# Package 'glmtoolbox'

July 25, 2024

Type Package

Title Set of Tools to Data Analysis using Generalized Linear Models

Version 0.1.12

Description Set of tools for the statistical analysis of data using: (1) normal linear models; (2) generalized linear models; (3) negative binomial regression models as alternative to the Poisson regression models under the presence of overdispersion; (4) beta-binomial and random-clumped binomial regression models as alternative to the binomial regression models under the presence of overdispersion; (5) Zero-inflated and zero-altered regression models to deal with zeroexcess in count data; (6) generalized nonlinear models; (7) generalized estimating equations for cluster correlated data.

License GPL-2 | GPL-3

Imports methods, stats, utils, graphics, numDeriv, Rfast, splines, Formula, MASS, statmod, SuppDists, broom

Suggests aplore3, ISLR, pscl, GLMsData

Encoding UTF-8

LazyData false

RoxygenNote 7.2.3

NeedsCompilation no

Author Luis Hernando Vanegas [aut, cre], Luz Marina Rondón [aut], Gilberto A. Paula [aut]

Maintainer Luis Hernando Vanegas <lhvanegasp@unal.edu.co>

URL <https://mlgs.netlify.app/>

BugReports <https://github.com/lhvanegasp/glmtoolbox/issues>

Repository CRAN

Date/Publication 2024-07-25 19:00:02 UTC

# **Contents**

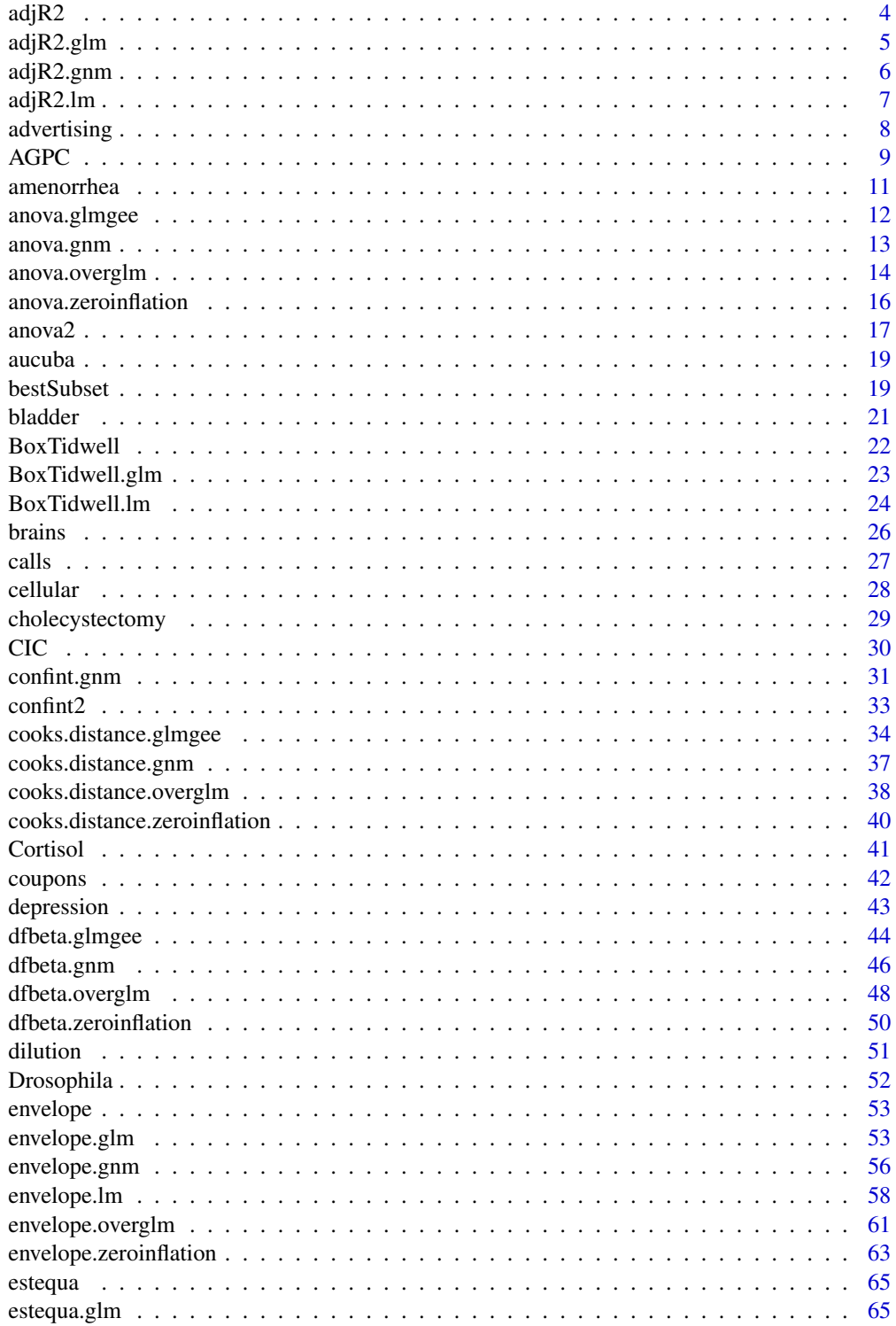

# Contents

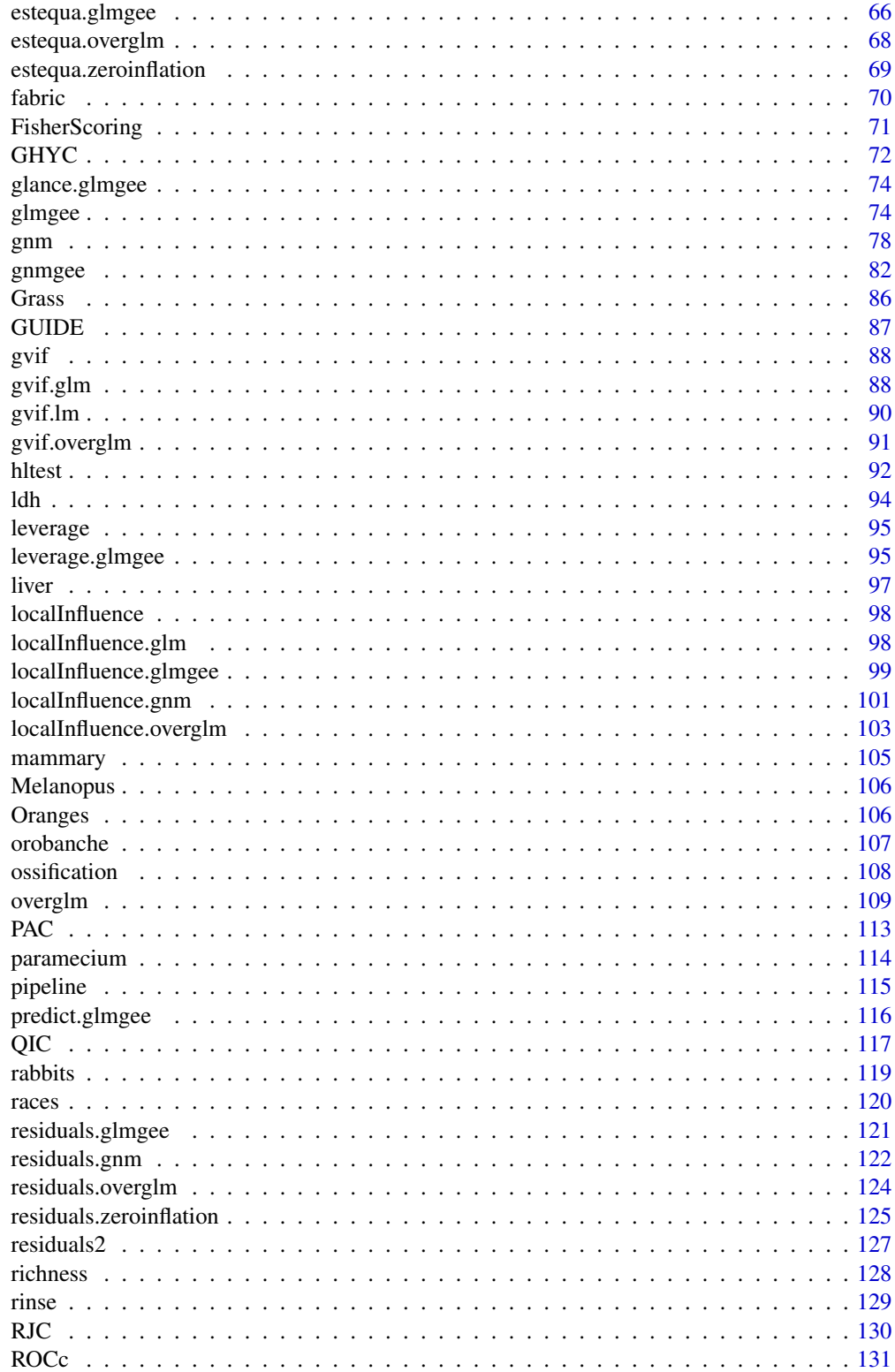

<span id="page-3-0"></span>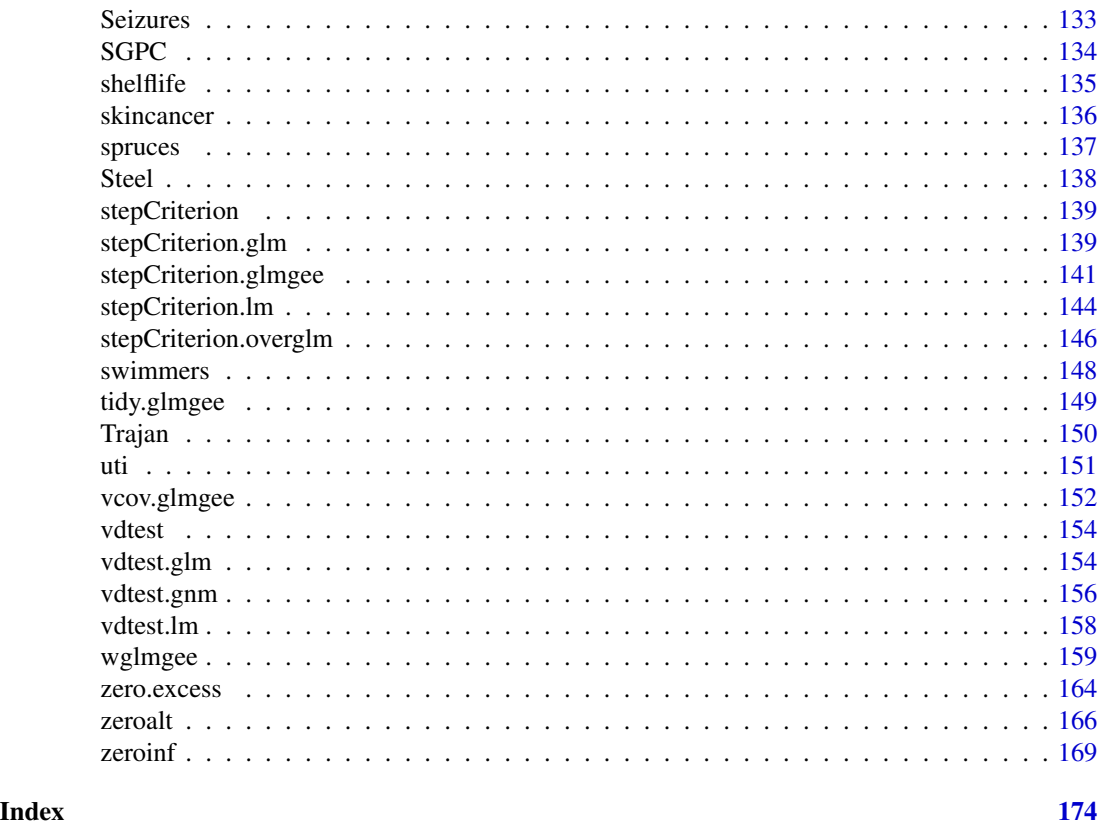

adjR2 *Adjusted R-squared*

# Description

Computes the adjusted R-squared

# Usage

adjR2(..., digits, verbose)

# Arguments

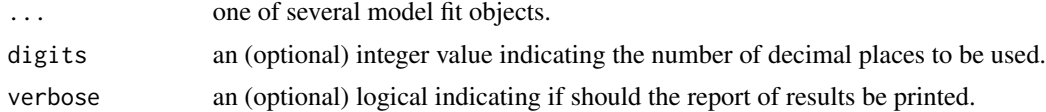

# Value

A matrix with the values of the adjusted R-squared for all model fit objects.

<span id="page-4-0"></span>

#### Description

Computes the adjusted deviance-based R-squared in generalized linear models.

#### Usage

```
## S3 method for class 'glm'
adjR2(..., digits = max(3, getOption("digits") - 2), verbose = TRUE)
```
#### Arguments

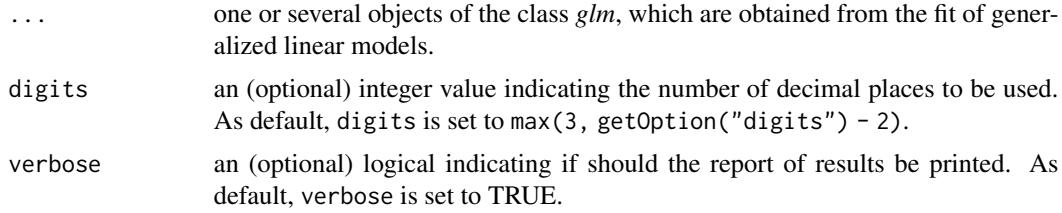

#### Details

The deviance-based R-squared is computed as  $R^2 = 1 - Deviance/Null. Deviance$ . Then, the adjusted deviance-based R-squared is computed as  $1 - \frac{n-1}{n-p}(1 - R^2)$ , where p is the number of parameters in the linear predictor and  $n$  is the sample size.

#### Value

a matrix with the following columns

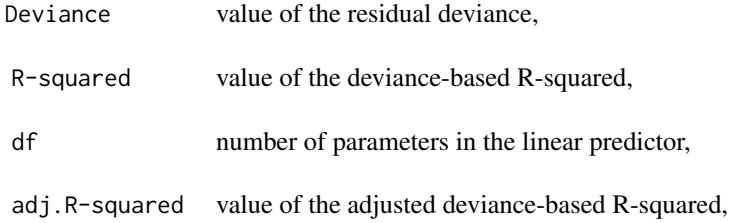

```
###### Example 1: Fuel efficiency of cars
Auto <- ISLR::Auto
fit1 <- glm(mpg ~ horsepower*weight, family=Gamma(inverse), data=Auto)
fit2 <- update(fit1, formula=mpg ~ horsepower*weight*cylinders)
fit3 <- update(fit1, family=Gamma(log))
```

```
fit4 <- update(fit2, family=Gamma(log))
fit5 <- update(fit1, family=inverse.gaussian(log))
fit6 <- update(fit2, family=inverse.gaussian(log))
AIC(fit1,fit2,fit3,fit4,fit5,fit6)
BIC(fit1,fit2,fit3,fit4,fit5,fit6)
adjR2(fit1,fit2,fit3,fit4,fit5,fit6)
```
adjR2.gnm *Adjusted R-squared in Generalized Nonlinear Models*

# Description

Computes the adjusted deviance-based R-squared in generalized nonlinear models.

#### Usage

```
## S3 method for class 'gnm'
adjR2(..., digits = max(3, getOption("digits") - 2), verbose = TRUE)
```
# Arguments

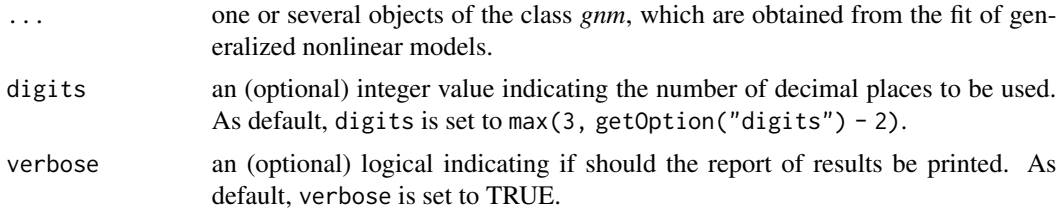

#### Details

The deviance-based R-squared is computed as  $R^2 = 1 - Deviance/Null. Deviance$ . Then, the adjusted deviance-based R-squared is computed as  $1 - \frac{n-1}{n-p}(1 - R^2)$ , where p is the number of parameters in the "linear" predictor and  $n$  is the sample size.

#### Value

a matrix with the following columns

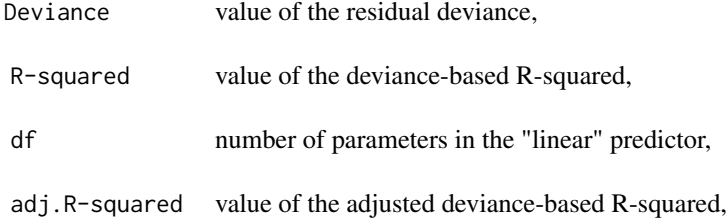

<span id="page-5-0"></span>

#### <span id="page-6-0"></span>Examples

```
###### Example 1: The effects of fertilizers on coastal Bermuda grass
data(Grass)
fit1 <- gnm(Yield \sim b0 + b1/(Nitrogen + a1) + b2/(Phosphorus + a2) + b3/(Potassium + a3),
        family=gaussian(inverse), start=c(b0=0.1,b1=13,b2=1,b3=1,a1=45,a2=15,a3=30), data=Grass)
fit2 <- update(fit1, family=Gamma(inverse))
adjR2(fit1,fit2)
###### Example 2: Developmental rate of Drosophila melanogaster
data(Drosophila)
fit1 <- gnm(Duration \sim b0 + b1*Temp + b2/(Temp-a), family=Gamma(log),
            start=c(b0=3,b1=-0.25,b2=-210,a=55), weights=Size, data=Drosophila)
fit2 <- update(fit1, family=inverse.gaussian(log))
adjR2(fit1,fit2)
###### Example 3: Radioimmunological Assay of Cortisol
data(Cortisol)
fit1 <- gnm(Y ~ b0 + (b1-b0)/(1 + exp(b2+ b3*lDose))^b4, family=Gamma(identity),
            start=c(b0=130,b1=2800,b2=3,b3=3,b4=0.5), data=Cortisol)
fit2 <- update(fit1, family=gaussian(identity))
adjR2(fit1,fit2)
###### Example 4: Age and Eye Lens Weight of Rabbits in Australia
data(rabbits)
fit1 <- gnm(wlens ~ b1 - b2/(age + b3), family=Gamma(log),
            start=c(b1=5.5,b2=130,b3=35), data=rabbits)
fit2 <- update(fit1, family=gaussian(log))
adjR2(fit1,fit2)
```
adjR2.lm *Adjusted R-squared in Normal Linear Models*

#### Description

Extracts the adjusted R-squared in normal linear models.

#### Usage

```
## S3 method for class 'lm'
adjR2(..., digits = max(3, getOption("digits") - 2), verbose = TRUE)
```
#### Arguments

... one or several objects of the class *lm*, which are obtained from the fit of normal linear models.

<span id="page-7-0"></span>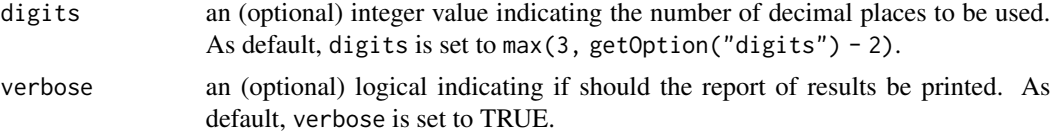

# Details

The R-squared is computed as  $R^2 = 1 - RSS/Null.RSS$ . Then, the adjusted R-squared is computed as  $1 - \frac{n-1}{n-p}(1 - R^2)$ , where p is the number of parameters in the linear predictor and n is the sample size.

#### Value

a matrix with the following columns

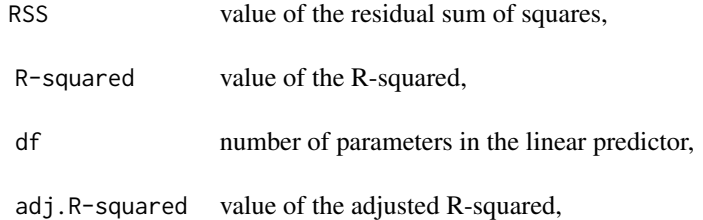

# Examples

```
###### Example 1: Fuel efficiency of cars
fit1 <- lm(mpg \sim log(hp) + log(wt) + qsec, data=mtcars)fit2 <- lm(mpg \sim log(hp) + log(wt) + qsec + log(hp) * log(wt), data=mtcars)
fit3 <- lm(mpg ~ log(hp)*log(wt)*qsec, data=mtcars)
AIC(fit1,fit2,fit3)
BIC(fit1,fit2,fit3)
adjR2(fit1,fit2,fit3)
```
advertising *Advertising*

# Description

The advertising data set consists of sales of that product in 200 different markets. It also includes advertising budgets for the product in each of those markets for three different media: TV, radio, and newspapers.

#### Usage

data(advertising)

#### <span id="page-8-0"></span>AGPC 9

# Format

A data frame with 200 rows and 4 variables:

TV a numeric vector indicating the advertising budget on TV. radio a numeric vector indicating the advertising budget on radio. newspaper a numeric vector indicating the advertising budget on newspaper. sales a numeric vector indicating the sales of the interest product.

#### Source

<https://www.statlearning.com/s/Advertising.csv>

### References

James G., Witten D., Hastie T., Tibshirani R. (2013, page 15) *An Introduction to Statistical Learning with Applications in R*, Springer, New York.

#### Examples

```
data(advertising)
breaks <- with(advertising,quantile(radio,probs=c(0:3)/3))
labels <- c("low","mid","high")
advertising2 <- within(advertising,radioC <- cut(radio,breaks,labels,include.lowest=TRUE))
dev.new()
with(advertising2,plot(TV,sales,pch=16,col=as.numeric(radioC)))
legend("topleft",legend=c("low","mid","high"),fill=c(1:3),title="Radio",bty="n")
```
<span id="page-8-1"></span>

#### AGPC *AGPC for Generalized Estimating Equations*

#### Description

Computes the Akaike-type penalized Gaussian pseudo-likelihood criterion (AGPC) for one or more objects of the class glmgee.

#### Usage

```
AGPC(..., k = 2, verbose = TRUE, digits = max(3, getOption("digits") - 2))
```
#### Arguments

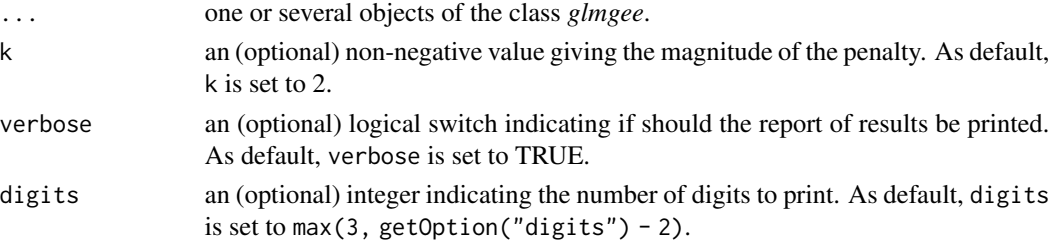

# Details

If k is set to 0 then the AGPC reduces to the Gaussian pseudo-likelihood criterion (GPC), proposed by Carey and Wang (2011), which corresponds to the logarithm of the multivariate normal density function.

#### Value

A data.frame with the values of the gaussian pseudo-likelihood, the number of parameters in the linear predictor plus the number of parameters in the correlation matrix, and the value of AGPC for each *glmgee* object in the input.

#### References

Carey V.J., Wang Y.-G. (2011) Working covariance model selection for generalized estimating equations. *Statistics in Medicine* 30:3117-3124.

Zhu X., Zhu Z. (2013) Comparison of Criteria to Select Working Correlation Matrix in Generalized Estimating Equations. *Chinese Journal of Applied Probability and Statistics* 29:515-530.

Fu L., Hao Y., Wang Y.-G. (2018) Working correlation structure selection in generalized estimating equations. *Computational Statistics* 33:983-996.

[Vanegas L.H., Rondon L.M., Paula G.A. \(2023\) Generalized Estimating Equations using the new R](https://journal.r-project.org/articles/RJ-2023-056/) [package glmtoolbox.](https://journal.r-project.org/articles/RJ-2023-056/) *The R Journal* 15:105-133.

#### See Also

[QIC,](#page-116-1) [CIC,](#page-29-1) [RJC,](#page-129-1) [GHYC,](#page-71-1) [SGPC](#page-133-1)

```
###### Example 1: Effect of ozone-enriched atmosphere on growth of sitka spruces
data(spruces)
mod1 \le size \sim poly(days, 4) + treat
fit1 <- glmgee(mod1, id=tree, family=Gamma(log), data=spruces)
fit2 <- update(fit1, corstr="AR-M-dependent")
fit3 <- update(fit1, corstr="Stationary-M-dependent(2)")
fit4 <- update(fit1, corstr="Exchangeable")
AGPC(fit1, fit2, fit3, fit4)
###### Example 2: Treatment for severe postnatal depression
data(depression)
mod2 <- depressd ~ visit + group
fit1 <- glmgee(mod2, id=subj, family=binomial(logit), data=depression)
fit2 <- update(fit1, corstr="AR-M-dependent")
fit3 <- update(fit1, corstr="Stationary-M-dependent(2)")
fit4 <- update(fit1, corstr="Exchangeable")
AGPC(fit1, fit2, fit3, fit4)
###### Example 3: Treatment for severe postnatal depression (2)
mod3 <- dep ~ visit*group
fit1 <- glmgee(mod3, id=subj, family=gaussian(identity), data=depression)
fit2 <- update(fit1, corstr="AR-M-dependent")
```
#### <span id="page-10-0"></span>amenorrhea 11

```
fit3 <- update(fit1, corstr="Exchangeable")
AGPC(fit1, fit2, fit3)
```
amenorrhea *amenorrhea*

#### **Description**

A total of 1151 women completed menstrual diaries. The diary data were used to generate a binary sequence for each woman, indicating whether or not she had experienced amenorrhea (the absence of menstrual bleeding for a specified number of days) on the day of randomization and three additional 90-day intervals. The goal of this trial was to compare the two treatments (100 mg or 150 mg of depot-medroxyprogesterone acetate (DMPA)) in terms of how the rates of amenorrhea change over time with continued use of the contraceptive method.

#### Usage

data(amenorrhea)

#### Format

A data frame with 4604 rows and 4 variables:

ID a numeric vector indicating the woman's ID.

Dose a factor with two levels: "100mg" for treatment with 100 mg injection; and "150mg" for treatment with 150 mg injection.

Time a numeric vector indicating the number of 90-day intervals since the trial beagn.

amenorrhea a numeric vector indicating the amenorrhea status (1 for amenorrhea; 0 otherwise).

#### References

Fitzmaurice G.M., Laird N.M., Ware J.H. (2011, page 397). *Applied Longitudinal Analysis. 2nd ed.* John Wiley & Sons.

Machin D., Farley T.M., Busca B., Campbell M.J., d'Arcangues C. (1988) Assessing changes in vaginal bleeding patterns in contracepting women. *Contraception*, 38, 165-79.

```
data(amenorrhea)
dev.new()
amenorrhea2 <- aggregate(amenorrhea ~ Time + Dose,mean,data=amenorrhea,na.rm=TRUE)
barplot(100*amenorrhea ~ Dose+Time,data=amenorrhea2,beside=TRUE,col=c("blue","yellow"),ylab="%")
legend("topleft",legend=c("100 mg","150 mg"),fill=c("blue","yellow"),title="Dose",bty="n")
```
# Description

Allows to compare nested generalized estimating equations using the Wald and generalized score tests.

#### Usage

```
## S3 method for class 'glmgee'
anova(
 object,
  ...,
  test = c("wald", "score"),verbose = TRUE,
  varest = c("robust", "df-adjusted", "model", "bias-corrected")
)
```
# Arguments

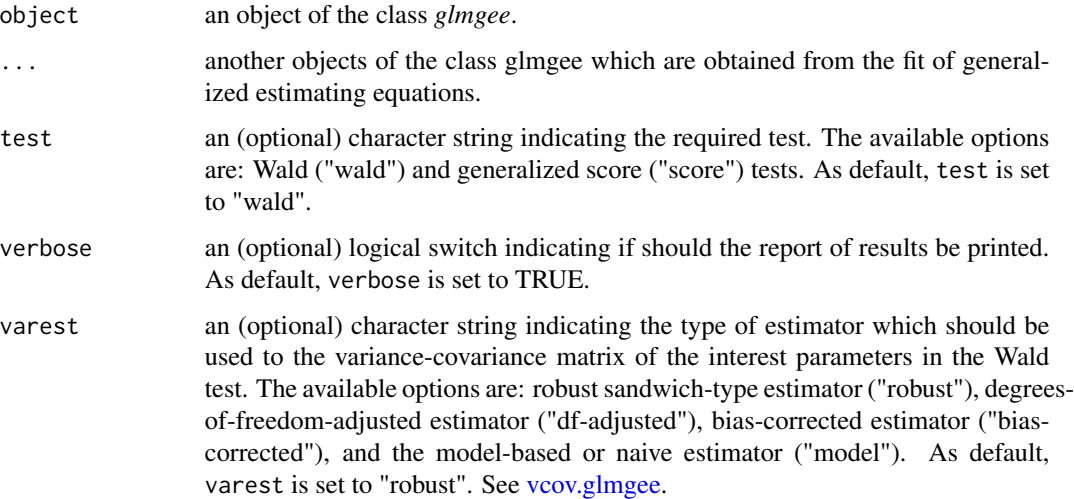

# Value

A matrix with three columns which contains the following:

- Chi The value of the statistic of the test.
- df The number of degrees of freedom.

Pr(>Chi) The *p*-value of the test computed using the Chi-square distribution.

#### <span id="page-12-0"></span>anova.gnm and 13

#### References

Rotnitzky A., Jewell P. (1990) Hypothesis Testing of Regression Parameters in Semiparametric Generalized Linear Models for Cluster Correlated Data. *Biometrika* 77:485-497.

Boos D.D. (1992) On Generalized Score Tests. *The American Statistician* 46:327-333.

[Vanegas L.H., Rondon L.M., Paula G.A. \(2023\) Generalized Estimating Equations using the new R](https://journal.r-project.org/articles/RJ-2023-056/) [package glmtoolbox.](https://journal.r-project.org/articles/RJ-2023-056/) *The R Journal* 15:105-133.

Boos D. (1992) On Generalized Score Tests. *American Statistician* 46:327–33.

Rotnitzky A., Jewell N.P. (1990). Hypothesis Testing of Regression Parameters in Semiparametric Generalized Linear Models for Cluster Correlated Data. *Biometrika* 77:485-497.

### Examples

```
###### Example 1: Effect of ozone-enriched atmosphere on growth of sitka spruces
data(spruces)
mod \le size \sim poly(days, 4)
fit1 <- glmgee(mod, id=tree, family=Gamma(log), data=spruces, corstr="AR-M-dependent")
fit2 \leftarrow update(fit1, . \sim . + treat)
fit3 <- update(fit2, \cdot \sim \cdot + poly(days, 4): treat)
anova(fit1,fit2,fit3,test="wald")
anova(fit3,test="wald")
###### Example 2: Treatment for severe postnatal depression
data(depression)
mod2 <- depressd ~ group
fit1 <- glmgee(mod2, id=subj, family=binomial(logit), corstr="AR-M-dependent", data=depression)
fit2 <- update(fit1, \cdot \cdot \cdot + visit)
fit3 <- update(fit2, \cdot \cdot \cdot + group:visit)
anova(fit1,fit2,fit3,test="score")
anova(fit3,test="score")
```
anova.gnm *Comparison of nested models in Generalized Nonlinear Models.*

#### **Description**

Allows to use the likelihood-ratio test to compare nested models in generalized nonlinear models.

#### Usage

```
## S3 method for class 'gnm'
anova(object, ..., verbose = TRUE)
```
#### <span id="page-13-0"></span>Arguments

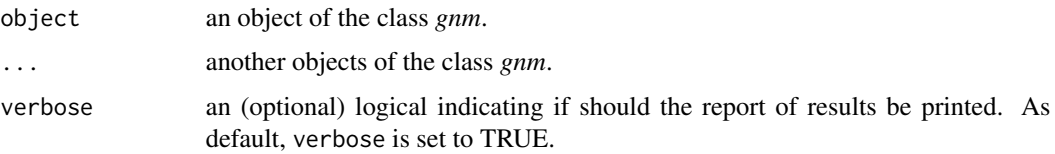

#### Value

A matrix with the following three columns:

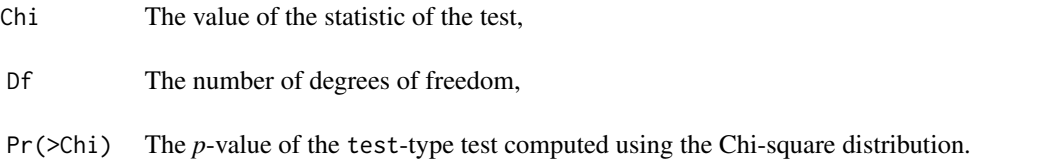

#### Examples

```
###### Example: The effects of fertilizers on coastal Bermuda grass
data(Grass)
fit1 <- gnm(Yield \sim b0 + b1/(Nitrogen + a1) + b2/(Phosphorus + a2) + b3/(Potassium + a3),
        family=gaussian(inverse), start=c(b0=0.1,b1=13,b2=1,b3=1,a1=45,a2=15,a3=30), data=Grass)
fit2 <- update(fit1, Yield ~ I(b0 + b2/(Phosphorus + a2) + b3/(Potassium + a3)),
               start=c(b0=0.1,b2=1,b3=1,a2=15,a3=30))
anova(fit2,fit1)
```
anova.overglm *Comparison of nested models for alternatives to the Poisson and Binomial Regression Models under the presence of Overdispersion.*

#### Description

Allows to compare nested models for regression models based on the negative binomial, betabinomial, and random-clumped binomial distributions, which are alternatives to the Poisson and binomial regression models under the presence of overdispersion. The comparisons are performed by using the Wald, score, gradient or likelihood ratio tests.

#### Usage

```
## S3 method for class 'overglm'
anova(object, \dots, test = c("wald", "lr", "score", "gradient"), verbose = TRUE)
```
# anova.overglm 15

#### Arguments

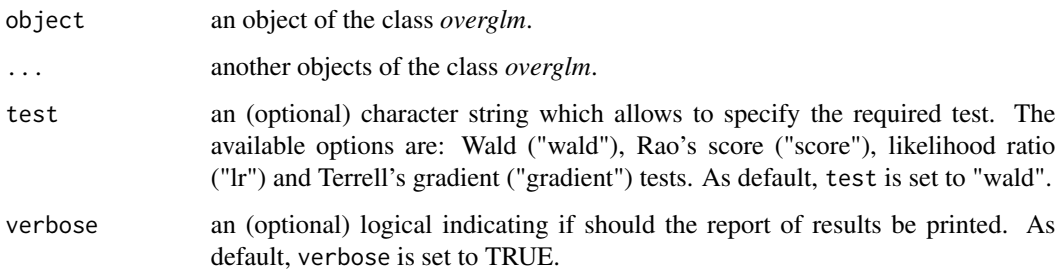

#### Value

A matrix with the following three columns:

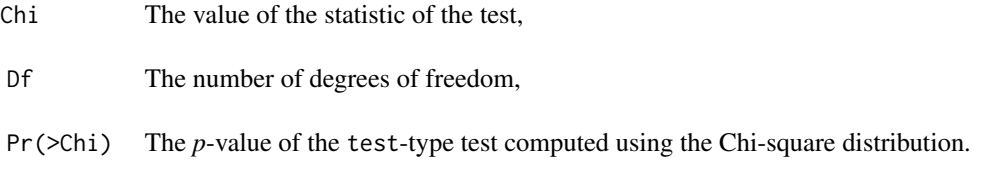

# References

Buse A. (1982) The Likelihood Ratio, Wald, and Lagrange Multiplier Tests: An Expository Note. *The American Statistician* 36, 153-157.

Terrell G.R. (2002) The gradient statistic. *Computing Science and Statistics* 34, 206–215.

```
## Example 1: Self diagnozed ear infections in swimmers
data(swimmers)
fit1 <- overglm(infections ~ frequency + location + age + gender, family="nb1(log)", data=swimmers)
anova(fit1, test="wald")
anova(fit1, test="score")
anova(fit1, test="lr")
anova(fit1, test="gradient")
## Example 2: Agents to stimulate cellular differentiation
data(cellular)
fit2 <- overglm(cbind(cells,200-cells) ~ tnf*ifn, family="bb(logit)", data=cellular)
anova(fit2, test="wald")
anova(fit2, test="score")
anova(fit2, test="lr")
anova(fit2, test="gradient")
```
<span id="page-15-0"></span>

#### Description

Allows to compare nested models for regression models used to deal with zero-excess in count data. The comparisons are performed by using the Wald, score, gradient or likelihood ratio tests.

#### Usage

```
## S3 method for class 'zeroinflation'
anova(
  object,
  ...,
  test = c("wald", "lr", "score", "gradient"),
  verbose = TRUE,
  submodel = c("counts", "zeros")
)
```
# Arguments

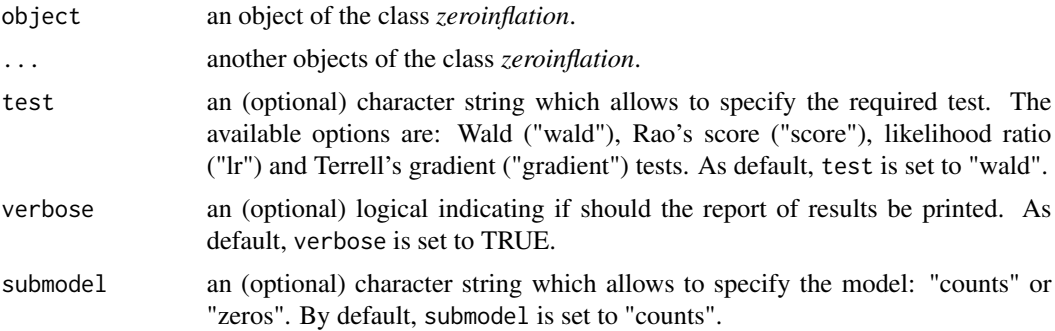

#### Value

A matrix with the following three columns:

- Chi The value of the statistic of the test,
- Df The number of degrees of freedom,
- Pr(>Chi) The *p*-value of the test *test* computed using the Chi-square distribution.

#### References

Buse A. (1982) The Likelihood Ratio, Wald, and Lagrange Multiplier Tests: An Expository Note. *The American Statistician* 36, 153-157.

Terrell G.R. (2002) The gradient statistic. *Computing Science and Statistics* 34, 206–215.

#### <span id="page-16-0"></span>anova $2$  17

#### Examples

```
####### Example 1: Article production by graduate students in biochemistry PhD programs
bioChemists <- pscl::bioChemists
fit1 <- zeroinf(art ~ fem + kid5 + ment | ment, family="nb1(log)", data = bioChemists)
anova(fit1,test="wald")
anova(fit1,test="lr")
anova(fit1,test="score")
anova(fit1, test="gradient")
fit2 <- zeroalt(art ~ fem + kid5 + ment, family="nb1(log)", data = bioChemists)
anova(fit2,submodel="zeros",test="wald")
anova(fit2,submodel="zeros",test="lr")
anova(fit2,submodel="zeros",test="score")
anova(fit2,submodel="zeros",test="gradient")
```
anova2 *Comparison of nested Generalized Linear Models*

# Description

Allows to compare nested generalized linear models using Wald, score, gradient, and likelihood ratio tests.

#### Usage

```
anova2(
  object,
  ...,
  test = c("wald", "lr", "score", "gradient"),
  verbose = TRUE
\lambda
```
# Arguments

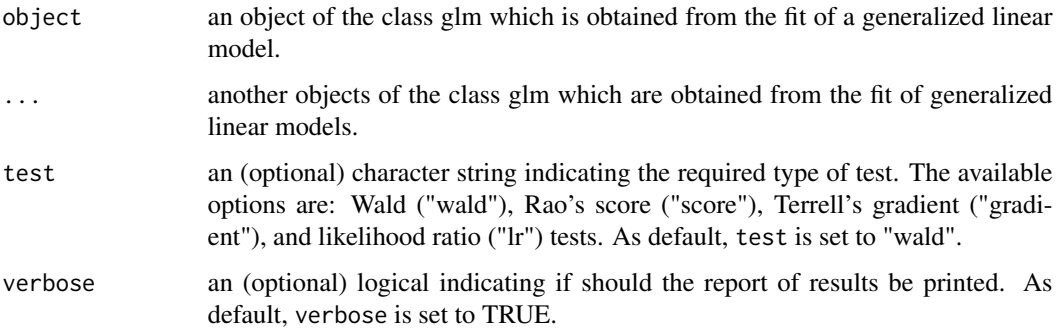

#### Details

The Wald, Rao's score and Terrell's gradient tests are performed using the expected Fisher information matrix.

#### Value

A matrix with three columns which contains the following:

Chi The value of the statistic of the test.

Df The number of degrees of freedom.

Pr(>Chi) The *p*-value of the test computed using the Chi-square distribution.

#### References

Buse A. (1982) The Likelihood Ratio, Wald, and Lagrange Multiplier Tests: An Expository Note. *The American Statistician* 36, 153-157.

Terrell G.R. (2002) The gradient statistic. *Computing Science and Statistics* 34, 206 – 215.

```
## Example 1
Auto <- ISLR::Auto
fit1 <- glm(mpg ~ weight, family=inverse.gaussian("log"), data=Auto)
fit2 <- update(fit1, \cdot \sim \cdot + horsepower)
fit3 <- update(fit2, . ~ . + horsepower:weight)
anova2(fit1, fit2, fit3, test="lr")
anova2(fit1, fit2, fit3, test="score")
anova2(fit1, fit2, fit3, test="wald")
anova2(fit1, fit2, fit3, test="gradient")
## Example 2
burn1000 <- aplore3::burn1000
mod < - death \sim age + tbsa + inh_inj
fit1 <- glm(mod, family=binomial("logit"), data=burn1000)
fit2 <- update(fit1, \ldots + inh_inj + age*inh_inj + tbsa*inh_inj)
anova2(fit1, fit2, test="lr")
anova2(fit1, fit2, test="score")
anova2(fit1, fit2, test="wald")
anova2(fit1, fit2, test="gradient")
## Example 3
data(aucuba)
fit <- glm(lesions ~ 1 + time, family=poisson("log"), data=aucuba)
anova2(fit, test="lr")
anova2(fit, test="score")
anova2(fit, test="wald")
anova2(fit, test="gradient")
```
<span id="page-18-0"></span>

### Description

The investigators counted the number of lesions of *Aucuba mosaic* virus developing after exposure to X rays for various times.

# Usage

data(aucuba)

### Format

A data frame with 7 rows and 2 variables:

time a numeric vector giving the minutes of exposure.

lesions a numeric vector giving the counts of lesions, in hundreds.

# References

Snedecor G.W., Cochran W.G. (1989) *Statistical Methods, Eight Edition*, Iowa State University Press, Ames.

#### Examples

data(aucuba) dev.new() barplot(lesions ~ time, col="red", data=aucuba)

bestSubset *Best Subset Selection*

# Description

Best subset selection by exhaustive search in generalized linear models.

#### Usage

```
bestSubset(
  object,
  nvmax = 8,
  nbest = 1,
  force.in = NULL,
  force.out = NULL,
  verbose = TRUE,
  digits = max(3, getOption("digits") - 2)
)
```
### Arguments

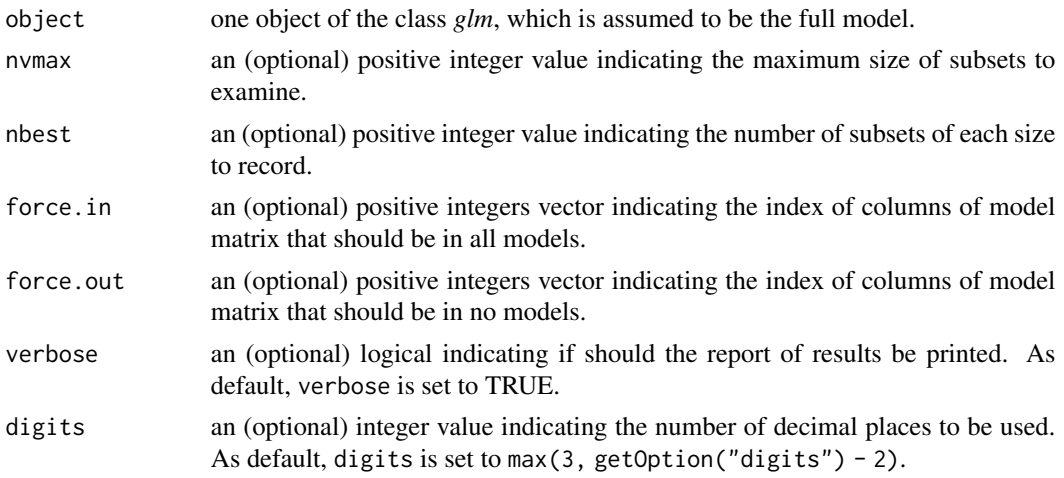

# Details

In order to apply the "best subset" selection, an exhaustive search is conducted, separately for every size from  $i$  to nvmax, to identify the model with the smallest deviance value. Therefore, if, for a fixed model size, the interest model selection criteria reduce to monotone functions of deviance, thus differing only in the way the sizes of the models are compared, then the results of the "best subset" selection do not depend upon the choice of the trade-off between goodness-of-fit and complexity on which they are based.

```
###### Example 1: Fuel consumption of automobiles
Auto <- ISLR::Auto
Auto2 <- within(Auto, origin <- factor(origin))
mod <- mpg ~ cylinders + displacement + acceleration + origin + horsepower*weight
fit1 <- glm(mod, family=inverse.gaussian(log), data=Auto2)
out1 <- bestSubset(fit1)
out1
###### Example 2: Patients with burn injuries
burn1000 <- aplore3::burn1000
burn1000 <- within(burn1000, death <- factor(death, levels=c("Dead","Alive")))
mod <- death ~ gender + race + flame + age*tbsa*inh_inj
fit2 <- glm(mod, family=binomial(logit), data=burn1000)
out2 <- bestSubset(fit2)
out2
###### Example 3: Advertising
data(advertising)
fit3 <- glm(sales ~ log(TV)*radio*newspaper, family=gaussian(log), data=advertising)
out3 <- bestSubset(fit3)
out3
```
<span id="page-20-0"></span>

#### Description

Female mice were continuously fed dietary concentrations of 2-Acetylaminofluorene (2-AAF), a carcinogenic and mutagenic derivative of fluorene. Serially sacrificed, dead or moribund mice were examined for tumors and deaths dates recorded. These data consist of the incidences of bladder neoplasms in mice observed during 33 months.

#### Usage

data(bladder)

# Format

A data frame with 8 rows and 3 variables:

dose a numeric vector giving the dose, in parts per  $10^4$ , of 2-AAF.

exposed a numeric vector giving the number of mice exposed to each dose of 2-AAF.

cancer a numeric vector giving the number of mice with bladder cancer for each dose of 2-AAF.

# References

Zhang H., Zelterman D. (1999) Binary Regression for Risks in Excess of Subject-Specific Thresholds. *Biometrics* 55:1247-1251.

# See Also

[liver](#page-96-1)

```
data(bladder)
dev.new()
barplot(100*cancer/exposed ~ dose, beside=TRUE, data=bladder, col="red",
       xlab="Dose of 2-AAF", ylab="% of mice with bladder cancer")
```
<span id="page-21-0"></span>

# Description

Computes the Box-Tidwell power transformations of the predictors in a regression model.

# Usage

```
BoxTidwell(
 object,
  transf,
 epsilon = 1e-04,
 maxiter = 30,
 trace = FALSE,
 digits = max(3, getOption("digits") - 2),...
)
```
# Arguments

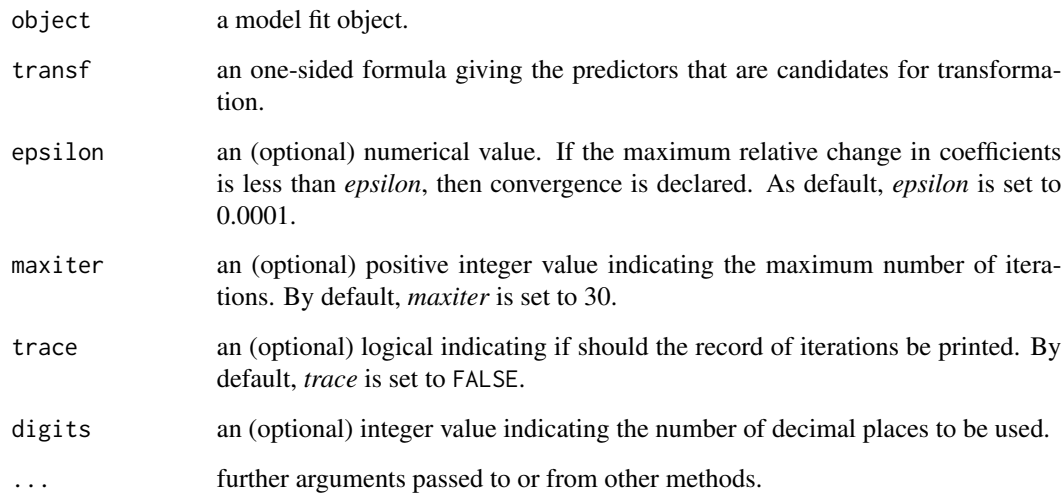

# Value

Two matrices with the values of marginal and omnibus tests.

<span id="page-22-1"></span><span id="page-22-0"></span>BoxTidwell.glm *Box-Tidwell transformations in Generalized Linear Models*

### Description

Computes the Box-Tidwell power transformations of the predictors in a generalized linear model.

# Usage

```
## S3 method for class 'glm'
BoxTidwell(
 object,
 transf,
  epsilon = 1e-04,
 maxiter = 30,
  trace = FALSE,
 digits = max(3, getOption("digits") - 2),...
)
```
# Arguments

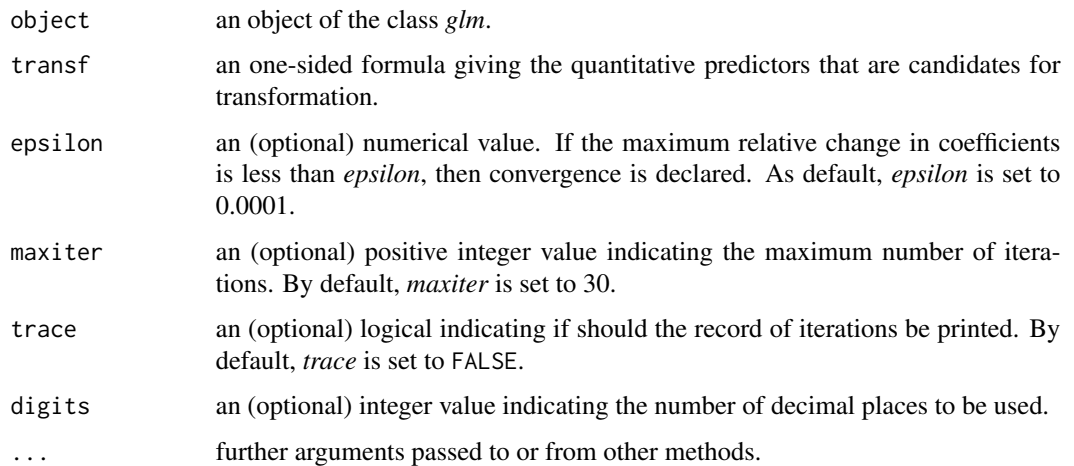

# Value

a list list with components including

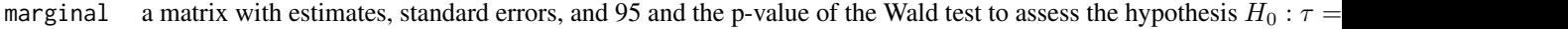

omnibus a matrix with the statistic and the p-value of the Wald test for null hypothesis that all powers are 1,

#### <span id="page-23-0"></span>References

Box G.E.P., Tidwell P.W. (1962) Transformation of the independent variables. *Technometrics* 4, 531-550.

Fox J. (2016) *Applied Regression Analysis and Generalized Linear Models*, Third Edition. Sage.

### See Also

[BoxTidwell.lm](#page-23-1)

#### Examples

```
###### Example 1: Skin cancer in women
data(skincancer)
fit1 <- glm(cases ~ age + city, offset=log(population), family=poisson(log), data=skincancer)
AIC(fit1)
BoxTidwell(fit1, transf= \sim age)
fit1 <- update(fit1, formula=. \sim I(age^(-1/2)) + city)
AIC(fit1)
###### Example 3: Gas mileage
data(Auto, package="ISLR")
fit3 <- glm(mpg ~ horsepower + weight, family=inverse.gaussian(log), data=Auto)
AIC(fit3)
BoxTidwell(fit3, transf= \sim horsepower + weight)
fit3 <- update(fit3, formula=. \sim I(horsepower^(-1/3)) + weight)
AIC(fit3)
###### Example 4: Advertising
data(advertising)
fit4 <- glm(sales ~ TV + radio, family=gaussian(log), data=advertising)
AIC(fit4)
BoxTidwell(fit4, transf= \sim TV)
fit4 <- update(fit4,formula=. \sim I(TV^(1/10)) + radio)
AIC(fit4)
###### Example 5: Leukaemia Patients
data(leuk, package="MASS")
fit5 \leq glm(ifelse(time>=52,1,0) \sim ag + wbc, family=binomial, data=leuk)
AIC(fit5)
BoxTidwell(fit5, transf= ~\sim wbc)
fit5 <- update(fit5,formula=. \sim ag + I(wbc^(-0.18)))
AIC(fit5)
```
<span id="page-23-1"></span>BoxTidwell.lm *Box-Tidwell transformations in Normal Linear Models*

#### Description

Computes the Box-Tidwell power transformations of the predictors in a normal linear model.

# BoxTidwell.lm 25

# Usage

```
## S3 method for class 'lm'
BoxTidwell(
 object,
 transf,
 epsilon = 1e-04,
 maxiter = 30,
 trace = FALSE,
 digits = max(3, getOption("digits") - 2),
  ...
)
```
# Arguments

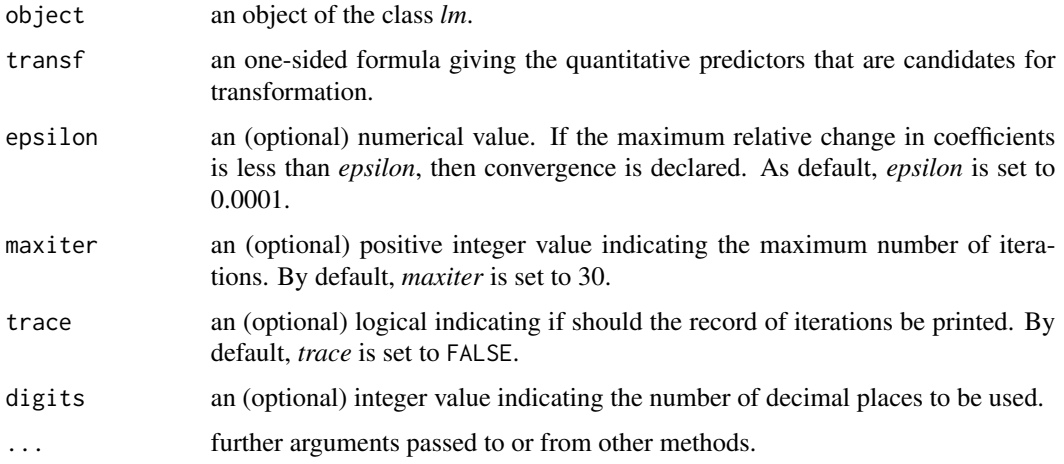

# Value

a list list with components including

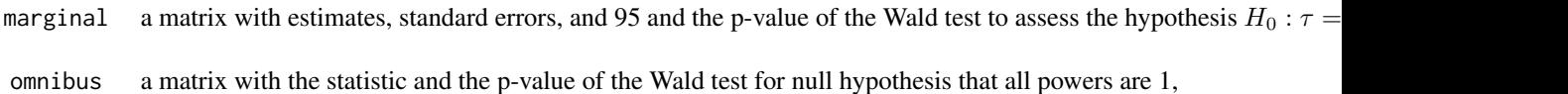

#### References

Box G.E.P., Tidwell P.W. (1962) Transformation of the independent variables. *Technometrics* 4, 531-550.

Fox J. (2016) *Applied Regression Analysis and Generalized Linear Models*, Third Edition. Sage.

# See Also

[BoxTidwell.glm](#page-22-1)

26 brains and the contract of the contract of the contract of the contract of the contract of the contract of the contract of the contract of the contract of the contract of the contract of the contract of the contract of

#### Examples

```
###### Example 1: Hill races in Scotland
data(races)
fit1 \leq lm(rtime \sim distance + cclimb, data=races)
AIC(fit1)
BoxTidwell(fit1, transf= \sim distance + cclimb)
fit1 <- update(fit1,formula=rtime ~ distance + I(cclimb^2))
AIC(fit1)
###### Example 2: Gasoline yield
fit2 <- lm(mpg \sim hp + wt + am, data=mtcars)AIC(fit2)
BoxTidwell(fit2, transf= ~\sim hp + wt)
fit2 <- update(fit2,formula=mpg \sim log(hp) + log(wt) + am)
AIC(fit2)
###### Example 3: New York Air Quality Measurements
fit3 <- lm(log(Ozone) ~ Solar.R + Wind + Temp, data=airquality)
AIC(fit3)
BoxTidwell(fit3, transf= \sim Solar.R + Wind + Temp)
fit3 <- update(fit3,formula=log(Ozone) \sim log(Solar.R) + Wind + Temp)
AIC(fit3)
###### Example 4: Heat capacity of hydrobromic acid
data(heatcap,package="GLMsData")
fit4 <- lm(Cp ~ Temp, data=heatcap)
AIC(fit4)
BoxTidwell(fit4, transf= \sim Temp)
fit4 <- update(fit4,formula=Cp \sim I(Temp^5))
AIC(fit4)
###### Example 5: Age and Eye Lens Weight of Rabbits in Australia
data(rabbits)
fit5 <- lm(log(wlens) ~ age, data=rabbits)
AIC(fit5)
BoxTidwell(fit5, transf= ~\sim age)
fit5 <- update(fit5,formula=log(wlens) ~ I(age^(-1/3)))AIC(fit5)
```
brains *Mammal brain and body weights*

#### Description

These data correspond to the (average) body weight and the (average) brain weight for sixty-two species of mammals.

#### Usage

data(brains)

<span id="page-25-0"></span>

<span id="page-26-0"></span>calls 27

# Format

A data frame with 62 rows and 3 variables:

Specie a character string giving the species name.

BrainWt a numeric vector indicating the average brain weight, in grams.

BodyWt a numeric vector indicating the average body weight, in kilograms.

# References

Allison T., Cicchetti D. (1976). Sleep in mammals: Ecology and constitutional correlates. *Science* 194:732-734.

Weisberg S. (2005). *Applied Linear Regression*, 3rd edition. Wiley, New York.

# Examples

```
data(brains)
xlab <- "log(Body Weight)"
ylab <- "log(Brain Weight)"
dev.new()
with(brains,plot(log(BodyWt),log(BrainWt),pch=20,xlab=xlab,ylab=ylab))
```
calls *Calls to a technical support help line*

#### Description

Data on technical support calls after a product release. Using this information, new products could be allocated technical support resources.

#### Usage

data(calls)

# Format

A data frame with 16 rows and 2 variables:

week a numeric vector indicating number of weeks that have elapsed since the product's release. calls a numeric vector indicating the number of technical support calls.

#### Source

[https://documentation.sas.com/doc/en/pgmsascdc/9.4\\_3.3/statug/statug\\_mcmc\\_exampl](https://documentation.sas.com/doc/en/pgmsascdc/9.4_3.3/statug/statug_mcmc_examples12.htm)es12. [htm](https://documentation.sas.com/doc/en/pgmsascdc/9.4_3.3/statug/statug_mcmc_examples12.htm)

#### Examples

```
data(calls)
dev.new()
with(calls,plot(week,calls,xlab="The number of weeks since the release of the product",
     pch=16,col="blue",ylab="Technical support calls"))
```
cellular *Agents to stimulate cellular differentiation*

#### Description

In a biomedical study of the immuno-activating ability of two agents, TNF (tumor necrosis factor) and IFN (interferon), to induce cell differentiation, the number of cells that exhibited markers of differentiation after exposure to TNF and IFN was recorded. At each of the 16 TNF/INF dose combinations, 200 cells were examined. The main question is whether the two agents stimulate cell differentiation synergistically or independently.

#### Usage

```
data(cellular)
```
#### Format

A data frame with 16 rows and 3 variables:

- cells a numeric vector giving the number of cells that exhibited markers of differentiation after exposure to the dose of the two agents
- tnf a numeric vector giving the dose (U/ml) of TNF

ifn a numeric vector giving the dose (U/ml) of IFN

# References

Piegorsch W.W., Weinberg C.R., Margolin B.H. (1988) Exploring simple independent action in multifactor tables of proportions. *Biometrics* 44:595-603.

Vanegas L.H., Rondon L.M. (2020) A data transformation to deal with constant under/over-dispersion in binomial and poisson regression models. *Journal of Statistical Computation and Simulation* 90:1811-1833.

```
data(cellular)
dev.new()
barplot(100*cells/200 \sim ifn + tnf, beside=TRUE, data=cellular, col=terrain.colors(4),
        xlab="Dose of TNF", ylab="% of cells with markers of differentiation")
legend("topleft", legend=c("0","4","20","100"), fill=terrain.colors(4),
       title="Dose of IFN", bty="n")
```
<span id="page-27-0"></span>

<span id="page-28-0"></span>

#### Description

Inflation of the abdomen during laparoscopic cholecystectomy (removal of the gallbladder) separates the liver from the diaphragm and strains the attachments that connect both. This strain is felt as a referred shoulder pain. Suction to remove residual gas may reduce shoulder pain. There were 22 subjects randomized in the active group (with abdominal suction) and 19 subjects randomized in the control group (without abdominal suction). After laparoscopic surgery, patients were asked to rate their shoulder pain on a visual analog scale morning and afternoon for three days after the operation (a total of six different times). The scale was coded into five ordered categories where a pain score of 1 indicated "low pain" and a score of 5 reflected "high pain".

#### Usage

data(cholecystectomy)

# Format

A data frame with 246 rows and 7 variables:

id a numeric vector with the identifier of the patient.

- treatment a factor indicating the treatment received by the patient: abdominal suction ("A") and placebo ("P").
- gender a factor indicating the gender of the patient: female ("F") and male ("M").
- age a numeric vector indicating the age of the patient, in years.
- time a numeric vector indicating the occasion the patient was asked to rate their shoulder pain after the laparoscopic surgery: integers from 1 to 6.
- pain a numeric vector indicating the shoulder pain rated by the patient on a scale coded into five ordered categories, where 1 indicated "low pain" and 5 reflected "high pain".
- pain2 a numeric vector indicating the shoulder pain rated by the patient and coded as 1 for the two first categories of pain and 0 for other cases.

# References

Jorgensen J.O., Gillies R.B., Hunt D.R., Caplehorn J.R.M., Lumley T. (1995) A simple and effective way to reduce postoperative pain after laparoscopic cholecystectomy. *Australian and New Zealand Journal of Surgery* 65:466–469.

Lumley T. (1996) Generalized Estimating Equations for Ordinal Data: A Note on Working Correlation Structures. *Biometrics* 52:354–361.

Morel J.G., Nagaraj N.K. (2012) *Overdispersion Models in SAS*. SAS Institute Inc., Cary, North Carolina, USA.

#### Examples

```
data(cholecystectomy)
out <- aggregate(pain2 ~ treatment + time, data=cholecystectomy, mean)
dev.new()
barplot(100*pain2 ~ treatment + time, beside=TRUE, data=out, xlab="Time",
        col=c("yellow","blue"), ylab="% of patients with low pain")
legend("topleft", c("Placebo","Abdominal suction"), fill=c("yellow","blue"),
       title="Treatment", cex=0.9, bty="n")
```
<span id="page-29-1"></span>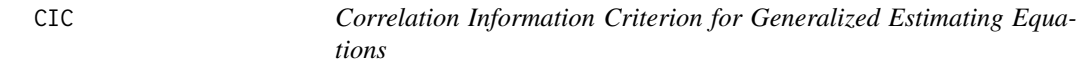

# Description

Computes the Correlation Information Criterion (CIC) for one or more objects of the class glmgee.

# Usage

 $CIC(...,$  verbose = TRUE, digits = max(3, getOption("digits") - 2))

#### Arguments

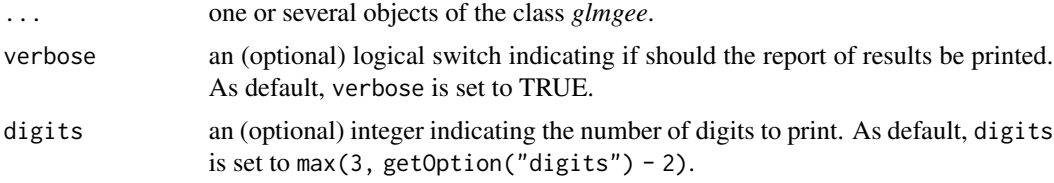

# Value

A data.frame with the values of the CIC for each *glmgee* object in the input.

#### References

Hin L.-Y., Wang Y.-G. (2009) Working-Correlation-Structure Identification in Generalized Estimating Equations. *Statistics in Medicine*, 28:642-658.

Hin L.-Y., Carey V.J., Wang Y.-G. (2007) Criteria for Working–Correlation–Structure Selection in GEE: Assessment via Simulation. *The American Statistician* 61:360–364.

[Vanegas L.H., Rondon L.M., Paula G.A. \(2023\) Generalized Estimating Equations using the new R](https://journal.r-project.org/articles/RJ-2023-056/) [package glmtoolbox.](https://journal.r-project.org/articles/RJ-2023-056/) *The R Journal* 15:105-133.

# See Also

[QIC,](#page-116-1) [GHYC,](#page-71-1) [RJC,](#page-129-1) [AGPC,](#page-8-1) [SGPC](#page-133-1)

<span id="page-29-0"></span>

# <span id="page-30-0"></span>confint.gnm 31

#### Examples

```
###### Example 1: Effect of ozone-enriched atmosphere on growth of sitka spruces
data(spruces)
mod1 <- size ~ poly(days,4) + treat
fit1 <- glmgee(mod1, id=tree, family=Gamma(log), data=spruces)
fit2 <- update(fit1, corstr="AR-M-dependent")
fit3 <- update(fit1, corstr="Stationary-M-dependent(2)")
fit4 <- update(fit1, corstr="Exchangeable")
CIC(fit1, fit2, fit3, fit4)
###### Example 2: Treatment for severe postnatal depression
data(depression)
mod2 <- depressd ~ visit + group
fit1 <- glmgee(mod2, id=subj, family=binomial(logit), data=depression)
fit2 <- update(fit1, corstr="AR-M-dependent")
fit3 <- update(fit1, corstr="Stationary-M-dependent(2)")
fit4 <- update(fit1, corstr="Exchangeable")
CIC(fit1, fit2, fit3, fit4)
###### Example 3: Treatment for severe postnatal depression (2)
mod3 <- dep ~ visit*group
fit1 <- glmgee(mod3, id=subj, family=gaussian(identity), data=depression)
fit2 <- update(fit1, corstr="AR-M-dependent")
fit3 <- update(fit1, corstr="Exchangeable")
CIC(fit1, fit2, fit3)
```
confint.gnm *Confidence Intervals for Generalized Nonlinear Models*

# **Description**

Computes confidence intervals based on Wald test for a generalized nonlinear model.

#### Usage

```
## S3 method for class 'gnm'
confint(
 object,
 parm,
  level = 0.95,contrast,
 digits = max(3, getOption("digits") - 2),dispersion = NULL,
 verbose = TRUE,
  ...
)
```
#### Arguments

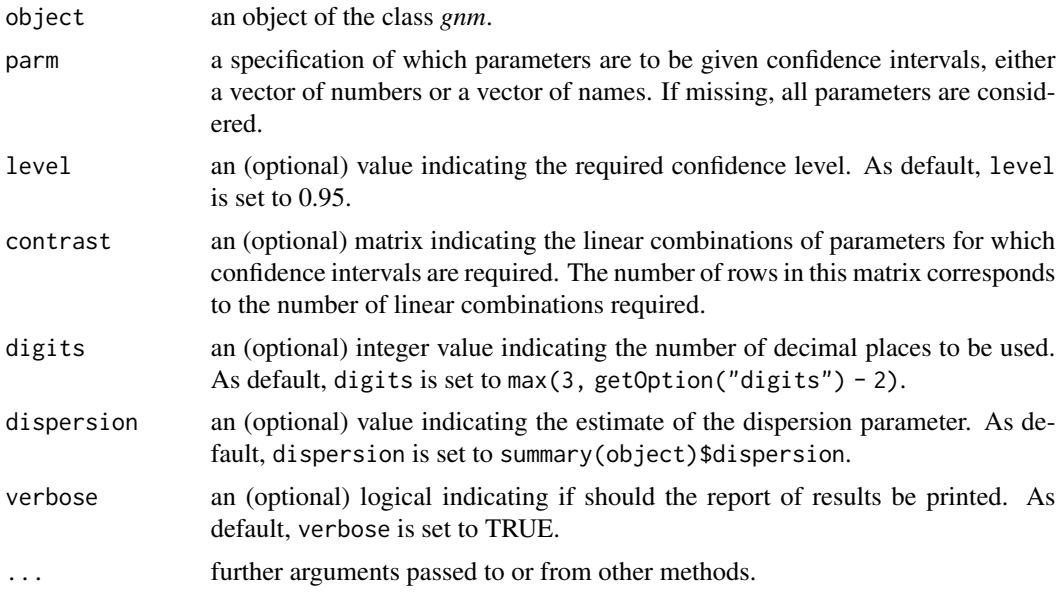

#### Details

The approximate 100(level)% confidence interval for  $\beta$  based on the Wald test.

# Value

A matrix with so many rows as parameters in the "linear" predictor and two columns: "Lower limit" and "Upper limit".

```
###### Example 1: The effects of fertilizers on coastal Bermuda grass
data(Grass)
fit1 <- gnm(Yield \sim b0 + b1/(Nitrogen + a1) + b2/(Phosphorus + a2) + b3/(Potassium + a3),
        family=gaussian(inverse), start=c(b0=0.1,b1=13,b2=1,b3=1,a1=45,a2=15,a3=30), data=Grass)
confint(fit1, level=0.95)
###### Example 2: Assay of an Insecticide with a Synergist
data(Melanopus)
fit2 <- gnm(Killed/Exposed ~ b0 + b1*log(Insecticide-a1) + b2*Synergist/(a2 + Synergist),
        family=binomial(logit), weights=Exposed, start=c(b0=-3,b1=1.2,a1=1.7,b2=1.7,a2=2),
  data=Melanopus)
confint(fit2, level=0.95)
###### Example 3: Developmental rate of Drosophila melanogaster
data(Drosophila)
fit3 <- gnm(Duration ~ b0 + b1*Temp + b2/(Temp-a), family=Gamma(log),
            start=c(b0=3,b1=-0.25,b2=-210,a=55), weights=Size, data=Drosophila)
```
#### <span id="page-32-0"></span> $\text{confint2}$  33

```
confint(fit3, level=0.95)
###### Example 4: Radioimmunological Assay of Cortisol
data(Cortisol)
fit4 <- gnm(Y ~ b0 + (b1-b0)/(1 + exp(b2+ b3*lDose))^b4, family=Gamma(identity),
            start=c(b0=130,b1=2800,b2=3,b3=3,b4=0.5), data=Cortisol)
### Confidence Interval for 'b1-b0'
confint(fit4, level=0.95, contrast=matrix(c(-1,1,0,0,0),1,5))### Confidence Intervals for 'b0', 'b1', 'b2', 'b3', 'b4'
confint(fit4, level=0.95, contrast=diag(5))
```
confint2 *Confidence Intervals for Generalized Linear Models*

# Description

Computes confidence intervals based on Wald, likelihood-ratio, Rao's score or Terrell's gradient tests for a generalized linear model.

#### Usage

```
confint2(
 model,
 level = 0.95,test = c("wald", "lr", "score", "gradient"),
 digits = max(3, getOption("digits") - 2),verbose = TRUE
)
```
#### Arguments

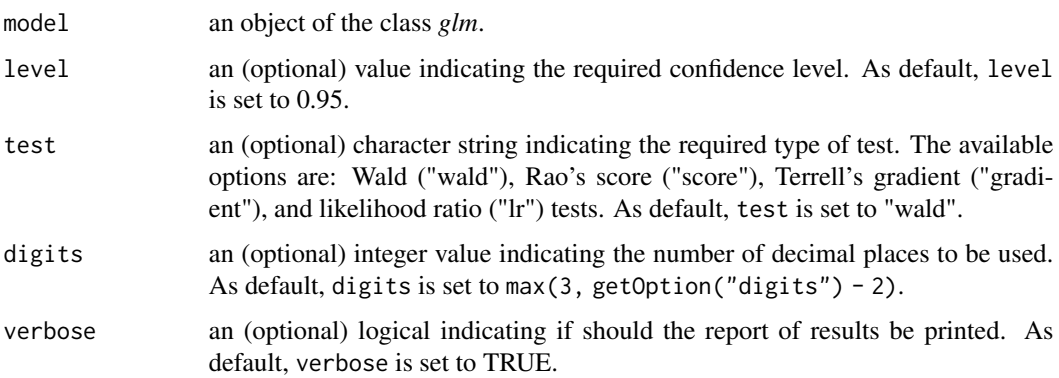

#### <span id="page-33-0"></span>Details

The approximate  $100(1$ evel)% confidence interval for  $\beta$  based on the test test is the set of values of  $\beta_0$  for which the hypothesis  $H_0$ :  $\beta = \beta_0$  versus  $H_1$ :  $\beta! = \beta_0$  is not rejected at the approximate significance level of 100(1-level)%. The Wald, Rao's score and Terrell's gradient tests are performed using the expected Fisher information matrix.

# Value

A matrix with so many rows as parameters in the linear predictor and two columns: "Lower limit" and "Upper limit".

#### References

Buse A. (1982) The Likelihood Ratio, Wald, and Lagrange Multiplier Tests: An Expository Note. *The American Statistician* 36, 153-157.

Terrell G.R. (2002) The gradient statistic. *Computing Science and Statistics* 34, 206 – 215.

#### Examples

```
###### Example 1: Fuel consumption of automobiles
Auto <- ISLR::Auto
fit1 <- glm(mpg ~ weight*horsepower, family=inverse.gaussian("log"), data=Auto)
confint2(fit1, test="lr")
confint2(fit1, test="score")
###### Example 2: Patients with burn injuries
burn1000 <- aplore3::burn1000
burn1000 <- within(burn1000, death <- factor(death, levels=c("Dead","Alive")))
fit2 <- glm(death ~ age*inh_inj + tbsa*inh_inj, family=binomial("logit"), data=burn1000)
confint2(fit2, test="lr")
confint2(fit2, test="gradient")
```
cooks.distance.glmgee *Cook's Distance for Generalized Estimating Equations*

#### Description

Produces an approximation, better known as the *one-step aproximation*, of the Cook's distance, which is aimed to measure the effect on the estimates of the parameters in the linear predictor of deleting each cluster/observation in turn. This function also can produce a cluster/observation-index plot of the Cook's distance for all parameters in the linear predictor or for some subset of them (via the argument coefs).

# cooks.distance.glmgee 35

# Usage

```
## S3 method for class 'glmgee'
cooks.distance(
 model,
 method = c("Preisser-Qaqish", "full"),
  level = c("clusters", "observations"),
 plot.it = FALSE,coefs,
  identify,
  varest = c("robust", "df-adjusted", "model", "bias-corrected"),
  ...
)
```
#### Arguments

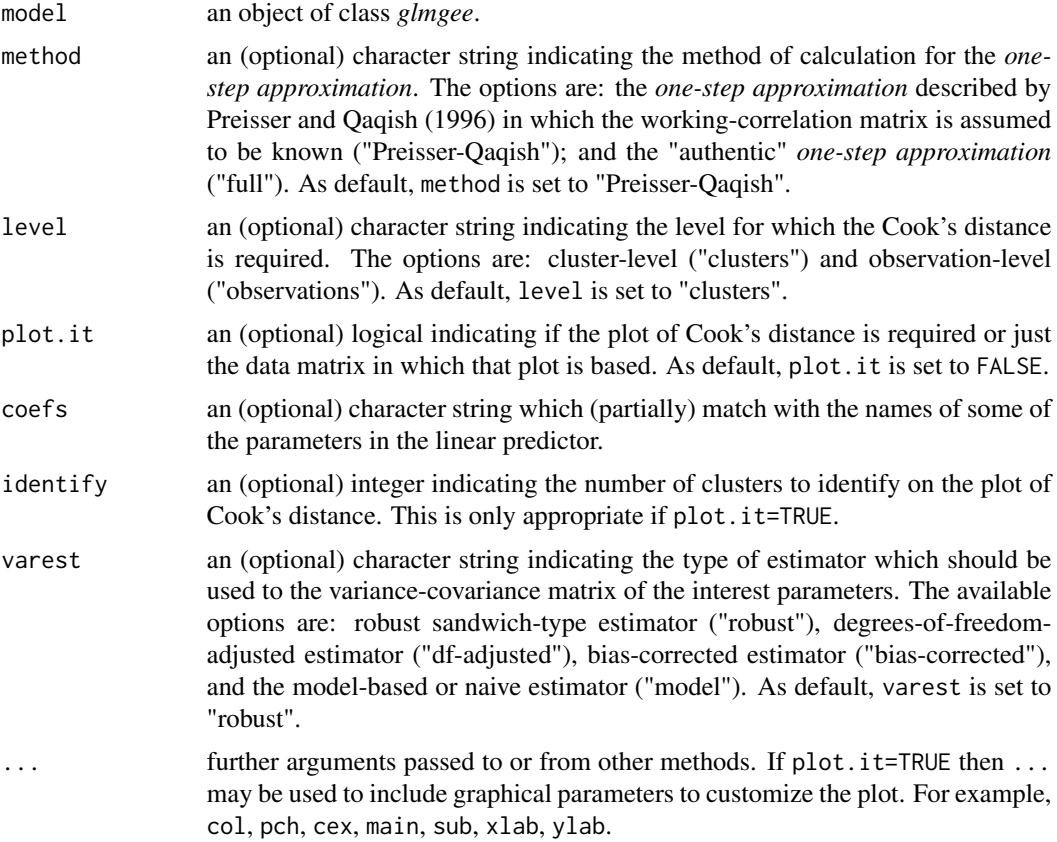

# Details

The Cook's distance consists of the *distance* between two estimates of the parameters in the linear predictor using a metric based on the (estimate of the) variance-covariance matrix. For the clusterlevel, the first one set of estimates is computed from a dataset including all clusters/observations, and the second one is computed from a dataset in which the *i*-th cluster is excluded. To avoid

computational burden, the second set of estimates is replaced by its *one-step approximation*. See the [dfbeta.glmgee](#page-43-1) documentation.

### Value

A matrix as many rows as clusters/observations in the sample and one column with the values of the Cook's distance.

#### References

Pregibon D. (1981). Logistic regression diagnostics. *The Annals of Statistics* 9, 705-724.

Preisser J.S., Qaqish B.F. (1996) Deletion diagnostics for generalised estimating equations. *Biometrika* 83:551–562.

Hammill B.G., Preisser J.S. (2006) A SAS/IML software program for GEE and regression diagnostics. *Computational Statistics & Data Analysis* 51:1197-1212.

[Vanegas L.H., Rondon L.M., Paula G.A. \(2023\) Generalized Estimating Equations using the new R](https://journal.r-project.org/articles/RJ-2023-056/) [package glmtoolbox.](https://journal.r-project.org/articles/RJ-2023-056/) *The R Journal* 15:105-133.

```
###### Example 1: Effect of ozone-enriched atmosphere on growth of sitka spruces
data(spruces)
mod1 \le size \sim poly(days, 4) + treat
fit1 <- glmgee(mod1, id=tree, family=Gamma(log), data=spruces, corstr="AR-M-dependent")
### Cook's distance for all parameters in the linear predictor
cooks.distance(fit1, method="full", plot.it=TRUE, col="red", lty=1, lwd=1, cex=0.8,
               col.lab="blue", col.axis="blue", col.main="black", family="mono")
### Cook's distance for the parameter associated to the variable 'treat'
cooks.distance(fit1, coef="treat", method="full", plot.it=TRUE, col="red", lty=1,
              lwd=1, col.lab="blue", col.axis="blue", col.main="black", cex=0.8)
###### Example 2: Treatment for severe postnatal depression
data(depression)
mod2 <- depressd ~ visit + group
fit2 <- glmgee(mod2, id=subj, family=binomial(logit), corstr="AR-M-dependent", data=depression)
### Cook's distance for all parameters in the linear predictor
cooks.distance(fit2, method="full", plot.it=TRUE, col="red", lty=1, lwd=1, cex=0.8,
               col.lab="blue", col.axis="blue", col.main="black", family="mono")
### Cook's distance for the parameter associated to the variable 'group'
cooks.distance(fit2, coef="group", method="full", plot.it=TRUE, col="red", lty=1,
               lwd=1, col.lab="blue", col.axis="blue", col.main="black", cex=0.8)
```
cooks.distance.gnm *Cook's Distance for Generalized Nonlinear Models*

## Description

Produces an approximation of the Cook's distance, better known as the *one-step approximation*, for measuring the effect of deleting each observation in turn on the estimates of the parameters in a linear predictor. Additionally, this function can produce an index plot of Cook's distance for all or a subset of the parameters in the linear predictor (via the argument coefs).

# Usage

```
## S3 method for class 'gnm'
cooks.distance(model, plot.it = FALSE, dispersion = NULL, coefs, identify, ...)
```
## Arguments

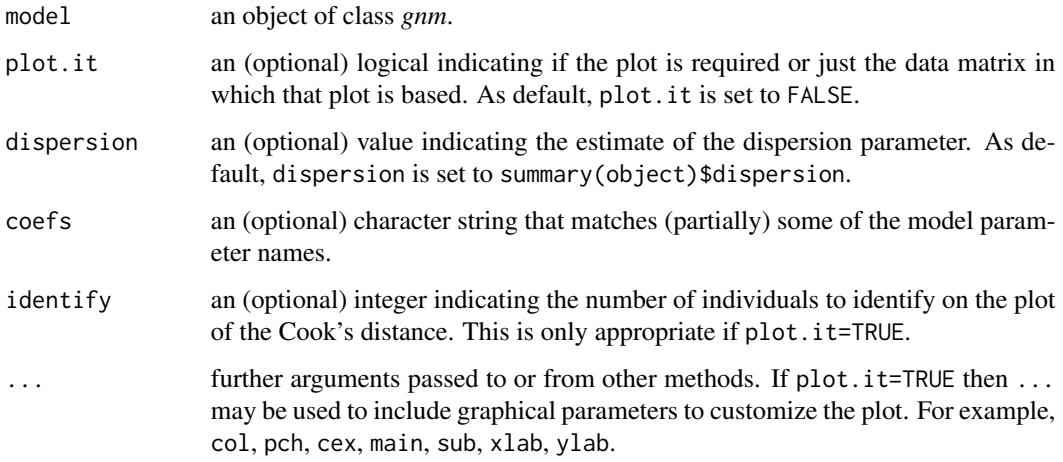

# Details

The Cook's distance consists of the *distance* between two estimates of the parameters in the linear predictor using a metric based on the (estimate of the) variance-covariance matrix. The first one set of estimates is computed from a dataset including all individuals, and the second one is computed from a dataset in which the *i*-th individual is excluded. To avoid computational burden, the second set of estimates is replaced by its *one-step approximation*. See the [dfbeta.overglm](#page-47-0) documentation.

# Value

A matrix as many rows as individuals in the sample and one column with the values of the Cook's distance.

#### Examples

```
###### Example 1: The effects of fertilizers on coastal Bermuda grass
data(Grass)
fit1 <- gnm(Yield \sim b0 + b1/(Nitrogen + a1) + b2/(Phosphorus + a2) + b3/(Potassium + a3),
        family=gaussian(inverse), start=c(b0=0.1,b1=13,b2=1,b3=1,a1=45,a2=15,a3=30), data=Grass)
cooks.distance(fit1, plot.it=TRUE, col="red", lty=1, lwd=1,
 col.lab="blue", col.axis="blue", col.main="black", family="mono", cex=0.8)
###### Example 2: Assay of an Insecticide with a Synergist
data(Melanopus)
fit2 <- gnm(Killed/Exposed ~ b0 + b1*log(Insecticide-a1) + b2*Synergist/(a2 + Synergist),
        family=binomial(logit), weights=Exposed, start=c(b0=-3,b1=1.2,a1=1.7,b2=1.7,a2=2),
  data=Melanopus)
### Cook's distance just for the parameter "b1"
cooks.distance(fit2, plot.it=TRUE, coef="b1", col="red", lty=1, lwd=1,
 col.lab="blue", col.axis="blue", col.main="black", family="mono", cex=0.8)
###### Example 3: Developmental rate of Drosophila melanogaster
data(Drosophila)
fit3 \leq gnm(Duration \sim b0 + b1*Temp + b2/(Temp-a), family=Gamma(log),
            start=c(b0=3,b1=-0.25,b2=-210,a=55), weights=Size, data=Drosophila)
cooks.distance(fit3, plot.it=TRUE, col="red", lty=1, lwd=1,
 col.lab="blue", col.axis="blue", col.main="black", family="mono", cex=0.8)
###### Example 4: Radioimmunological Assay of Cortisol
data(Cortisol)
fit4 \leq gnm(Y \sim b0 + (b1-b0)/(1 + exp(b2+ b3*lDose))^b4, family=Gamma(identity),
            start=c(b0=130,b1=2800,b2=3,b3=3,b4=0.5), data=Cortisol)
cooks.distance(fit4, plot.it=TRUE, col="red", lty=1, lwd=1,
 col.lab="blue", col.axis="blue", col.main="black", family="mono", cex=0.8)
```
cooks.distance.overglm

*Cook's Distance for alternatives to the Poisson and Binomial Regression Models under the presence of Overdispersion*

## Description

Produces an approximation, better known as the *one-step approximation*, of the Cook's distance, which is aimed to measure the effect on the estimates of the parameters in the linear predictor of deleting each observation in turn. This function also can produce an index plot of the Cook's distance for all parameters in the linear predictor or for some subset of them (via the argument coefs).

#### Usage

```
## S3 method for class 'overglm'
cooks.distance(model, plot.it = FALSE, coefs, identify, ...)
```
#### Arguments

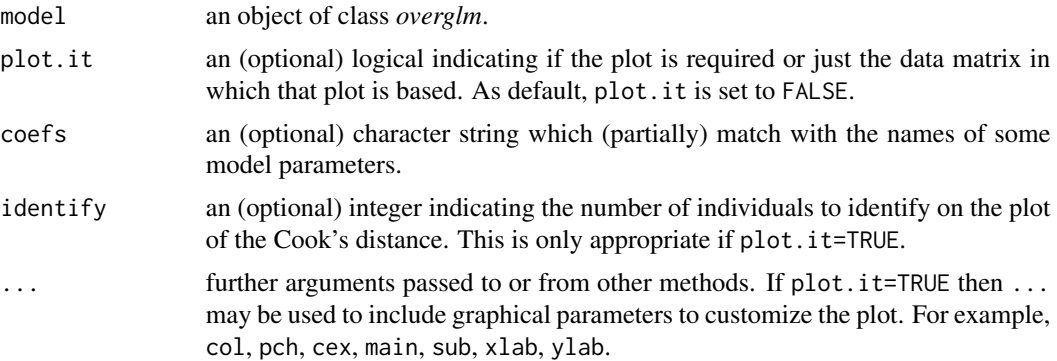

#### Details

The Cook's distance consists of the *distance* between two estimates of the parameters in the linear predictor using a metric based on the (estimate of the) variance-covariance matrix. The first one set of estimates is computed from a dataset including all individuals, and the second one is computed from a dataset in which the *i*-th individual is excluded. To avoid computational burden, the second set of estimates is replaced by its *one-step approximation*. See the [dfbeta.overglm](#page-47-0) documentation.

#### Value

A matrix as many rows as individuals in the sample and one column with the values of the Cook's distance.

```
###### Example 1: Self diagnozed ear infections in swimmers
data(swimmers)
fit1 <- overglm(infections ~ frequency + location, family="nb1(log)", data=swimmers)
### Cook's distance for all parameters in the linear predictor
cooks.distance(fit1, plot.it=TRUE, col="red", lty=1, lwd=1, col.lab="blue",
               col.axis="blue", col.main="black", family="mono", cex=0.8)
### Cook's distance just for the parameter associated with 'frequency'
cooks.distance(fit1, plot.it=TRUE, coef="frequency", col="red", lty=1, lwd=1,
  col.lab="blue", col.axis="blue", col.main="black", family="mono", cex=0.8)
###### Example 2: Article production by graduate students in biochemistry PhD programs
bioChemists <- pscl::bioChemists
fit2 <- overglm(art ~ fem + kid5 + ment, family="nb1(log)", data = bioChemists)
### Cook's distance for all parameters in the linear predictor
```

```
cooks.distance(fit2, plot.it=TRUE, col="red", lty=1, lwd=1, col.lab="blue",
               col.axis="blue", col.main="black", family="mono", cex=0.8)
### Cook's distance just for the parameter associated with 'fem'
cooks.distance(fit2, plot.it=TRUE, coef="fem", col="red", lty=1, lwd=1,
  col.lab="blue", col.axis="blue", col.main="black", family="mono", cex=0.8)
###### Example 3: Agents to stimulate cellular differentiation
data(cellular)
fit3 <- overglm(cbind(cells,200-cells) ~ tnf + ifn, family="bb(logit)", data=cellular)
### Cook's distance for all parameters in the linear predictor
cooks.distance(fit3, plot.it=TRUE, col="red", lty=1, lwd=1, col.lab="blue",
               col.axis="blue", col.main="black", family="mono", cex=0.8)
### Cook's distance just for the parameter associated with 'tnf'
cooks.distance(fit3, plot.it=TRUE, coef="tnf", col="red", lty=1, lwd=1,
 col.lab="blue", col.axis="blue", col.main="black", family="mono", cex=0.8)
```
cooks.distance.zeroinflation

*Cook's Distance for Regression Models to deal with Zero-Excess in Count Data*

## Description

Produces an approximation, better known as the *one-step approximation*, of the Cook's distance, which is aimed to measure the effect on the estimates of the parameters in the linear predictor of deleting each observation in turn. This function also can produce an index plot of the Cook's distance for all parameters in the linear predictor or for some subset of them (via the argument coefs).

#### Usage

```
## S3 method for class 'zeroinflation'
cooks.distance(
  model,
  submodel = c("counts", "zeros", "full"),
  plot.it = FALSE,coefs,
  identify,
  ...
)
```
# Arguments

model an object of class *zeroinflation*.

## Cortisol 41

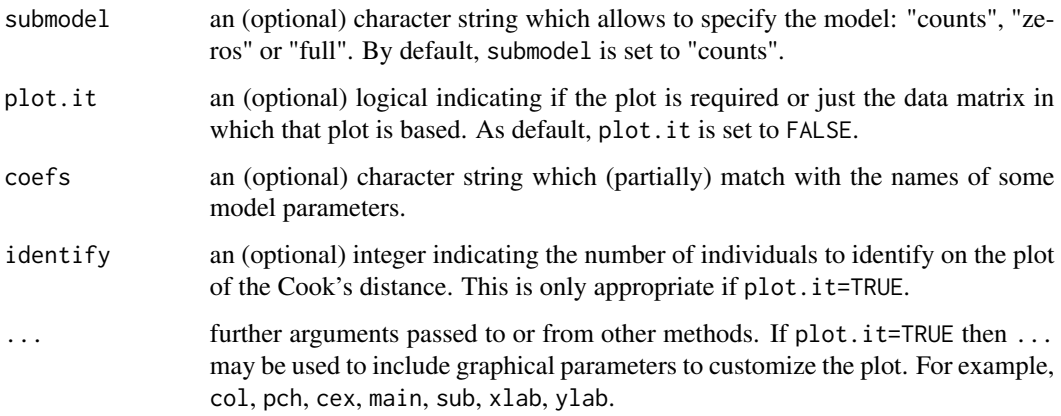

#### Details

The Cook's distance consists of the *distance* between two estimates of the parameters in the linear predictor using a metric based on the (estimate of the) variance-covariance matrix. The first one set of estimates is computed from a dataset including all individuals, and the second one is computed from a dataset in which the *i*-th individual is excluded. To avoid computational burden, the second set of estimates is replaced by its *one-step approximation*. See the [dfbeta.zeroinflation](#page-49-0) documentation.

# Value

A matrix as many rows as individuals in the sample and one column with the values of the Cook's distance.

#### Examples

```
####### Example 1: Self diagnozed ear infections in swimmers
data(swimmers)
fit <- zeroinf(infections ~ frequency + location, family="nb1(log)", data=swimmers)
### Cook's distance for all parameters in the "counts" model
cooks.distance(fit, submodel="counts", plot.it=TRUE, col="red", lty=1, lwd=1,
         col.lab="blue", col.axis="blue", col.main="black", family="mono", cex=0.8)
### Cook's distance for all parameters in the "zeros" model
cooks.distance(fit, submodel="zeros", plot.it=TRUE, col="red", lty=1, lwd=1,
```
col.lab="blue", col.axis="blue", col.main="black", family="mono", cex=0.8)

#### Description

The amount of hormone contained in a preparation cannot be measured directly, so estimating an unknown dose of hormone involves a two-step process. A calibration curve must first be established, then the curve must be inverted to determine the hormone dose. The calibration curve is estimated using a radioimmunological assay.

## Usage

data(Cortisol)

## Format

A data frame with 64 rows and 2 variables:

lDose a numeric vector indicating the logarithm in base 10 of the dose.

Y a numeric vector indicating the response, in counts per minute.

## References

Huet S., Bouvier A., Poursat M.-A., Jolivet E. (2004). *Statistical tools for nonlinear regression : a practical guide with S-PLUS and R examples. 2nd Edition*. Springer, New York.

# Examples

```
data(Cortisol)
dev.new()
with(Cortisol, plot(lDose, Y, xlab="Log10(Dose, in ng/0.1 ml)", pch=16, col="blue",
                    ylab="Response, in counts per minute"))
```
coupons *Discount coupons*

#### Description

The market research department of a soft drink manufacturer is investigating the effectiveness of a price discount coupon on the purchase of a two-litre beverage product. A sample of 5500 costumers received coupons for varying price discounts between 5 and 25 cents. The main objective of the analysis is to determine if the price discount affects the proportion of redeemed coupons after one month.

#### Usage

data(coupons)

#### depression and the contract of the contract of the contract of the contract of the contract of the contract of the contract of the contract of the contract of the contract of the contract of the contract of the contract of

#### Format

A data frame with 11 rows and 3 variables:

discounts a numeric vector indicating the price discount, in cents.

costumers a numeric vector indicating the number of customers who received coupons.

redeemed a numeric vector indicating the number of redeemed coupons.

# References

Montgomery D.C., Peck E.A., Vining G. (2012, page 464) *Introduction to linear regression analysis. 5th ed.* Berlin, Wiley.

#### Examples

```
dev.new()
data(coupons)
barplot(100*redeemed/costumers ~ discounts, data=coupons, xlab="Discount price",
        ylab="(%) Redeemed coupons", col="blue")
```
depression *Treatment for severe postnatal depression*

#### Description

These data arose from a study on the efficacy of oestrogen given transdermally for the treatment of severe postnatal depression. Women with major depression were randomly assigned to a placebo control group or an oestrogen patch group. Prior to the treatment all women were assessed by self-rated depressive symptoms on the Edinburgh Postnatal Depression Scale (EPDS). EPDS data were collected monthly for six months once treatment began. Higher EDPS scores are indicative of higher depression levels.

# Usage

data(depression)

# Format

A data frame with 427 rows and 5 variables:

subj a numeric vector giving the identifier of each woman.

group a factor giving the received treatment: "placebo" or "oestrogen".

- visit a numeric vector giving the number of months since the treatment began, where -1 indicates the pretreatment assessment of the EDPS.
- dep a numeric vector giving the value of the EDPS.
- depressd a numeric vector coded as 1 when the value of the EDPS is greater than or equal to 11 and coded as 0 in other cases.

## Source

<https://stats.oarc.ucla.edu/spss/library/spss-librarypanel-data-analysis-using-gee/>

#### References

Gregoire A.J.P., Kumar R., Everitt B., Henderson A.F., Studd J.W.W. (1996) Transdermal oestrogen for treatment of severe postnatal depression, *The Lancet* 347:930-933.

#### Examples

```
data(depression)
dev.new()
boxplot(dep \sim visit, data=subset(depression, group=="placebo"), at=c(0:6) - 0.2,
        col="yellow", boxwex=0.3, xaxt="n", ylim=range(na.omit(depression$dep)),
        xlab="Months since the treatment began", ylab="EDPS")
boxplot(dep ~ visit, data=subset(depression,group=="oestrogen"), add=TRUE,
        at = c(0:6) + 0.2, col = "blue", boxwex = 0.3, xaxt = "n")axis(1, at=c(0:6), labels=c(-1,1:6))legend("bottomleft", legend=c("placebo","oestrogen"), fill=c("yellow","blue"),
       title="Treatment", bty="n")
```
dfbeta.glmgee *Dfbeta for Generalized Estimating Equations*

#### Description

Produces an approximation, better known as the *one-step approximation*, of the effect on the parameter estimates of deleting each cluster/observation in turn. This function also can produce an index plot of the Dfbeta Statistic for some parameters via the argument coefs.

#### Usage

```
## S3 method for class 'glmgee'
dfbeta(
  model,
  level = c("clusters", "observations"),
 method = c("Preisser-Qaqish", "full"),
  coefs,
  identify,
  ...
)
```
# dfbeta.glmgee 45

#### Arguments

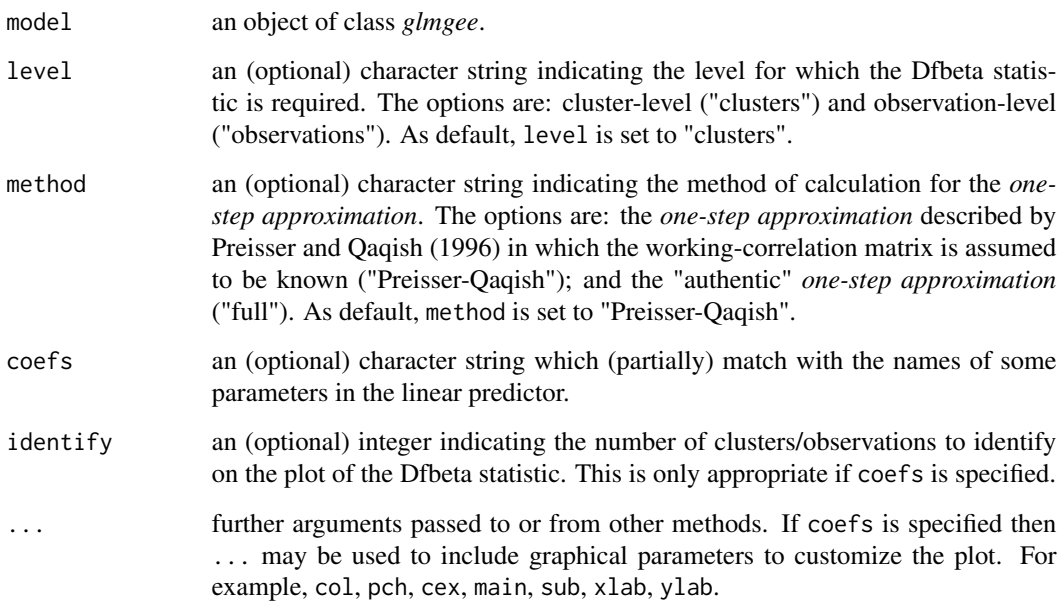

## Details

The *one-step approximation* (with the method "full") of the estimates of the parameters in the linear predictor of a GEE when the *i*-th cluster is excluded from the dataset is given by the vector obtained as the result of the first iteration of the fitting algorithm of that GEE when it is performed using: (1) a dataset in which the *i*-th cluster is excluded; and (2) a starting value which is the solution to the same GEE but based on the dataset inluding all clusters.

## Value

A matrix with so many rows as clusters/observations in the sample and so many columns as parameters in the linear predictor. For clusters, the  $i$ -th row of that matrix corresponds to the difference between the estimates of the parameters in the linear predictor using all clustersand the *one-step approximation* of those estimates when the *i*-th cluster is excluded from the dataset.

#### References

Pregibon D. (1981). Logistic regression diagnostics. *The Annals of Statistics* 9, 705-724.

Preisser J.S., Qaqish B.F. (1996) Deletion diagnostics for generalised estimating equations. *Biometrika* 83:551–562.

Hammill B.G., Preisser J.S. (2006) A SAS/IML software program for GEE and regression diagnostics. *Computational Statistics & Data Analysis* 51:1197-1212.

[Vanegas L.H., Rondon L.M., Paula G.A. \(2023\) Generalized Estimating Equations using the new R](https://journal.r-project.org/articles/RJ-2023-056/) [package glmtoolbox.](https://journal.r-project.org/articles/RJ-2023-056/) *The R Journal* 15:105-133.

#### Examples

```
###### Example 1: Effect of ozone-enriched atmosphere on growth of sitka spruces
data(spruces)
mod1 \le size \sim poly(days, 4) + treat
fit1 <- glmgee(mod1, id=tree, family=Gamma(log), corstr="AR-M-dependent", data=spruces)
dfbs1 <- dfbeta(fit1, method="full", coefs="treat", col="red", lty=1, lwd=1, col.lab="blue",
         col.axis="blue", col.main="black", family="mono", cex=0.8, main="treat")
### Calculation by hand of dfbeta for the tree labeled by "N1T01"
onestep1 <- glmgee(mod1, id=tree, family=Gamma(log), corstr="AR-M-dependent",
            data=spruces, start=coef(fit1), subset=c(tree!="N1T01"), maxit=1)
coef(fit1)-coef(onestep1)
dfbs1[rownames(dfbs1)=="N1T01",]
###### Example 2: Treatment for severe postnatal depression
data(depression)
mod2 <- depressd ~ visit + group
fit2 <- glmgee(mod2, id=subj, family=binomial(logit), corstr="AR-M-dependent",
               data=depression)
dfbs2 <- dfbeta(fit2, method="full", coefs="group" ,col="red", lty=1, lwd=1, col.lab="blue",
         col.axis="blue", col.main="black", family="mono", cex=0.8, main="group")
### Calculation by hand of dfbeta for the woman labeled by "18"
onestep2 <- glmgee(mod2, id=subj, family=binomial(logit), corstr="AR-M-dependent",
            data=depression, start=coef(fit2), subset=c(subj!=18), maxit=1)
coef(fit2)-coef(onestep2)
dfbs2[rownames(dfbs2)==18,]
###### Example 3: Treatment for severe postnatal depression (2)
mod3 <- dep ~ visit*group
fit3 <- glmgee(mod3, id=subj, family=gaussian(identity), corstr="AR-M-dependent",
               data=depression)
dfbs3 <- dfbeta(fit3, method="full", coefs="visit:group" ,col="red", lty=1, lwd=1, col.lab="blue",
         col.axis="blue", col.main="black", family="mono", cex=0.8, main="visit:group")
### Calculation by hand of dfbeta for the woman labeled by "18"
onestep3 <- glmgee(mod3, id=subj, family=gaussian(identity), corstr="AR-M-dependent",
            data=depression, start=coef(fit3), subset=c(subj!=18), maxit=1)
coef(fit3)-coef(onestep3)
dfbs3[rownames(dfbs3)==18,]
```
dfbeta.gnm *Dfbeta statistic for Generalized Nonlinear Models*

# dfbeta.gnm  $47$

#### Description

Calculates an approximation of the parameter estimates that would be produced by deleting each case in turn, which is known as the *one-step approximation*. Additionally, the function can produce an index plot of the Dfbeta statistic for some parameter specified by the argument coefs.

#### Usage

## S3 method for class 'gnm' dfbeta(model, coefs, identify, ...)

## Arguments

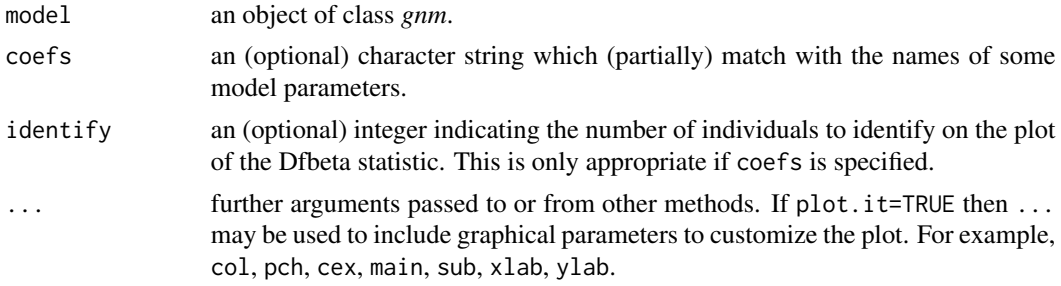

# **Details**

The *one-step approximation* of the parameters estimates when the i-th case is excluded from the dataset consists of the vector obtained as a result of the first iteration of the Fisher Scoring algorithm when it is performed using: (1) a dataset in which the  $i$ -th case is excluded; and (2) a starting value that is the estimate of the same model but based on the dataset including all cases.

# Value

A matrix with as many rows as cases in the sample and as many columns as parameters in the linear predictor. The i-th row in that matrix corresponds to the difference between the parameters estimates obtained using all cases and the *one-step approximation* of those estimates when excluding the i-th case from the dataset.

#### References

Pregibon D. (1981). Logistic regression diagnostics. *The Annals of Statistics*, 9, 705-724.

Wei B.C. (1998). *Exponential Family Nonlinear Models*. Springer, Singapore.

```
###### Example 1: The effects of fertilizers on coastal Bermuda grass
data(Grass)
fit1 <- gnm(Yield \sim b0 + b1/(Nitrogen + a1) + b2/(Phosphorus + a2) + b3/(Potassium + a3),
        family=gaussian(inverse), start=c(b0=0.1,b1=13,b2=1,b3=1,a1=45,a2=15,a3=30), data=Grass)
fit1a <- update(fit1, subset=-c(1), start=coef(fit1), maxit=1)
coef(fit1) - coef(fit1a)
```

```
dfbetas <- dfbeta(fit1)
round(dfbetas[1,],5)
###### Example 2: Assay of an Insecticide with a Synergist
data(Melanopus)
fit2 <- gnm(Killed/Exposed ~ b0 + b1*log(Insecticide-a1) + b2*Synergist/(a2 + Synergist),
        family=binomial(logit), weights=Exposed, start=c(b0=-3,b1=1.2,a1=1.7,b2=1.7,a2=2),
  data=Melanopus)
fit2a <- update(fit2, subset=-c(2), start=coef(fit2), maxit=1)
coef(fit2) - coef(fit2a)
dfbetas <- dfbeta(fit2)
round(dfbetas[2,],5)
###### Example 3: Developmental rate of Drosophila melanogaster
data(Drosophila)
fit3 <- gnm(Duration \sim b0 + b1*Temp + b2/(Temp-a), family=Gamma(log),
            start=c(b0=3,b1=-0.25,b2=-210,a=55), weights=Size, data=Drosophila)
fit3a <- update(fit3, subset=-c(3), start=coef(fit3), maxit=1)
coef(fit3) - coef(fit3a)
dfbetas <- dfbeta(fit3)
round(dfbetas[3,],5)
###### Example 4: Radioimmunological Assay of Cortisol
data(Cortisol)
fit4 <- gnm(Y ~ b0 + (b1-b0)/(1 + exp(b2+ b3*lDose))^b4, family=Gamma(identity),
            start=c(b0=130,b1=2800,b2=3,b3=3,b4=0.5), data=Cortisol)
fit4a <- update(fit4, subset=-c(4), start=coef(fit4), maxit=1)
coef(fit4) - coef(fit4a)
dfbetas <- dfbeta(fit4)
round(dfbetas[4,],5)
```
<span id="page-47-0"></span>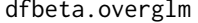

Dfbeta statistic for alternatives to the Poisson and Binomial Regres*sion Models under the presence of Overdispersion.*

# Description

Produces an approximation, better known as the *one-step approximation*, of the effect on the parameter estimates of deleting each individual in turn. This function also can produce an index plot of the Dfbeta statistic for some parameter chosen via the argument coefs.

# dfbeta.overglm 49

#### Usage

```
## S3 method for class 'overglm'
dfbeta(model, coefs, identify, ...)
```
## Arguments

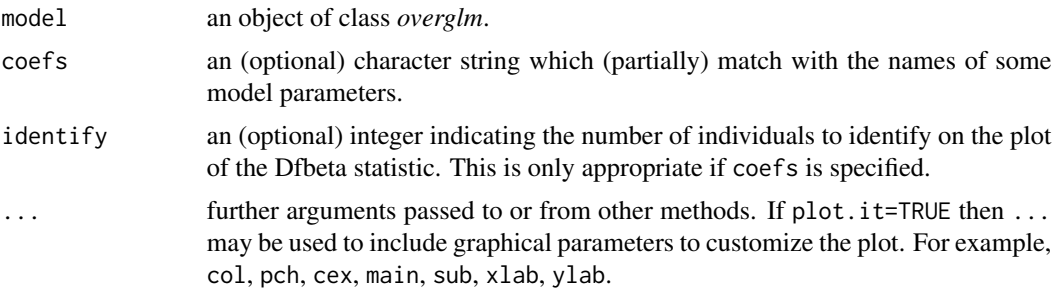

## Details

The *one-step approximation* of the estimates of the parameters when the *i*-th individual is excluded from the dataset consists of the vector obtained as result of the first iteration of the Newthon-Raphson algorithm when it is performed using: (1) a dataset in which the *i*-th individual is excluded; and (2) a starting value which is the estimate of the same model but based on the dataset inluding all individuals.

## Value

A matrix with so many rows as individuals in the sample and so many columns as parameters in the linear predictor. The *i*-th row of that matrix corresponds to the difference between the estimates of the parameters in the linear predictor using all individuals and the *one-step approximation* of those estimates when the *i*-th individual is excluded from the dataset.

# References

Pregibon D. (1981). Logistic regression diagnostics. *The Annals of Statistics*, 9, 705-724.

```
###### Example 1: Self diagnozed ear infections in swimmers
data(swimmers)
fit1 <- overglm(infections ~ frequency + location, family="nb1(log)", data=swimmers)
dfbeta(fit1, coefs="frequency", col="red", lty=1, lwd=1, col.lab="blue",
      col.axis="blue", col.main="black", family="mono", cex=0.8, main="frequency")
###### Example 2: Article production by graduate students in biochemistry PhD programs
bioChemists <- pscl::bioChemists
fit2 <- overglm(art \sim fem + kid5 + ment, family="nb1(log)", data = bioChemists)
dfbeta(fit2, coefs="fem", col="red", lty=1, lwd=1, col.lab="blue",
      col.axis="blue", col.main="black", family="mono", cex=0.8, main="fem")
```

```
data(cellular)
fit3 <- overglm(cbind(cells,200-cells) ~ tnf + ifn, family="bb(logit)", data=cellular)
dfbeta(fit3, coefs="tnf", col="red", lty=1, lwd=1, col.lab="blue",
      col.axis="blue", col.main="black", family="mono", cex=0.8, main="tnf")
```
<span id="page-49-0"></span>dfbeta.zeroinflation *Dfbeta statistic for Regression Models to deal with Zero-Excess in Count Data*

# **Description**

Produces an approximation, better known as the *one-step approximation*, of the effect on the parameter estimates of deleting each individual in turn. This function also can produce an index plot of the Dfbeta statistic for some parameter chosen via the argument coefs.

#### Usage

```
## S3 method for class 'zeroinflation'
dfbeta(model, submodel = c("counts", "zeros"), coefs, identify, ...)
```
#### Arguments

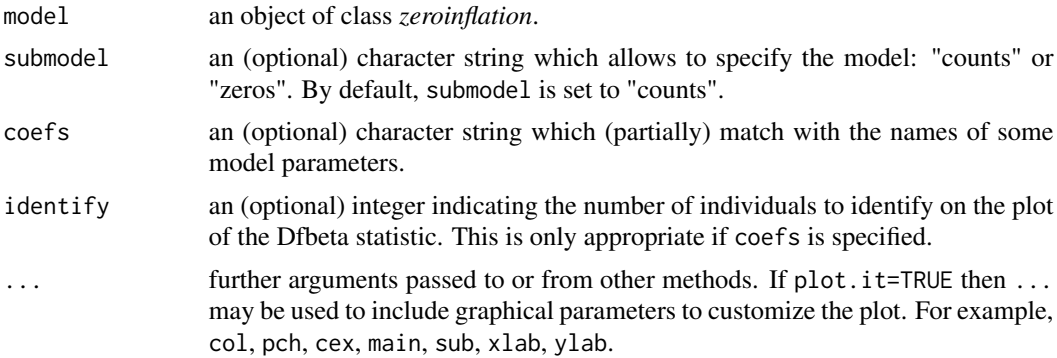

## Details

The *one-step approximation* of the estimates of the parameters when the *i*-th individual is excluded from the dataset consists of the vector obtained as result of the first iteration of the Newthon-Raphson algorithm when it is performed using: (1) a dataset in which the *i*-th individual is excluded; and (2) a starting value which is the estimate of the same model but based on the dataset inluding all individuals.

#### Value

A matrix with so many rows as individuals in the sample and so many columns as parameters in the linear predictor. The  $i$ -th row of that matrix corresponds to the difference between the estimates of the parameters in the linear predictor using all individuals and the *one-step approximation* of those estimates when the *i*-th individual is excluded from the dataset.

#### dilution 51

## References

Pregibon D. (1981). Logistic regression diagnostics. *The Annals of Statistics*, 9, 705-724.

#### Examples

```
####### Example 1: Self diagnozed ear infections in swimmers
data(swimmers)
fit <- zeroinf(infections ~ frequency + location, family="nb1(log)", data=swimmers)
dfbeta(fit, submodel="counts", coefs="frequency", col="red", lty=1, lwd=1,
       col.lab="blue", col.axis="blue", col.main="black", family="mono", cex=0.8)
dfbeta(fit, submodel="zeros", coefs="location", col="red", lty=1, lwd=1,
       col.lab="blue", col.axis="blue", col.main="black", family="mono", cex=0.8)
```
dilution *Dilution Assay*

# **Description**

These data are counts of virus particles at 5 different dilutions. There are 4 replicate counts at each dilution except the last for which there are 5 counts. The aim is to estimate the expected number of virus particles per unit volume.

#### Usage

data(dilution)

# Format

A data frame with 21 rows and 2 variables:

Count a numeric vector indicating the count of virus particles.

Dilution a numeric vector indicating the dilution volume.

## Source

https://sada2013.sciencesconf.org/16138/glmSession4\_Cotonou.pdf

```
data(dilution)
xlab <- "Dilution volume"
ylab <- "Count of virus particles"
dev.new()
with(dilution,plot(Dilution,Count,pch=20,xlab=xlab,ylab=ylab))
```
#### Description

*Drosophila melanogaster* developmental stages were monitored as part of an experiment to determine the effect of temperature on their duration. The eggs were laid at approximately 25 degrees Celsius and remained at that temperature for 20-30 minutes. The eggs were then brought to the experimental temperature, which remained constant throughout the experiment.

## Usage

data(Drosophila)

## Format

A data frame with 23 rows and 3 variables:

Temp a numeric vector indicating the temperature, in degrees Celsius.

Duration a numeric vector indicating the average duration of the embryonic period, in hours, measured from the time at which the eggs were laid.

Size a numeric vector indicating how many eggs each batch contained.

## References

Powsner L. (1935) The effects of temperature on the durations of the developmental stages of *Drosophila melanogaster*. *Physiological Zoology*, 8, 474-520.

McCullagh P., Nelder J.A. (1989). *Generalized Linear Models. 2nd Edition*. Chapman and Hall, London.

Wei B.C. (1998). *Exponential Family Nonlinear Models*. Springer, Singapore.

```
data(Drosophila)
dev.new()
with(Drosophila, plot(Temp,Duration,xlab="Temperature, in degrees Celsius",pch=16,col="blue",
                      ylab="Average duration of the embryonic period"))
```
# Description

Generic function for building a normal QQ-plot with simulated envelope of residuals obtained from a fitted model.

#### Usage

```
envelope(object, ...)
```
# Arguments

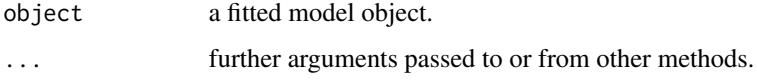

# Value

A matrix with the simulated envelope and, optionally, a plot of it.

<span id="page-52-0"></span>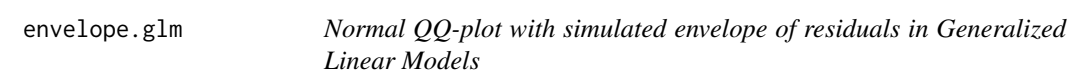

# Description

Produces a normal QQ-plot with simulated envelope of residuals for generalized linear models.

# Usage

```
## S3 method for class 'glm'
envelope(
 object,
  rep = 25,
  conf = 0.95,type = c("quantile", "deviance", "pearson"),
  standardized = FALSE,
 plot.it = TRUE,identify,
  ...
\mathcal{L}
```
## Arguments

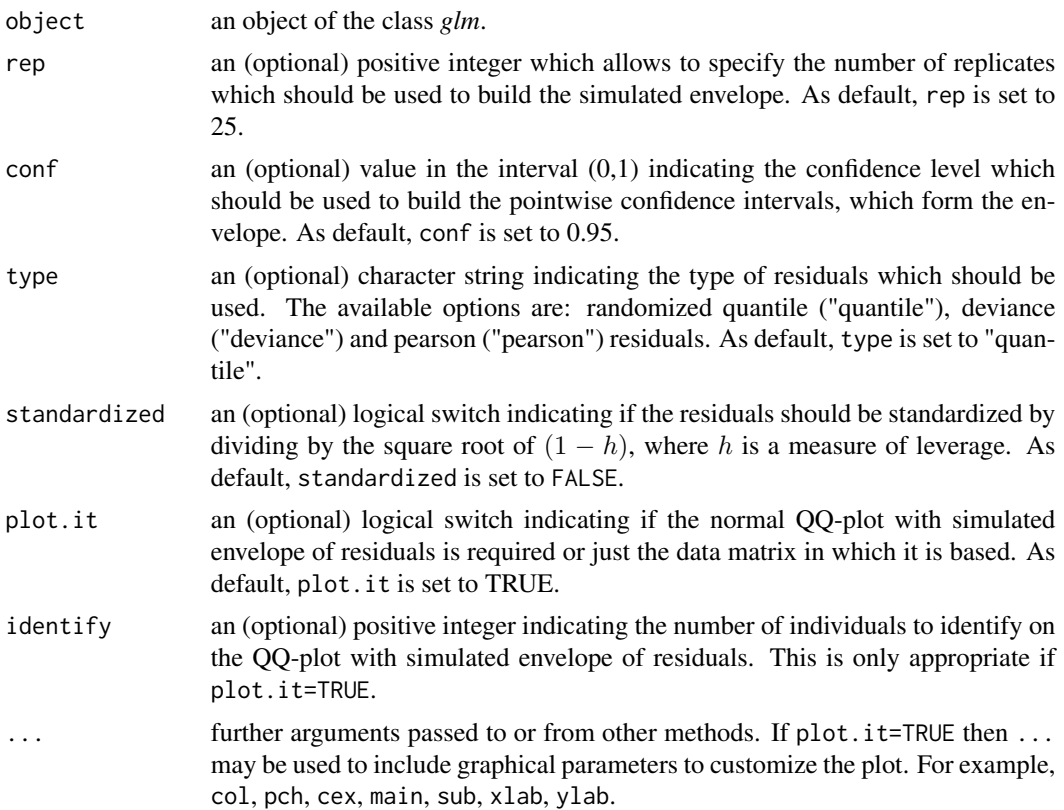

# Details

In order to construct the simulated envelope, rep independent realizations of the response variable for each individual are simulated, which is done by considering (1) the model assumption about the distribution of the response variable; (2) the estimation of the linear predictor parameters; and (3) the estimation of the dispersion parameter. Each time, the vector of observed responses is replaced with one of the simulated samples, re-fitting the interest model rep times. For each  $i = 1, 2, ..., n$ , where n is the number of individuals in the sample, the i-th order statistic of the type-type residuals is computed and then sorted for each replicate, giving a random sample of size rep of the  $i$ -th order statistic. In other words, the simulated envelope is comprised of the quantiles  $(1 - \text{conf})/2$  and  $(1 +$ conf)/2 of the random sample of size rep of the *i*-th order statistic of the type-type residuals for  $i = 1, 2, ..., n$ .

# Value

A matrix with the following four columns:

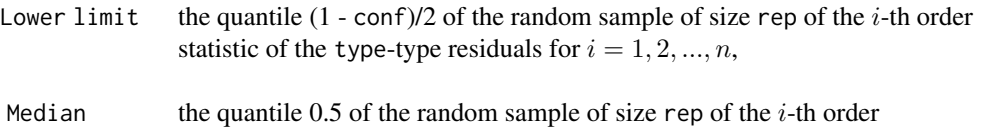

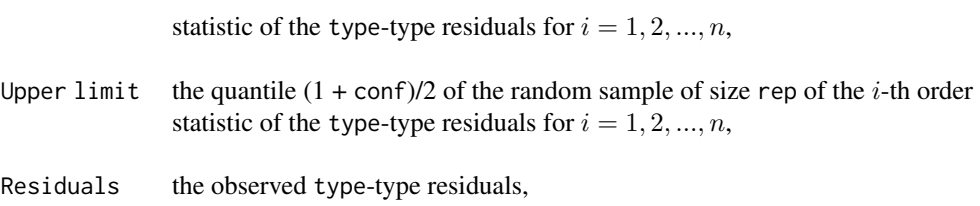

## References

Atkinson A.C. (1985) *Plots, Transformations and Regression*. Oxford University Press, Oxford.

Davison A.C., Gigli A. (1989) Deviance Residuals and Normal Scores Plots. *Biometrika* 76, 211- 221.

Dunn P.K., Smyth G.K. (1996) Randomized Quantile Residuals. *Journal of Computational and Graphical Statistics* 5, 236-244.

Pierce D.A., Schafer D.W. (1986) Residuals in Generalized Linear Models. *Journal of the American Statistical Association* 81, 977-986.

Wei B.C. (1998). *Exponential Family Nonlinear Models*. Springer, Singapore.

# See Also

[envelope.lm,](#page-57-0) [envelope.gnm,](#page-55-0) [envelope.overglm](#page-60-0)

```
###### Example 1:
burn1000 <- aplore3::burn1000
burn1000 <- within(burn1000, death <- factor(death, levels=c("Dead","Alive")))
fit1 <- glm(death ~ age*inh_inj + tbsa*inh_inj, family=binomial("logit"), data=burn1000)
envelope(fit1, rep=50, conf=0.95, type="pearson", col="red", pch=20, col.lab="blue",
         col.axis="blue", col.main="black", family="mono", cex=0.8)
###### Example 2: Fuel consumption of automobiles
Auto <- ISLR::Auto
fit2 <- glm(mpg ~ horsepower*weight, family=inverse.gaussian("log"), data=Auto)
envelope(fit2, rep=50, conf=0.95, type="pearson", col="red", pch=20, col.lab="blue",
         col.axis="blue", col.main="black", family="mono", cex=0.8)
###### Example 3: Skin cancer in women
data(skincancer)
fit3 <- glm(cases ~ city + ageC, offset=log(population), family=poisson, data=skincancer)
envelope(fit3, rep=100, conf=0.95, type="quantile", col="red", pch=20,col.lab="blue",
        col.axis="blue",col.main="black",family="mono",cex=0.8)
###### Example 4: Self diagnozed ear infections in swimmers
data(swimmers)
fit4 <- glm(infections ~ frequency + location, family=poisson(log), data=swimmers)
envelope(fit4, rep=100, conf=0.95, type="quantile", col="red", pch=20, col.lab="blue",
        col.axis="blue", col.main="black", family="mono", cex=0.8)
```

```
###### Example 5: Agents to stimulate cellular differentiation
data(cellular)
fit5 <- glm(cbind(cells,200-cells) ~ tnf + ifn, family=binomial(logit), data=cellular)
envelope(fit5, rep=100, conf=0.95, type="quantile", col="red", pch=20, col.lab="blue",
        col.axis="blue", col.main="black", family="mono", cex=0.8)
```
<span id="page-55-0"></span>envelope.gnm *Normal QQ-plot with simulated envelope of residuals in Generalized Nonlinear Models*

# Description

Produces a normal QQ-plot with simulated envelope of residuals for generalized nonlinear models.

## Usage

```
## S3 method for class 'gnm'
envelope(
 object,
  rep = 25,conf = 0.95,
  type = c("quantile", "deviance", "pearson"),
  standardized = FALSE,
  plot.it = TRUE,identify,
  ...
\mathcal{L}
```
# Arguments

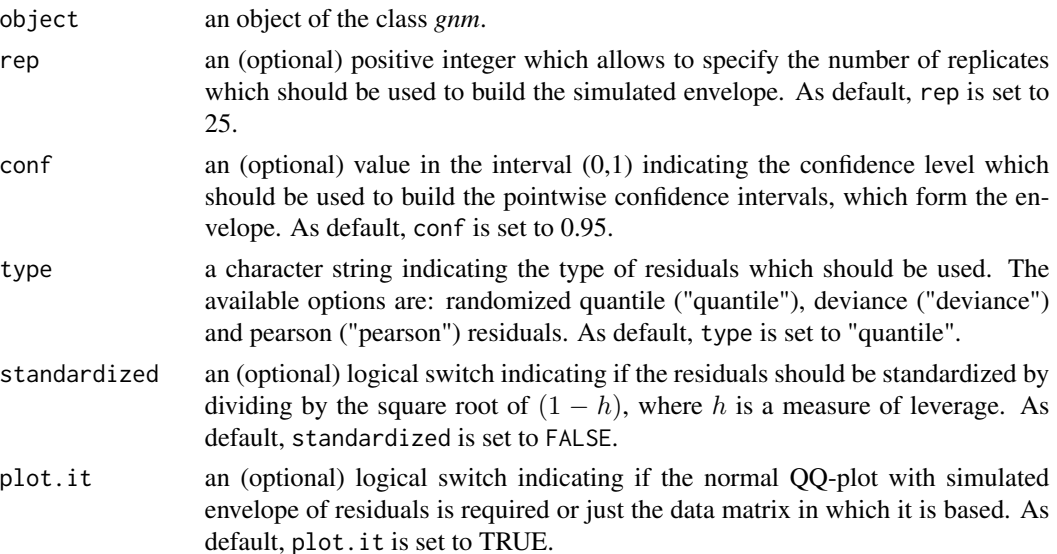

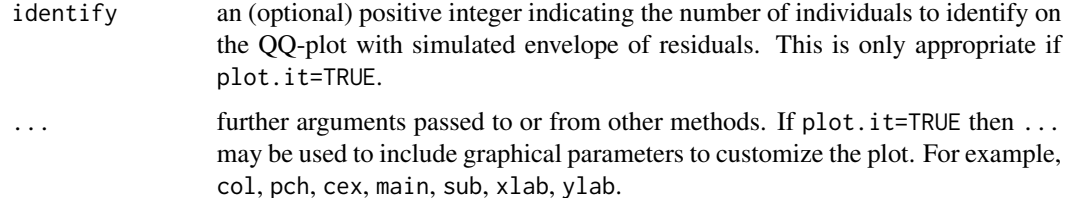

# Details

In order to construct the simulated envelope, rep independent realizations of the response variable for each individual are simulated, which is done by considering (1) the model assumption about the distribution of the response variable; (2) the estimation of the "linear" predictor parameters; and (3) the estimation of the dispersion parameter. Each time, the vector of observed responses is replaced with one of the simulated samples, re-fitting the interest model rep times. For each  $i = 1, 2, ..., n$ , where  $n$  is the number of individuals in the sample, the  $i$ -th order statistic of the type-type residuals is computed and then sorted for each replicate, giving a random sample of size rep of the  $i$ -th order statistic. In other words, the simulated envelope is comprised of the quantiles  $(1 - \text{conf})/2$  and  $(1 +$ conf)/2 of the random sample of size rep of the *i*-th order statistic of the type-type residuals for  $i = 1, 2, ..., n$ .

# Value

A matrix with the following four columns:

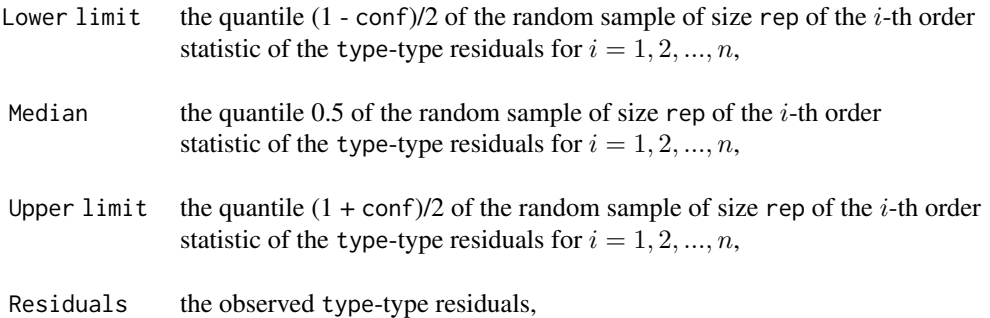

#### References

Atkinson A.C. (1985) *Plots, Transformations and Regression*. Oxford University Press, Oxford.

Davison A.C., Gigli A. (1989) Deviance Residuals and Normal Scores Plots. *Biometrika* 76, 211- 221.

Dunn P.K., Smyth G.K. (1996) Randomized Quantile Residuals. *Journal of Computational and Graphical Statistics* 5, 236-244.

Pierce D.A., Schafer D.W. (1986) Residuals in Generalized Linear Models. *Journal of the American Statistical Association* 81, 977-986.

Wei B.C. (1998). *Exponential Family Nonlinear Models*. Springer, Singapore.

## See Also

[envelope.lm,](#page-57-0) [envelope.overglm](#page-60-0)

## Examples

```
###### Example 1: The effects of fertilizers on coastal Bermuda grass
data(Grass)
fit1 <- gnm(Yield \sim b0 + b1/(Nitrogen + a1) + b2/(Phosphorus + a2) + b3/(Potassium + a3),
       family=gaussian(inverse), start=c(b0=0.1,b1=13,b2=1,b3=1,a1=45,a2=15,a3=30), data=Grass)
#envelope(fit1, rep=50, conf=0.95, type="quantile", col="red", pch=20, col.lab="blue",
# col.axis="blue", col.main="black", family="mono", cex=0.8)
###### Example 2: Assay of an Insecticide with a Synergist
data(Melanopus)
fit2 <- gnm(Killed/Exposed ~ b0 + b1*log(Insecticide-a1) + b2*Synergist/(a2 + Synergist),
       family=binomial(logit), weights=Exposed, start=c(b0=-3,b1=1.2,a1=1.7,b2=1.7,a2=2),
   data=Melanopus)
#envelope(fit2, rep=50, conf=0.95, type="pearson", col="red", pch=20, col.lab="blue",
# col.axis="blue", col.main="black", family="mono", cex=0.8)
###### Example 3: Developmental rate of Drosophila melanogaster
data(Drosophila)
fit3 <- gnm(Duration \sim b0 + b1*Temp + b2/(Temp-a), family=Gamma(log),
           start=c(b0=3,b1=-0.25,b2=-210,a=55), weights=Size, data=Drosophila)
#envelope(fit3, rep=50, conf=0.95, type="quantile", col="red", pch=20, col.lab="blue",
# col.axis="blue", col.main="black", family="mono", cex=0.8)
###### Example 4: Radioimmunological Assay of Cortisol
data(Cortisol)
fit4 <- gnm(Y ~ b0 + (b1-b0)/(1 + exp(b2+ b3*lDose))^b4, family=Gamma(identity),
           start=c(b0=130,b1=2800,b2=3,b3=3,b4=0.5), data=Cortisol)
#envelope(fit4, rep=50, conf=0.95, type="quantile", col="red", pch=20, col.lab="blue",
# col.axis="blue", col.main="black", family="mono", cex=0.8)
```
<span id="page-57-0"></span>envelope.lm *Normal QQ-plot with simulated envelope of residuals for normal linear models*

#### **Description**

Produces a normal QQ-plot with simulated envelope of residuals obtained from the fit of a normal linear model.

# envelope.lm 59

# Usage

```
## S3 method for class 'lm'
envelope(
 object,
  rep = 100,conf = 0.95,type = c("external", "internal"),
  plot.it = TRUE,
  identify,
  ...
)
```
# Arguments

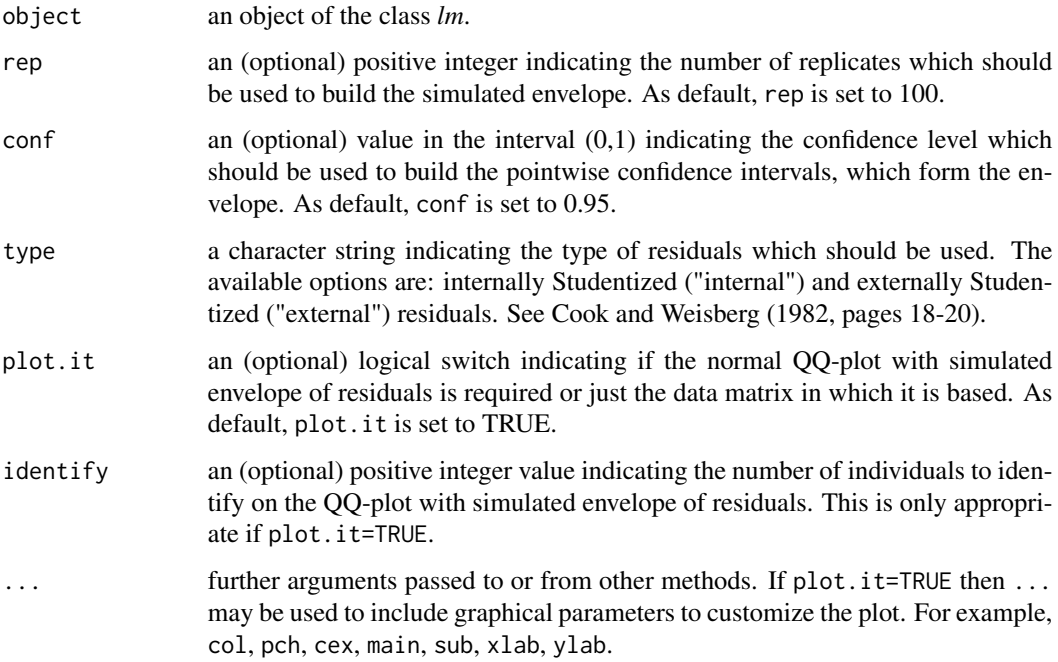

# Details

The simulated envelope is built by simulating rep independent realizations of the response variable for each individual, which is accomplished taking into account the following: (1) the model assumption about the distribution of the response variable; (2) the estimates of the parameters in the linear predictor; and (3) the estimate of the dispersion parameter. The interest model is re-fitted rep times, as each time the vector of observed responses is replaced by one of the simulated samples. The type-type residuals are computed and then sorted for each replicate, so that for each  $i = 1, 2, ..., n$ , where n is the number of individuals in the sample, there is a random sample of size rep of the  $i$ -th order statistic of the type-type residuals. Therefore, the simulated envelope is composed of the quantiles  $(1 - \text{conf})/2$  and  $(1 + \text{conf})/2$  of the random sample of size rep of the *i*-th order statistic of the type-type residuals for  $i = 1, 2, ..., n$ .

# Value

A matrix with the following four columns:

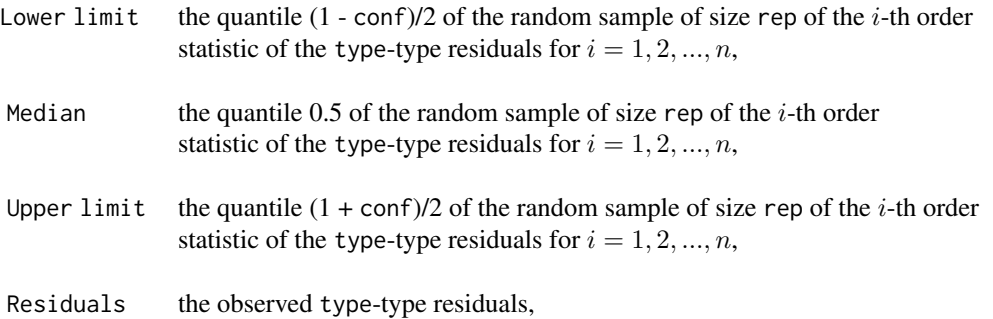

#### References

Atkinson A.C. (1985) *Plots, Transformations and Regression*. Oxford University Press, Oxford.

Cook R.D., Weisberg S. (1982) *Residuals and Influence in Regression*. Chapman and Hall, New York.

# See Also

[envelope.glm,](#page-52-0) [envelope.overglm](#page-60-0)

```
###### Example 1: Fuel consumption of automobiles
fit1 <- lm(mpg \sim log(hp) + log(wt)), data=mtcars)
envelope(fit1, rep=100, conf=0.95, type="external", col="red", pch=20, col.lab="blue",
        col.axis="blue", col.main="black", family="mono", cex=0.8)
###### Example 2: Species richness in plots
data(richness)
fit2 <- lm(Species ~ Biomass + pH + Biomass*pH, data=richness)
envelope(fit2, rep=100, conf=0.95, type="internal", col="red", pch=20, col.lab="blue",
        col.axis="blue", col.main="black", family="mono", cex=0.8)
###### Example 3: Gas consumption in a home before and after insulation
whiteside <- MASS::whiteside
fit3 <- lm(Gas ~ Temp + Insul + Temp*Insul, data=whiteside)
envelope(fit3, rep=100, conf=0.95, type="internal", col="red", pch=20, col.lab="blue",
        col.axis="blue", col.main="black", family="mono", cex=0.8)
```
<span id="page-60-0"></span>envelope.overglm *Normal QQ-plot with Simulated Envelope of Residuals for alternatives to the Poisson and Binomial Regression Models under the presence of Overdispersion*

# Description

Produces a normal QQ-plot with simulated envelope of residuals for regression models based on the negative binomial, beta-binomial, and random-clumped binomial distributions, which are alternatives to the Poisson and binomial regression models under the presence of overdispersion.

## Usage

```
## S3 method for class 'overglm'
envelope(
 object,
  rep = 25,
  conf = 0.95,
  type = c("quantile", "response", "standardized"),
  plot.it = TRUE,
  identify,
  ...
\mathcal{L}
```
# Arguments

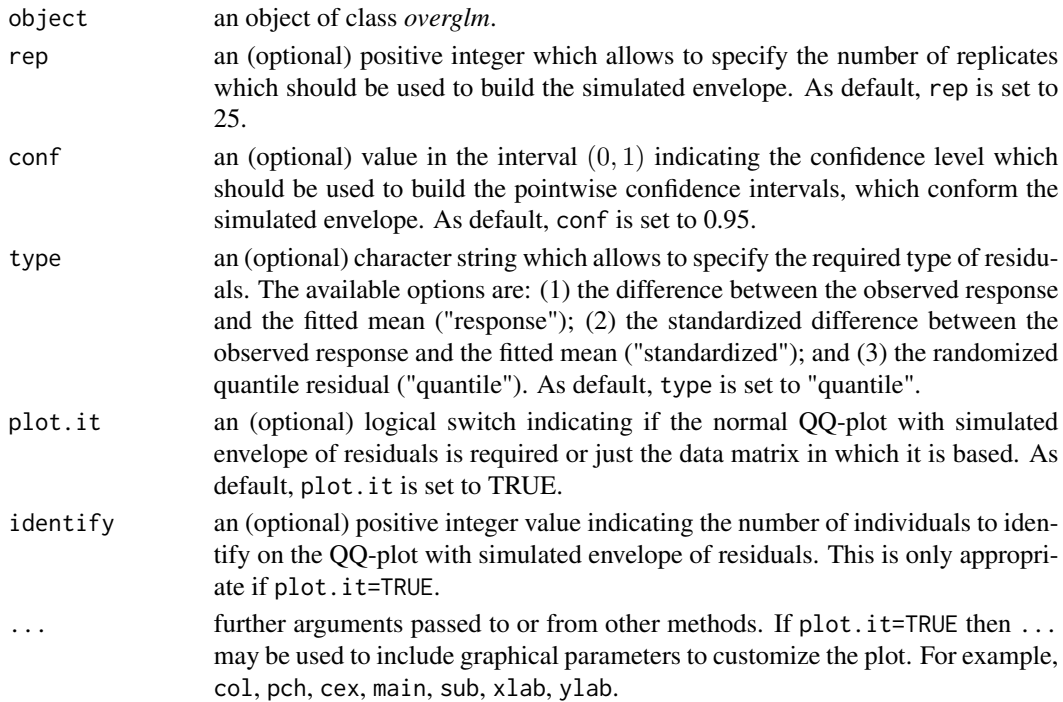

#### Details

The simulated envelope is builded by simulating rep independent realizations of the response variable for each individual, which is accomplished taking into account the following: (1) the model assumption about the distribution of the response variable; (2) the estimates of the parameters in the linear predictor; and (3) the estimate of the dispersion parameter. The interest model is re-fitted rep times, as each time the vector of observed responses is replaced by one of the simulated samples. The type-type residuals are computed and then sorted for each replicate, so that for each  $i = 1, 2, ..., n$ , where n is the number of individuals in the sample, there is a random sample of size rep of the  $i$ -th order statistic of the type-type residuals. Therefore, the simulated envelope is composed of the quantiles  $(1 - \text{conf})/2$  and  $(1 + \text{conf})/2$  of the random sample of size rep of the *i*-th order statistic of the type-type residuals for  $i = 1, 2, ..., n$ .

# Value

A matrix with the following four columns:

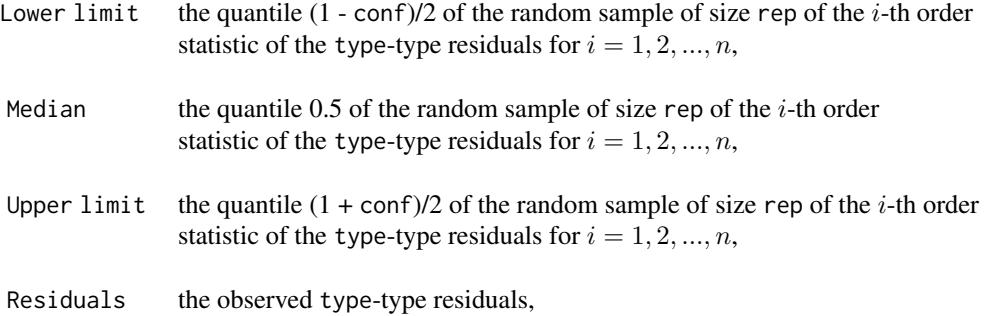

# References

Atkinson A.C. (1985) *Plots, Transformations and Regression*. Oxford University Press, Oxford.

Dunn P.K., Smyth G.K. (1996) Randomized Quantile Residuals. *Journal of Computational and Graphical Statistics* 5, 236-244.

# See Also

[envelope.lm,](#page-57-0) [envelope.glm,](#page-52-0) [envelope.zeroinflation](#page-62-0)

#### Examples

```
###### Example 1: Self diagnozed ear infections in swimmers
data(swimmers)
fit1 <- overglm(infections ~ frequency + location, family="nb1(log)", data=swimmers)
envelope(fit1, rep=30, conf=0.95, type="quantile", col="red", pch=20, col.lab="blue",
         col.axis="blue", col.main="black", family="mono", cex=0.8, plot.it=TRUE)
###### Example 2: Article production by graduate students in biochemistry PhD programs
bioChemists <- pscl::bioChemists
```
fit2 <- overglm(art  $\sim$  fem + kid5 + ment, family="nb1(log)", data = bioChemists)

# envelope.zeroinflation 63

```
envelope(fit2, rep=30, conf=0.95, type="quantile", col="red", pch=20, col.lab="blue",
        col.axis="blue", col.main="black", family="mono", cex=0.8, plot.it=TRUE)
###### Example 3: Agents to stimulate cellular differentiation
data(cellular)
fit3 <- overglm(cbind(cells,200-cells) ~ tnf + ifn, family="bb(logit)", data=cellular)
envelope(fit3, rep=30, conf=0.95, type="quantile", col="red", pch=20, col.lab="blue",
         col.axis="blue", col.main="black", family="mono", cex=0.8, plot.it=TRUE)
```
<span id="page-62-0"></span>envelope.zeroinflation

*Normal QQ-plot with Simulated Envelope of Residuals for Regression Models to deal with Zero-Excess in Count Data*

# Description

Produces a normal QQ-plot with simulated envelope of residuals for regression models used to deal with zero-excess in count data.

# Usage

```
## S3 method for class 'zeroinflation'
envelope(
  object,
  rep = 20,
  conf = 0.95,type = c("quantile", "response", "standardized"),
  plot.it = TRUE,
  identify,
  ...
)
```
## Arguments

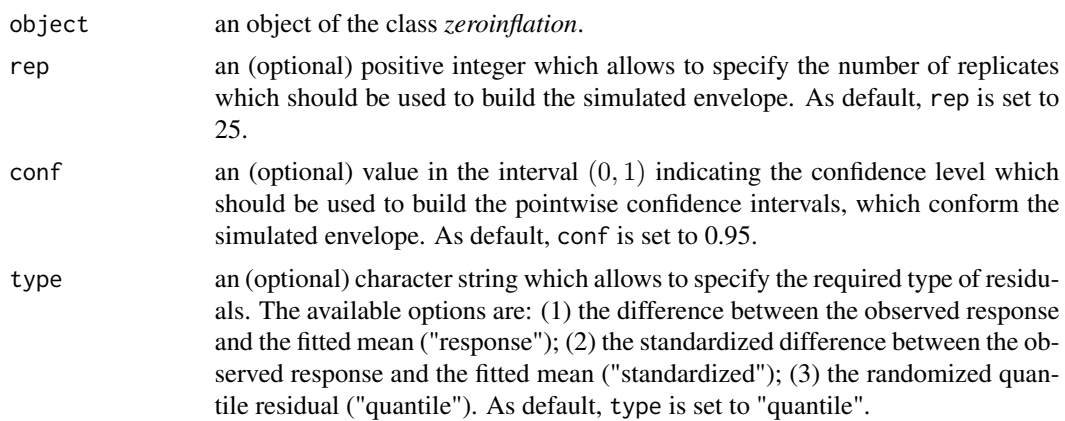

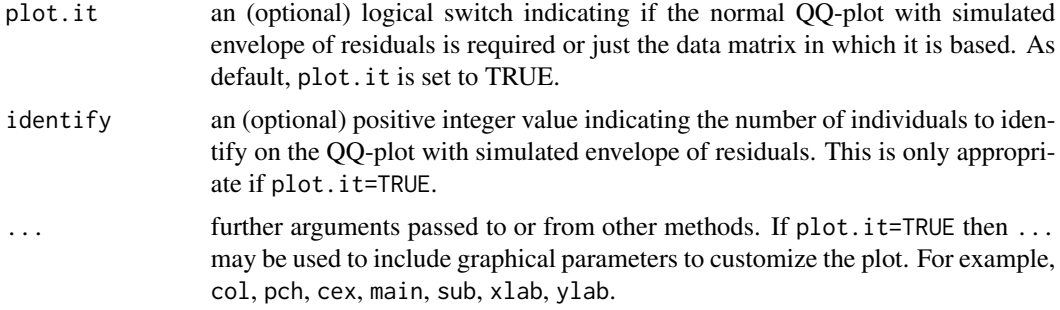

## Details

The simulated envelope is builded by simulating rep independent realizations of the response variable for each individual, which is accomplished taking into account the following: (1) the model assumption about the distribution of the response variable; (2) the estimates of the parameters in the linear predictor; and (3) the estimate of the dispersion parameter. The interest model is re-fitted rep times, as each time the vector of observed responses is replaced by one of the simulated samples. The type-type residuals are computed and then sorted for each replicate, so that for each  $i = 1, 2, ..., n$ , where *n* is the number of individuals in the sample, there is a random sample of size rep of the  $i$ -th order statistic of the type-type residuals. Therefore, the simulated envelope is composed of the quantiles  $(1 - \text{conf})/2$  and  $(1 + \text{conf})/2$  of the random sample of size rep of the *i*-th order statistic of the type-type residuals for  $i = 1, 2, ..., n$ .

# Value

A matrix with the following four columns:

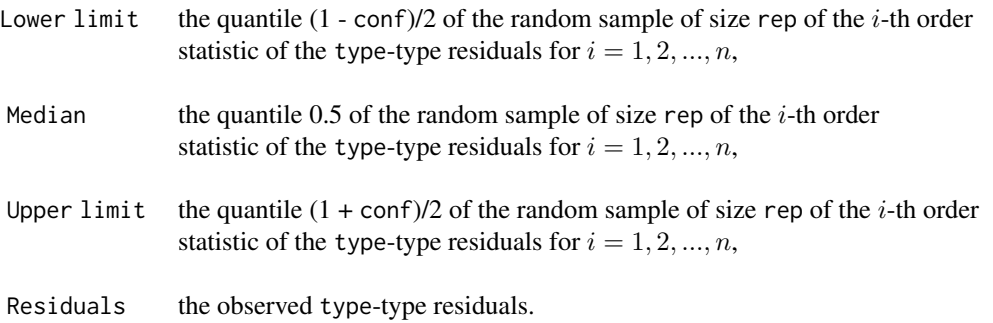

#### References

Atkinson A.C. (1985) *Plots, Transformations and Regression*. Oxford University Press, Oxford.

Dunn P.K., Smyth G.K. (1996) Randomized Quantile Residuals. *Journal of Computational and Graphical Statistics* 5, 236-244.

# See Also

[envelope.lm,](#page-57-0) [envelope.glm,](#page-52-0) [envelope.overglm](#page-60-0)

#### estequa 65

## Examples

```
####### Example 1: Self diagnozed ear infections in swimmers
data(swimmers)
fit <- zeroinf(infections ~ frequency | location, family="nb1(log)", data=swimmers)
envelope(fit, rep=30, conf=0.95, type="quantile", col="red", pch=20, col.lab="blue",
         col.axis="blue", col.main="black", family="mono", cex=0.8)
```
estequa *Function to extract estimating equations*

# Description

Extracts estimating equations evaluated at the parameter estimates and the observed data for a fitted model object.

# Usage

estequa(object, ...)

## Arguments

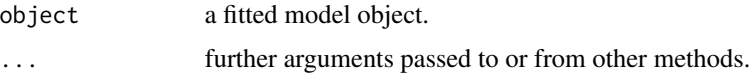

# Value

A vector with the value of the estimating equations evaluated at the parameter estimates and the observed data.

estequa.glm *Estimating Equations in Generalized Linear Models*

# Description

Extracts estimating equations evaluated at the parameter estimates and the observed data for a generalized linear model fitted to the data.

#### Usage

```
## S3 method for class 'glm'
estequa(object, ...)
```
## Arguments

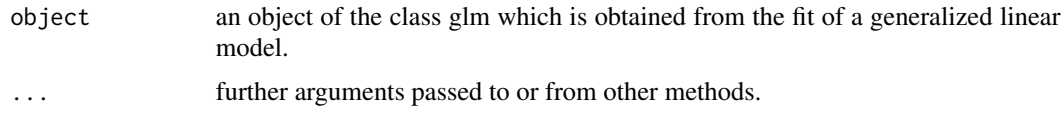

## Value

A vector with the value of the estimating equations evaluated at the parameter estimates and the observed data.

# Examples

```
## Example 1
Auto <- ISLR::Auto
mod <- mpg ~ cylinders + displacement + acceleration + origin + horsepower*weight
fit1 <- glm(mod, family=inverse.gaussian("log"), data=Auto)
estequa(fit1)
## Example 2
burn1000 <- aplore3::burn1000
burn1000 <- within(burn1000, death <- factor(death, levels=c("Dead","Alive")))
mod2 <- death ~ age + gender + race + tbsa + inh_inj + flame + age*inh_inj + tbsa*inh_inj
fit2 <- glm(mod2, family=binomial("logit"), data=burn1000)
estequa(fit2)
## Example 3
data(skincancer)
fit3 <- glm(cases ~ offset(log(population)) + city + age, family=poisson("log"), data=skincancer)
estequa(fit3)
```
estequa.glmgee *Estimating Equations in Generalized Estimating Equations*

#### Description

Extracts estimating equations evaluated at the parameter estimates and the observed data for a generalized estimating equation fitted to the data.

#### Usage

```
## S3 method for class 'glmgee'
estequa(object, ...)
```
#### Arguments

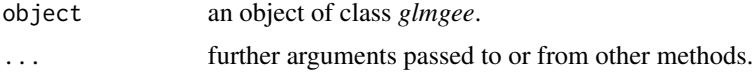

## estequa.glmgee 67

# Value

A vector with the value of the estimating equations evaluated at the parameter estimates and the observed data.

```
###### Example 1: Effect of ozone-enriched atmosphere on growth of sitka spruces
data(spruces)
mod1 <- size ~ poly(days,4) + treat
fit1 <- glmgee(mod1, id=tree, family=Gamma(log), corstr="AR-M-dependent", data=spruces)
estequa(fit1)
###### Example 2: Treatment for severe postnatal depression
data(depression)
mod2 <- depressd ~ visit + group
fit2 <- glmgee(mod2, id=subj, family=binomial(logit), corstr="AR-M-dependent", data=depression)
estequa(fit2)
###### Example 3: Treatment for severe postnatal depression (2)
mod3 <- dep ~ visit*group
fit3 <- glmgee(mod3, id=subj, family=gaussian(identity), corstr="AR-M-dependent", data=depression)
estequa(fit3)
###### Example 4: Dental Clinical Trial
data(rinse)
mod4 <- score/3.6 ~ rinse*time
fit4 <- glmgee(mod4, family=binomial(log), id=subject, corstr="Exchangeable", data=rinse)
estequa(fit4)
###### Example 5: Shoulder Pain after Laparoscopic Cholecystectomy
data(cholecystectomy)
mod5 \le - pain2 \sim treatment + age + time
corstr <- "Stationary-M-dependent(2)"
fit5 <- glmgee(mod5, family=binomial(logit), id=id, corstr=corstr, data=cholecystectomy)
estequa(fit5)
###### Example 6: Guidelines for Urinary Incontinence Discussion and Evaluation
data(GUIDE)
mod6 <- bothered ~ gender + age + dayacc + severe + toilet
fit6 <- glmgee(mod6, family=binomial(logit), id=practice, corstr="Exchangeable", data=GUIDE)
estequa(fit6)
###### Example 7: Tests of Auditory Perception in Children with OME
OME <- MASS::OME
mod7 <- cbind(Correct, Trials-Correct) ~ Loud + Age + OME
fit7 <- glmgee(mod7, family = binomial(cloglog), id = ID, corstr = "Exchangeable", data = OME)
estequa(fit7)
```
estequa.overglm *Estimating Equations for alternatives to the Poisson and Binomial Regression Models under the presence of Overdispersion.*

## Description

Computes the estimating equations evaluated at the parameter estimates and the observed data for regression models based on the negative binomial, beta-binomial, and random-clumped binomial distributions, which are alternatives to the Poisson and binomial regression models under the presence of overdispersion.

#### Usage

## S3 method for class 'overglm' estequa(object, ...)

# Arguments

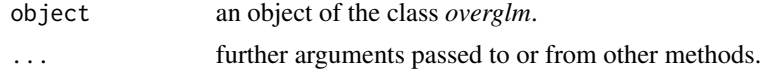

# Value

A vector with the values of the estimating equations evaluated at the parameter estimates and the observed data.

```
### Example 1: Ability of retinyl acetate to prevent mammary cancer in rats
data(mammary)
fit1 <- overglm(tumors ~ group, family="nb1(identity)", data=mammary)
estequa(fit1)
### Example 2: Self diagnozed ear infections in swimmers
data(swimmers)
fit2 <- overglm(infections ~ frequency + location, family="nb1(log)", data=swimmers)
estequa(fit2)
### Example 3: Urinary tract infections in HIV-infected men
data(uti)
fit3 <- overglm(episodes ~ cd4 + offset(log(time)), family="nb1(log)", data = uti)
estequa(fit3)
### Example 4: Article production by graduate students in biochemistry PhD programs
bioChemists <- pscl::bioChemists
fit4 <- overglm(art ~ fem + kid5 + ment, family="nb1(log)", data = bioChemists)
estequa(fit4)
### Example 5: Agents to stimulate cellular differentiation
```
# estequa.zeroinflation 69

```
data(cellular)
fit5 <- overglm(cbind(cells,200-cells) ~ tnf + ifn, family="bb(logit)", data=cellular)
estequa(fit5)
### Example 6: Teratogenic effects of phenytoin and trichloropropene oxide
data(ossification)
model6 <- cbind(fetuses,litter-fetuses) ~ pht + tcpo
fit6 <- overglm(model6, family="rcb(cloglog)", data=ossification)
estequa(fit6)
### Example 7: Germination of orobanche seeds
data(orobanche)
model7 <- cbind(germinated,seeds-germinated) ~ specie + extract
fit7 <- overglm(model7, family="rcb(cloglog)", data=orobanche)
estequa(fit7)
```
estequa.zeroinflation *Estimating Equations in Regression Models to deal with Zero-Excess in Count Data*

#### Description

Computes the estimating equations evaluated at the parameter estimates and the observed data for regression models to deal with zero-excess in count data.

## Usage

```
## S3 method for class 'zeroinflation'
estequa(object, submodel = c("counts", "zeros"), ...)
```
# Arguments

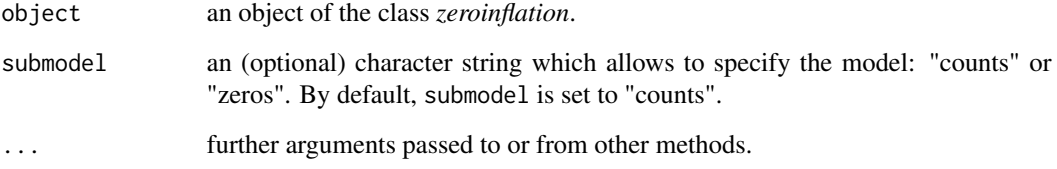

## Value

A vector with the values of the estimating equations evaluated at the parameter estimates and the observed data.

## Examples

```
####### Example 1: Roots Produced by the Columnar Apple Cultivar Trajan
data(Trajan)
fit1 <- zeroalt(roots ~ photoperiod, family="nbf(log)", zero.link="logit", data=Trajan)
estequa(fit1)
fit1a <- zeroinf(roots ~ photoperiod, family="nbf(log)", zero.link="logit", data=Trajan)
estequa(fit1a)
####### Example 2: Self diagnozed ear infections in swimmers
data(swimmers)
fit2 <- zeroalt(infections ~ frequency | location, family="nb1(log)", data=swimmers)
estequa(fit2)
fit2a <- zeroinf(infections ~ frequency | location, family="nb1(log)", data=swimmers)
estequa(fit2a)
####### Example 3: Article production by graduate students in biochemistry PhD programs
bioChemists <- pscl::bioChemists
fit3 <- zeroalt(art ~ fem + kid5 + ment, family="nb1(log)", data = bioChemists)
estequa(fit3)
fit3a <- zeroinf(art \sim fem + kid5 + ment | ment, family="nb1(log)", data = bioChemists)
estequa(fit3a)
```
fabric *Fabric faults*

#### **Description**

The main objective of the analysis of this dataset is to assess if there is an association between the number of faults in fabric rolls and their length.

#### Usage

data(fabric)

#### Format

A data frame with 32 rows and 2 variables:

roll a numeric vector indicating the length of the rolls.

faults a numeric vector indicating the number of faults.

#### References

Hinde J., Demetrio C.G.B. (1998) Over-dispersion: models and estimation. *Computational Statistics & Data Analysis* 27:151–170.

# FisherScoring 71

# Examples

```
dev.new()
data(fabric)
with(fabric,plot(roll, faults, pch=16, xlab="Length of roll", ylab="Number of faults"))
```
FisherScoring *Fisher Scoring algorithm in Generalized Linear Models*

# Description

This function displays the entire path performed by the Fisher Scoring algorithm for parameter estimation in Generalized Linear Models. It starts with the starting value until convergence is achieved or the maximum number of iterations is exceeded.

# Usage

```
FisherScoring(object, verbose = TRUE, digits = max(3, getOption("digits") - 2))
```
## Arguments

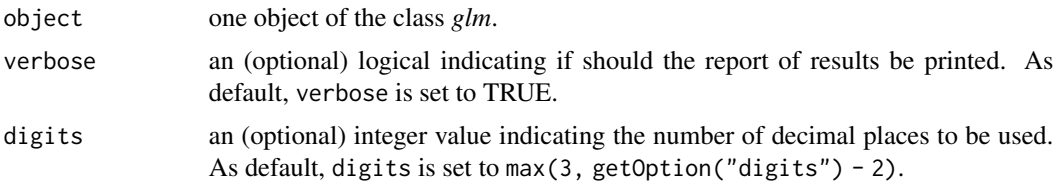

# Value

a matrix whose first three columns are the following

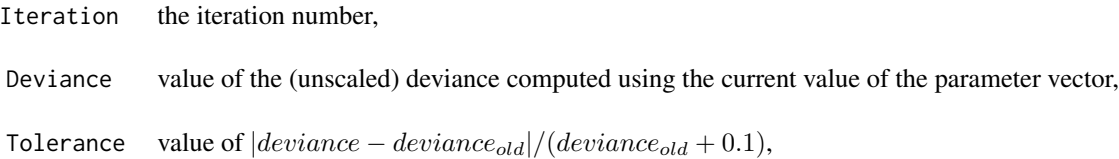

```
###### Example 1: Fuel efficiency of cars
Auto <- ISLR::Auto
fit1 <- glm(mpg ~ horsepower + weight + horsepower*weight, family=Gamma(inverse), data=Auto,
            control=list(trace=TRUE))
FisherScoring(fit1)
###### Example 2: Hill races in Scotland
data(races)
```

```
fit2 <- glm(rtime ~ log(distance) + cclimb, family=Gamma(log), data=races,
            control=list(trace=TRUE))
FisherScoring(fit2)
###### Example 3:
burn1000 <- aplore3::burn1000
burn1000 <- within(burn1000, death <- factor(death, levels=c("Dead","Alive")))
fit3 <- glm(death ~ age*inh_inj + tbsa*inh_inj, family=binomial("logit"), data=burn1000,
            control=list(trace=TRUE))
FisherScoring(fit3)
###### Example 4: Skin cancer in women
data(skincancer)
fit4 <- glm(cases ~ offset(log(population)) + city + age, family=poisson, data=skincancer,
            control=list(trace=TRUE))
FisherScoring(fit4)
###### Example 5: Agents to stimulate cellular differentiation
data(cellular)
fit5 <- glm(cbind(cells,200-cells) ~ tnf + ifn, family=binomial(logit), data=cellular,
            control=list(trace=TRUE))
FisherScoring(fit5)
###### Example 6: Advertising
data(advertising)
fit6 <- glm(sales ~ log(TV) + radio + log(TV)*radio, family=gaussian(log), data=advertising,
            control=list(trace=TRUE))
FisherScoring(fit6)
```
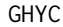

Gosho-Hamada-Yoshimura's Criterion for Generalized Estimating *Equations*

## Description

Computes the Gosho-Hamada-Yoshimura's criterion (GHYC) for one or more objects of the class glmgee.

#### Usage

```
GHYC(..., verbose = TRUE, digits = max(3, getOption("digits") - 2))
```
# Arguments

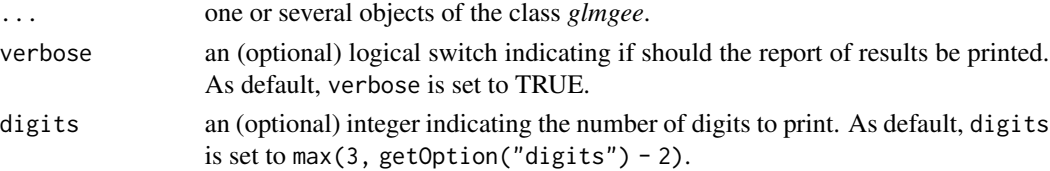
## $GHYC$  and the contract of the contract of the contract of the contract of the contract of the contract of the contract of the contract of the contract of the contract of the contract of the contract of the contract of the

## Value

A data.frame with the values of the GHYC for each *glmgee* object in the input.

## References

Gosho M., Hamada C., Yoshimura I. (2011) Criterion for the Selection of a Working Correlation Structure in the Generalized Estimating Equation Approach for Longitudinal Balanced Data. *Communications in Statistics — Theory and Methods* 40:3839-3856.

Gosho M. (2014) Criteria to Select a Working Correlation Structure in SAS. *Journal of Statistical Software, Code Snippets* 57:1548-7660.#' @references [Vanegas L.H., Rondon L.M., Paula G.A.](https://journal.r-project.org/articles/RJ-2023-056/) [\(2023\) Generalized Estimating Equations using the new R package glmtoolbox.](https://journal.r-project.org/articles/RJ-2023-056/) *The R Journal* [15:105-133.](https://journal.r-project.org/articles/RJ-2023-056/)

## See Also

[QIC,](#page-116-0) [CIC,](#page-29-0) [RJC,](#page-129-0) [AGPC,](#page-8-0) [SGPC](#page-133-0)

```
###### Example 1: Effect of ozone-enriched atmosphere on growth of sitka spruces
data(spruces)
mod1 <- size ~ poly(days,4) + treat
fit1 <- glmgee(mod1, id=tree, family=Gamma(log), data=spruces)
fit2 <- update(fit1, corstr="AR-M-dependent")
fit3 <- update(fit1, corstr="Stationary-M-dependent(2)")
fit4 <- update(fit1, corstr="Exchangeable")
GHYC(fit1, fit2, fit3, fit4)
###### Example 2: Treatment for severe postnatal depression
data(depression)
mod2 <- depressd ~ visit + group
fit1 <- glmgee(mod2, id=subj, family=binomial(logit), data=depression)
fit2 <- update(fit1, corstr="AR-M-dependent")
fit3 <- update(fit1, corstr="Stationary-M-dependent(2)")
fit4 <- update(fit1, corstr="Exchangeable")
GHYC(fit1, fit2, fit3, fit4)
###### Example 3: Treatment for severe postnatal depression (2)
mod3 <- dep ~ visit*group
fit1 <- glmgee(mod3, id=subj, family=gaussian(identity), data=depression)
fit2 <- update(fit1, corstr="AR-M-dependent")
fit3 <- update(fit1, corstr="Exchangeable")
GHYC(fit1, fit2, fit3)
```
<span id="page-73-0"></span>

# Description

Glance summarizes information about a GEE model.

# Usage

## S3 method for class 'glmgee' glance $(x, \ldots)$ 

# Arguments

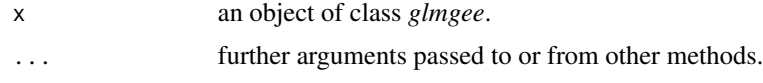

<span id="page-73-1"></span>glmgee *Fit Generalized Estimating Equations*

## Description

Produces an object of the class glmgee in which the main results of a Generalized Estimating Equation (GEE) fitted to the data are stored.

## Usage

```
glmgee(
  formula,
  family = gaussian(),
  weights,
  id,
  waves,
  data,
  subset,
  corstr,
  corr,
  start = NULL,
  scale.fix = FALSE,
  scale.value = 1,
  toler = 1e-05,
  maxit = 50,
  trace = FALSE,
  ...
\mathcal{L}
```
#### glmgee 75

# Arguments

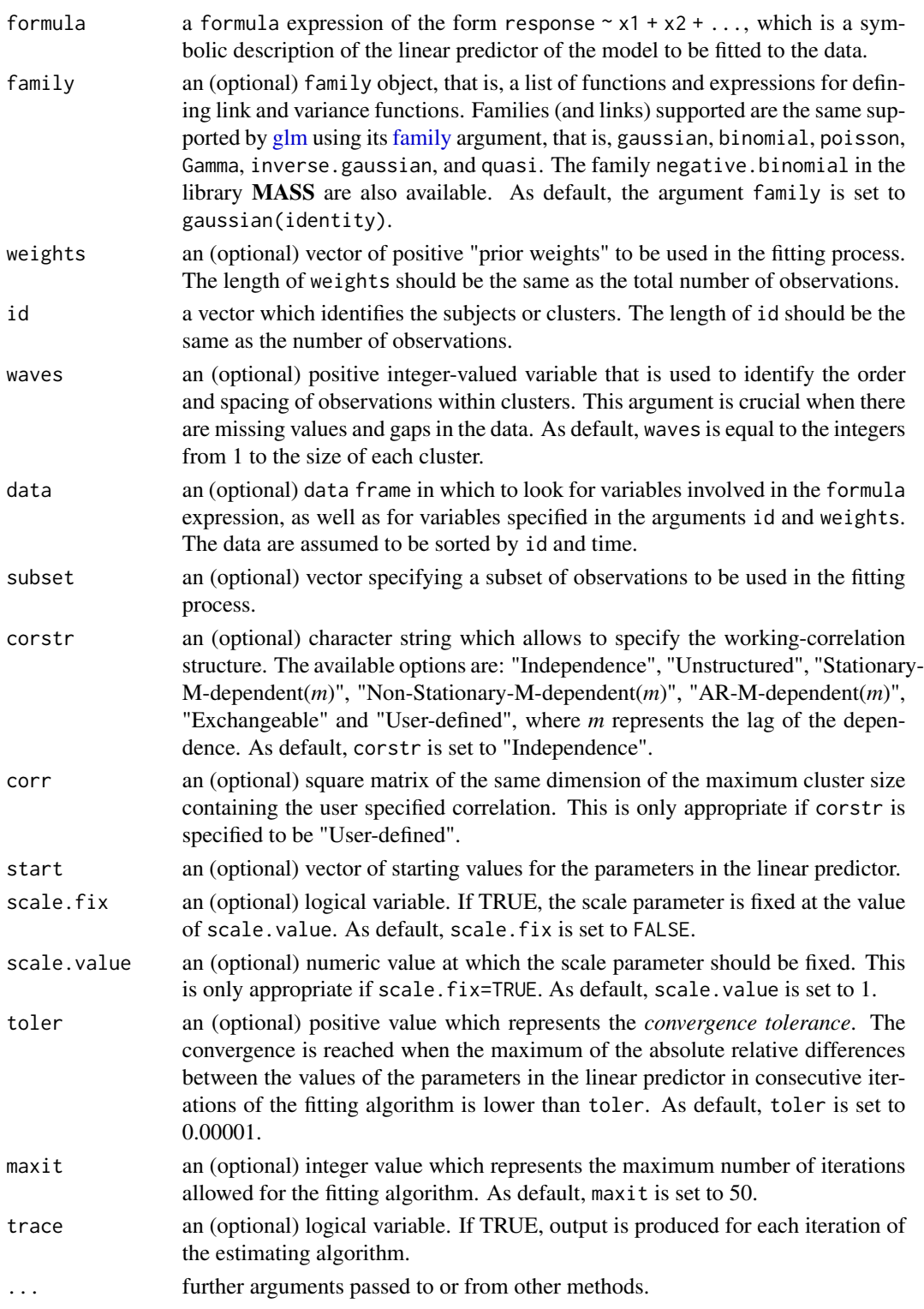

#### Details

The values of the multivariate response variable measured on n subjects or clusters, denoted by  $y_i =$  $(y_{i1},..., y_{in_i})^{\top}$  for  $i = 1,...,n$ , are assumed to be realizations of independent random vectors denoted by  $Y_i = (Y_{i1}, \ldots, Y_{in_i})^\top$  for  $i = 1, \ldots, n$ . The random variables associated to the *i*-th subject or cluster,  $Y_{ij}$  for  $j = 1, \ldots, n_i$ , are assumed to satisfy  $\mu_{ij} = E(Y_{ij})$ ,  $Var(Y_{ij}) = \frac{\phi}{\omega_{ij}} V(\mu_{ij})$ and Corr $(Y_{ij}, Y_{ik}) = r_{jk}(\rho)$ , where  $\phi > 0$  is the dispersion parameter,  $V(\mu_{ij})$  is the variance function,  $\omega_{ij} > 0$  is a known weight, and  $\rho = (\rho_1, \dots, \rho_q)^\top$  is a parameter vector. In addition,  $\mu_{ij}$ is assumed to be dependent on the regressors vector  $x_{ij}$  by  $g(\mu_{ij}) = z_{ij} + x_{ij}^{\top} \beta$ , where  $g(\cdot)$  is the link function,  $z_{ij}$  is a known *offset* and  $\beta = (\beta_1, \dots, \beta_p)^\top$  is a vector of regression parameters. The parameter estimates are obtained by iteratively solving the estimating equations described by Liang and Zeger (1986).

If the maximum cluster size is 6 and for a cluster of size 4 the value of waves is set to  $2, 4, 5, 6$ , then it means that the data at times 1 and 3 are missing, which should be taken into account by glmgee when the structure of the correlation matrix is assumed to be "Unstructured", "Stationary-M-dependent", "Non-Stationary-M-dependent" or "AR-M-dependent". If in this scenario waves is not specified then glmgee assumes that the available data for this cluster were taken at times 1, 2, 3 and 4.

A set of standard extractor functions for fitted model objects is available for objects of class *glmgee*, including methods to generic functions such as print, summary, model.matrix, estequa, coef, vcov, logLik, fitted, confint and predict. In addition, the model may be assessed using functions such as [anova.glmgee,](#page-11-0) [residuals.glmgee,](#page-120-0) [dfbeta.glmgee,](#page-43-0) [cooks.distance.glmgee,](#page-33-0) [localInflu](#page-98-0)[ence.glmgee,](#page-98-0) [tidy.glmgee](#page-148-0) and [glance.glmgee.](#page-73-0) The variable selection may be accomplished using the routine [stepCriterion.glmgee.](#page-140-0)

#### Value

an object of class *glmgee* in which the main results of the GEE model fitted to the data are stored, i.e., a list with components including

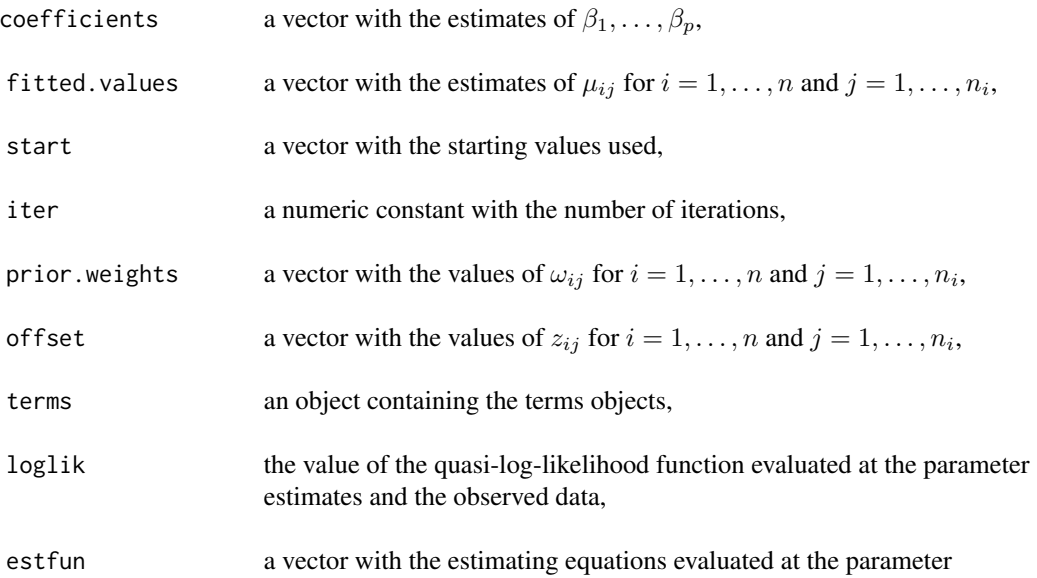

#### glmgee 77

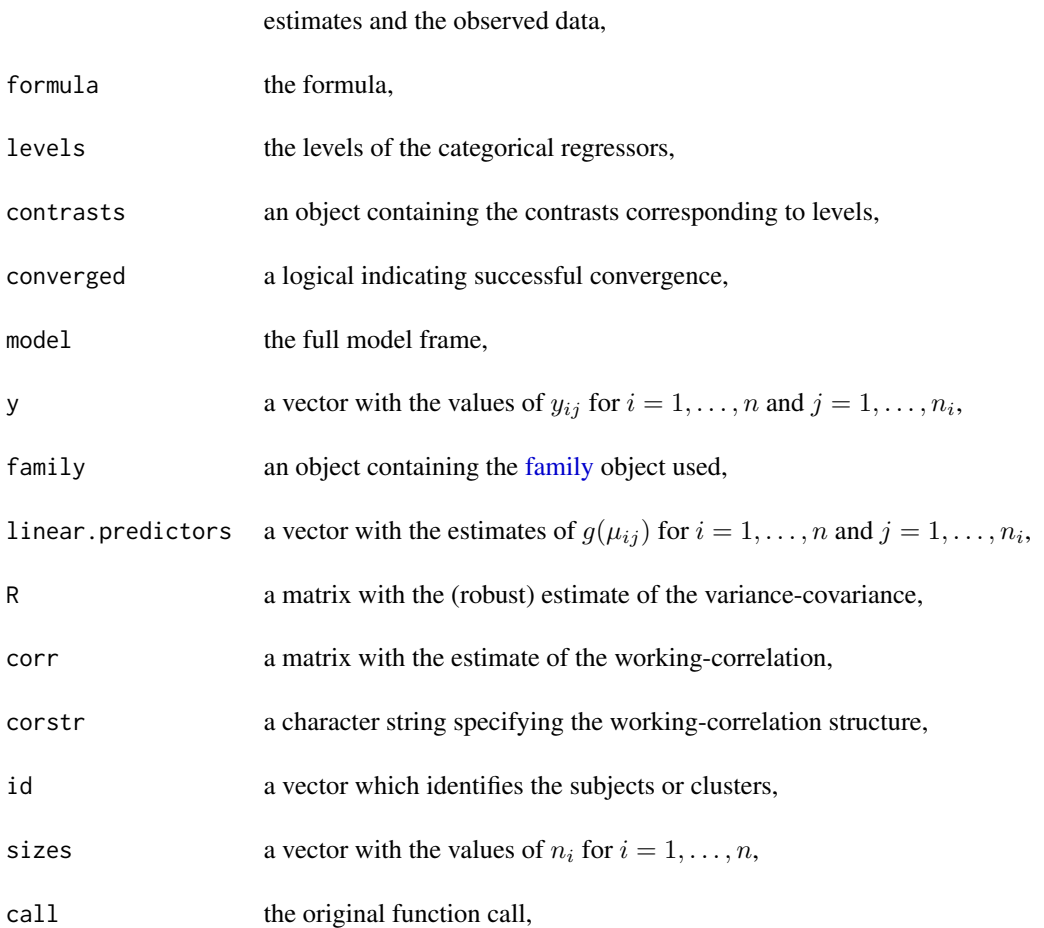

# References

Liang K.Y., Zeger S.L. (1986) Longitudinal data analysis using generalized linear models. *Biometrika* 73:13-22.

Zeger S.L., Liang K.Y. (1986) Longitudinal data analysis for discrete and continuous outcomes. *Biometrics* 42:121-130.

[Vanegas L.H., Rondon L.M., Paula G.A. \(2023\) Generalized Estimating Equations using the new R](https://journal.r-project.org/articles/RJ-2023-056/) [package glmtoolbox.](https://journal.r-project.org/articles/RJ-2023-056/) *The R Journal* 15:105-133.

# See Also

[gnmgee,](#page-81-0) [wglmgee](#page-158-0)

```
###### Example 1: Effect of ozone-enriched atmosphere on growth of sitka spruces
data(spruces)
mod1 <- size ~ poly(days,4) + treat
```

```
fit1 <- glmgee(mod1, id=tree, family=Gamma(log), corstr="AR-M-dependent(1)", data=spruces)
summary(fit1, corr.digits=2)
###### Example 2: Treatment for severe postnatal depression
data(depression)
mod2 <- depressd ~ visit + group
fit2 <- glmgee(mod2, id=subj, family=binomial(logit), corstr="AR-M-dependent(1)", data=depression)
summary(fit2, corr.digits=2)
###### Example 3: Treatment for severe postnatal depression (2)
data(depression)
mod3 <- dep ~ visit*group
fit3 <- glmgee(mod3, id=subj, family=gaussian, corstr="AR-M-dependent(1)", data=depression)
summary(fit3, corr.digits=2)
###### Example 4: Dental Clinical Trial
data(rinse)
mod4 <- score/3.6 ~ rinse*time
fit4 <- glmgee(mod4, family=binomial(log), id=subject, corstr="Exchangeable", data=rinse)
summary(fit4, corr.digits=2)
###### Example 5: Shoulder Pain after Laparoscopic Cholecystectomy
data(cholecystectomy)
mod5 \le pain2 \sim treatment + age + time
corstr <- "Stationary-M-dependent(2)"
fit5 <- glmgee(mod5, family=binomial(logit), id=id, corstr=corstr, data=cholecystectomy)
summary(fit5,varest="bias-corrected")
###### Example 6: Guidelines for Urinary Incontinence Discussion and Evaluation
data(GUIDE)
mod6 <- bothered ~ gender + age + dayacc + severe + toilet
fit6 <- glmgee(mod6, family=binomial(logit), id=practice, corstr="Exchangeable", data=GUIDE)
summary(fit6)
###### Example 7: Tests of Auditory Perception in Children with OME
OME <- MASS::OME
mod7 <- cbind(Correct, Trials-Correct) ~ Loud + Age + OME
fit7 <- glmgee(mod7, family = binomial(cloglog), id = ID, corstr = "Exchangeable", data = OME)
summary(fit7, corr=FALSE)
###### Example 8: Epileptic seizures
data(Seizures)
Seizures2 <- within(Seizures, time4 <- ifelse(time==4,1,0))
mod8 <- seizures ~ log(age) + time4 + log(base/4)*treatment
fit8 <- glmgee(mod8, family=poisson(log), id=id, corstr="Exchangeable", data=Seizures2)
summary(fit8)
```
gnm *Generalized Nonlinear Models.*

#### gnm 39 and 30 and 30 and 30 and 30 and 30 and 30 and 30 and 30 and 30 and 30 and 30 and 30 and 30 and 30 and 30

# Description

gnm is used to fit generalized nonlinear models, specified by giving a symbolic description of the "linear" predictor and a description of the error distribution.

# Usage

```
gnm(
 formula,
 family = gaussian(),
 offset = NULL,
 weights = NULL,
 data,
  subset = NULL,start = NULL,
  toler = 1e-05,
 maxit = 50,
  trace = FALSE,
  ...
)
```
# Arguments

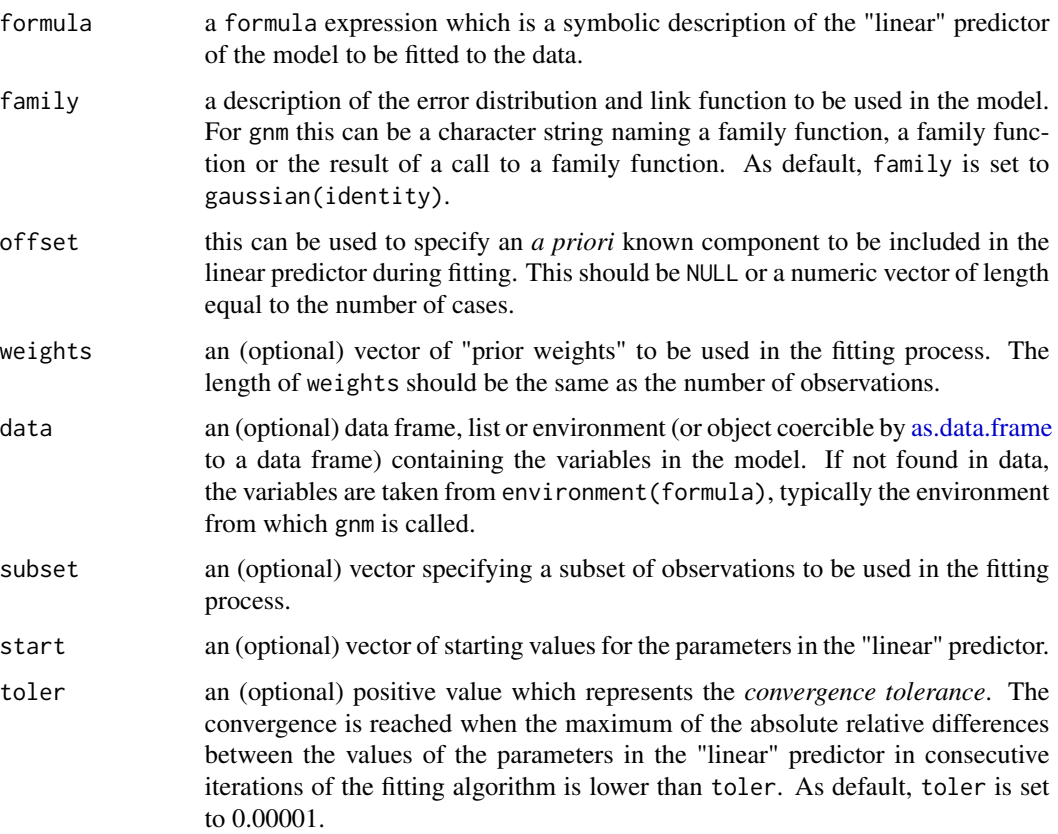

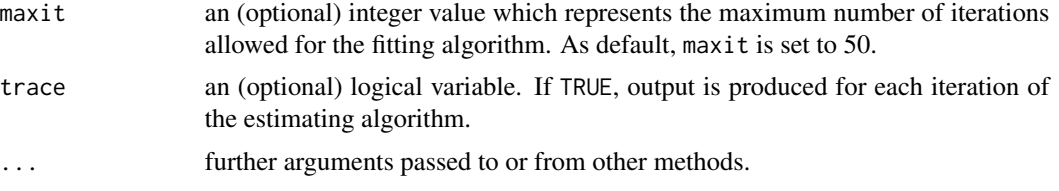

# Details

A set of standard extractor functions for fitted model objects is available for objects of class *gnm*, including methods to the generic functions such as summary, model.matrix, estequa, coef, vcov, logLik, fitted, confint, AIC, BIC and predict. In addition, the model fitted to the data may be assessed using functions such as adjR2.gnm, [anova.gnm,](#page-12-0) [residuals.gnm,](#page-121-0) [dfbeta.gnm,](#page-45-0) [cooks.distance.gnm,](#page-36-0) [localInfluence.gnm](#page-100-0) and [envelope.gnm.](#page-55-0)

## Value

an object of class *gnm* in which the main results of the model fitted to the data are stored, i.e., a list with components including

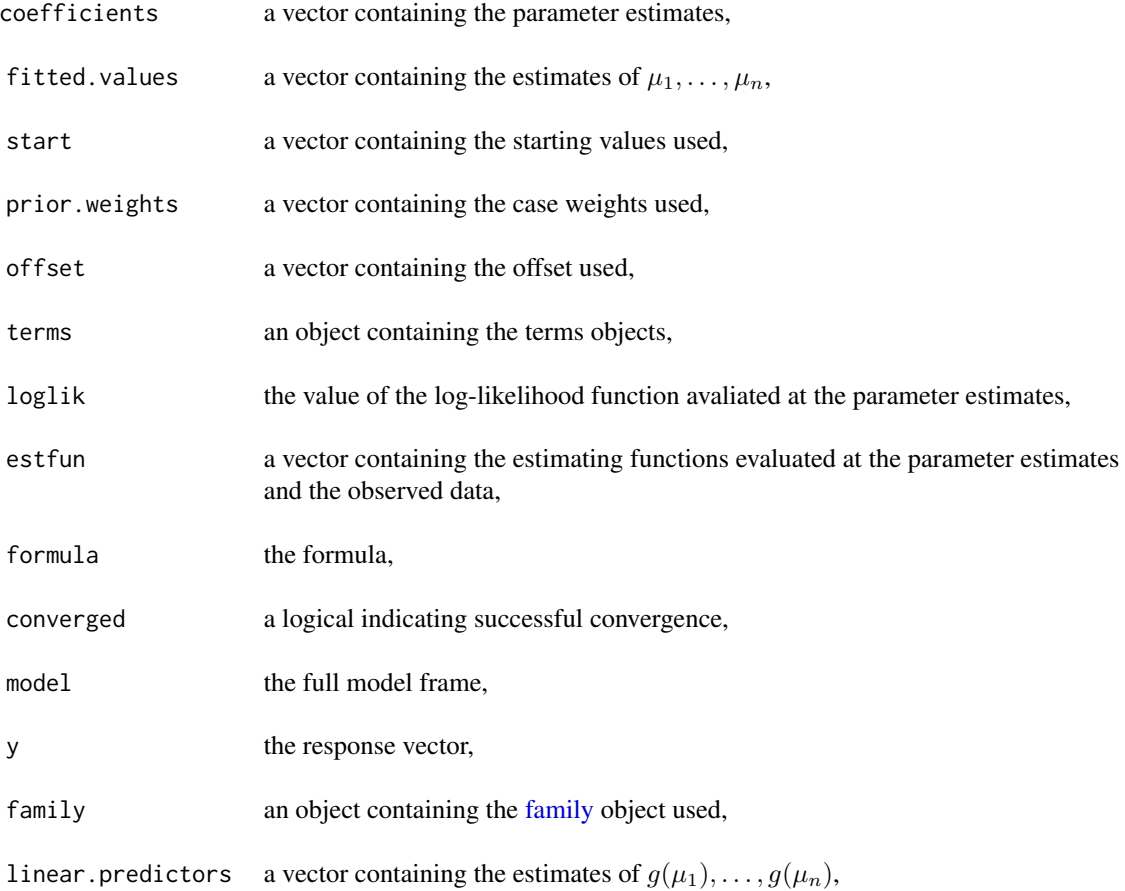

gnm  $\sim$  81

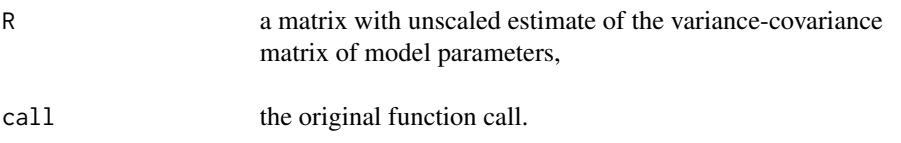

# See Also

[glm,](#page-0-0) [glmgee,](#page-73-1) [gnmgee](#page-81-0)

```
###### Example 1: The effects of fertilizers on coastal Bermuda grass
data(Grass)
fit1 <- gnm(Yield \sim b0 + b1/(Nitrogen + a1) + b2/(Phosphorus + a2) + b3/(Potassium + a3),
        family=gaussian(inverse), start=c(b0=0.1,b1=13,b2=1,b3=1,a1=45,a2=15,a3=30), data=Grass)
summary(fit1)
###### Example 2: Assay of an Insecticide with a Synergist
data(Melanopus)
fit2 <- gnm(Killed/Exposed ~ b0 + b1*log(Insecticide-a1) + b2*Synergist/(a2 + Synergist),
        family=binomial(logit), weights=Exposed, start=c(b0=-3,b1=1.2,a1=1.7,b2=1.7,a2=2),
  data=Melanopus)
summary(fit2)
###### Example 3: Developmental rate of Drosophila melanogaster
data(Drosophila)
fit3 \leq gnm(Duration \sim b0 + b1*Temp + b2/(Temp-a), family=Gamma(log),
            start=c(b0=3,b1=-0.25,b2=-210,a=55), weights=Size, data=Drosophila)
summary(fit3)
###### Example 4: Radioimmunological Assay of Cortisol
data(Cortisol)
fit4 \le gnm(Y \sim b0 + (b1-b0)/(1 + exp(b2+ b3*lDose))^b4, family=Gamma(identity),
            start=c(b0=130,b1=2800,b2=3,b3=3,b4=0.5), data=Cortisol)
summary(fit4)
###### Example 5: Age and Eye Lens Weight of Rabbits in Australia
data(rabbits)
fit5 \leq gnm(wlens \sim b1 - b2/(age + b3), family=Gamma(log),
            start=c(b1=5.5,b2=130,b3=35), data=rabbits)
summary(fit5)
###### Example 6: Calls to a technical support help line
data(calls)
fit6 <- gnm(calls ~ SSlogis(week, Asym, xmid, scal), family=poisson(identity), data=calls)
summary(fit6)
###### Example 7: Growth of Paramecium aurelium
data(paramecium)
fit7 <- gnm(Number ~ exp(alpha - exp(beta - gamma*Days)), family=poisson(log),
            start=c(alpha=1.85,beta=0.7,gamma=0.35), data=paramecium)
```

```
summary(fit7)
```
<span id="page-81-0"></span>gnmgee *Fit Nonlinear Generalized Estimating Equations*

# Description

Produces an object of the class glmgee in which the main results of a Nonlinear Generalized Estimating Equation (GEE) fitted to the data are stored.

## Usage

```
gnmgee(
  formula,
  family = gaussian(),
 offset = NULL,
 weights = NULL,
  id,
 waves,
 data,
  subset = NULL,corstr,
  corr,
  start = NULL,
  scale.fix = FALSE,
  scale.value = 1,
  toler = 1e-05,
 maxit = 50,
  trace = FALSE,
  ...
```
## Arguments

)

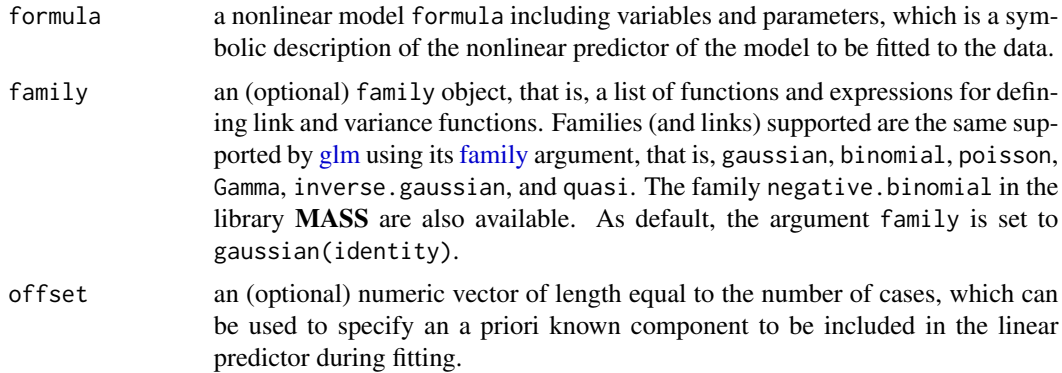

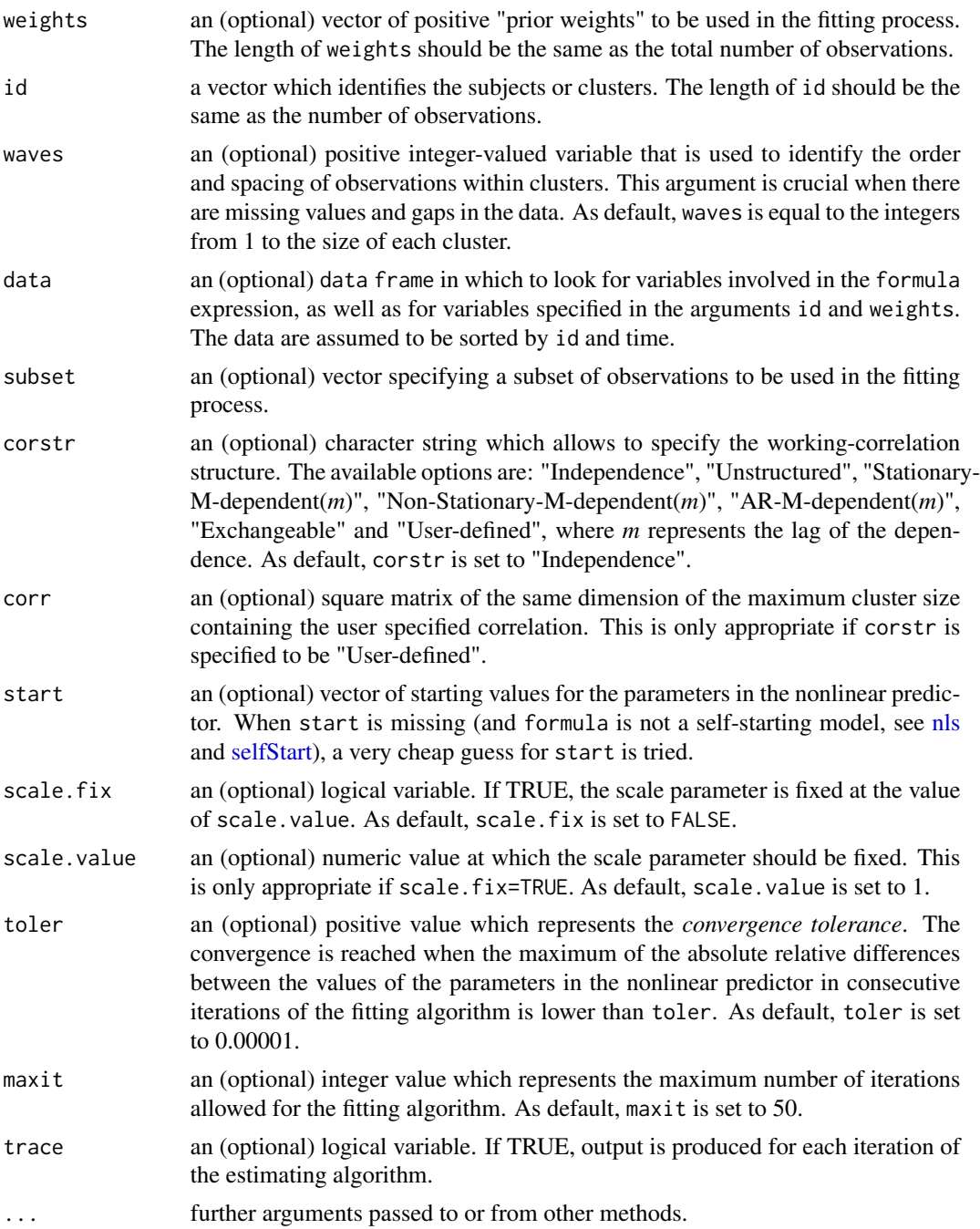

# Details

The values of the multivariate response variable measured on  $n$  subjects or clusters, denoted by  $y_i = (y_{i1}, \dots, y_{in_i})^\top$  for  $i = 1, \dots, n$ , are assumed to be realizations of independent random vectors denoted by  $Y_i = (Y_{i1}, \ldots, Y_{in_i})^\top$  for  $i = 1, \ldots, n$ . The random variables associated to the *i*-th subject or cluster,  $Y_{ij}$  for  $j = 1, \ldots, n_i$ , are assumed to satisfy  $\mu_{ij} = E(Y_{ij})$ ,  $Var(Y_{ij}) =$ 

 $\frac{\phi}{\omega_{ij}}V(\mu_{ij})$  and Corr $(Y_{ij}, Y_{ik}) = r_{jk}(\rho)$ , where  $\phi > 0$  is the dispersion parameter,  $V(\mu_{ij})$  is the variance function,  $\omega_{ij} > 0$  is a known weight, and  $\rho = (\rho_1, \dots, \rho_q)^\top$  is a parameter vector. In addition,  $\mu_{ij}$  is assumed to be dependent on the regressors vector  $x_{ij}$  by  $g(\mu_{ij}) = z_{ij} + m(x_{ij}, \beta)$ , where  $g(\cdot)$  is the link function,  $z_{ij}$  is a known *offset*,  $\beta = (\beta_1, \dots, \beta_p)^\top$  is a vector of regression parameters and  $m(x_i, \beta)$  is a known nonlinear function of  $\beta$ . The parameter estimates are obtained by iteratively solving the estimating equations described by Liang and Zeger (1986).

If the maximum cluster size is 6 and for a cluster of size 4 the value of waves is set to 2, 4, 5, 6, then it means that the data at times 1 and 3 are missing, which should be taken into account by gnmgee when the structure of the correlation matrix is assumed to be "Unstructured", "Stationary-M-dependent", "Non-Stationary-M-dependent" or "AR-M-dependent". If in this scenario waves is not specified then gnmgee assumes that the available data for this cluster were taken at times 1, 2, 3 and 4.

A set of standard extractor functions for fitted model objects is available for objects of class *glmgee*, including methods to generic functions such as print, summary, model.matrix, estequa, coef, vcov, logLik, fitted, confint and predict. In addition, the model may be assessed using functions such as [anova.glmgee,](#page-11-0) [residuals.glmgee,](#page-120-0) [dfbeta.glmgee,](#page-43-0) [cooks.distance.glmgee,](#page-33-0) [tidy.glmgee](#page-148-0) and [glance.glmgee.](#page-73-0)

## Value

an object of class *glmgee* in which the main results of the GEE model fitted to the data are stored, i.e., a list with components including

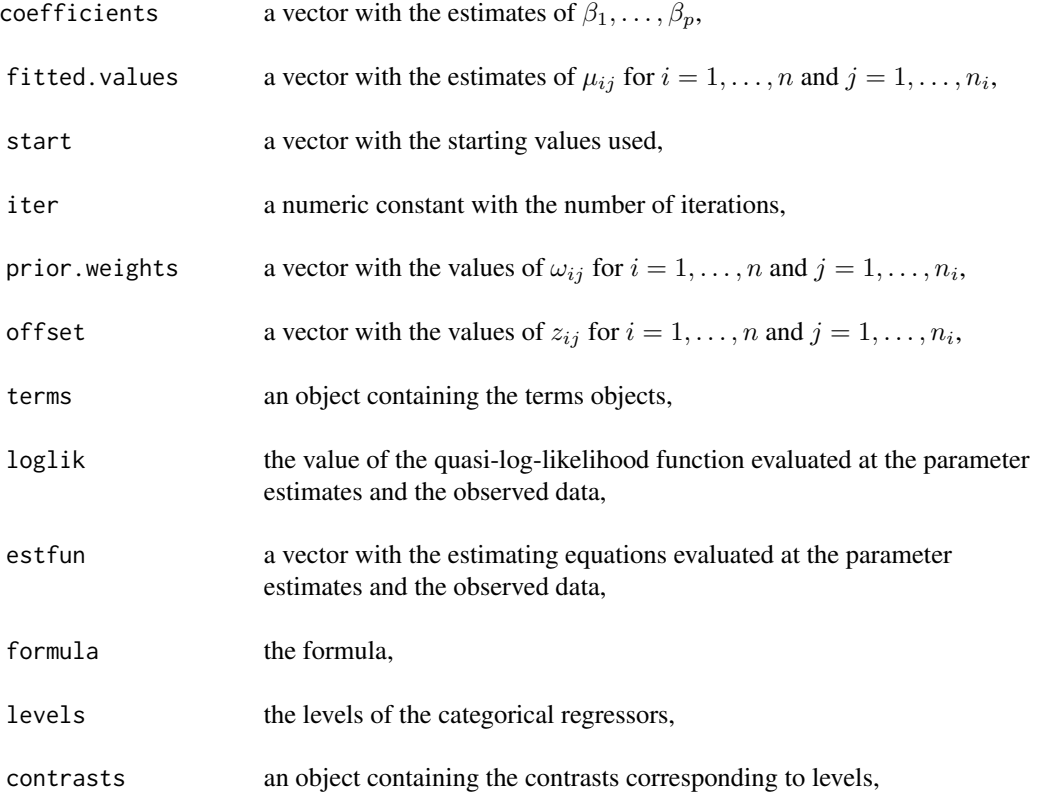

#### gnmgee 85

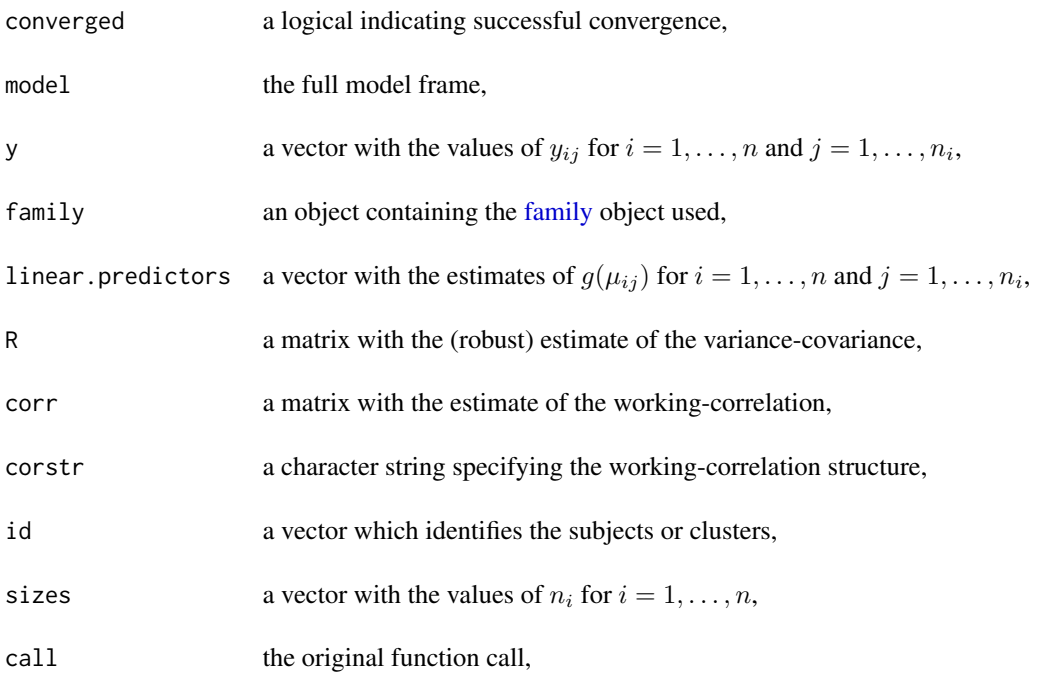

# References

Liang K.Y., Zeger S.L. (1986) Longitudinal data analysis using generalized linear models. *Biometrika* 73:13-22.

Zeger S.L., Liang K.Y. (1986) Longitudinal data analysis for discrete and continuous outcomes. *Biometrics* 42:121-130.

Hardin J.W., Hilbe J.M. (2013) *Generalized Estimating Equations*. Chapman & Hall, London.

[Vanegas L.H., Rondon L.M., Paula G.A. \(2023\) Generalized Estimating Equations using the new R](https://journal.r-project.org/articles/RJ-2023-056/) [package glmtoolbox.](https://journal.r-project.org/articles/RJ-2023-056/) *The R Journal* 15:105-133.

# See Also

[glmgee,](#page-73-1) [wglmgee](#page-158-0)

```
###### Example 1: Orange trees grown at Riverside, California
data(Oranges)
mod \le Trunk \sim b1/(1 + exp((b2-Days)/b3))
start <- c(b1=200,b2=760,b3=375)
fit1 <- gnmgee(mod, start=start, id=Tree, family=Gamma(identity), corstr="Exchangeable",
               data=Oranges)
summary(fit1, corr.digits=2)
mod <- Trunk ~ SSlogis(Days,b1,b2,b3)
```
fit2 <- gnmgee(mod, id=Tree, family=Gamma(identity), corstr="Exchangeable", data=Oranges) summary(fit2, corr.digits=2) ###### Example 2: Growth of Paramecium aurelium data(paramecium) fit2 <- gnmgee(Number ~ exp(alpha - exp(beta - gamma\*Days)), id=Colony, family=poisson(log), start=c(alpha=1.85,beta=0.7,gamma=0.35), corstr="AR-M-dependent(1)", data=paramecium) summary(fit2, corr.digits=2)

Grass *The effects of fertilizers on coastal Bermuda grass*

#### Description

These data arose from a  $4<sup>3</sup>$  factorial experiment with the three major plant nutrients, nitrogen (N), phosphorus (P), and potassium (K), on the yield of coastal Bermuda grass. The experiment was performed to produce a response surface for the effects of the three nutrients, so that an optimal dressing could be predicted. The grass was cut about every five weeks and oven-dried.

#### Usage

data(Grass)

## Format

A data frame with 64 rows and 4 variables:

Nitrogen a numeric vector indicating the Nitrogen level, in lb/acre.

Phosphorus a numeric vector indicating the Phosphorus level, in lb/acre.

Potassium a numeric vector indicating the Potassium level, in lb/acre.

Yield a numeric vector indicating the yields, in tons/acre.

#### References

Welch L.F., Adams W.E., Carmon J.L. (1963) Yield Response Surfaces, Isoquants, and Economic Fertilizer Optima for Coastal Bermuda grass. *Agronomy Journal*, 55, 63-67.

McCullagh P., Nelder J.A. (1989). *Generalized Linear Models. 2nd Edition*. Chapman and Hall, London.

Wei B.C. (1998). *Exponential Family Nonlinear Models*. Springer, Singapore.

## Description

These data arose from a randomized controlled trial that assessed if provider adherence to a set of guidelines for treatment of patients with urinary incontinence (UI) affected patient outcomes. Data were collected on 137 elderly patients from 38 medical practices. The number of patients per practice ranged from 1 to 8 and the median was 4 patients. The statistical analysis aims to determine what predicts whether or not a patient considers their UI a problem that interferes with him/her daily life.

#### Usage

data(GUIDE)

# Format

A data frame with 137 rows and 7 variables:

bothered a numeric vector giving the answer to the following: Do you consider this accidental loss of urine a problem that interferes with your day to day activities or bothers you in other ways? 1 for "Yes" and 0 for "No".

gender a factor giving the patient's gender: "Male" or "Female".

age a numeric vector giving the standardized age: (age in years - 76)/10.

- dayacc a numeric vector giving the patient's report of the number of leaking accidents they experience in an average day (derived from number of accidents reported per week).
- severe a factor giving the severity of the loss of urine: "1" if there is only some moisture; "2" if the patient wet the underwear; "3" if the urine trickled down the thigh; and "4" if the patient wet the floor.
- toilet a numeric vector giving the patient's report on the number of times during the day he (or she) usually go to the toilet to urinate.

practice a character string giving the identifier of the medical practice.

#### Source

<http://www.bios.unc.edu/~preisser/personal/uidata/preqaq99.dat>

## References

Hammill B.G., Preisser J.S. (2006) A SAS/IML software program for GEE and regression diagnostics. *Computational Statistics & Data Analysis* 51:1197-1212.

Jung K.-M. (2008) Local Influence in Generalized Estimating Equations. *Scandinavian Journal of Statistics* 35:286-294.

# Examples

```
data(GUIDE)
mod \le bothered \sim gender + age + dayacc + severe + toilet
fit <- glmgee(mod, family=binomial(logit), id=practice, corstr="Exchangeable", data=GUIDE)
summary(fit)
```
# gvif *Generalized Variance Inflation Factor*

# **Description**

Computes the generalized variance inflation factor (GVIF) for a fitted model object.

#### Usage

gvif(model, ...)

# Arguments

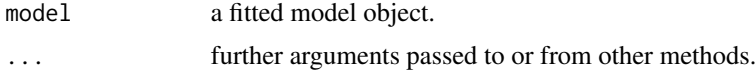

## Value

An object with the values of the GVIF for all effects in the model.

<span id="page-87-0"></span>gvif.glm *Generalized Variance Inflation Factor*

# Description

Computes the generalized variance inflation factor (GVIF) for a generalized linear model.

# Usage

```
## S3 method for class 'glm'
gvif(model, verbose = TRUE, ...)
```
# Arguments

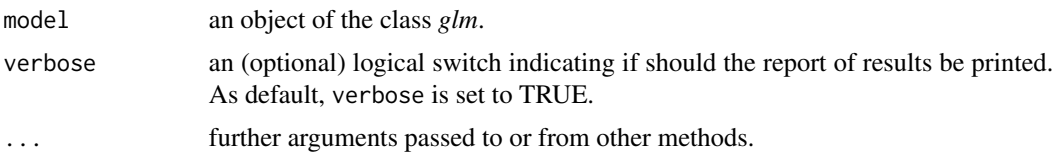

#### gvif.glm 89

# Details

If the number of degrees of freedom is 1 then the GVIF reduces to the Variance Inflation Factor (VIF).

# Value

A matrix with so many rows as effects in the model and the following columns:

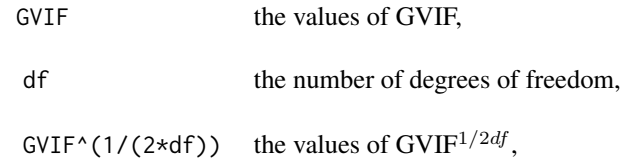

# References

Fox J., Monette G. (1992) Generalized collinearity diagnostics, *JASA* 87, 178–183.

## See Also

[gvif.lm](#page-89-0)

```
###### Example 1: Fuel consumption of automobiles
Auto <- ISLR::Auto
Auto2 <- within(Auto, origin <- factor(origin))
mod <- mpg ~ cylinders + displacement + acceleration + origin + horsepower*weight
fit1 <- glm(mod, family=inverse.gaussian("log"), data=Auto2)
gvif(fit1)
###### Example 2: Patients with burn injuries
burn1000 <- aplore3::burn1000
burn1000 <- within(burn1000, death <- factor(death, levels=c("Dead","Alive")))
mod2 <- death ~ gender + race + flame + age*inh_inj + tbsa*inh_inj
fit2 <- glm(mod2, family=binomial("logit"), data=burn1000)
gvif(fit2)
###### Example 3: Hill races in Scotland
data(races)
fit3 <- glm(rtime ~ log(distance) + cclimb, family=Gamma(log), data=races)
gvif(fit3)
```
<span id="page-89-0"></span>

# Description

Computes the generalized variance inflation factor (GVIF) for a weighted or unweighted normal linear model.

## Usage

```
## S3 method for class 'lm'
gvif(model, verbose = TRUE, ...)
```
# Arguments

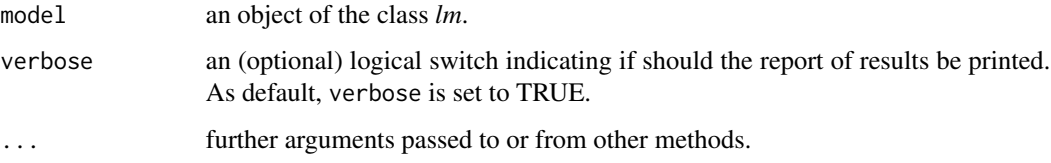

# Details

If the number of degrees of freedom is 1 then the GVIF reduces to the Variance Inflation Factor (VIF).

## Value

A matrix with so many rows as effects in the model and the following columns:

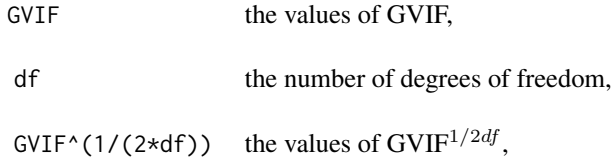

## References

Fox J., Monette G. (1992) Generalized collinearity diagnostics, *JASA* 87, 178–183.

# See Also

[gvif.glm](#page-87-0)

# gvif.overglm 91

## Examples

```
###### Example 1: New York air quality measurements
fit1 <- lm(log(0zone) \sim Solar.R + Temp + Wind, data=airquality)gvif(fit1)
###### Example 2: Fuel consumption of automobiles
fit2 <- lm(mpg \sim log(hp) + log(wt) + qsec, data=mtcars)gvif(fit2)
###### Example 3: Credit card balance
Credit <- ISLR::Credit
fit3 <- lm(Balance ~ Cards + Age + Rating + Income + Student + Limit, data=Credit)
gvif(fit3)
```
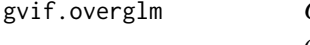

Generalized Variance Inflation Factor for alternatives to the Poisson *and Binomial Regression Models under the presence of Overdispersion*

## Description

Computes the generalized variance inflation factor (GVIF) for regression models based on the negative binomial, beta-binomial, and random-clumped binomial distributions, which are alternatives to the Poisson and binomial regression models under the presence of overdispersion. The GVIF is aimed to identify collinearity problems.

## Usage

## S3 method for class 'overglm'  $gvi f (model, verbose = TRUE, ...)$ 

#### Arguments

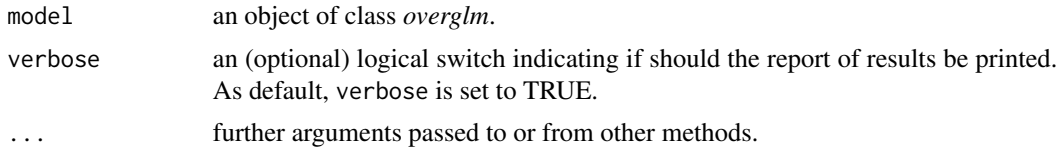

#### Details

If the number of degrees of freedom is 1 then the GVIF reduces to the Variance Inflation Factor (VIF).

## Value

A matrix with so many rows as effects in the model and the following columns:

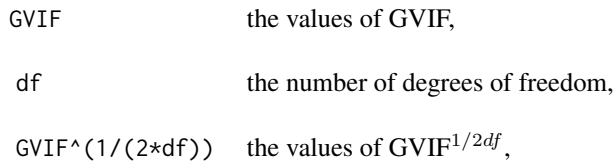

#### References

Fox J., Monette G. (1992) Generalized collinearity diagnostics, *JASA* 87, 178–183.

#### See Also

[gvif.lm,](#page-89-0) [gvif.glm](#page-87-0)

## Examples

```
###### Example 1: Self diagnozed ear infections in swimmers
data(swimmers)
fit1 <- overglm(infections ~ frequency + location, family="nb1(log)", data=swimmers)
gvif(fit1)
###### Example 2: Article production by graduate students in biochemistry PhD programs
bioChemists <- pscl::bioChemists
fit2 <- overglm(art ~ fem + kid5 + ment, family="nb1(log)", data = bioChemists)
gvif(fit2)
###### Example 3: Agents to stimulate cellular differentiation
data(cellular)
fit3 <- overglm(cbind(cells,200-cells) ~ tnf + ifn, family="bb(logit)", data=cellular)
gvif(fit3)
```
hltest *The Hosmer-Lemeshow Goodness-of-Fit Test*

## Description

Computes the Hosmer-Lemeshow goodness-of-fit test for a generalized linear model fitted to binary responses.

#### Usage

hltest(model, verbose = TRUE, ...)

#### hltest 93

# Arguments

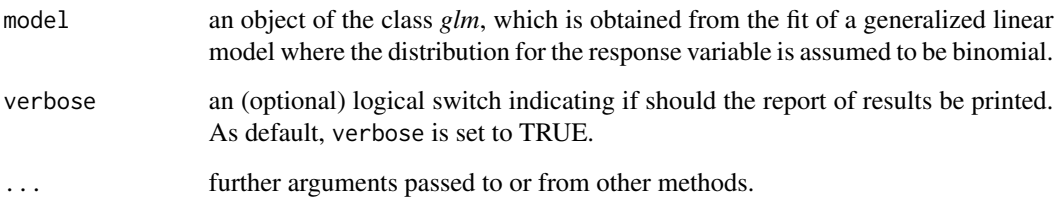

## Value

A matrix with the following four columns:

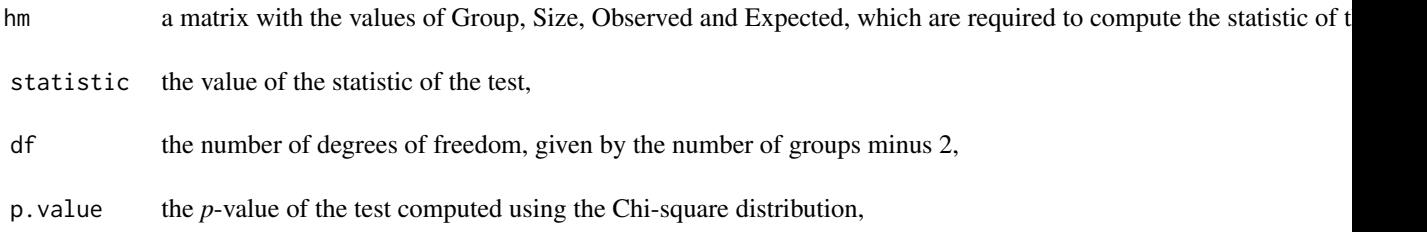

#### References

Hosmer D.W., Lemeshow S. (2000) *Applied Logistic Regression. 2nd ed.* John Wiley & Sons, New York.

# Examples

hltest(fit3)

```
###### Example 1: Patients with burn injuries
burn1000 <- aplore3::burn1000
burn1000 <- within(burn1000, death <- factor(death, levels=c("Dead","Alive")))
fit1 <- glm(death ~ age*inh_inj + tbsa*inh_inj, family=binomial("logit"), data=burn1000)
hltest(fit1)
###### Example 2: Bladder cancer in mice
data(bladder)
fit2 <- glm(cancer/exposed ~ dose, weights=exposed, family=binomial("cloglog"), data=bladder)
hltest(fit2)
###### Example 3: Liver cancer in mice
data(liver)
fit3 <- glm(cancer/exposed ~ dose, weights=exposed, family=binomial("probit"), data=liver)
```
#### ldh *ldh*

#### Description

The data consists of the proportion of lactic dehydrogenase enzyme leakage obtained as a response of hepatocyte cell toxicity to the effects of different combinations of carbon tetrachloride (CCl4) and chloroform (CHCl3). Thus, the main objective of the data analysis is to evaluate the effects of CCl4, CHCl3 and their interactions on the response.

#### Usage

data(ldh)

## Format

A data frame with 448 rows and 5 variables:

LDH a numeric vector indicating the proportion of lactic dehydrogenase enzyme leakage, a surrogate for cell toxicity.

CCl4 a numeric vector indicating the carbon tetrachloride at 0, 1, 2.5 and 5 mM.

CHCl3 a numeric vector indicating the chloroform at 0, 5, 10 and 25 mM.

Flask a numeric vector indicating the flask of isolated hepatocyte suspensions.

Time a numeric vector indicating the time at 0, 0.01, 0.25, 0.50, 1, 2 and 3 hours.

## Source

Gennings, C., Chinchilli, V.M., Carter, W.H. (1989). Response Surface Analysis with Correlated Data: A Nonlinear Model Approach. *Journal of the American Statistical Association*, 84, 805–809.

## References

Vonesh E.F. (2012) Generalized Linear and Nonlinear Models for Correlated Data: Theory and Applications Using SAS. *Cary, NC: SAS Institute Inc*.

## Examples

```
data(ldh)
opt <- unique(ldh$CCl4)
dev.new()
par(mfrow=c(1,length(opt)))
for(i in 1:length(opt))
boxplot(LDH ~ Time, data=subset(ldh,CCl4==opt[i]), ylim=c(0,0.8), main=paste("CCl4=",opt[i]))
dev.new()
```
opt <- unique(ldh\$CHCl3) par(mfrow=c(1,length(opt))) for(i in 1:length(opt))

#### leverage 55 and 200 million and 200 million and 200 million and 200 million and 200 million and 200 million and 200 million and 200 million and 200 million and 200 million and 200 million and 200 million and 200 million an

boxplot(LDH ~ Time, data=subset(ldh,CHCl3==opt[i]), ylim=c(0,0.8), main=paste("CHCl3=",opt[i]))

leverage *Leverage*

# Description

Computes leverage measures for a fitted model object.

# Usage

leverage(object, ...)

# Arguments

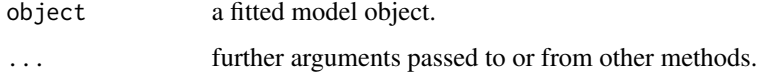

# Value

An object with the values of the leverage measures.

leverage.glmgee *Leverage for Generalized Estimating Equations*

# Description

Computes and, optionally, displays a graph of the leverage measures at the cluster- and observationlevel.

## Usage

```
## S3 method for class 'glmgee'
leverage(
  object,
  level = c("clusters", "observations"),
  plot.it = FALSE,
  identify,
  ...
\mathcal{E}
```
#### Arguments

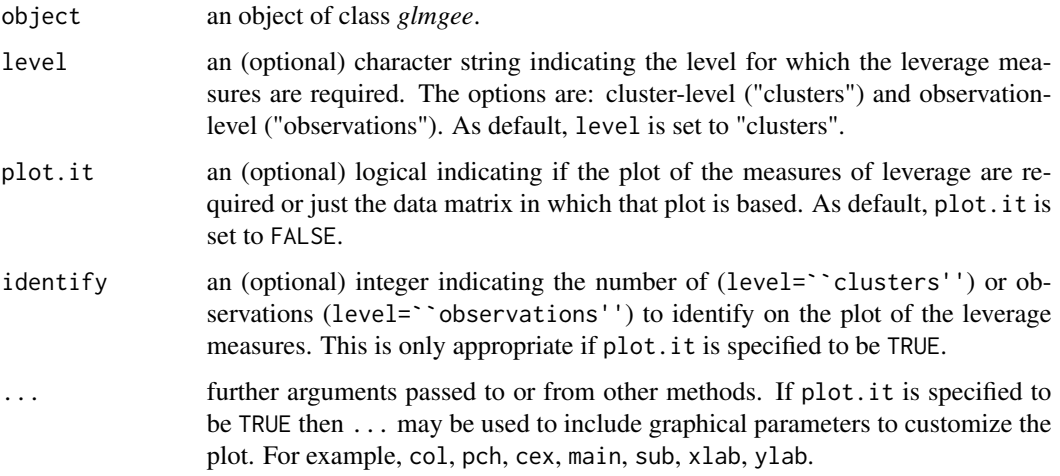

# Value

A vector with the values of the leverage measures with so many rows as clusters (level=``clusters'') or observations (level=``observations'') in the sample.

#### References

Preisser J.S., Qaqish B.F. (1996). Deletion diagnostics for generalised estimating equations. *Biometrika*, 83:551-562.

Hammill B.G., Preisser J.S. (2006). A SAS/IML software program for GEE and regression diagnostics. *Computational Statistics & Data Analysis*, 51:1197-1212.

[Vanegas L.H., Rondon L.M., Paula G.A. \(2023\) Generalized Estimating Equations using the new R](https://journal.r-project.org/articles/RJ-2023-056/) [package glmtoolbox.](https://journal.r-project.org/articles/RJ-2023-056/) *The R Journal* 15:105-133.

```
###### Example 1: Tests of Auditory Perception in Children with OME
OME <- MASS::OME
mod <- cbind(Correct, Trials-Correct) ~ Loud + Age + OME
fit1 <- glmgee(mod, family = binomial(cloglog), id = ID, corstr = "Exchangeable", data = OME)
leverage(fit1,level="clusters",plot.it=TRUE)
###### Example 2: Guidelines for Urinary Incontinence Discussion and Evaluation
```

```
data(GUIDE)
mod <- bothered ~ gender + age + dayacc + severe + toilet
fit2 <- glmgee(mod, family=binomial(logit), id=practice, corstr="Exchangeable", data=GUIDE)
leverage(fit2,level="clusters",plot.it=TRUE)
leverage(fit2,level="observations",plot.it=TRUE)
```
# Description

Female mice were continuously fed dietary concentrations of 2-Acetylaminofluorene (2-AAF), a carcinogenic and mutagenic derivative of fluorene. Serially sacrificed, dead or moribund mice were examined for tumors and deaths dates recorded. These data consist of the incidences of liver neoplasms in mice observed during 18 months.

## Usage

data(liver)

# Format

A data frame with 8 rows and 3 variables:

dose a numeric vector giving the dose, in parts per  $10^4$ , of 2-AAF.

exposed a numeric vector giving the number of mice exposed to each dose of 2-AAF.

cancer a numeric vector giving the number of mice with liver cancer for each dose of 2-AAF.

# References

Zhang H., Zelterman D. (1999) Binary Regression for Risks in Excess of Subject-Specific Thresholds. *Biometrics* 55:1247-1251.

## See Also

## [bladder](#page-20-0)

```
data(liver)
dev.new()
barplot(100*cancer/exposed ~ dose, beside=TRUE, data=liver, col="red",
       xlab="Dose of 2-AAF", ylab="% of mice with liver cancer")
```
localInfluence *Local Influence*

# Description

Computes measures of local influence for a fitted model object.

# Usage

localInfluence(object, ...)

# Arguments

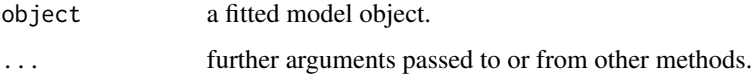

## Value

An object with the measures of local influence.

localInfluence.glm *Local Influence for Generalized Linear Models*

# Description

Computes some measures and, optionally, display graphs of them to perform influence analysis based on the approaches described by Cook (1986).

## Usage

```
## S3 method for class 'glm'
localInfluence(
  object,
  type = c("total", "local"),
 perturbation = c("case-weight", "response", "covariate"),
  covariate,
  coefs,
 plot.it = FALSE,
  identify,
  ...
\mathcal{L}
```
## Arguments

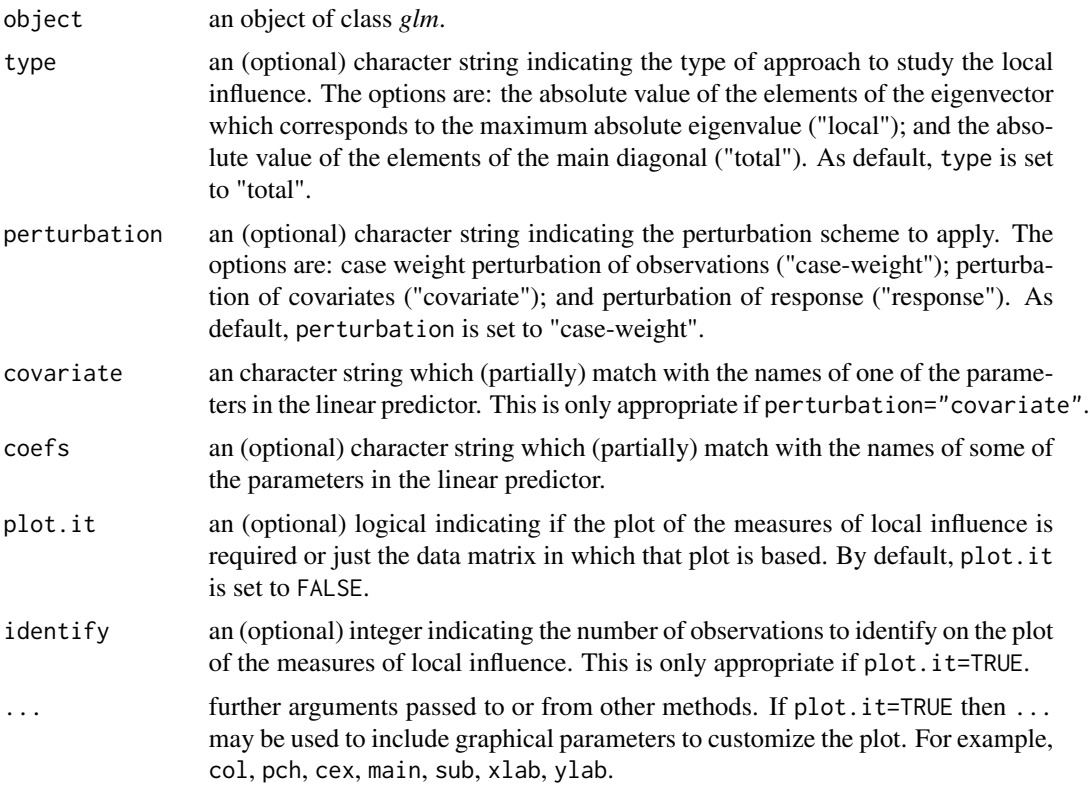

## Value

A matrix as many rows as observations in the sample and one column with the values of the measures of local influence.

# References

Cook D. (1986) Assessment of Local Influence. *Journal of the Royal Statistical Society: Series B (Methodological)* 48, 133-155.

Thomas W., Cook D. (1989) Assessing Influence on Regression Coefficients in Generalized Linear Models. *Biometrika* 76, 741-749.

<span id="page-98-0"></span>localInfluence.glmgee *Local Influence for Generalized Estimating Equations*

## Description

Computes some measures and, optionally, display graphs of them to perform influence analysis based on the approaches described in Cook (1986) and Jung (2008).

# Usage

```
## S3 method for class 'glmgee'
localInfluence(
  object,
  type = c("total", "local"),
 perturbation = c("cw-clusters", "cw-observations", "response"),
  coefs,
 plot.it = FALSE,identify,
  ...
\mathcal{L}
```
# Arguments

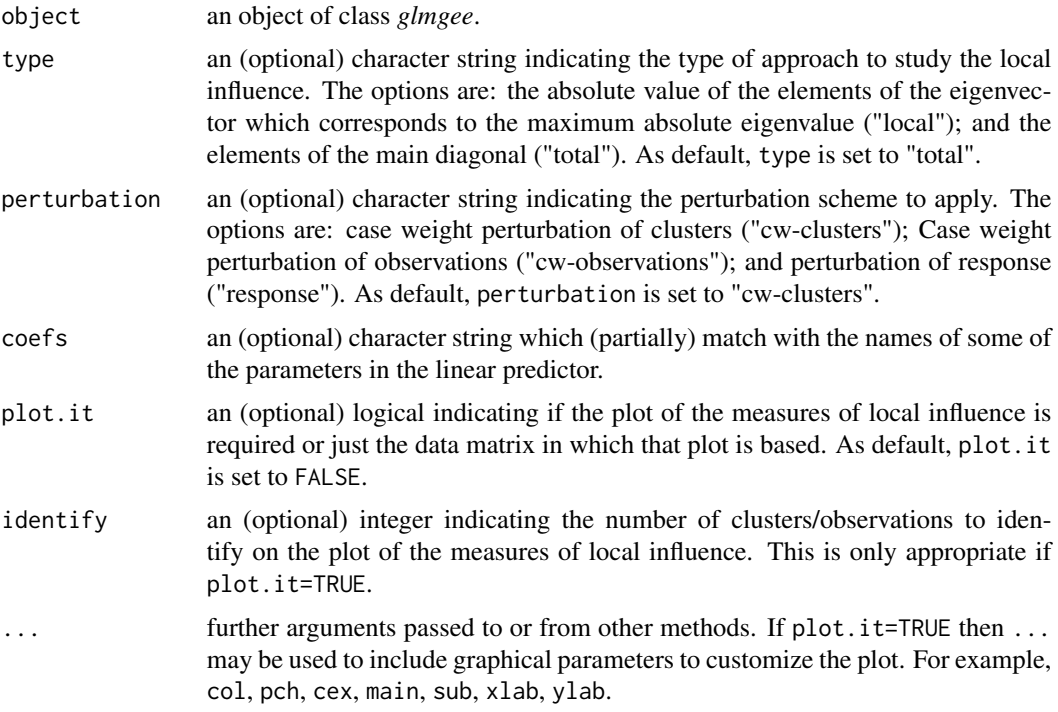

#### Value

A matrix as many rows as clusters/observations in the sample and one column with the values of the measures of local influence.

# References

Cook D. (1986) Assessment of Local Influence. *Journal of the Royal Statistical Society: Series B (Methodological)* 48:133-155.

Jung K.-M. (2008) Local Influence in Generalized Estimating Equations. *Scandinavian Journal of Statistics* 35:286-294.

# localInfluence.gnm 101

[Vanegas L.H., Rondon L.M., Paula G.A. \(2023\) Generalized Estimating Equations using the new R](https://journal.r-project.org/articles/RJ-2023-056/) [package glmtoolbox.](https://journal.r-project.org/articles/RJ-2023-056/) *The R Journal* 15:105-133.

#### Examples

```
###### Example 1: Effect of ozone-enriched atmosphere on growth of sitka spruces
data(spruces)
mod1 <- size ~ poly(days,4) + treat
fit1 <- glmgee(mod1, id=tree, family=Gamma(log), corstr="AR-M-dependent", data=spruces)
localInfluence(fit1,type="total",perturbation="cw-clusters",coefs="treat",plot.it=TRUE)
###### Example 2: Treatment for severe postnatal depression
data(depression)
mod2 <- depressd ~ visit + group
fit2 <- glmgee(mod2, id=subj, family=binomial(logit), corstr="AR-M-dependent", data=depression)
localInfluence(fit2,type="total",perturbation="cw-clusters",coefs="group",plot.it=TRUE)
###### Example 3: Treatment for severe postnatal depression (2)
mod3 <- dep ~ visit*group
fit3 <- glmgee(mod3, id=subj, family=gaussian(identity), corstr="AR-M-dependent", data=depression)
localInfluence(fit3,type="total",perturbation="cw-clusters",coefs="visit:group",plot.it=TRUE)
```
<span id="page-100-0"></span>localInfluence.gnm *Local Influence for Generalized Nonlinear Models*

#### Description

Computes some measures and, optionally, display graphs of them to perform influence analysis based on the approaches described by Cook (1986).

#### Usage

```
## S3 method for class 'gnm'
localInfluence(
  object,
  type = c("total", "local"),perturbation = c("case-weight", "response"),
  coefs,
 plot.it = FALSE,
  identify,
  ...
\lambda
```
#### Arguments

object an object of class *gnm*.

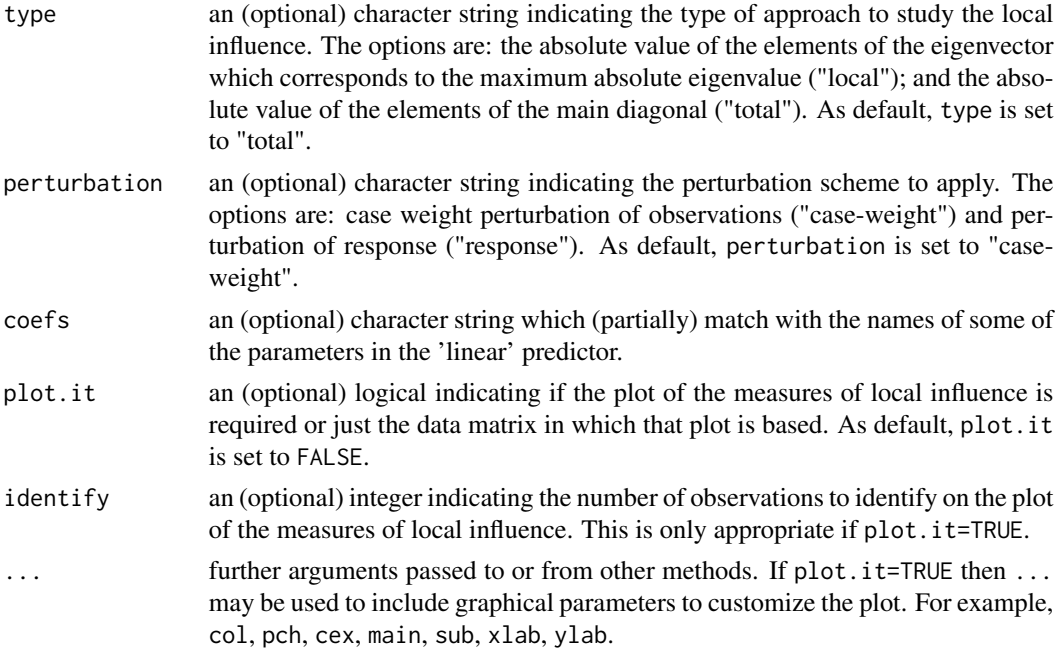

#### Value

A matrix as many rows as observations in the sample and one column with the values of the measures of local influence.

## References

Cook D. (1986) Assessment of Local Influence. *Journal of the Royal Statistical Society: Series B (Methodological)* 48, 133-155.

Thomas W., Cook D. (1989) Assessing Influence on Regression Coefficients in Generalized Linear Models. *Biometrika* 76, 741-749.

#### Examples

```
###### Example 1: The effects of fertilizers on coastal Bermuda grass
data(Grass)
fit1 <- gnm(Yield \sim b0 + b1/(Nitrogen + a1) + b2/(Phosphorus + a2) + b3/(Potassium + a3),
        family=gaussian(inverse), start=c(b0=0.1,b1=13,b2=1,b3=1,a1=45,a2=15,a3=30), data=Grass)
localInfluence(fit1, type="local", perturbation="case-weight", plot.it=TRUE, col="red",
          lty=1, lwd=1, col.lab="blue", col.axis="blue", col.main="black", family="mono")
###### Example 2: Assay of an Insecticide with a Synergist
data(Melanopus)
fit2 <- gnm(Killed/Exposed ~ b0 + b1*log(Insecticide-a1) + b2*Synergist/(a2 + Synergist),
        family=binomial(logit), weights=Exposed, start=c(b0=-3,b1=1.2,a1=1.7,b2=1.7,a2=2),
  data=Melanopus)
```
### Local Influence just for the parameter "b1"

```
localInfluence(fit2, type="local", perturbation="case-weight", plot.it=TRUE, coefs="b1", col="red",
          lty=1, lwd=1, col.lab="blue", col.axis="blue", col.main="black", family="mono")
###### Example 3: Developmental rate of Drosophila melanogaster
data(Drosophila)
fit3 <- gnm(Duration \sim b0 + b1*Temp + b2/(Temp-a), family=Gamma(log),
            start=c(b0=3,b1=-0.25,b2=-210,a=55), weights=Size, data=Drosophila)
localInfluence(fit3, type="total", perturbation="case-weight", plot.it=TRUE, col="red",
          lty=1, lwd=1, col.lab="blue", col.axis="blue", col.main="black", family="mono")
###### Example 4: Radioimmunological Assay of Cortisol
data(Cortisol)
fit4 <- gnm(Y ~ b0 + (b1-b0)/(1 + exp(b2+ b3*lDose))^b4, family=Gamma(identity),
            start=c(b0=130,b1=2800,b2=3,b3=3,b4=0.5), data=Cortisol)
localInfluence(fit4, type="total", perturbation="case-weight", plot.it=TRUE, col="red",
          lty=1, lwd=1, col.lab="blue", col.axis="blue", col.main="black", family="mono")
```
localInfluence.overglm

*Local Influence for alternatives to the Poisson and Binomial Regression Models under the presence of Overdispersion*

## Description

Computes local influence measures under the case-weight perturbation scheme for alternatives to the Poisson and Binomial Regression Models under the presence of Overdispersion. Those local influence measures may be chosen to correspond to all parameters in the linear predictor or (via coefs) for just some subset of them.

#### Usage

```
## S3 method for class 'overglm'
localInfluence(
  object,
  type = c("total", "local"),coefs,
 plot.it = FALSE,identify,
  ...
\lambda
```
#### Arguments

object an object of class *overglm*.

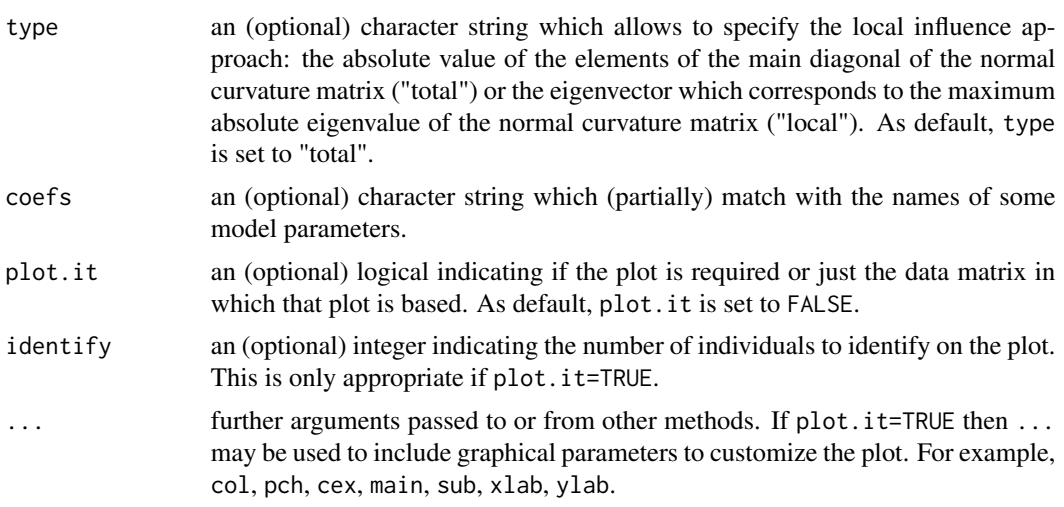

## Value

A matrix as many rows as individuals in the sample and one column with the values of the local influence measure.

#### References

Cook R.D. (1986) Assessment of Local Influence. *Journal of the Royal Statistical Society: Series B (Methodological)* 48, 133-155.

```
###### Example 1: Self diagnozed ear infections in swimmers
data(swimmers)
fit1 <- overglm(infections ~ frequency + location, family="nb1(log)", data=swimmers)
### Local influence for all parameters in the linear predictor
localInfluence(fit1, type="local", plot.it=TRUE, col="red", lty=1, lwd=1, col.lab="blue",
               col.axis="blue", col.main="black", family="mono", cex=0.8)
### Local influence for the parameter associated with 'frequency'
localInfluence(fit1, type="local", plot.it=TRUE, col="red", lty=1, lwd=1, col.lab="blue",
            coef="frequency", col.axis="blue", col.main="black", family="mono", cex=0.8)
###### Example 2: Article production by graduate students in biochemistry PhD programs
bioChemists <- pscl::bioChemists
fit2 <- overglm(art ~ fem + kid5 + ment, family="nb1(log)", data = bioChemists)
### Local influence for all parameters in the linear predictor
localInfluence(fit2, type="local", plot.it=TRUE, col="red", lty=1, lwd=1, col.lab="blue",
               col.axis="blue", col.main="black", family="mono", cex=0.8)
### Local influence for the parameter associated with 'fem'
localInfluence(fit2, type="local", plot.it=TRUE, col="red", lty=1, lwd=1, col.lab="blue",
               coef="fem", col.axis="blue", col.main="black", family="mono", cex=0.8)
```

```
###### Example 3: Agents to stimulate cellular differentiation
data(cellular)
fit3 <- overglm(cbind(cells,200-cells) ~ tnf + ifn, family="bb(logit)", data=cellular)
### Local influence for all parameters in the linear predictor
localInfluence(fit3, type="local", plot.it=TRUE, col="red", lty=1, lwd=1, col.lab="blue",
               col.axis="blue", col.main="black", family="mono", cex=0.8)
### Local influence for the parameter associated with 'tnf'
localInfluence(fit3, type="local", plot.it=TRUE, col="red", lty=1, lwd=1, col.lab="blue",
               coef="tnf", col.axis="blue", col.main="black", family="mono", cex=0.8)
```
mammary *Ability of retinyl acetate to prevent mammary cancer in rats*

#### Description

A total of 76 female rats were injected with a carcinogen for mammary cancer. Then, all animals were given retinyl acetate (retinoid) to prevent mammary cancer for 60 days. After this phase, the 48 animals that remained tumor-free were randomly assigned to continue retinoid prophylaxis or control. Rats were then palpated for tumors twice weekly, and observations ended 182 days after initial carcinogen injections began. The main objective of the analysis was to assess the difference in tumor development between the treated and control groups.

#### Usage

data(mammary)

#### Format

A data frame with 48 rows and 2 variables:

group a factor giving the group to which the rat was assigned: "retinoid" or "control". tumors a numeric vector giving the number of tumors identified on the rat.

#### References

Lawless J.F. (1987) Regression Methods for Poisson Process Data. *Journal of the American Statistical Association* 82:808-815.

Morel J.G., Nagaraj N.K. (2012) *Overdispersion Models in SAS*. SAS Institute Inc., Cary, North Carolina, USA.

```
data(mammary)
dev.new()
boxplot(tumors ~ group, data=mammary, outline=FALSE, xlab="Group",
       ylab="Number of tumors", col=c("yellow","blue"))
```
## Description

These data are concerned with the estimation of the lowest-cost mixtures of insecticides and synergists. They relate to assays on a grasshopper *Melanopus sanguinipes* with carbofuran and piperonyl butoxide, which enhances carbofuran's toxicity.

## Usage

data(Melanopus)

# Format

A data frame with 15 rows and 4 variables:

Killed a numeric vector indicating how many grasshoppers were killed.

Exposed a numeric vector indicating how many grasshoppers were exposed.

Insecticide a numeric vector indicating the dose of insecticide.

Synergist a numeric vector indicating the dose of synergist.

## References

McCullagh P., Nelder J.A. (1989). *Generalized Linear Models. 2nd Edition*. Chapman and Hall, London.

Wei B.C. (1998). *Exponential Family Nonlinear Models*. Springer, Singapore.

Oranges *Oranges*

#### Description

The data arose from five orange trees grown in Riverside, California, during 1969-1973. The response is the trunk circumference, in millimeters, and the predictor variable is time, in days. The predictor variable has an arbitrary origin and was taken on December 31, 1968.

#### Usage

data(Oranges)

#### orobanche 107

#### Format

A data frame with 35 rows and 3 variables:

Trunk a numeric vector indicating the trunk circumference, in millimeters.

Days a numeric vector indicating the time, in days, since December 31, 1968.

Tree a numeric vector with the identifier of each orange tree.

# References

Draper N., Smith H. (1998) Applied Regression Analysis, Third Edition. *John Wiley & Sons*.

## Examples

dev.new() data(Oranges) with(Oranges,plot(Days, Trunk, pch=16, col="blue"))

orobanche *Germination of Orobanche Seeds*

# Description

These data arose from a study of the germination of two species of Orobanche seeds (O. aegyptiaca 75 and O. aegyptiaca 73) grown on 1/125 dilutions of two different root extract media (cucumber and bean) in a  $2\times2$  factorial layout with replicates. The data consist of the number of seeds and germinating seeds for each replicate. Interest is focused on the possible differences in germination rates for the two types of seed and root extract and whether there is any interaction.

## Usage

data(orobanche)

#### Format

A data frame with 21 rows and 4 variables:

- specie a factor indicating the specie of Orobanche seed: O. aegyptiaca 75 ("Aegyptiaca 75") and O. aegyptiaca 73 ("Aegyptiaca 73").
- extract a factor indicating the root extract: cucumber ("Cucumber") and bean ("Bean").

seeds a numeric vector indicating the total number of seeds.

germinated a numeric vector indicating the number of germinated seeds.

## References

Crowder M.J. (1978) Beta-binomial anova for proportions. *Journal of the Royal Statistical Society. Series C (Applied Statistics)* 27:34-37.

Hinde J., Demetrio C.G.B. (1998) Overdispersion: Models and estimation. *Computational Statistics & Data Analysis* 27:151-170.

## Examples

```
data(orobanche)
out <- aggregate(cbind(germinated,seeds) ~ extract + specie, data=orobanche, sum)
dev.new()
barplot(100*germinated/seeds ~ extract + specie, beside=TRUE, data=out, width=0.3,
        col=c("yellow","blue"), xlab="Specie", ylab="% of germinated seeds")
legend("topleft",c("Bean","Cucumber"),fill=c("yellow","blue"),title="Extract",bty="n")
```
ossification *Teratogenic effects of phenytoin and trichloropropene oxide*

## Description

The data come from a 2x2 factorial design with 81 pregnant mice. In the experiment each pregnant mouse was randomly allocated to a control group and three treated groups. These groups received daily, by gastric gavage, 60 mg/kg of phenytoin, 100 mg/kg of trichloropropene oxide, or 60 mg/kg of phenytoin and 100 mg/kg of trichloropropene oxide. On day 18 of gestation, the fetuses were recovered, stained, and cleared. Then, by visual inspection, the presence or absence of ossification was determined for the different joints of the right and left forepaws. The experiment investigated the synergy of phenytoin and trichloropropene oxide to produce ossification at the phalanges, teratogenic effects.

#### Usage

data(ossification)

#### Format

A data frame with 81 rows and 4 variables:

fetuses a numeric vector giving the number of fetuses showing ossification on the left middle third phalanx.

litter a numeric vector giving the litter size.

- pht a factor giving the dose (mg/kg) of phenytoin: "0 mg/kg" or "60 mg/kg".
- tcpo a factor giving the dose (mg/kg) of trichloropropene oxide: "0 mg/kg" or "100 mg/kg".

# References

Morel J.G., Neerchal N.K. (1997) Clustered binary logistic regression in teratology data using a finite mixture distribution. *Statistics in Medicine* 16:2843-2853.

Morel J.G., Nagaraj N.K. (2012) *Overdispersion Models in SAS*. SAS Institute Inc., Cary, North Carolina, USA.
#### overglm 109

## Examples

```
data(ossification)
dev.new()
boxplot(100*fetuses/litter ~ pht, data=subset(ossification,tcpo=="0 mg/kg"),
        at=c(1:2) - 0.2, col="yellow", boxwex=0.25, xaxt="n",
        xlab="Dose of PHT", ylab="% of fetuses showing ossification")
boxplot(100*fetuses/litter ~ pht, data=subset(ossification,tcpo=="100 mg/kg"),
        add=True, at=c(1:2) + 0.2, col='blue", boxwex=0.25, xaxt='n")axis(1, at=c(1:2), labels=levels(ossification$pht))
legend("bottomleft", legend=c("0 mg/kg","100 mg/kg"), fill=c("yellow","blue"),
       title="Dose of TCPO", bty="n", cex=0.9)
```
overglm *Alternatives to the Poisson and Binomial Regression Models under the presence of Overdispersion.*

# Description

Allows to fit regression models based on the negative binomial, beta-binomial, and random-clumped binomial. distributions, which are alternatives to the Poisson and binomial regression models under the presence of overdispersion.

# Usage

```
overglm(
  formula,
  offset,
  family = "nb1(log)",
  weights,
  data,
  subset,
  na. action = na. omit(),reltol = 1e-13,start = NULL,
  ...
\lambda
```
### Arguments

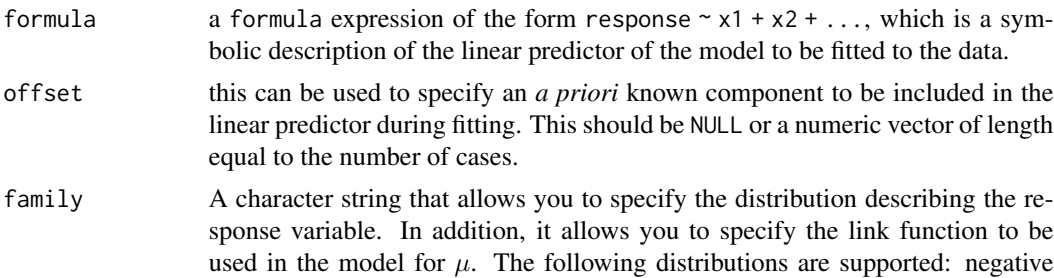

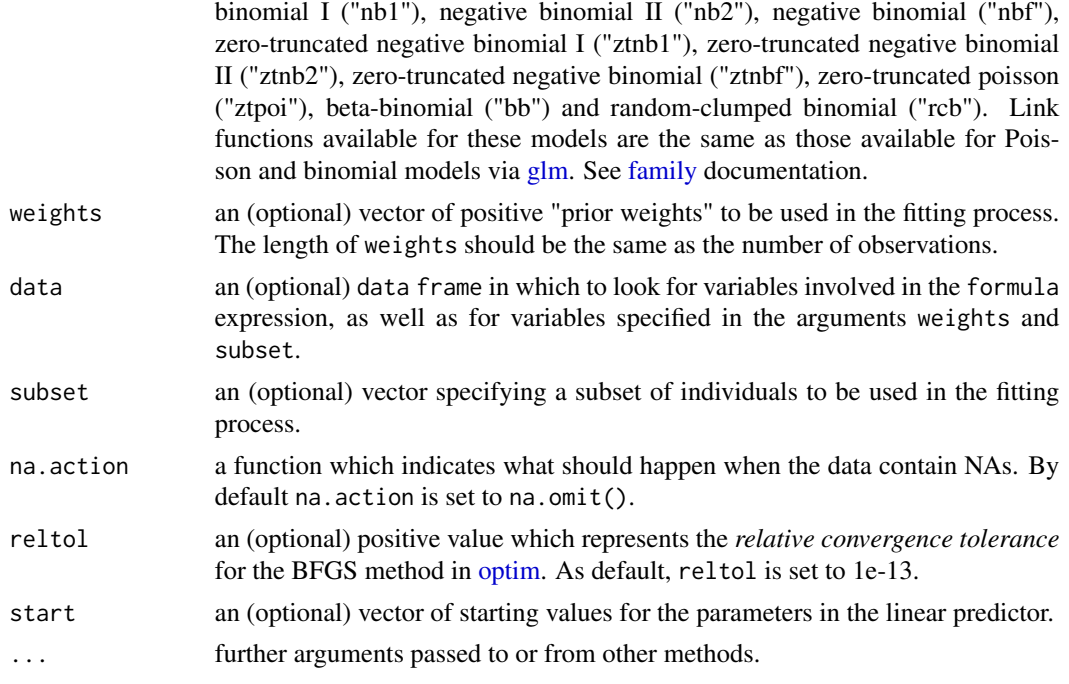

#### Details

The negative binomial distribution can be obtained as mixture of the Poisson and Gamma distributions. If  $Y|\lambda \sim \text{Poisson}(\lambda)$ , where  $E(Y|\lambda) = \text{Var}(Y|\lambda) = \lambda$ , and  $\lambda \sim \text{Gamma}(\theta, \nu)$ , in which  $E(\lambda) = \theta$  and Var $(\lambda) = \nu \theta^2$ , then Y is distributed according to the negative binomial distribution. As follows, some special cases are described:

- (1) If  $\theta = \mu$  and  $\nu = \phi$  then Y ~ Negative Binomial I,  $E(Y) = \mu$  and  $Var(Y) = \mu(1 + \phi\mu)$ .
- (2) If  $\theta = \mu$  and  $\nu = \phi/\mu$  then Y ~ Negative Binomial II,  $E(Y) = \mu$  and Var $(Y) = \mu(1 + \phi)$ .
- (3) If  $\theta = \mu$  and  $\nu = \phi \mu^{\tau}$  then Y ~ Negative Binomial,  $E(Y) = \mu$  and  $Var(Y) = \mu(1 + \phi \mu^{\tau+1})$ .

Therefore, the regression models based on the negative binomial and zero-truncated negative binomial distributions are alternatives, under overdispersion, to those based on the Poisson and zerotruncated Poisson distributions, respectively.

The beta-binomial distribution can be obtained as a mixture of the binomial and beta distributions. If  $mY/\pi \sim \text{Binomial}(m, \pi)$ , where  $E(Y|\pi) = \pi$  and  $\text{Var}(Y|\pi) = m^{-1}\pi(1-\pi)$ , and  $\pi \sim \text{Beta}(\mu, \phi)$ , in which  $E(\pi) = \mu$  and  $Var(\pi) = (\phi+1)^{-1}\mu(1-\mu)$ , with  $\phi > 0$ , then  $mY \sim Beta-Binomial(m, \mu, \phi)$ , so that  $E(Y) = \mu$  and  $Var(Y) = m^{-1}\mu(1-\mu)[1+(\phi+1)^{-1}(m-1)]$ . Therefore, the regression model based on the beta-binomial distribution is an alternative, under overdispersion, to the binomial regression model.

The random-clumped binomial distribution can be obtained as a mixture of the binomial and Bernoulli distributions. If  $mY/\pi \sim Binomial(m, \pi)$ , where  $E(Y|\pi) = \pi$  and  $Var(Y|\pi) = m^{-1}\pi(1-\pi)$ , whereas  $\pi = (1 - \phi)\mu + \phi$  with probability  $\mu$ , and  $\pi = (1 - \phi)\mu$  with probability  $1 - \mu$ , in which  $E(\pi) = \mu$  and  $Var(\pi) = \phi^2 \mu (1 - \mu)$ , with  $\phi \in (0, 1)$ , then  $mY \sim$  Random-clumped Binomial $(m, \mu, \phi)$ , so that  $E(Y) = \mu$  and  $Var(Y) = m^{-1}\mu(1-\mu)[1+\phi^2(m-1)]$ . Therefore, the regression model based on the random-clumped binomial distribution is an alternative, under overdispersion, to the binomial regression model.

#### overglm 111

In all cases, even where the response variable is described by a zero-truncated distribution, the fitted model describes the way in which  $\mu$  is dependent on some covariates. Parameter estimation is performed using the maximum likelihood method. The model parameters are estimated by maximizing the log-likelihood function through the BFGS method available in the routine [optim.](#page-0-0) The accuracy and speed of the BFGS method are increased because the call to the routine [optim](#page-0-0) is performed using analytical instead of the numerical derivatives. The variance-covariance matrix estimate is obtained as being minus the inverse of the (analytical) hessian matrix evaluated at the parameter estimates and the observed data.

A set of standard extractor functions for fitted model objects is available for objects of class *zeroinflation*, including methods to the generic functions such as print, summary, model.matrix, estequa, coef, vcov, logLik, fitted, confint, AIC, BIC and predict. In addition, the model fitted to the data may be assessed using functions such as [anova.overglm,](#page-13-0) [residuals.overglm,](#page-123-0) [df](#page-47-0)[beta.overglm,](#page-47-0) [cooks.distance.overglm,](#page-37-0) [localInfluence.overglm,](#page-102-0) [gvif.overglm](#page-90-0) and [envelope.overglm.](#page-60-0) The variable selection may be accomplished using the routine [stepCriterion.overglm.](#page-145-0)

# Value

an object of class *overglm* in which the main results of the model fitted to the data are stored, i.e., a list with components including

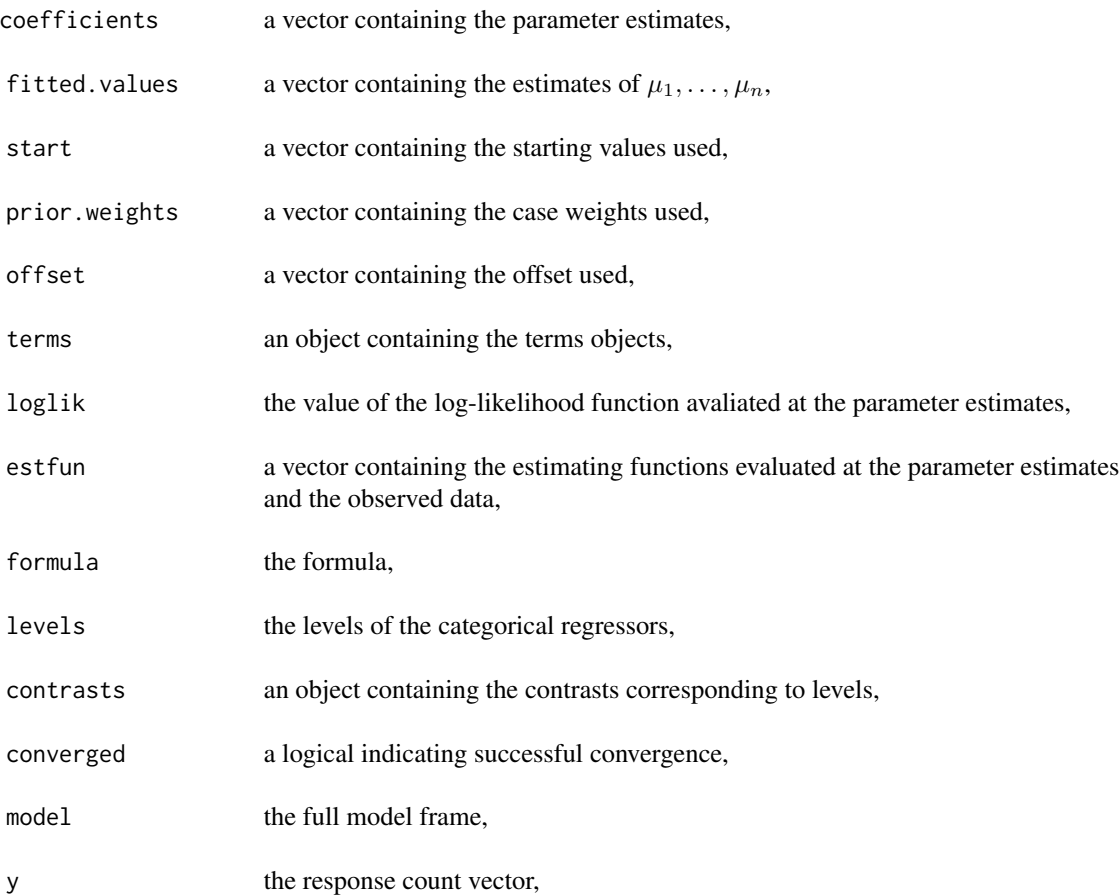

#### 112 overglm

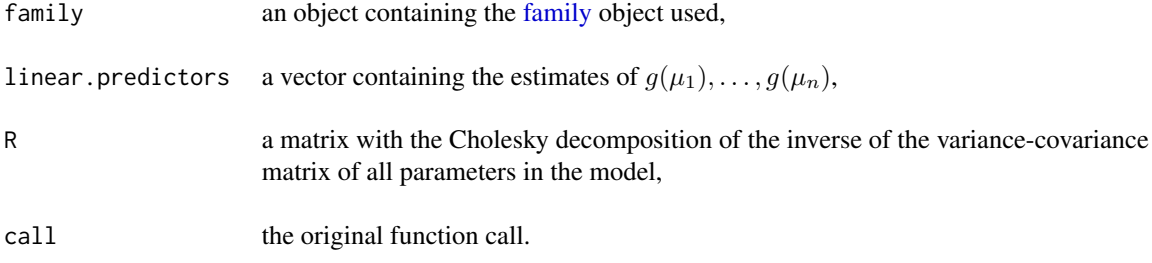

# References

Crowder M. (1978) Beta-binomial anova for proportions, *Journal of the Royal Statistical Society Series C (Applied Statistics)* 27, 34-37.

Lawless J.F. (1987) Negative binomial and mixed poisson regression, *The Canadian Journal of Statistics* 15, 209-225.

Morel J.G., Neerchal N.K. (1997) Clustered binary logistic regression in teratology data using a finite mixture distribution, *Statistics in Medicine* 16, 2843-2853.

Morel J.G., Nagaraj N.K. (2012) *Overdispersion Models in SAS*. SAS Institute Inc., Cary, North Carolina, USA.

#### See Also

[zeroalt,](#page-165-0) [zeroinf](#page-168-0)

```
### Example 1: Ability of retinyl acetate to prevent mammary cancer in rats
data(mammary)
fit1 <- overglm(tumors ~ group, family="nb1(identity)", data=mammary)
summary(fit1)
### Example 2: Self diagnozed ear infections in swimmers
data(swimmers)
fit2 <- overglm(infections ~ frequency + location, family="nb1(log)", data=swimmers)
summary(fit2)
### Example 3: Urinary tract infections in HIV-infected men
data(uti)
fit3 <- overglm(episodes ~ cd4 + offset(log(time)), family="nb1(log)", data = uti)
summary(fit3)
### Example 4: Article production by graduate students in biochemistry PhD programs
bioChemists <- pscl::bioChemists
fit4 <- overglm(art \sim fem + kid5 + ment, family="nb1(log)", data = bioChemists)
summary(fit4)
### Example 5: Agents to stimulate cellular differentiation
data(cellular)
```

```
fit5 <- overglm(cbind(cells,200-cells) ~ tnf + ifn, family="bb(logit)", data=cellular)
summary(fit5)
### Example 6: Teratogenic effects of phenytoin and trichloropropene oxide
data(ossification)
model6 <- cbind(fetuses,litter-fetuses) ~ pht + tcpo
fit6 <- overglm(model6, family="rcb(cloglog)", data=ossification)
summary(fit6)
### Example 7: Germination of orobanche seeds
data(orobanche)
model7 <- cbind(germinated,seeds-germinated) ~ specie + extract
fit7 <- overglm(model7, family="rcb(cloglog)", data=orobanche)
```

```
summary(fit7)
```
PAC *Pardo-Alonso's Criterion for Generalized Estimating Equations*

#### **Description**

Computes the Pardo-Alonso's criterion (PAC) for one or more objects of the class glmgee.

## Usage

```
PAC(..., verbose = TRUE, digits = max(3, getOption("digits") - 2))
```
# Arguments

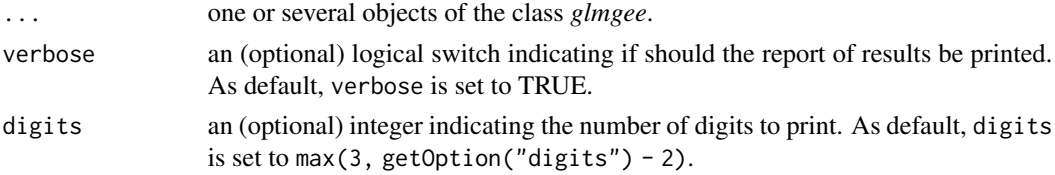

# Value

A data.frame with the values of the PAC for each *glmgee* object in the input.

#### References

Pardo M.C., Alonso R. (2019) Working correlation structure selection in GEE analysis. *Statistical Papers* 60:1447–1467.

[Vanegas L.H., Rondon L.M., Paula G.A. \(2023\) Generalized Estimating Equations using the new R](https://journal.r-project.org/articles/RJ-2023-056/) [package glmtoolbox.](https://journal.r-project.org/articles/RJ-2023-056/) *The R Journal* 15:105-133.

# See Also

[QIC,](#page-116-0) [CIC,](#page-29-0) [RJC,](#page-129-0) [AGPC,](#page-8-0) [SGPC,](#page-133-0) [GHYC](#page-71-0)

# Examples

```
###### Example 1: Effect of ozone-enriched atmosphere on growth of sitka spruces
data(spruces)
mod1 \le size \sim poly(days, 4) + treat
fit1 <- glmgee(mod1, id=tree, family=Gamma(log), data=spruces)
fit2 <- update(fit1, corstr="AR-M-dependent")
fit3 <- update(fit1, corstr="Stationary-M-dependent(2)")
fit4 <- update(fit1, corstr="Exchangeable")
PAC(fit1, fit2, fit3, fit4)
###### Example 2: Treatment for severe postnatal depression
data(depression)
mod2 <- depressd ~ visit + group
fit1 <- glmgee(mod2, id=subj, family=binomial(logit), data=depression)
fit2 <- update(fit1, corstr="AR-M-dependent")
fit3 <- update(fit1, corstr="Stationary-M-dependent(2)")
fit4 <- update(fit1, corstr="Exchangeable")
PAC(fit1, fit2, fit3, fit4)
###### Example 3: Treatment for severe postnatal depression (2)
mod3 <- dep ~ visit*group
fit1 <- glmgee(mod3, id=subj, family=gaussian(identity), data=depression)
fit2 <- update(fit1, corstr="AR-M-dependent")
fit3 <- update(fit1, corstr="Exchangeable")
PAC(fit1, fit2, fit3)
```
paramecium *Growth of Paramecium aurelium*

## Description

Data on the growth of three colonies of Paramecium aurelium in a nutritive medium containing salt solution. In each experiment, 20 Paramecia were placed in a tube with a constant temperature medium. Starting on the second day, the number of individuals is counted every day.

#### Usage

```
data(paramecium)
```
#### Format

A data frame with 57 rows and 3 variables:

Days a numeric vector indicating the time, in number of days.

Colony a factor with three levels: "A", "B" and "C".

Number a numeric vector indicating the number of individuals in the colony.

#### pipeline that the state of the state of the state of the state of the state of the state of the state of the state of the state of the state of the state of the state of the state of the state of the state of the state of

## References

Svetliza C.F., Paula G.A. (2003) Diagnostics in Nonlinear Negative Binomial Models. *Communications in Statistics - Theory and Methods*, 32, 1227-1250.

#### Examples

```
data(paramecium)
dev.new()
with(paramecium,plot(Days,Number,ylab="Number of individuals",pch=20,
     xlab="Time, in days",
     col=ifelse(Colony=="A","black",ifelse(Colony=="B","blue","red"))))
legend(c(0,680),col=c("black","blue","red"),legend=c("A","B","C"),
      pch=20,title="Colony",bty="n")
```
pipeline *Alaska pipeline*

# Description

The Alaska pipeline data consists of in-field ultrasonic measurements of defects depths in the Alaska pipeline. The depth of the defects was measured again in the laboratory. These measurements were performed in six batches. The data were analyzed to calibrate the bias of field measurements relative to laboratory measurements. In this analysis, the field measurement is the response variable and the laboratory measurement is the predictor variable.

## Usage

data(pipeline)

# Format

A data frame with 107 rows and 2 variables:

Field a numeric vector indicating the number of defects measured in the field.

Lab a numeric vector indicating the number of defects measured in the laboratory.

## Source

<https://www.itl.nist.gov/div898/handbook/pmd/section6/pmd621.htm>

# References

Weisberg S. (2005). *Applied Linear Regression*, 3rd edition. Wiley, New York.

# Examples

```
data(pipeline)
dev.new()
xlab <- "In-laboratory measurements"
ylab <- "In-field measurements"
with(pipeline,plot(Lab,Field,pch=20,xlab=xlab,ylab=ylab))
```
predict.glmgee *Predictions for Generalized Estimating Equations*

# Description

Produces predictions and optionally estimates standard errors of those predictions from a fitted generalized estimating equation.

# Usage

```
## S3 method for class 'glmgee'
predict(
 object,
  ...,
 newdata,
 se.fit = FALSE,type = c("link", "response"),
 varest = c("robust", "df-adjusted", "model", "bias-corrected")
)
```
# Arguments

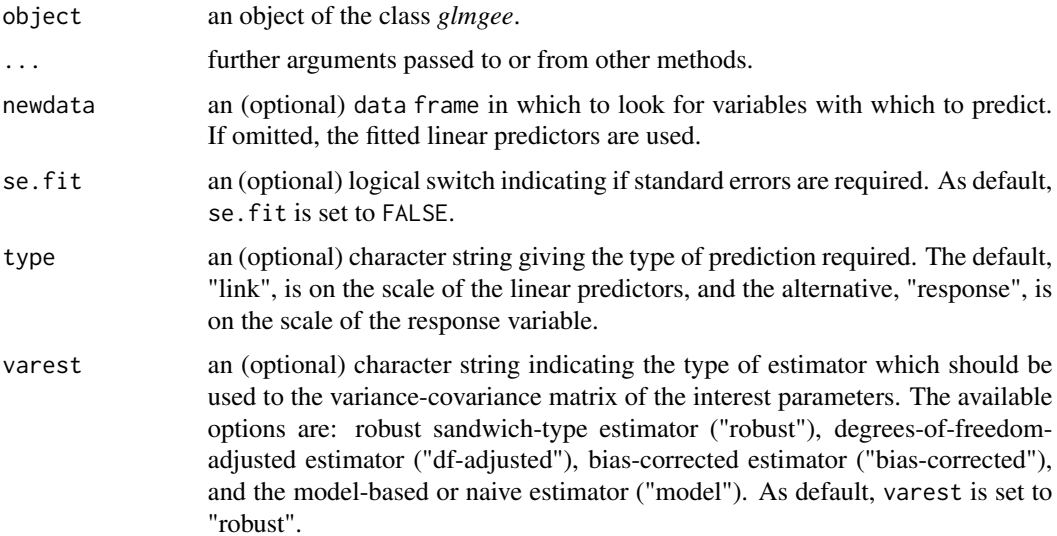

## $QIC$  and  $117$

# Value

A matrix with so many rows as newdata and one column with the predictions. If se.fit=TRUE then a second column with estimates standard errors is included.

# Examples

```
###### Example 1: Effect of ozone-enriched atmosphere on growth of sitka spruces
data(spruces)
mod1 <- size ~ poly(days,4) + treat
fit1 <- glmgee(mod1, id=tree, family=Gamma(log), data=spruces, corstr="AR-M-dependent")
newdata1 <- data.frame(days=c(556,556),treat=as.factor(c("normal","ozone-enriched")))
predict(fit1,newdata=newdata1,type="response",se.fit=TRUE)
###### Example 2: Treatment for severe postnatal depression
data(depression)
mod2 <- depressd ~ visit + group
fit2 <- glmgee(mod2, id=subj, family=binomial(logit), corstr="AR-M-dependent", data=depression)
newdata2 <- data.frame(visit=c(6,6),group=as.factor(c("placebo","oestrogen")))
predict(fit2,newdata=newdata2,type="response",se.fit=TRUE)
###### Example 3: Treatment for severe postnatal depression (2)
mod3 <- dep ~ visit*group
fit3 <- glmgee(mod3, id=subj, family=gaussian(identity), corstr="AR-M-dependent", data=depression)
newdata3 <- data.frame(visit=c(6,6),group=as.factor(c("placebo","oestrogen")))
predict(fit3,newdata=newdata3,type="response",se.fit=TRUE)
```
<span id="page-116-0"></span>QIC *QIC for Generalized Estimating Equations*

## Description

Computes the quasi-likelihood under the independence model criterion (QIC) for one or more objects of the class glmgee.

#### Usage

```
QIC(
 ...,
 k = 2,
 u =FALSE,
 verbose = TRUE,
 digits = max(3, getOption("digits") - 2))
```
## Arguments

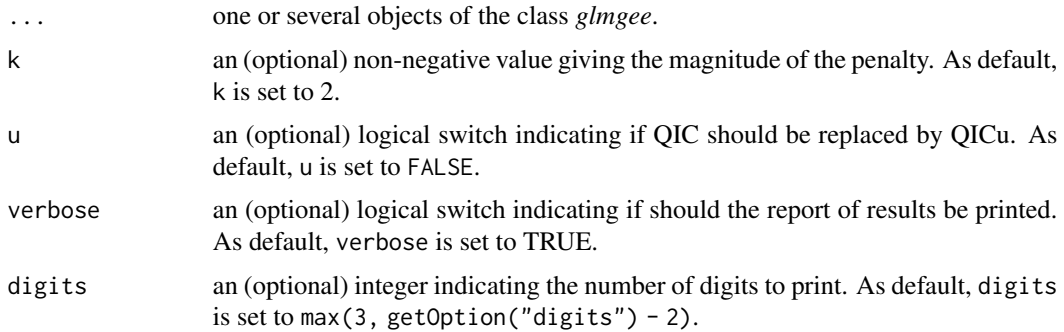

# Value

A data. frame with the values of  $-2*$ quasi-likelihood, the number of parameters in the linear predictor, and the value of QIC (or QICu if u=TRUE) for each *glmgee* object in the input.

## References

Pan W. (2001) Akaike's information criterion in generalized estimating equations, *Biometrics* 57:120- 125.

Hin L.-Y., Carey V.J., Wang Y.-G. (2007) Criteria for Working–Correlation–Structure Selection in GEE: Assessment via Simulation. *The American Statistician* 61:360–364.

[Vanegas L.H., Rondon L.M., Paula G.A. \(2023\) Generalized Estimating Equations using the new R](https://journal.r-project.org/articles/RJ-2023-056/) [package glmtoolbox.](https://journal.r-project.org/articles/RJ-2023-056/) *The R Journal* 15:105-133.

#### See Also

[CIC,](#page-29-0) [GHYC,](#page-71-0) [RJC,](#page-129-0) [AGPC,](#page-8-0) [SGPC](#page-133-0)

```
###### Example 1: Effect of ozone-enriched atmosphere on growth of sitka spruces
data(spruces)
mod1 \le size \sim poly(days, 4) + treat
fit1 <- glmgee(mod1, id=tree, family=Gamma(log), data=spruces)
fit2 <- update(fit1, corstr="AR-M-dependent")
fit3 <- update(fit1, corstr="Stationary-M-dependent(2)")
fit4 <- update(fit1, corstr="Exchangeable")
QIC(fit1, fit2, fit3, fit4)
###### Example 2: Treatment for severe postnatal depression
data(depression)
mod2 <- depressd ~ visit + group
fit1 <- glmgee(mod2, id=subj, family=binomial(logit), data=depression)
fit2 <- update(fit1, corstr="AR-M-dependent")
fit3 <- update(fit1, corstr="Stationary-M-dependent(2)")
fit4 <- update(fit1, corstr="Exchangeable")
QIC(fit1, fit2, fit3, fit4)
```
#### rabbits and the contract of the contract of the contract of the contract of the contract of the contract of the contract of the contract of the contract of the contract of the contract of the contract of the contract of th

```
###### Example 3: Treatment for severe postnatal depression (2)
mod3 <- dep ~ visit*group
fit1 <- glmgee(mod3, id=subj, family=gaussian(identity), data=depression)
fit2 <- update(fit1, corstr="AR-M-dependent")
fit3 <- update(fit1, corstr="Exchangeable")
QIC(fit1, fit2, fit3)
```
rabbits *Age and Eye Lens Weight of Rabbits in Australia*

# Description

The dry weight of the eye lens was measured for 71 free-living wild rabbits of known age. Eye lens weight tends to vary much less with environmental conditions than does total body weight, and therefore may be a much better indicator of age.

# Usage

data(rabbits)

# Format

A data frame with 71 rows and 2 variables:

age a numeric vector indicating the rabbit age, in days.

wlens a numeric vector indicating the dry weight of eye lens, in milligrams.

#### References

Dudzinski M.L., Mykytowycz R. (1961) The eye lens as an indicator of age in the wild rabbit in Australia. *CSIRO Wildlife Research*, 6, 156-159.

Ratkowsky D.A. (1983). *Nonlinear Regression Modelling*. Marcel Dekker, New York.

Wei B.C. (1998). *Exponential Family Nonlinear Models*. Springer, Singapore.

```
data(rabbits)
dev.new()
with(rabbits,plot(age,wlens,xlab="Age (in days)",pch=16,col="blue",
                 ylab="Dry weight of eye lens (in milligrams)"))
```
## **Description**

Each year the Scottish Hill Runners Association publishes a list of hill races in Scotland for the year. These data consist of the record time, distance, and cumulative climb of 35 of those races. The statistical analysis of these data aims to explain the differences between the record time of the races. This is done using their differences in distance and cumulative climb.

#### Usage

data(races)

# Format

A data frame with 35 rows and 4 variables:

race a character vector giving the names of the races.

distance a numeric vector giving the distance, in miles, of the races.

cclimb a numeric vector giving the cumulative climb, in thousands of feet, of the races.

rtime a numeric vector giving the record time, in minutes, of the races.

#### References

Agresti A. (2015) *Foundations of Linear and Generalized Linear Models*. John Wiley & Sons, New Jersey.

```
data(races)
breaks <- with(races,quantile(cclimb,probs=c(0:2)/2))
labels <- c("low","high")
races2 <- within(races,cli <- cut(cclimb,include.lowest=TRUE,breaks,labels))
dev.new()
with(races2,plot(log(distance),log(rtime),pch=16,col=as.numeric(cli)))
legend("topleft", legend=c("low","high"), title="Cumulative climb",
       col = c(1:2), pch = 16, bty = "n")
```
residuals.glmgee *Residuals for Generalized Estimating Equations*

#### Description

Calculates residuals for a fitted generalized estimating equation.

# Usage

```
## S3 method for class 'glmgee'
residuals(
 object,
  ...,
  type = c("mahalanobis", "pearson", "deviance"),
 plot.it = FALSE,
  identify
\lambda
```
# Arguments

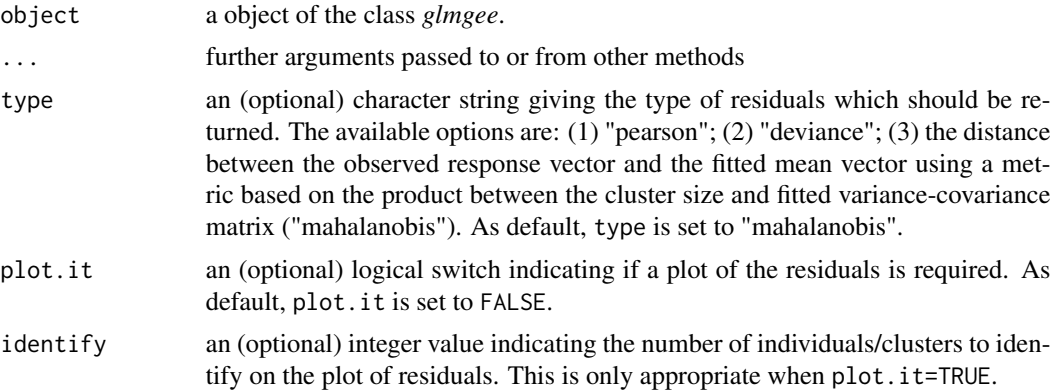

# Value

A vector with the observed residuals type type.

```
###### Example 1: Effect of ozone-enriched atmosphere on growth of sitka spruces
data(spruces)
mod1 \le size \sim poly(days, 4) + treat
fit1 <- glmgee(mod1, id=tree, family=Gamma(log), data=spruces, corstr="AR-M-dependent")
### Plot to assess the adequacy of the chosen variance function
residuals(fit1, type="deviance", plot.it=TRUE, col="red", pch=20, col.lab="blue",
          col.axis="blue", col.main="black", family="mono", cex=0.8)
### Plot to identify trees suspicious to be outliers
residuals(fit1, type="mahalanobis", plot.it=TRUE, col="red", pch=20, col.lab="blue",
```

```
col.axis="blue", col.main="black", family="mono", cex=0.8)
###### Example 2: Treatment for severe postnatal depression
data(depression)
mod2 <- depressd ~ visit + group
fit2 <- glmgee(mod2, id=subj, family=binomial(logit), corstr="AR-M-dependent", data=depression)
### Plot to identify women suspicious to be outliers
residuals(fit2, type="mahalanobis", plot.it=TRUE, col="red", pch=20, col.lab="blue",
          col.axis="blue", col.main="black", family="mono", cex=0.8)
###### Example 3: Treatment for severe postnatal depression (2)
mod3 <- dep ~ visit*group
fit3 <- glmgee(mod3, id=subj, family=gaussian(identity), corstr="AR-M-dependent", data=depression)
### Plot to assess the adequacy of the chosen variance function
residuals(fit3, type="pearson", plot.it=TRUE, col="red", pch=20, col.lab="blue",
          col.axis="blue", col.main="black", family="mono", cex=0.8)
### Plot to identify women suspicious to be outliers
residuals(fit3, type="mahalanobis", plot.it=TRUE, col="red", pch=20, col.lab="blue",
          col.axis="blue", col.main="black", family="mono", cex=0.8)
```
residuals.gnm *Residuals for Generalized Nonlinear Models*

#### Description

Computes residuals for a fitted generalized nonlinear model.

#### Usage

```
## S3 method for class 'gnm'
residuals(
  object,
  type = c("quantile", "deviance", "pearson"),
  standardized = FALSE,
 plot.it = FALSE,identify,
  dispersion = NULL,
  ...
\mathcal{L}
```
#### Arguments

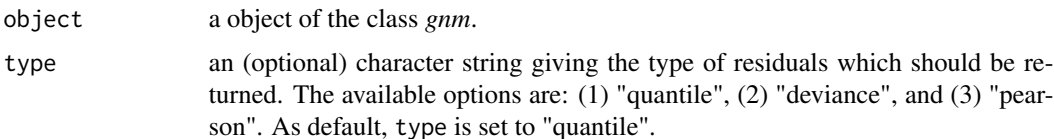

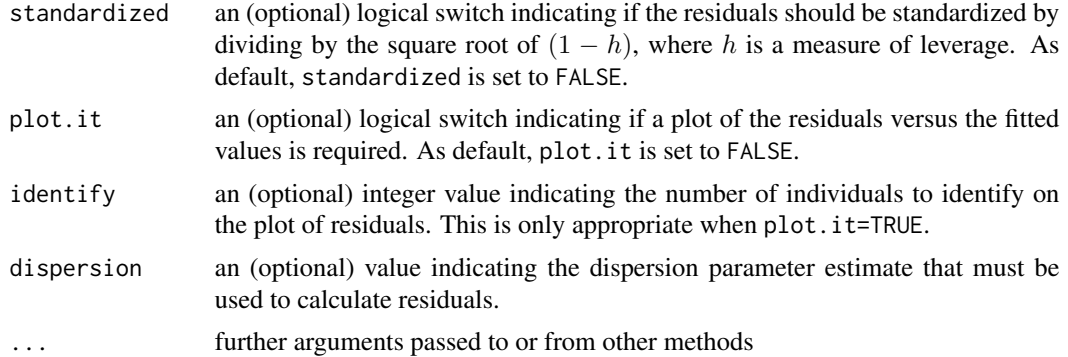

#### Value

A vector with the observed residuals type type.

#### References

Atkinson A.C. (1985) *Plots, Transformations and Regression*. Oxford University Press, Oxford.

Davison A.C., Gigli A. (1989) Deviance Residuals and Normal Scores Plots. *Biometrika* 76, 211- 221.

Dunn P.K., Smyth G.K. (1996) Randomized Quantile Residuals. *Journal of Computational and Graphical Statistics* 5, 236-244.

Pierce D.A., Schafer D.W. (1986) Residuals in Generalized Linear Models. *Journal of the American Statistical Association* 81, 977-986.

```
###### Example 1: The effects of fertilizers on coastal Bermuda grass
data(Grass)
fit1 <- gnm(Yield \sim b0 + b1/(Nitrogen + a1) + b2/(Phosphorus + a2) + b3/(Potassium + a3),
        family=gaussian(inverse), start=c(b0=0.1,b1=13,b2=1,b3=1,a1=45,a2=15,a3=30), data=Grass)
residuals(fit1, type="quantile", plot.it=TRUE, col="red", pch=20, col.lab="blue",
                col.axis="blue", col.main="black", family="mono", cex=0.8)
###### Example 2: Assay of an Insecticide with a Synergist
data(Melanopus)
fit2 <- gnm(Killed/Exposed ~ b0 + b1*log(Insecticide-a1) + b2*Synergist/(a2 + Synergist),
        family=binomial(logit), weights=Exposed, start=c(b0=-3,b1=1.2,a1=1.7,b2=1.7,a2=2),
   data=Melanopus)
residuals(fit2, type="quantile", plot.it=TRUE, col="red", pch=20, col.lab="blue",
                col.axis="blue", col.main="black", family="mono", cex=0.8)
###### Example 3: Developmental rate of Drosophila melanogaster
data(Drosophila)
fit3 <- gnm(Duration \sim b0 + b1*Temp + b2/(Temp-a), family=Gamma(log),
            start=c(b0=3,b1=-0.25,b2=-210,a=55), weights=Size, data=Drosophila)
residuals(fit3, type="quantile", plot.it=TRUE, col="red", pch=20, col.lab="blue",
                col.axis="blue", col.main="black", family="mono", cex=0.8)
```

```
###### Example 4: Radioimmunological Assay of Cortisol
data(Cortisol)
fit4 <- gnm(Y ~ b0 + (b1-b0)/(1 + exp(b2+ b3*lDose))^b4, family=Gamma(identity),
            start=c(b0=130,b1=2800,b2=3,b3=3,b4=0.5), data=Cortisol)
residuals(fit4, type="quantile", plot.it=TRUE, col="red", pch=20, col.lab="blue",
                col.axis="blue", col.main="black", family="mono", cex=0.8)
###### Example 5: Age and Eye Lens Weight of Rabbits in Australia
data(rabbits)
fit5 <- gnm(wlens \sim b1 - b2/(age + b3), family=Gamma(log),
            start=c(b1=5.5,b2=130,b3=35), data=rabbits)
residuals(fit5, type="quantile", plot.it=TRUE, col="red", pch=20, col.lab="blue",
                col.axis="blue", col.main="black", family="mono", cex=0.8)
###### Example 6: Calls to a technical support help line
data(calls)
fit6 <- gnm(calls ~ SSlogis(week, Asym, xmid, scal), family=poisson(identity), data=calls)
residuals(fit6, type="quantile", plot.it=TRUE, col="red", pch=20, col.lab="blue",
                col.axis="blue", col.main="black", family="mono", cex=0.8)
```
<span id="page-123-0"></span>residuals.overglm *Residuals for alternatives to the Poisson and Binomial Regression Models under the presence of Overdispersion.*

# **Description**

Computes various types of residuals to assess the individual quality of model fit for regression models based on the negative binomial, beta-binomial, and random-clumped binomial distributions, which are alternatives to the Poisson and binomial regression models under the presence of overdispersion.

#### Usage

```
## S3 method for class 'overglm'
residuals(
  object,
  type = c("quantile", "standardized", "response"),
 plot.it = FALSE,identify,
  ...
)
```
#### Arguments

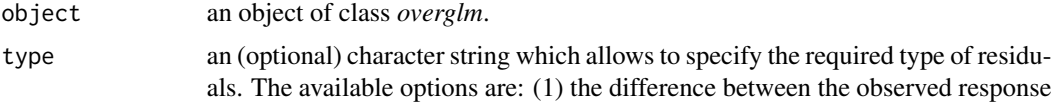

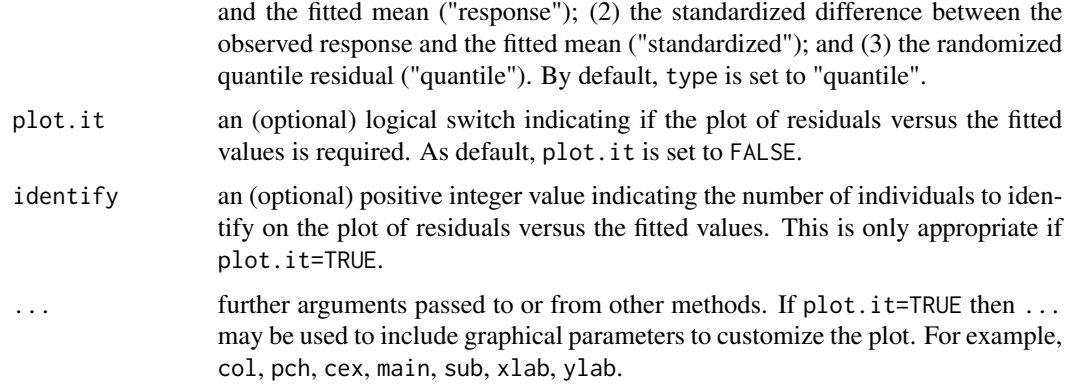

## Value

A vector with the observed type-type residuals.

#### References

Dunn P.K., Smyth G.K. (1996) Randomized Quantile Residuals. *Journal of Computational and Graphical Statistics*, 5, 236-244.

#### Examples

```
###### Example 1: Self diagnozed ear infections in swimmers
data(swimmers)
fit1 <- overglm(infections ~ frequency + location, family="nb1(log)", data=swimmers)
residuals(fit1, type="quantile", plot.it=TRUE, col="red", pch=20, col.lab="blue",
          col.axis="blue", col.main="black", family="mono", cex=0.8)
###### Example 2: Article production by graduate students in biochemistry PhD programs
bioChemists <- pscl::bioChemists
fit2 <- overglm(art ~ fem + kid5 + ment, family="nb1(log)", data = bioChemists)
residuals(fit2, type="quantile", plot.it=TRUE, col="red", pch=20, col.lab="blue",
          col.axis="blue", col.main="black", family="mono", cex=0.8)
###### Example 3: Agents to stimulate cellular differentiation
data(cellular)
fit3 <- overglm(cbind(cells,200-cells) ~ tnf + ifn, family="bb(logit)", data=cellular)
residuals(fit3, type="quantile", plot.it=TRUE, col="red", pch=20, col.lab="blue",
         col.axis="blue", col.main="black", family="mono", cex=0.8)
```
residuals.zeroinflation

*Residuals in Regression Models to deal with Zero-Excess in Count Data*

# Description

Computes various types of residuals to assess the individual quality of model fit in regression models to deal with zero-excess in count data.

## Usage

```
## S3 method for class 'zeroinflation'
residuals(
 object,
  type = c("quantile", "standardized", "response"),
 plot.it = FALSE,
 identify,
  ...
)
```
## Arguments

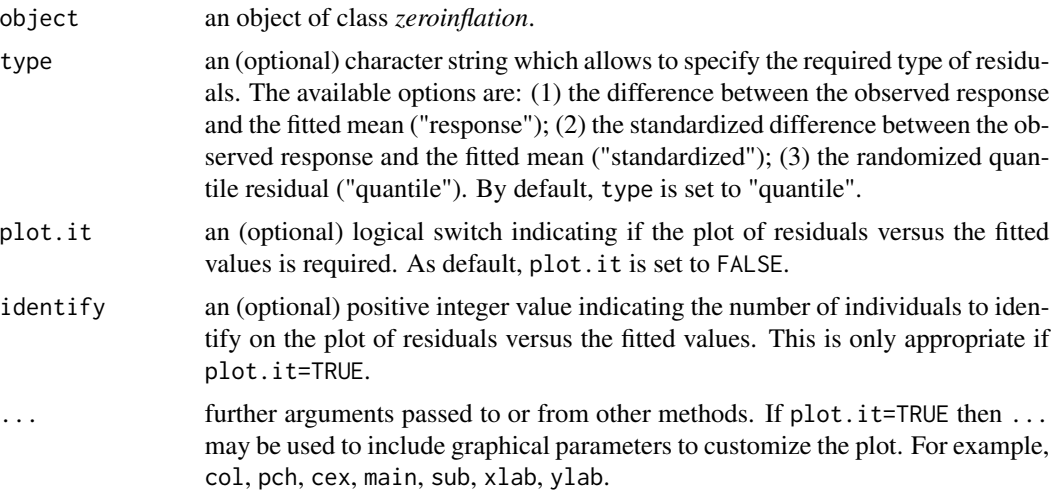

# Value

A vector with the observed residuals type type.

# References

Dunn P.K., Smyth G.K. (1996) Randomized Quantile Residuals. *Journal of Computational and Graphical Statistics*, 5, 236-244.

```
####### Example 1: Self diagnozed ear infections in swimmers
data(swimmers)
fit1 <- zeroalt(infections ~ frequency | location, family="nb1(log)", data=swimmers)
residuals(fit1, type="quantile", plot.it=TRUE, col="red", pch=20, col.lab="blue",
         col.axis="blue", col.main="black", family="mono", cex=0.8)
```

```
####### Example 2: Article production by graduate students in biochemistry PhD programs
bioChemists <- pscl::bioChemists
fit2 <- zeroinf(art \sim fem + kid5 + ment | ment, family="nb1(log)", data = bioChemists)
residuals(fit2, type="quantile", plot.it=TRUE, col="red", pch=20, col.lab="blue",
          col.axis="blue", col.main="black", family="mono", cex=0.8)
```

```
residuals2 Residuals for Linear and Generalized Linear Models
```
#### Description

Computes residuals for a fitted linear or generalized linear model.

# Usage

```
residuals2(object, type, standardized = FALSE, plot.it = FALSE, identify, ...)
```
# Arguments

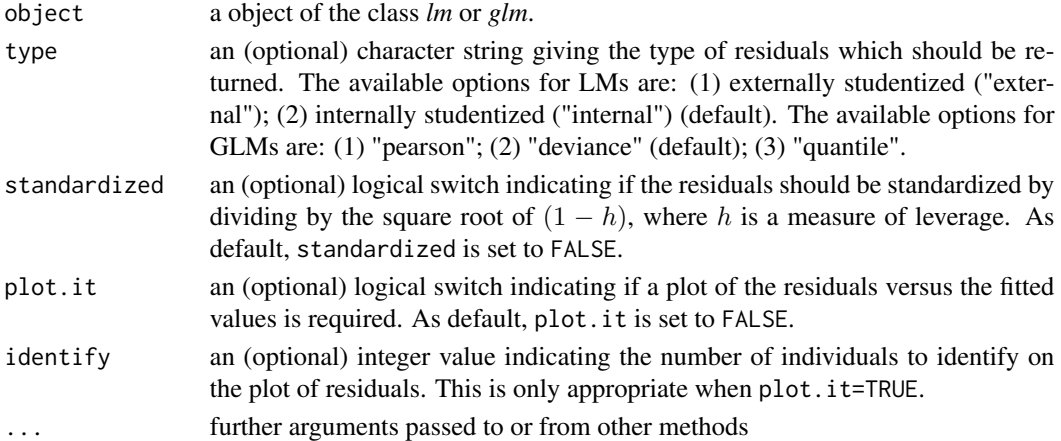

# Value

A vector with the observed residuals type type.

# References

Atkinson A.C. (1985) *Plots, Transformations and Regression*. Oxford University Press, Oxford.

Davison A.C., Gigli A. (1989) Deviance Residuals and Normal Scores Plots. *Biometrika* 76, 211- 221.

Dunn P.K., Smyth G.K. (1996) Randomized Quantile Residuals. *Journal of Computational and Graphical Statistics* 5, 236-244.

Pierce D.A., Schafer D.W. (1986) Residuals in Generalized Linear Models. *Journal of the American Statistical Association* 81, 977-986.

128 richness and the contract of the contract of the contract of the contract of the contract of the contract of the contract of the contract of the contract of the contract of the contract of the contract of the contract

# Examples

```
###### Example 1: Species richness in plots
data(richness)
fit1 <- lm(Species ~ Biomass + pH, data=richness)
residuals2(fit1, type="external", plot.it=TRUE, col="red", pch=20, col.lab="blue",
           col.axis="blue", col.main="black", family="mono", cex=0.8)
###### Example 2: Lesions of Aucuba mosaic virus
data(aucuba)
fit2 <- glm(lesions ~ time, family=poisson, data=aucuba)
residuals2(fit2, type="quantile", plot.it=TRUE, col="red", pch=20, col.lab="blue",
           col.axis="blue",col.main="black",family="mono",cex=0.8)
```
richness *Species richness*

#### Description

In these data the response is species richness represented by a count of the number of plant species on plots with different biomass and three different soil pH levels: low, mid, and high.

#### Usage

```
data(richness)
```
## Format

A data frame with 90 rows and 3 variables:

Biomass a numeric vector giving the value of the biomass in the plots.

pH a factor giving the soil pH level in the plots: "low", "mid", and "high".

Species a numeric vector giving the number of plant species in the plots.

# References

Crawley M.J. (2007) *The R Book*. John Wiley & Sons, Chichester.

```
data(richness)
dev.new()
with(richness,plot(Biomass,Species,col=as.numeric(pH),pch=16))
legend("topright", legend=c("low","mid","high"), col=c(1:3), pch=16,
       title="pH level", bty="n")
```
#### Description

These data arose from a study in dentistry. In this trial, subjects were generally healthy adult male and female volunteers, ages 18–55, with pre-existing plaque but without advanced periodontal disease. Prior to entry, subjects were screened for a minimum of 20 sound, natural teeth and a minimum mean plaque index of 2.0. Subjects with gross oral pathology or on antibiotic, antibacterial, or anti-inflammatory therapy were excluded from the study. One hundred nine volunteers were randomized in a double-blinded way to one of two novel mouth rinses (A and B) or to a control mouth rinse. Plaque was scored at baseline, at 3 months, and at 6 months by the Turesky modification of the Quigley-Hein index, a continuous measure. Four subjects had missing plaque scores. The main objective of the analysis is to measure the effectiveness of three mouth rinses at inhibiting dental plaque.

#### Usage

data(rinse)

#### Format

A data frame with 315 rows and 7 variables:

subject a character string giving the identifier of the volunteer.

gender a factor indicating the gender of the volunteer: "Female" and "Male".

age a numeric vector indicating the age of the volunteer.

rinse a factor indicating the type of rinse used by the volunteer: "Placebo", "A" and "B".

smoke a factor indicating if the volunteer smoke: "Yes" and "No".

time a numeric vector indicating the time (in months) since the treatment began.

score a numeric vector giving the subject's score of plaque.

# References

Hadgu A., Koch G. (1999) Application of generalized estimating equations to a dental randomized clinical trial. *Journal of Biopharmaceutical Statistics* 9:161-178.

```
data(rinse)
dev.new()
boxplot(score ~ time, data=subset(rinse,rinse=="Placebo"),ylim=c(0,3.5),
        at=c(1:3)-0.2, col="yellow", xaxt="n", boxwex=0.15)
boxplot(score ~ time, data=subset(rinse,rinse=="A"), add=TRUE,
        at=c(1:3), col="gray", xaxt="space", boxwex=0.15)boxplot(score ~ time, data=subset(rinse,rinse=="B"), add=TRUE,
        at = c(1:3) + 0.2, col = "blue", xaxt = "n", boxwex = 0.15)
```

```
axis(1, at=c(1:3), labels=unique(rinse$time))
legend("bottomleft",legend=c("placebo","rinse A","rinse B"),
      title="Treatment",fill=c("yellow","gray","blue"),bty="n")
```
<span id="page-129-0"></span>

RJC *Rotnitzky–Jewell's Criterion for Generalized Estimating Equations*

## Description

Computes the Rotnitzky–Jewell's criterion (RJC) for one or more objects of the class glmgee.

#### Usage

```
RJC(..., verbose = TRUE, digits = max(3, getOption("digits") - 2))
```
## Arguments

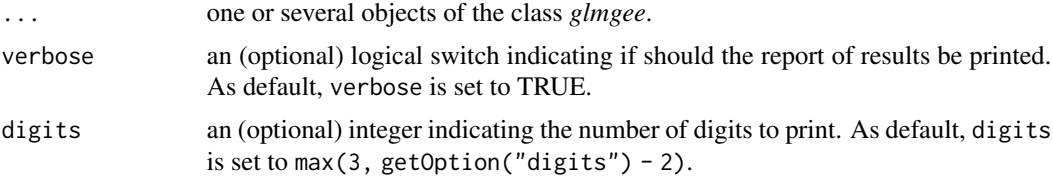

# Value

A data.frame with the values of the RJC for each *glmgee* object in the input.

# References

Hin L.-Y., Carey V.J., Wang Y.-G. (2007) Criteria for Working–Correlation–Structure Selection in GEE: Assessment via Simulation. *The American Statistician* 61:360-364.

[Vanegas L.H., Rondon L.M., Paula G.A. \(2023\) Generalized Estimating Equations using the new R](https://journal.r-project.org/articles/RJ-2023-056/) [package glmtoolbox.](https://journal.r-project.org/articles/RJ-2023-056/) *The R Journal* 15:105-133.

## See Also

[QIC,](#page-116-0) [CIC,](#page-29-0) [GHYC,](#page-71-0) [AGPC,](#page-8-0) [SGPC](#page-133-0)

```
###### Example 1: Effect of ozone-enriched atmosphere on growth of sitka spruces
data(spruces)
mod1 <- size ~ poly(days,4) + treat
fit1 <- glmgee(mod1, id=tree, family=Gamma(log), data=spruces)
fit2 <- update(fit1, corstr="AR-M-dependent")
fit3 <- update(fit1, corstr="Stationary-M-dependent(2)")
fit4 <- update(fit1, corstr="Exchangeable")
RJC(fit1, fit2, fit3, fit4)
```

```
###### Example 2: Treatment for severe postnatal depression
data(depression)
mod2 <- depressd ~ visit + group
fit1 <- glmgee(mod2, id=subj, family=binomial(logit), data=depression)
fit2 <- update(fit1, corstr="AR-M-dependent")
fit3 <- update(fit1, corstr="Stationary-M-dependent(2)")
fit4 <- update(fit1, corstr="Exchangeable")
RJC(fit1, fit2, fit3, fit4)
###### Example 3: Treatment for severe postnatal depression (2)
mod3 <- dep ~ visit*group
fit1 <- glmgee(mod3, id=subj, family=gaussian(identity), data=depression)
fit2 <- update(fit1, corstr="AR-M-dependent")
fit3 <- update(fit1, corstr="Exchangeable")
RJC(fit1, fit2, fit3)
```
ROCc *The Receiver Operating Characteristic (ROC) Curve*

# Description

Computes the exact area under the ROC curve (AUROC), the Gini coefficient, and the Kolmogorov-Smirnov (KS) statistic for a binary classifier. Optionally, this function can plot the ROC curve, that is, the plot of the estimates of Sensitivity versus the estimates of 1-Specificity. This function also computes confidence intervals for AUROC and Gini coefficient using the method proposed by DeLong et al. (1988).

# Usage

```
ROCc(
  object,
 plot.it = TRUE,verbose = TRUE,
  level = 0.95,digits = max(3, getOption("digits") - 2),...
)
```
## Arguments

object a matrix with two columns: the first one is a numeric vector of 1's and 0's indicating whether each row is a "success" or a "failure"; the second one is a numeric vector of values indicating the probability (or propensity score) of each row to be a "success". Optionally, object can be an object of the class glm which is obtained from the fit of a generalized linear model where the distribution of the response variable is assumed to be binomial.

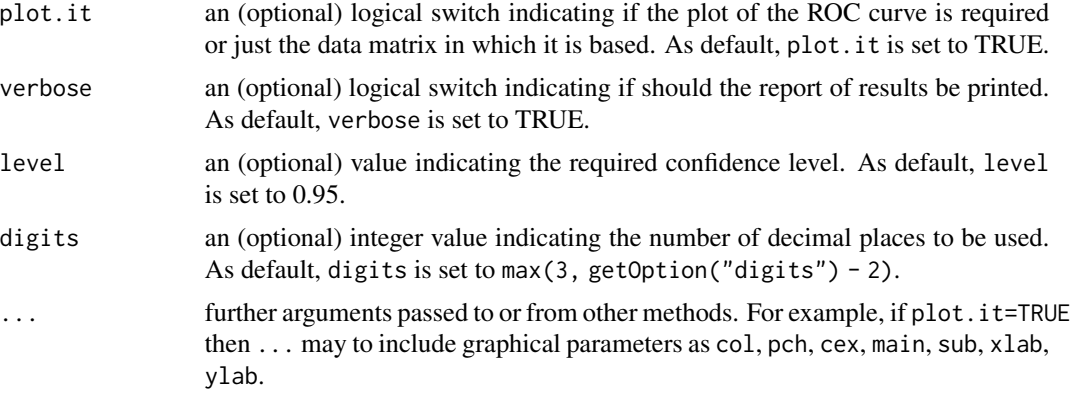

## Value

A list which contains the following objects:

roc A matrix with the Cutoffs and the associated estimates of Sensitivity and Specificity.

auroc The exact area under the ROC curve.

ci.auroc Confidence interval for the area under the ROC curve.

gini The value of the Gini coefficient computed as 2(auroc-0.5).

ci.gini Confidence interval for the Gini coefficient.

ks The value of the Kolmogorov-Smirnov statistic computed as the maximum value of |1-Sensitivity-Specificity|.

## References

Cho H., Matthews G.J., Harel O. (2019) Confidence Intervals for the Area Under the Receiver Operating Characteristic Curve in the Presence of Ignorable Missing Data. *International statistical review* 87, 152–177.

DeLong E.R., DeLong D.M., Clarke-Pearson D.L. (1988). Comparing the areas under two or more correlated receiver operating characteristic curves: a nonparametric approach. *Biometrics* 44, 837–845.

Nahm F.S. (2022). Receiver operating characteristic curve: overview and practical use for clinicians. *Korean journal of anesthesiology* 75, 25–36.

Hanley J.A., McNeil B.J. (1982) The Meaning and Use of the Area under a Receiver Operating Characteristic (ROC) Curve. *Radiology* 143, 29–36.

# Examples

```
###### Example: Patients with burn injuries
burn1000 <- aplore3::burn1000
burn1000 <- within(burn1000, death2 <- ifelse(death=="Dead",1,0))
```
### splitting the sample: 70% for the training sample and 30% for the validation sample train <- sample(1:nrow(burn1000),size=nrow(burn1000)\*0.7) traindata <- burn1000[train,]

#### Seizures 133

```
testdata <- burn1000[-train,]
fit <- glm(death ~ age*inh_inj + tbsa*inh_inj, family=binomial("logit"), data=traindata)
probs <- predict(fit, newdata=testdata, type="response")
### ROC curve for the validation sample
ROCc(cbind(testdata[,"death2"],probs), col="red", col.lab="blue", col.axis="black",
     col.main="black", family="mono")
```

```
Seizures Seizures
```
#### Description

The dataset reports the number of epileptic seizures in each of four two-week intervals, and in a baseline eight-week interval, for Progabide treatment and placebo groups with a total of 59 individuals.

#### Usage

data(Seizures)

## Format

A data frame with 236 rows and 6 variables:

seizures a numeric vector indicating the number of epileptic seizures.

treatment a factor indicating the applied treatment: "Progabide" and "Placebo".

- base a numeric vector indicating the number of epileptic seizures in the baseline eight-week inverval.
- age a numeric vector indicating the age of the individuals.
- time a numeric vector indicating which the two-week interval corresponds to the reported number of epileptic seizures.
- id a numeric vector indicating the identifier of each individual.

## Source

Thall P.F., Vail S.C. (1990) Some covariance models for longitudinal count data with overdispersion. *Biometrics* 46:657–671.

# References

Carey V.J., Wang Y.-G. (2011) Working covariance model selection for generalized estimating equations. *Statistics in Medicine* 30:3117–3124.

Fu L., Hao Y., Wang Y.-G. (2018) Working correlation structure selection in generalized estimating equations. *Computational Statistics & Data Analysis* 33:983–996.

Diggle P.J., Liang K.Y., Zeger S.L. (1994, page 166) *Analysis of Longitudinal Data*. Clarendon Press.

# Examples

```
dev.new()
data(Seizures)
boxplot(seizures ~ treatment:time, data=Seizures, ylim=c(0,25), col=c("blue","yellow"))
```
## <span id="page-133-0"></span>SGPC *SGPC for Generalized Estimating Equations*

#### Description

Computes the Schwarz-type penalized Gaussian pseudo-likelihood criterion (SGPC) for one or more objects of the class glmgee.

#### Usage

 $SGPC(...,$  verbose = TRUE, digits = max(3, getOption("digits") - 2))

# Arguments

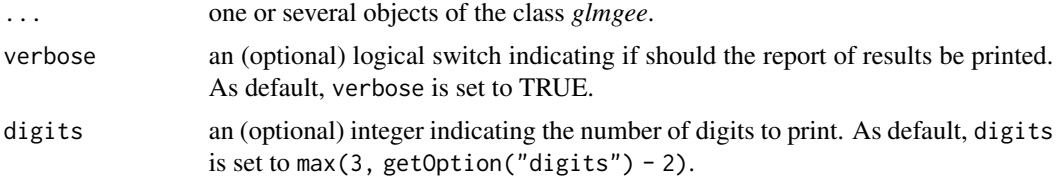

# Value

A data.frame with the values of the gaussian pseudo-likelihood, the number of parameters in the linear predictor plus the number of parameters in the correlation matrix, and the value of SGPC for each *glmgee* object in the input.

#### References

Carey V.J., Wang Y.-G. (2011) Working covariance model selection for generalized estimating equations. *Statistics in Medicine* 30:3117-3124.

Zhu X., Zhu Z. (2013) Comparison of Criteria to Select Working Correlation Matrix in Generalized Estimating Equations. *Chinese Journal of Applied Probability and Statistics* 29:515-530.

Fu L., Hao Y., Wang Y.-G. (2018) Working correlation structure selection in generalized estimating equations. *Computational Statistics* 33:983-996.

[Vanegas L.H., Rondon L.M., Paula G.A. \(2023\) Generalized Estimating Equations using the new R](https://journal.r-project.org/articles/RJ-2023-056/) [package glmtoolbox.](https://journal.r-project.org/articles/RJ-2023-056/) *The R Journal* 15:105-133.

# See Also

[QIC,](#page-116-0) [CIC,](#page-29-0) [RJC,](#page-129-0) [GHYC,](#page-71-0) [AGPC](#page-8-0)

#### shelflife 135

# Examples

```
###### Example 1: Effect of ozone-enriched atmosphere on growth of sitka spruces
data(spruces)
mod1 \le size \sim poly(days, 4) + treat
fit1 <- glmgee(mod1, id=tree, family=Gamma(log), data=spruces)
fit2 <- update(fit1, corstr="AR-M-dependent")
fit3 <- update(fit1, corstr="Stationary-M-dependent(2)")
fit4 <- update(fit1, corstr="Exchangeable")
SGPC(fit1, fit2, fit3, fit4)
###### Example 2: Treatment for severe postnatal depression
data(depression)
mod2 <- depressd ~ visit + group
fit1 <- glmgee(mod2, id=subj, family=binomial(logit), data=depression)
fit2 <- update(fit1, corstr="AR-M-dependent")
fit3 <- update(fit1, corstr="Stationary-M-dependent(2)")
fit4 <- update(fit1, corstr="Exchangeable")
SGPC(fit1, fit2, fit3, fit4)
###### Example 3: Treatment for severe postnatal depression (2)
mod3 <- dep ~ visit*group
fit1 <- glmgee(mod3, id=subj, family=gaussian(identity), data=depression)
fit2 <- update(fit1, corstr="AR-M-dependent")
fit3 <- update(fit1, corstr="Exchangeable")
SGPC(fit1, fit2, fit3)
```
shelflife *Shelf life of a photographic developer*

## Description

These data arise from an experiment using accelerated life testing to determine the estimated shelf life of a photographic developer. Maximum density and temperature seem to be reliable indicators of overall developer/film performance.

## Usage

data(shelflife)

#### Format

A data frame with 21 rows and 3 variables:

Time a numeric vector giving the shelf life, in hours.

Temp a factor giving the temperature, in degrees celsius.

**Dmax** a numeric vector giving the maximum density.

# References

Chapman R.E. (1997) Degradation study of a photographic developer to determine shelf life, *Quality Engineering* 10:1, 137-140.

### Examples

```
data(shelflife)
dev.new()
with(shelflife,plot(Dmax, Time, pch=16, col=as.numeric(Temp)))
legend("topright", legend=c("72C","82C","92C"), col=c(1:3), pch=16,
      title="Temperature", bty="n")
```
skincancer *Skin cancer in women*

# Description

The data describe the incidence of nonmelanoma skin cancer among women stratified by age in Minneapolis (St. Paul) and Dallas (Fort Worth).

## Usage

data(skincancer)

# Format

A data frame with 16 rows and 4 variables:

cases a numeric vector giving the nonmelanoma skin cancer counts.

city a factor giving the city to which correspond the skin cancer counts: "St.Paul" and "Ft.Worth".

ageC a factor giving the age range to which correspond the skin cancer counts: "15-24", "25-34", "35-44", "45-54", "55-64", "65-74", "75-84" and "85+".

population a numeric vector giving the population of women.

age a numeric vector giving the midpoint of age range.

# References

Kleinbaum D., Kupper L., Nizam A., Rosenberg E.S. (2013) *Applied Regression Analysis and other Multivariable Methods, Fifth Edition*, Cengage Learning, Boston.

#### spruces and the spruces of the state of the state of the state of the state of the state of the state of the state of the state of the state of the state of the state of the state of the state of the state of the state of

## Examples

```
data(skincancer)
dev.new()
barplot(1000*cases/population ~ city + ageC, beside=TRUE, col=c("yellow","blue"),
        data=skincancer)
legend("topleft", legend=c("St.Paul","Ft.Worth"), title="City",
      fill=c("yellow","blue"), bty="n")
```
spruces *Effect of ozone-enriched atmosphere on growth of sitka spruces*

# **Description**

These data are analyzed primarily to determine how ozone pollution affects tree growth. As ozone pollution is common in urban areas, the impact of increased ozone concentrations on tree growth is of considerable interest. The response variable is tree size, where size is conventionally measured by the product of tree height and stem diameter squared. In the first group, 54 trees were grown under an ozone-enriched atmosphere, ozone exposure at 70 parts per billion. In the second group, 25 trees were grown under normal conditions. The size of each tree was observed 13 times across time, that is, 152, 174, 201, 227, 258, 469, 496, 528, 556, 579, 613, 639 and 674 days since the beginning of the experiment. Hence, the objective is to compare the trees' growth patterns under the two conditions.

## Usage

data(spruces)

# Format

A data frame with 1027 rows and 4 variables:

tree a factor giving an unique identifier for each tree.

days a numeric vector giving the number of days since the beginning of the experiment.

size a numeric vector giving an estimate of the volume of the tree trunk.

treat a factor giving the treatment received for each tree: "normal" and "ozone-enriched".

# References

Diggle P.J., Heagarty P., Liang K.-Y., Zeger S.L. (2002) *Analysis of Longitudinal Data*. Oxford University Press, Oxford.

Crainiceanu C.M., Ruppert D., Wand M.P. (2005). Bayesian Analysis for Penalized Spline Regression Using WinBUGS. *Journal of Statistical Software* 14(14):1-24.

# Examples

```
data(spruces)
dev.new()
boxplot(size \sim days, data=subset(spruces, treat=="normal"), at=c(1:13) - 0.2,
        col="yellow", boxwex=0.3, xaxt="n", xlim=c(0.9,13.1))
boxplot(size ~ days, data=subset(spruces,treat=="ozone-enriched"), add=TRUE,
        at = c(1:13) + 0.2, col = "blue", boxwex = 0.3, xaxt = "n")axis(1, at=c(1:13), labels=unique(spruces$days))
axis(2, at=seq(0,2000,250), labels=seq(0,2000,250))
legend("topleft", legend=c("normal","ozone-enriched"), fill=c("yellow","blue"),
       title="Atmosphere", bty="n")
```
Steel *Hardened Steel*

## Description

This dataset consists of failure times for hardened steel specimens in a rolling contact fatigue test. Ten independent observations were taken at each of the four contact stress values. Response is the time that each specimen of hardened steel failed.

#### Usage

data(Steel)

### Format

A data frame with 40 rows and 2 variables:

stress a numeric vector indicating the values of contact stress, in pounds per square inch x  $10^{-6}$ .

life a numeric vector indicating the length of the time until the specimen of the hardened steel failed.

# References

McCool J. (1980) Confidence limits for Weibull regression with censored data. *Transactions on Reliability* 29:145-150.

```
dev.new()
data(Steel)
with(Steel,plot(log(stress), log(life), pch=16, xlab="Log(Stress)", ylab="log(Life)"))
```
## Description

Generic function for selecting variables from a fitted regression model using a chosen criterion.

# Usage

```
stepCriterion(model, ...)
```
# Arguments

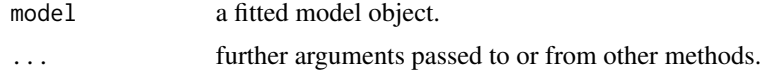

# Value

A list which includes the descriptions of the linear predictors of the initial and final models as well as the criterion used to compare the candidate models.

<span id="page-138-0"></span>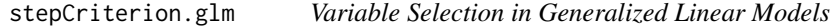

# Description

Performs variable selection in generalized linear models using hybrid versions of forward stepwise and backward stepwise.

#### Usage

```
## S3 method for class 'glm'
stepCriterion(
 model,
  criterion = c("adjr2", "bic", "aic", "p-value", "qicu"),
  test = c("wald", "lr", "score", "gradient"),
  direction = c("forward", "backward"),
  levels = c(0.05, 0.05),
  trace = TRUE,scope,
  force.in,
  force.out,
  ...
)
```
## Arguments

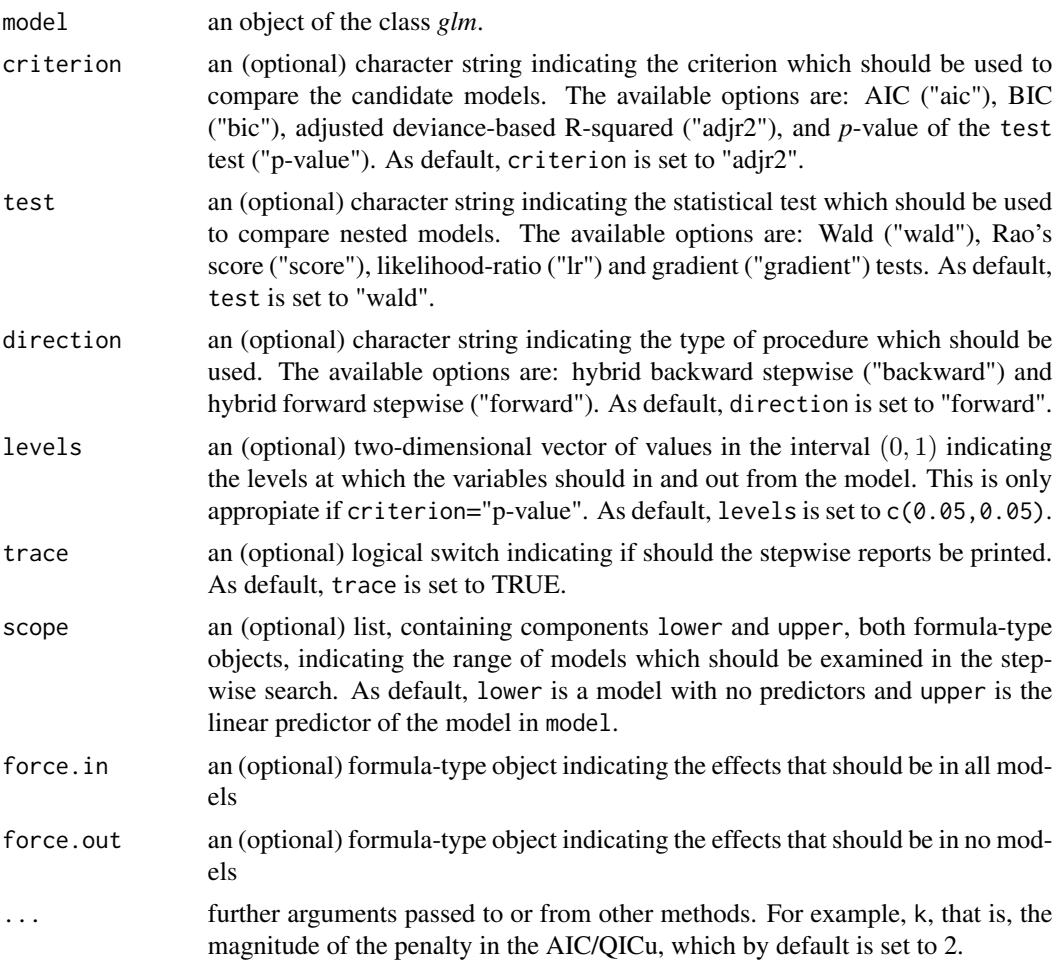

# Details

The "hybrid forward stepwise" algorithm starts with the simplest model (which may be chosen at the argument scope, and As default, is a model whose parameters in the linear predictor, except the intercept, if any, are set to 0), and then the candidate models are built by hierarchically including effects in the linear predictor, whose "relevance" and/or "importance" in the model fit is assessed by comparing nested models (that is, by comparing the models with and without the added effect) using a criterion previously specified. If an effect is added to the equation, this strategy may also remove any effect which, according to the previously specified criterion, no longer provides improvement in the model fit. That process continues until no more effects are included or excluded. The "hybrid backward stepwise" algorithm works similarly.

# Value

a list list with components including

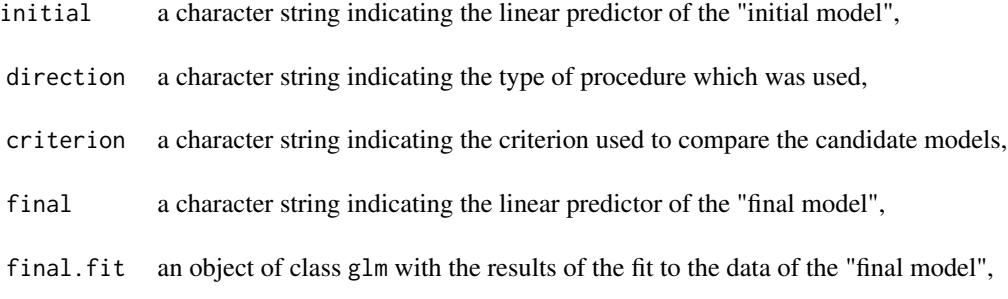

### References

James G., Witten D., Hastie T., Tibshirani R. (2013, page 210) An Introduction to Statistical Learning with Applications in R, Springer, New York.

# See Also

[bestSubset,](#page-18-0) [stepCriterion.lm,](#page-143-0) [stepCriterion.overglm,](#page-145-0) [stepCriterion.glmgee](#page-140-0)

## Examples

```
###### Example 1: Fuel consumption of automobiles
Auto <- ISLR::Auto
Auto2 <- within(Auto, origin <- factor(origin))
mod <- mpg ~ cylinders + displacement + acceleration + origin + horsepower*weight
fit1 <- glm(mod, family=inverse.gaussian("log"), data=Auto2)
stepCriterion(fit1, direction="forward", criterion="p-value", test="lr")
stepCriterion(fit1, direction="backward", criterion="bic", force.in=~cylinders)
###### Example 2: Patients with burn injuries
burn1000 <- aplore3::burn1000
burn1000 <- within(burn1000, death <- factor(death, levels=c("Dead","Alive")))
upper <- ~ age + gender + race + tbsa + inh_inj + flame + age*inh_inj + tbsa*inh_inj
fit2 <- glm(death ~ age + gender + race + tbsa + inh_inj, family=binomial("logit"), data=burn1000)
stepCriterion(fit2, direction="backward", criterion="bic", scope=list(upper=upper),force.in=~tbsa)
stepCriterion(fit2, direction="forward", criterion="p-value", test="score")
###### Example 3: Skin cancer in women
data(skincancer)
upper \leq cases \sim city + age + city*age
fit3 <- glm(upper, family=poisson("log"), offset=log(population), data=skincancer)
stepCriterion(fit3, direction="backward", criterion="aic", scope=list(lower=~ 1,upper=upper))
stepCriterion(fit3, direction="forward", criterion="p-value", test="lr")
```
<span id="page-140-0"></span>stepCriterion.glmgee *Variable selection in Generalized Estimating Equations*

# Description

Performs variable selection in generalized estimating equations using hybrid versions of forward stepwise and backward stepwise.

# Usage

```
## S3 method for class 'glmgee'
stepCriterion(
 model,
 criterion = c("p-value", "qic", "qicu", "agpc", "sgpc"),
 test = c("wald", "score"),
 direction = c("forward", "backward"),
 levels = c(0.05, 0.05),
  trace = TRUE,
  scope,
 digits = max(3, getOption("digits") - 2),
 varest = c("robust", "df-adjusted", "model", "bias-corrected"),
  force.in,
  force.out,
  ...
\mathcal{L}
```
# Arguments

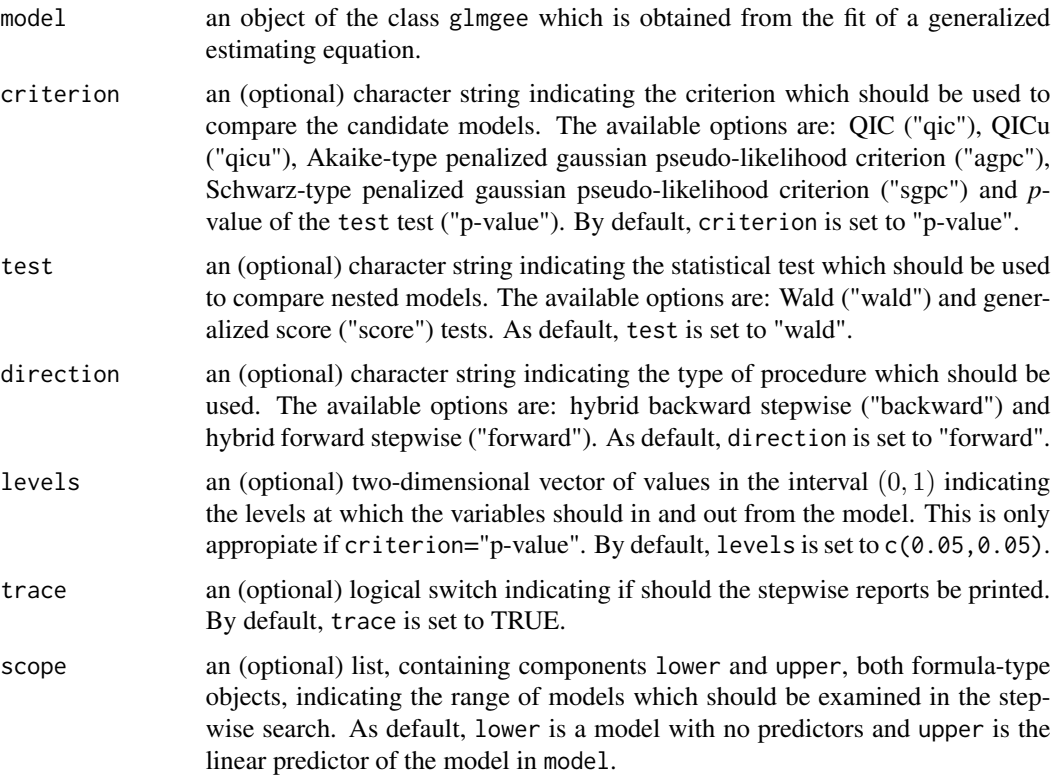

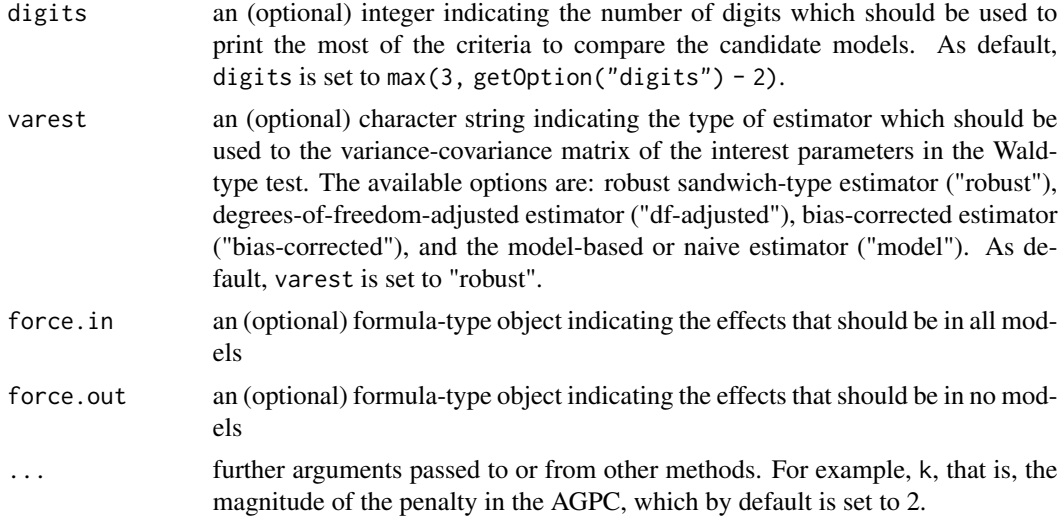

#### Value

A list which contains the following objects:

initial a character string indicating the linear predictor of the "initial model".

direction a character string indicating the type of procedure which was used.

criterion a character string indicating the criterion used to compare the candidate models.

final a character string indicating the linear predictor of the "final model".

final.fit an object of class glmgee with the results of the fit to the data of the "final model".'

# References

James G., Witten D., Hastie T., Tibshirani R. (2013, page 210) *An Introduction to Statistical Learning with Applications in R*. Springer, New York.

Jianwen X., Jiamao Z., Liya F. (2019) Variable selection in generalized estimating equations via empirical likelihood and Gaussian pseudo-likelihood. *Communications in Statistics - Simulation and Computation* 48:1239-1250.

[Vanegas L.H., Rondon L.M., Paula G.A. \(2023\) Generalized Estimating Equations using the new R](https://journal.r-project.org/articles/RJ-2023-056/) [package glmtoolbox.](https://journal.r-project.org/articles/RJ-2023-056/) *The R Journal* 15:105-133.

#### See Also

[stepCriterion.lm,](#page-143-0) [stepCriterion.glm,](#page-138-0) [stepCriterion.overglm](#page-145-0)

```
###### Example 1: Effect of ozone-enriched atmosphere on growth of sitka spruces
data(spruces)
mod <- size ~ poly(days,4)*treat
fit1 <- glmgee(mod, id=tree, family=Gamma(log), data=spruces, corstr="AR-M-dependent")
stepCriterion(fit1, criterion="p-value", direction="forward", scope=list(upper=mod),force.in=~treat)
```

```
###### Example 2: Treatment for severe postnatal depression
data(depression)
mod <- depressd ~ visit*group
fit2 <- glmgee(mod, id=subj, family=binomial(probit), corstr="AR-M-dependent", data=depression)
stepCriterion(fit2, criterion="agpc", direction="forward", scope=list(upper=mod),force.in=~group)
###### Example 3: Treatment for severe postnatal depression (2)
mod <- dep ~ visit*group
fit2 <- glmgee(mod, id=subj, family=gaussian(identity), corstr="AR-M-dependent", data=depression)
stepCriterion(fit2, criterion="sgpc", direction="forward", scope=list(upper=mod),force.in=~group)
```
<span id="page-143-0"></span>stepCriterion.lm *Variable Selection in Normal Linear Models*

#### Description

Performs variable selection in normal linear models using a hybrid versions of forward stepwise and backward stepwise.

#### Usage

```
## S3 method for class 'lm'
stepCriterion(
 model,
 criterion = c("bic", "aic", "adjr2", "prdr2", "cp", "p-value"),
  direction = c("forward", "backward"),
  levels = c(0.05, 0.05),
  trace = TRUE,scope,
  force.in,
  force.out,
  ...
)
```
#### Arguments

model an object of the class *lm*.

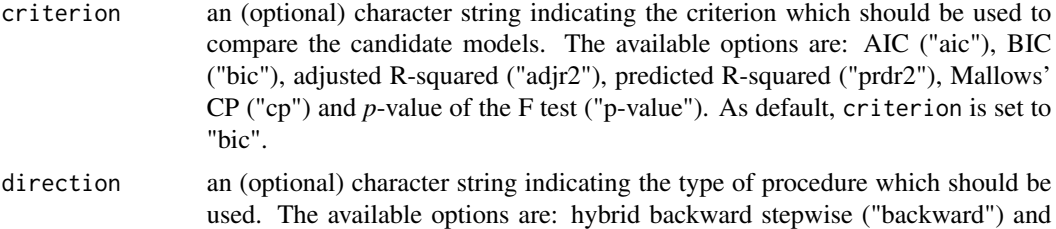

hybrid forward stepwise ("forward"). As default, direction is set to "forward".
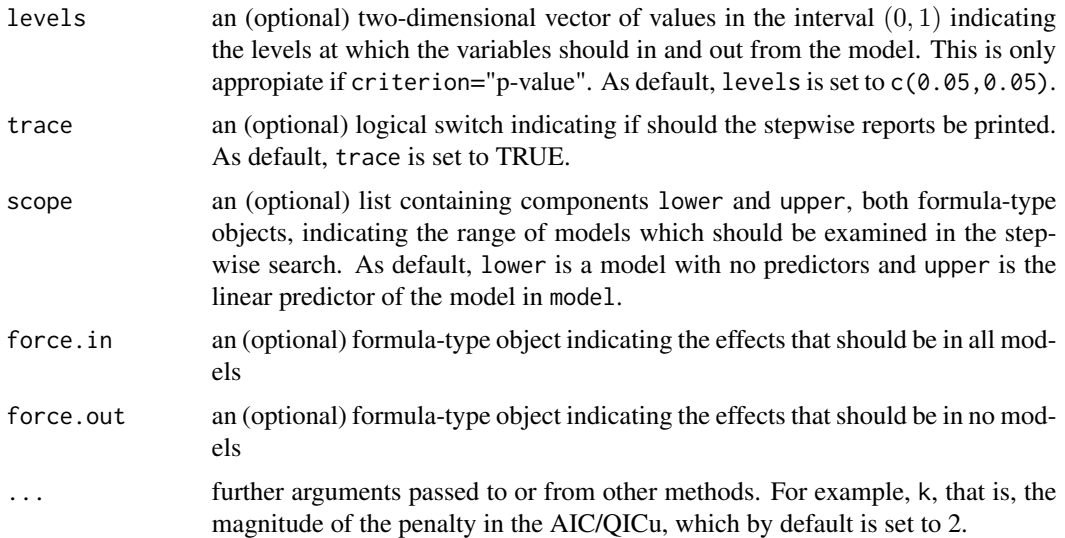

#### Details

The "hybrid forward stepwise" algorithm starts with the simplest model (which may be chosen at the argument scope, and As default, is a model whose parameters in the linear predictor, except the intercept, if any, are set to 0), and then the candidate models are built by hierarchically including effects in the linear predictor, whose "relevance" and/or "importance" in the model fit is assessed by comparing nested models (that is, by comparing the models with and without the added effect) using a criterion previously specified. If an effect is added to the equation, this strategy may also remove any effect which, according to the previously specified criteria, no longer provides an improvement in the model fit. That process continues until no more effects are included or excluded. The "hybrid backward stepwise" algorithm works similarly.

#### Value

a list list with components including

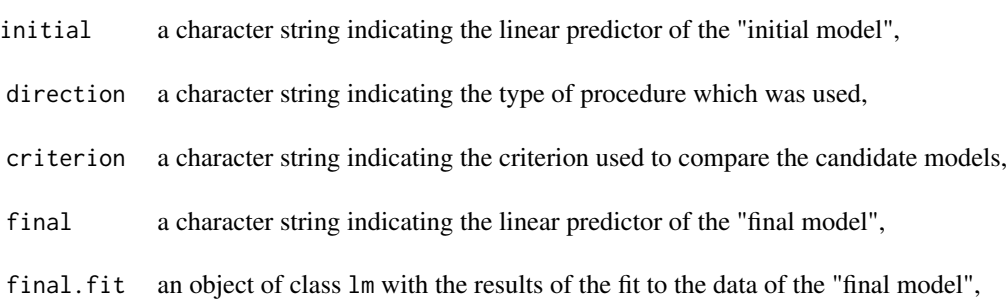

# References

James G., Witten D., Hastie T., Tibshirani R. (2013, page 210) An Introduction to Statistical Learning with Applications in R, Springer, New York.

#### See Also

[stepCriterion.glm,](#page-138-0) [stepCriterion.overglm,](#page-145-0) [stepCriterion.glmgee](#page-140-0) [stepCriterion.glm,](#page-138-0) [stepCriterion.overglm,](#page-145-0) [stepCriterion.glmgee](#page-140-0)

#### Examples

```
###### Example 1: New York air quality measurements
fit1 \leq lm(log(Ozone) \sim Solar.R + Temp + Wind, data=airquality)
scope=list(lower=~1, upper=~Solar.R*Temp*Wind)
stepCriterion(fit1, direction="forward", criterion="adjr2", scope=scope)
stepCriterion(fit1, direction="forward", criterion="bic", scope=scope)
stepCriterion(fit1, direction="forward", criterion="p-value", scope=scope)
###### Example 2: Fuel consumption of automobiles
fit2 <- lm(mpg \sim log(hp) + log(wt) + qsec, data=mtcars)
scope=list(lower=~1, upper=~log(hp)*log(wt)*qsec)
stepCriterion(fit2, direction="backward", criterion="bic", scope=scope)
stepCriterion(fit2, direction="forward", criterion="cp", scope=scope)
stepCriterion(fit2, direction="backward", criterion="prdr2", scope=scope)
###### Example 3: Credit card balance
Credit <- ISLR::Credit
fit3 <- lm(Balance ~ Cards + Age + Rating + Income + Student + Limit, data=Credit)
stepCriterion(fit3, direction="forward", criterion="prdr2")
stepCriterion(fit3, direction="forward", criterion="cp")
stepCriterion(fit3, direction="forward", criterion="p-value")
```
<span id="page-145-0"></span>stepCriterion.overglm *Variable selection for alternatives to the Poisson and Binomial Regression Models under the presence of Overdispersion*

#### Description

Performs variable selection using hybrid versions of forward stepwise and backward stepwise by comparing hierarchically builded candidate models using a criterion previously specified such as AIC, BIC or p-value of the significance tests.

#### Usage

```
## S3 method for class 'overglm'
stepCriterion(
 model,
  criterion = c("bic", "aic", "p-value"),
  test = c("wald", "score", "lr", "gradient"),
  direction = c("forward", "backward"),
  levels = c(0.05, 0.05),
  trace = TRUE,
```
<span id="page-145-1"></span>

```
scope,
force.in,
force.out,
...
```
# Arguments

)

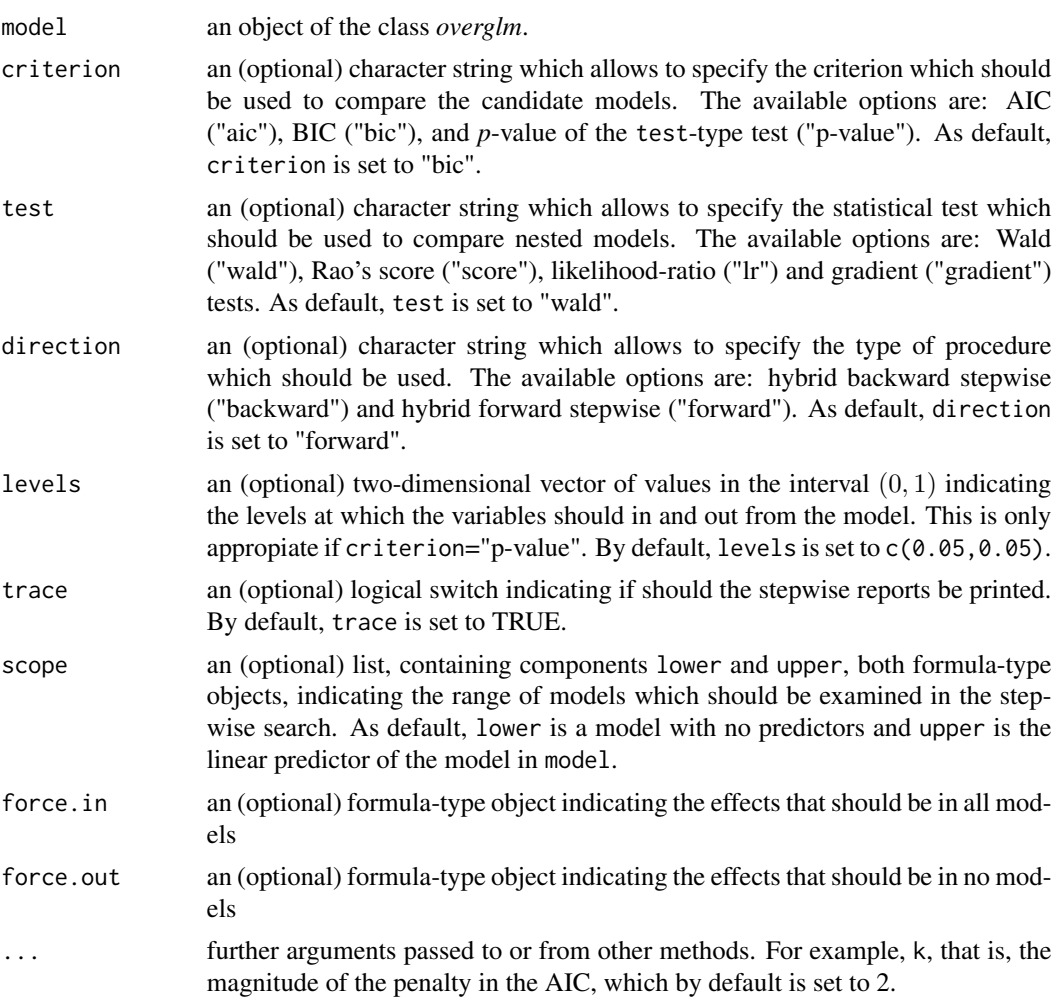

# Value

A list which contains the following objects:

- initial a character string indicating the linear predictor of the "initial model", direction a character string indicating the type of procedure which was used,
- criterion a character string indicating the criterion used to compare the candidate models,

<span id="page-147-0"></span>final a character string indicating the linear predictor of the "final model",

final.fit an object of class overglm with the results of the fit to the data of the "final model",

#### References

James G., Witten D., Hastie T., Tibshirani R. (2013, page 210) An Introduction to Statistical Learning with Applications in R. Springer, New York.

#### See Also

[stepCriterion.lm,](#page-143-0) [stepCriterion.glm,](#page-138-0) [stepCriterion.glmgee](#page-140-0)

#### Examples

```
###### Example 1: Self diagnozed ear infections in swimmers
data(swimmers)
fit1 <- overglm(infections ~ age + gender + frequency + location, family="nb1(log)", data=swimmers)
stepCriterion(fit1, criterion="p-value", direction="forward", test="lr")
stepCriterion(fit1, criterion="bic", direction="backward", test="score", force.in=~location)
###### Example 2: Article production by graduate students in biochemistry PhD programs
bioChemists <- pscl::bioChemists
fit2 \le overglm(art \sim fem + mar + kid5 + phd + ment, family="nb1(log)", data = bioChemists)
stepCriterion(fit2, criterion="p-value", direction="forward", test="lr")
stepCriterion(fit2, criterion="bic", direction="backward", test="score", force.in=~fem)
###### Example 3: Agents to stimulate cellular differentiation
data(cellular)
fit3 <- overglm(cbind(cells,200-cells) ~ tnf + ifn + tnf*ifn, family="bb(logit)", data=cellular)
stepCriterion(fit3, criterion="p-value", direction="backward", test="lr")
stepCriterion(fit3, criterion="bic", direction="forward", test="score")
```
swimmers *Self diagnozed ear infections in swimmers*

#### **Description**

A pilot surf/health study was conducted by NSW Water Board in 1990 on 287 recruits. The objective of the study was to determine whether beach swimmers run an increased risk of contracting ear infections than non-beach swimmers.

# <span id="page-148-0"></span>tidy.glmgee 149

#### Usage

```
data(swimmers)
```
#### Format

A data frame with 287 rows and 5 variables:

frequency a factor giving the recruit's perception of whether he or she is a frequent swimmer: "frequent" and "occasional".

**location** a factor giving the recruit's usually chosen swimming location: "beach" and "non-beach".

- age a factor giving the recruit's age range: "15-19", "20-24" and "25-29".
- gender a factor giving the recruit's gender: "male" and "female".
- infections a numeric vector giving the number of self diagnozed ear infections that were reported by the recruit.

# References

Hand D.J., Daly F., Lunn A.D., McConway K.J., Ostrowsky E. (1994) *A Handbook of Small Data Sets*, Chapman and Hall, London.

Vanegas L.H., Rondon L.M. (2020) A data transformation to deal with constant under/over-dispersion in binomial and poisson regression models. *Journal of Statistical Computation and Simulation* 90:1811-1833.

#### Examples

```
data(swimmers)
dev.new()
boxplot(infections ~ frequency, data=subset(swimmers,location=="non-beach"),
       at=c(1:2) - 0.2, col="yellow", boxwex=0.25, xaxt="n")
boxplot(infections ~ frequency, data=subset(swimmers,location=="beach"), add=TRUE,
       at=c(1:2) + 0.2, col="blue", boxwex=0.25, xaxt="n")axis(1, at=c(1:2), labels=levels(swimmers$frequency))
legend("topleft", title="Location",legend=c("non-beach","beach"),
      fill=c("yellow","blue"),bty="n")
```
tidy.glmgee *Tidy a(n) glmgee object*

#### Description

Tidy summarizes information about the components of a GEE model.

150 Trajan Trajan Trajan Trajan Trajan Trajan Trajan Trajan Trajan Trajan Trajan Trajan Trajan

# Usage

```
## S3 method for class 'glmgee'
tidy(
  x,
  conf.int = FALSE,conf. level = 0.95,exponentiate = FALSE,
  varest = c("robust", "df-adjusted", "bias-corrected", "model"),
  ...
)
```
# Arguments

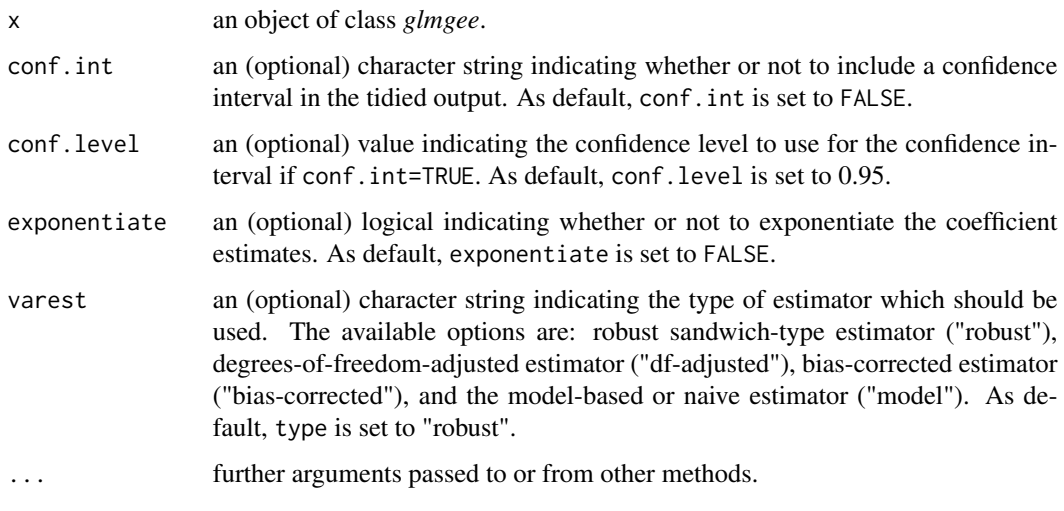

Trajan *Roots Produced by the Columnar Apple Cultivar Trajan.*

# Description

The data arose from a horticultural experiment to study the number of roots produced by 270 micropropagated shoots of the columnar apple cultivar Trajan. During the rooting period, all shoots were maintained under identical conditions. However, the shoots themselves were cultured on media containing different concentrations of the cytokinin 6-benzylaminopurine (BAP), in growth cabinets with an 8 or 16 hour photoperiod. The objective is to assess the effect of both the photoperiod and BAP concentration levels on the number of roots produced.

# Usage

data(Trajan)

<span id="page-149-0"></span>

# <span id="page-150-0"></span>Format

A data frame with 270 rows and 4 variables:

roots a numeric vector indicating the number of roots produced.

shoot a numeric vector indicating the number of micropropogated shoots.

photoperiod a factor indicating the photoperiod, in hours: 8 or 16.

bap a numeric vector indicating the concentrations of the cytokinin 6-benzylaminopurine: 2.2, 4.4, 8.8 or 17.6.

#### References

Ridout M., Demétrio C.G., Hinde J. (1998). Models for count data with many zeros. In *Proceedings of the XIXth international biometric conference*, 179–192.

Ridout M., Hinde J., Demétrio C.G. (2001). A score test for testing a zero-inflated Poisson regression model against zero-inflated negative binomial alternatives. *Biometrics* 57:219-223.

Garay A.M., Hashimoto E.M., Ortega E.M.M., Lachos V. (2011). On estimation and influence diagnostics for zero-inflated negative binomial regression models. *Computational Statistics & Data Analysis* 55:1304-1318.

# Examples

```
data(Trajan)
dev.new()
boxplot(roots \sim bap, data=subset(Trajan,photoperiod=="8"), at=c(1:4) - 0.15,
        col="blue", boxwex=0.2, xaxt="n", ylim=c(-0.5,17))boxplot(roots ~ bap, data=subset(Trajan,photoperiod=="16"), add=TRUE,
        at=c(1:4) + 0.15, col="yellow", boxwex=0.2, xaxt="n")
axis(1, at=c(1:4), labels=levels(Trajan$bap))
legend("topright", legend=c("8","16"), title="Photoperiod", bty="n",
       fill=c("blue","yellow"))
```
uti *Urinary Tract Infections in HIV-infected Men*

#### **Description**

These data arose from a study conducted in the Department of Internal Medicine at Utrecht University Hospital, in the Netherlands. In this study, 98 HIV-infected men were followed for up to two years. Urinary cultures were obtained during the first visit and every six months thereafter. Also, cultures were obtained between regular scheduled visits when signs and symptoms of urinary tract infections (UTI) occurred, or when patients had a fever of unknown origin. CD4+ cell counts were also measured. A CD4+ count is a blood test to determine how well the immune system works in people diagnosed with HIV. In general, a decreasing CD4+ count indicates HIV progression.

#### Usage

data(uti)

#### Format

A data frame with 98 rows and 3 variables:

- episodes a numeric vector indicating the number of episodes, that is, the number of times each patient had urinary tract infections (UTI).
- time a numeric vector indicating the time to follow up, in months.
- cd4 a numeric vector indicating the immune status of the patient as measured by the CD4+ cell counts.

#### References

Hoepelman A.I.M., Van Buren M., Van den Broek J., Borleffs J.C.C. (1992) Bacteriuria in men infected with HIV-1 is related to their immune status (CD4+ cell count). *AIDS* 6:179-184.

Morel J.G., Nagaraj N.K. (2012) *Overdispersion Models in SAS*. SAS Institute Inc., Cary, North Carolina, USA.

van den Broek J. (1995) A Score Test for Zero Inflation in a Poisson Distribution. *Biometrics* 51:738–743.

# Examples

```
data(uti)
dev.new()
uti2 <- within(uti,cd4C <- cut(log(cd4),4,labels=c("low","mid-low","mid-high","high")))
out <- aggregate(cbind(episodes,time) ~ cd4C, sum, data=uti2)
barplot(12*episodes/time ~ cd4C, beside=TRUE, data=out, col="red",
        xlab="CD4+ cell count", ylab="Number of UTIs per year")
```
vcov.glmgee *Estimate of the variance-covariance matrix in GEEs*

#### Description

Computes the type-type estimate of the variance-covariance matrix from an object of the class glmgee.

#### Usage

```
## S3 method for class 'glmgee'
vcov(
  object,
  ...,
  type = c("robust", "df-adjusted", "model", "bias-corrected", "jackknife")
)
```
<span id="page-151-0"></span>

# vcov.glmgee 153

#### **Arguments**

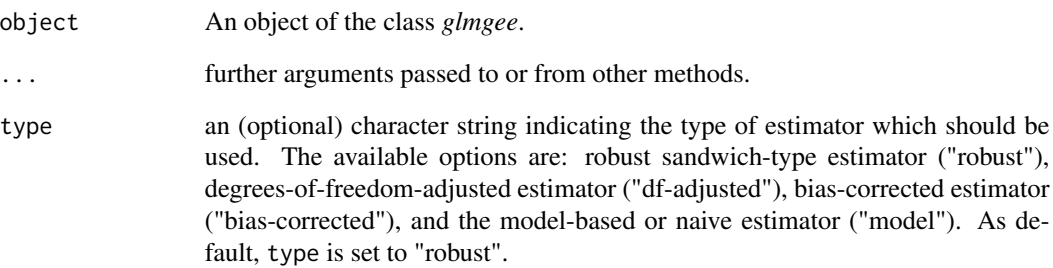

#### Value

A matrix with the type-type estimate of the variance-covariance matrix.

#### References

Mancl L.A., DeRouen T.A. (2001) A Covariance Estimator for GEE with Improved Small-Sample Properties. *Biometrics* 57:126-134.

[Vanegas L.H., Rondon L.M., Paula G.A. \(2023\) Generalized Estimating Equations using the new R](https://journal.r-project.org/articles/RJ-2023-056/) [package glmtoolbox.](https://journal.r-project.org/articles/RJ-2023-056/) *The R Journal* 15:105-133.

#### Examples

```
###### Example 1: Effect of ozone-enriched atmosphere on growth of sitka spruces
data(spruces)
mod \le size \sim poly(days, 4) + treat
fit1 <- glmgee(mod, id=tree, family=Gamma(log), data=spruces, corstr="Exchangeable")
vcov(fit1)
vcov(fit1,type="bias-corrected")
###### Example 2: Treatment for severe postnatal depression
data(depression)
mod <- depressd ~ visit + group
fit3 <- glmgee(mod, id=subj, family=binomial(logit), corstr="AR-M-dependent", data=depression)
vcov(fit3)
vcov(fit3,type="bias-corrected")
###### Example 3: Treatment for severe postnatal depression (2)
mod <- dep ~ visit*group
fit2 <- glmgee(mod, id=subj, family=gaussian(identity), corstr="AR-M-dependent", data=depression)
vcov(fit2)
vcov(fit2,type="bias-corrected")
```
<span id="page-153-1"></span>

# Description

Generic function for testing for varying dispersion parameter from a fitted model.

#### Usage

```
vdtest(model, ...)
```
# Arguments

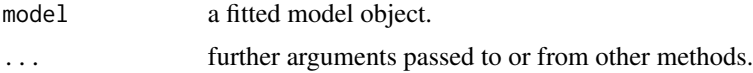

# Value

A list which includes the main attributes of the test as, for example, value of the statistic and *p*-value.

<span id="page-153-0"></span>

vdtest.glm *Test for Varying Dispersion Parameter in Generalized Linear Models*

# Description

Performs Rao's score test for varying dispersion parameter in weighted and unweighted generalized linear models in which the response distribution is assumed to be Gaussian, Gamma, or inverse Gaussian.

#### Usage

```
## S3 method for class 'glm'
vdtest(model, varformula, verbose = TRUE, ...)
```
# Arguments

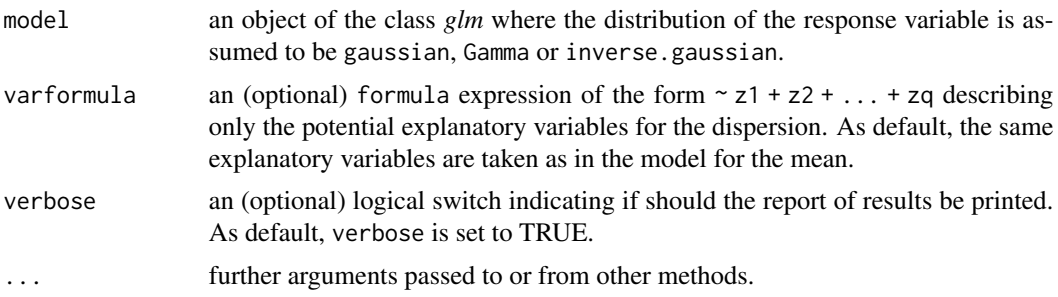

#### <span id="page-154-0"></span>vdtest.glm 155

#### Details

From the generalized linear model with varying dispersion in which  $\log(\phi) = \gamma_0 + \gamma_1 z_1 + \gamma_2 z_2 + \gamma_3 z_3$ ... +  $\gamma_q z_q$ , where  $\phi$  is the dispersion parameter of the distribution used to describe the response variable, the Rao's score test (denoted here as S) to assess the hypothesis  $H_0$ :  $\gamma = 0$  versus  $H_1: \gamma \neq 0$  is computed, where  $\gamma = (\gamma_1, \dots, \gamma_q)$ . The corresponding *p*-value is computed from the chi-squared distribution with q degrees of freedom, that is,  $p$ -value =  $Prob[\chi^2_q > S]$ . If the object model corresponds to an unweighted generalized linear model, this test assesses assumptions of constant variance and constant coefficient of variation on models in which the response distribution is assumed to be Gaussian and Gamma, respectively.

#### Value

a list list with components including

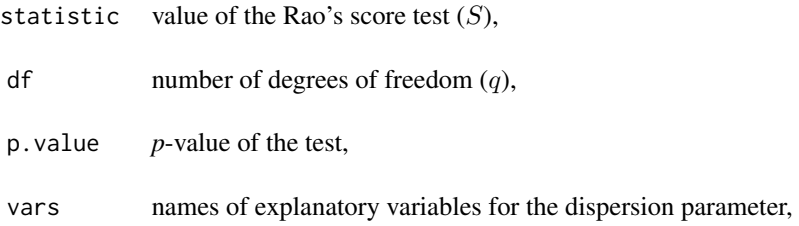

#### References

Wei B.-C., Shi, J.-Q., Fung W.-K., Hu Y.-Q. (1998) Testing for Varying Dispersion in Exponential Family Nonlinear Models. *Annals of the Institute of Statistical Mathematics* 50, 277–294.

#### See Also

[vdtest.lm,](#page-157-0) [vdtest.gnm](#page-155-0)

#### Examples

```
###### Example 1: Fuel consumption of automobiles
Auto <- ISLR::Auto
fit1 <- glm(mpg ~ weight*horsepower, family=inverse.gaussian("log"), data=Auto)
vdtest(fit1)
vdtest(fitt1, varformula= ~ weight + horsepower)vdtest(fit1,varformula= ~ log(weight) + log(horsepower))
###### Example 2: Hill races in Scotland
data(races)
fit2 <- glm(rtime ~ log(distance) + cclimb, family=Gamma("log"), data=races)
vdtest(fit2)
vdtest(fit2,varformula= ~ distance + cclimb)
vdtest(fit2, varformula= \sim log(distance) + log(cclimb))
###### Example 3: Mammal brain and body weights
data(brains)
```

```
fit3 <- glm(BrainWt ~ log(BodyWt), family=Gamma("log"), data=brains)
vdtest(fit3)
vdtest(fit3,varformula= ~ BodyWt)
```
<span id="page-155-0"></span>vdtest.gnm *Test for Varying Dispersion Parameter in Generalized Nonlinear Models*

#### Description

Performs Rao's score test for varying dispersion parameter in weighted and unweighted generalized nonlinear models in which the response distribution is assumed to be Gaussian, Gamma, or inverse Gaussian.

#### Usage

## S3 method for class 'gnm' vdtest(model, varformula, verbose = TRUE, ...)

# Arguments

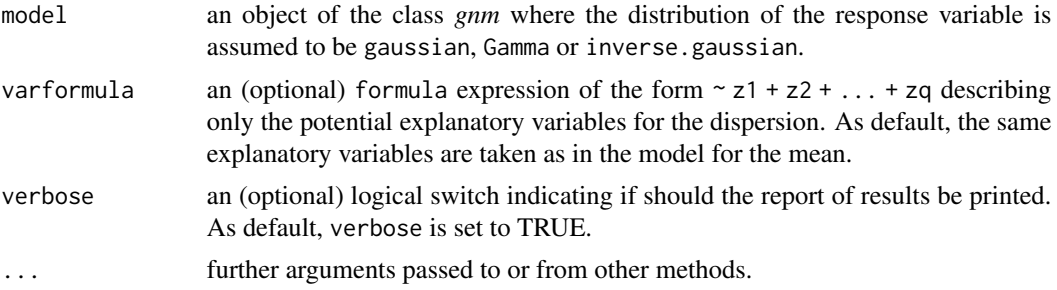

#### Details

From the generalized nonlinear model with varying dispersion in which  $\log(\phi) = \gamma_0 + \gamma_1 z_1 + \gamma_2 z_2 +$ ... +  $\gamma_q z_q$ , where  $\phi$  is the dispersion parameter of the distribution used to describe the response variable, the Rao's score test (denoted here as S) to assess the hypothesis  $H_0$ :  $\gamma = 0$  versus  $H_1$ :  $\gamma \neq 0$  is computed, where  $\gamma = (\gamma_1, \dots, \gamma_q)$ . The corresponding *p*-value is computed from the chi-squared distribution with q degrees of freedom, that is,  $p$ -value =  $Prob[\chi^2_q > S]$ . If the object model corresponds to an unweighted generalized linear model, this test assesses assumptions of constant variance and constant coefficient of variation on models in which the response distribution is assumed to be Gaussian and Gamma, respectively.

# Value

a list list with components including

statistic value of the Rao's score test  $(S)$ ,

<span id="page-155-1"></span>

#### <span id="page-156-0"></span>vdtest.gnm 157

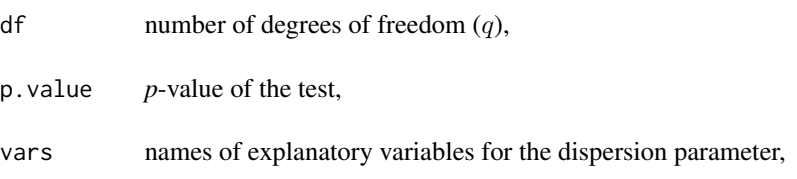

# References

Wei B.-C., Shi, J.-Q., Fung W.-K., Hu Y.-Q. (1998) Testing for Varying Dispersion in Exponential Family Nonlinear Models. *Annals of the Institute of Statistical Mathematics* 50, 277–294.

# See Also

[vdtest.lm,](#page-157-0) [vdtest.glm](#page-153-0)

#### Examples

```
###### Example 1: The effects of fertilizers on coastal Bermuda grass
data(Grass)
fit1 <- gnm(Yield \sim b0 + b1/(Nitrogen + a1) + b2/(Phosphorus + a2) + b3/(Potassium + a3),
        family=gaussian(inverse), start=c(b0=0.1,b1=13,b2=1,b3=1,a1=45,a2=15,a3=30), data=Grass)
vdtest(fit1)
vdtest(fit1, varformula = \sim Nitrogen + Phosphorus + Potassium)
###### Example 2: Developmental rate of Drosophila melanogaster
data(Drosophila)
fit2 <- gnm(Duration \sim b0 + b1*Temp + b2/(Temp-a), family=Gamma(log),
            start=c(b0=3,b1=-0.25,b2=-210,a=55), weights=Size, data=Drosophila)
vdtest(fit2)
vdtest(fit2,varformula = ~Temp)vdtest(fit2, varformula = ~ log(Temp))###### Example 3: Radioimmunological Assay of Cortisol
data(Cortisol)
fit3 <- gnm(Y ~ b0 + (b1-b0)/(1 + exp(b2+b3*1Dose))^b4, family=Gamma(identity),
            start=c(b0=130,b1=2800,b2=3,b3=3,b4=0.5), data=Cortisol)
vdtest(fit3)
vdtest(fit3, varformula = ~1Dose)
vdtest(fit3, varformula = ~ exp(1Dose))###### Example 4: Age and Eye Lens Weight of Rabbits in Australia
data(rabbits)
fit4 \leq gnm(wlens \sim b1 - b2/(age + b3), family=Gamma(log),
            start=c(b1=5.5,b2=130,b3=35), data=rabbits)
vdtest(fit4)
vdtest(fit4, varformula = ~\sim age)
vdtest(fit4, varformula = ~1og(age))
```
# Description

Performs Rao's score test for varying dispersion parameter in weighted and unweighted normal linear models.

# Usage

```
## S3 method for class 'lm'
vdtest(model, varformula, verbose = TRUE, ...)
```
#### Arguments

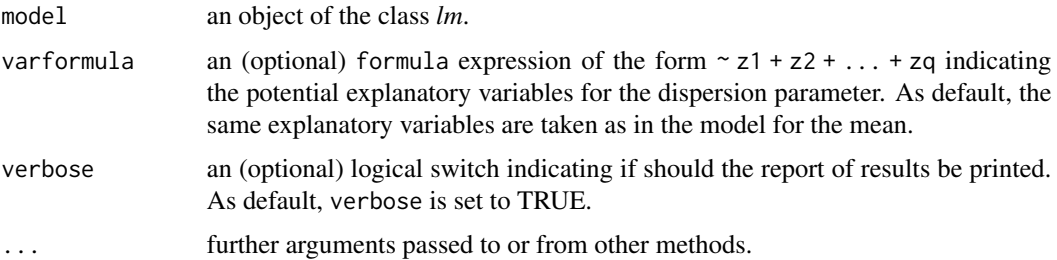

#### Details

From the heteroskedastic normal linear model in which  $\log(\sigma^2) = \gamma_0 + \gamma_1 z_1 + \gamma_2 z_2 + ... + \gamma_q z_q$ , where  $\sigma^2$  is the dispersion parameter of the distribution of the random errors, the Rao's score test (denoted here as S) to assess the hypothesis  $H_0$ :  $\gamma = 0$  versus  $H_1$ :  $\gamma \neq 0$  is computed, where  $\gamma = (\gamma_1, \dots, \gamma_q)$ . The corresponding *p*-value is computed from the chi-squared distribution with q degrees of freedom, that is,  $p$ -value =  $Prob[\chi^2_q > S]$ . If the object model corresponds to an unweighted normal linear model, then the test assess the assumption of constant variance, which coincides with the non-studentized Breusch-Pagan test against heteroskedasticity.

#### Value

a list list with components including

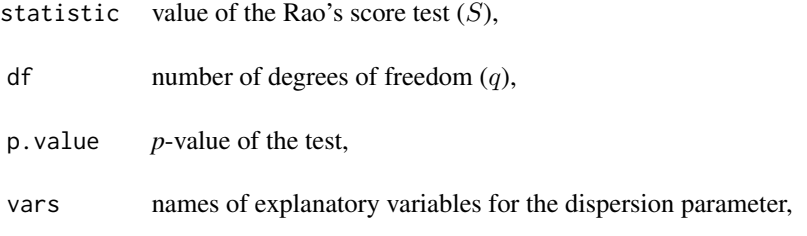

#### <span id="page-158-0"></span>wglmgee 159

#### References

Breusch T.S., Pagan A.R. (1979) A simple test for heteroscedasticity and random coefficient variation. *Econometrica* 47, 1287–1294.

Cook R.D., Weisberg S. (1983) Diagnostics for heteroscedasticity in regression. *Biometrika* 70,  $1-10.$ 

#### See Also

[vdtest.glm](#page-153-0)

#### Examples

```
###### Example 1: Fuel consumption of automobiles
fit1 <- lm(mpg \sim log(hp) + log(wt)), data=mtcars)
vdtest(fit1)
vdtest(fit1, varformula = ~\sim hp + wt)
vdtest(fit1, varformula = ~ hp + wt + hp*wt)
```

```
###### Example 2: Species richness in plots
data(richness)
fit2 <- lm(Species ~ Biomass + pH, data=richness)
vdtest(fit2)
```

```
### The test conclusions change when the outlying observations are excluded
fit2a \leq - \ln(\text{Species} \geq \text{Biomass + pH}, \text{data=richness}, \text{subset=-c(1,3,18,20)})vdtest(fit2a)
```

```
###### Example 3: Gas consumption in a home before and after insulation
whiteside <- MASS::whiteside
fit3 <- lm(Gas ~ Temp + Insul + Temp*Insul, data=whiteside)
vdtest(fit3)
```

```
### The test conclusions change when the outlying observations are excluded
fit3a <- lm(Gas \sim Temp + Insul + Temp *Insul, data=whiteside, subset = c(8,9,36,46,55))vdtest(fit3a)
```
wglmgee *Fit Weighted Generalized Estimating Equations*

#### Description

Produces an object of the class wglmgee in which the main results of a Weighted Generalized Estimating Equation (WGEE) fitted to the data are stored.

# Usage

```
wglmgee(
 formula,
 level = c("observations", "clusters"),
 family = gaussian(),
 weights,
 id,
 data,
 subset,
 corstr,
 corr,
 start = NULL,
 scale.fix = FALSE,
 scale.value = 1,
 toler = 1e-05,
 maxit = 50,
 trace = FALSE,
  ...
\mathcal{L}
```
# Arguments

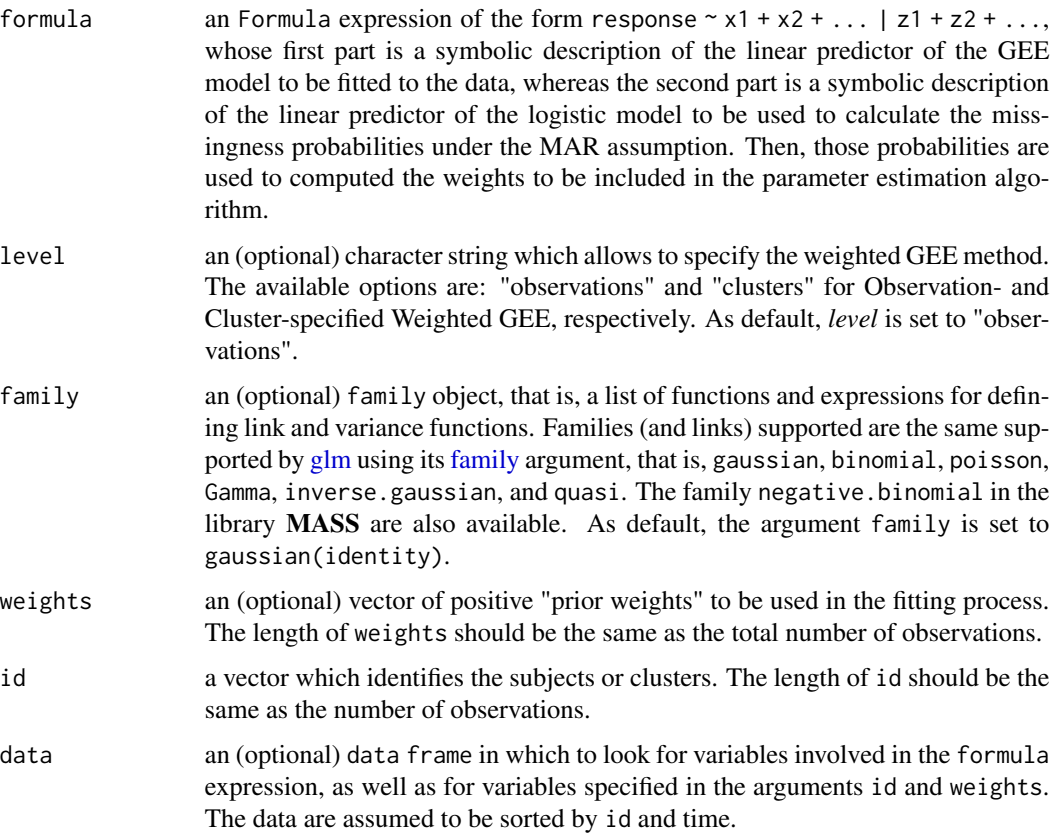

<span id="page-159-0"></span>

#### wglmgee 161

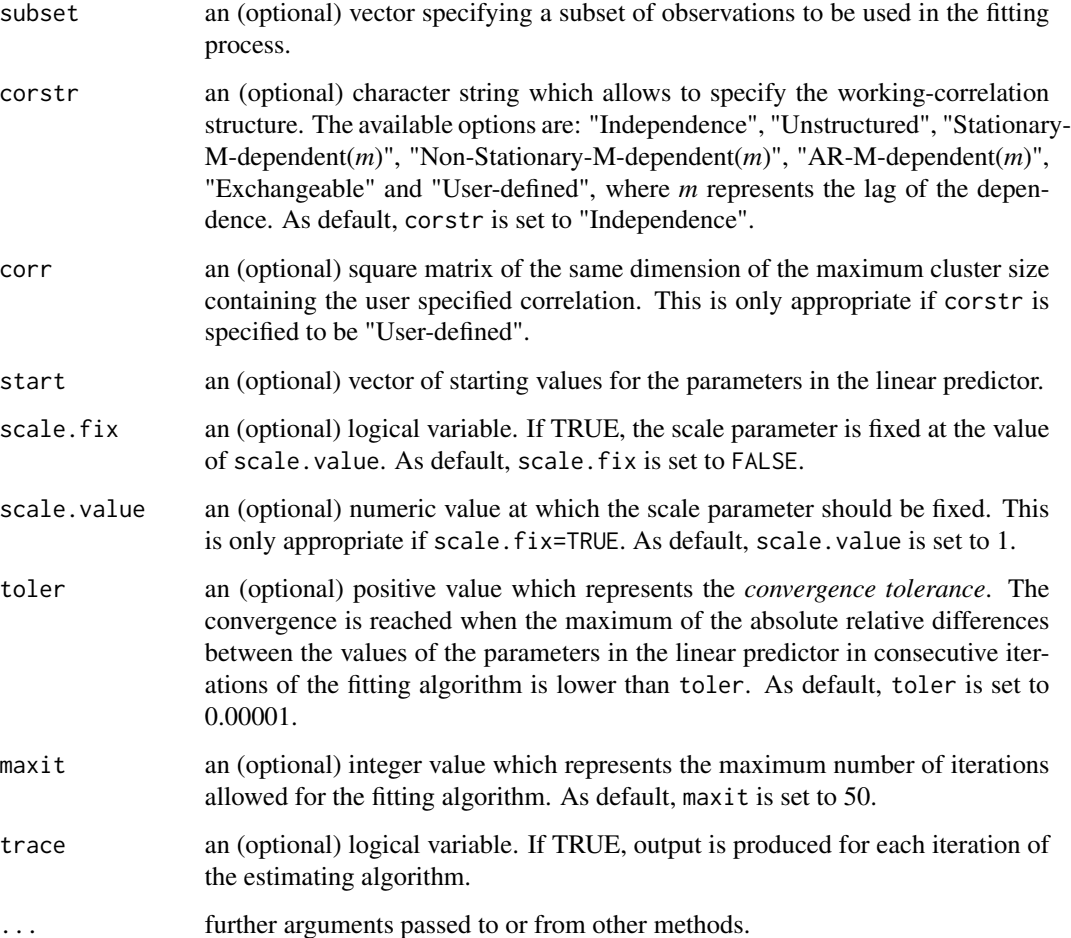

#### Details

The values of the multivariate response variable measured on n subjects or clusters, denoted by  $y_i =$  $(y_{i1},...,y_{in_i})^{\top}$  for  $i=1,...,n$ , are assumed to be realizations of independent random vectors denoted by  $Y_i = (Y_{i1}, \ldots, Y_{in_i})^\top$  for  $i = 1, \ldots, n$ . The random variables associated to the *i*-th subject or cluster,  $Y_{ij}$  for  $j = 1, \ldots, n_i$ , are assumed to satisfy  $\mu_{ij} = E(Y_{ij})$ ,  $Var(Y_{ij}) = \frac{\phi}{\omega_{ij}} V(\mu_{ij})$ and Corr $(Y_{ij}, Y_{ik}) = r_{jk}(\rho)$ , where  $\phi > 0$  is the dispersion parameter,  $V(\mu_{ij})$  is the variance function,  $\omega_{ij} > 0$  is a known weight, and  $\rho = (\rho_1, \dots, \rho_q)^\top$  is a parameter vector. In addition,  $\mu_{ij}$ is assumed to be dependent on the regressors vector  $x_{ij}$  by  $g(\mu_{ij}) = z_{ij} + x_{ij}^{\top} \beta$ , where  $g(\cdot)$  is the link function,  $z_{ij}$  is a known *offset* and  $\beta = (\beta_1, \dots, \beta_p)^\top$  is a vector of regression parameters. The probabilities  $Pr[T_{ij} = 1 | T_{i,j-1} = 1, x_{i1}, \ldots, x_{ij}, Y_{i1}, \ldots, Y_{i,j-1}]$  are estimated by using a logistic model whose covariates are given by  $z_1, \ldots, z_r$ . Then, those probabilities are used to computed the weights to be included in the parameter estimation algorithm.

A set of standard extractor functions for fitted model objects is available for objects of class *glmgee*, including methods to the generic functions such as print, summary, model.matrix, estequa, coef, vcov, fitted, confint and predict. The input data are assumed to be ordered in time within each cluster.

# <span id="page-161-0"></span>Value

an object of class *wglmgee* in which the main results of the weighted GEE model fitted to the data are stored, i.e., a list with components including

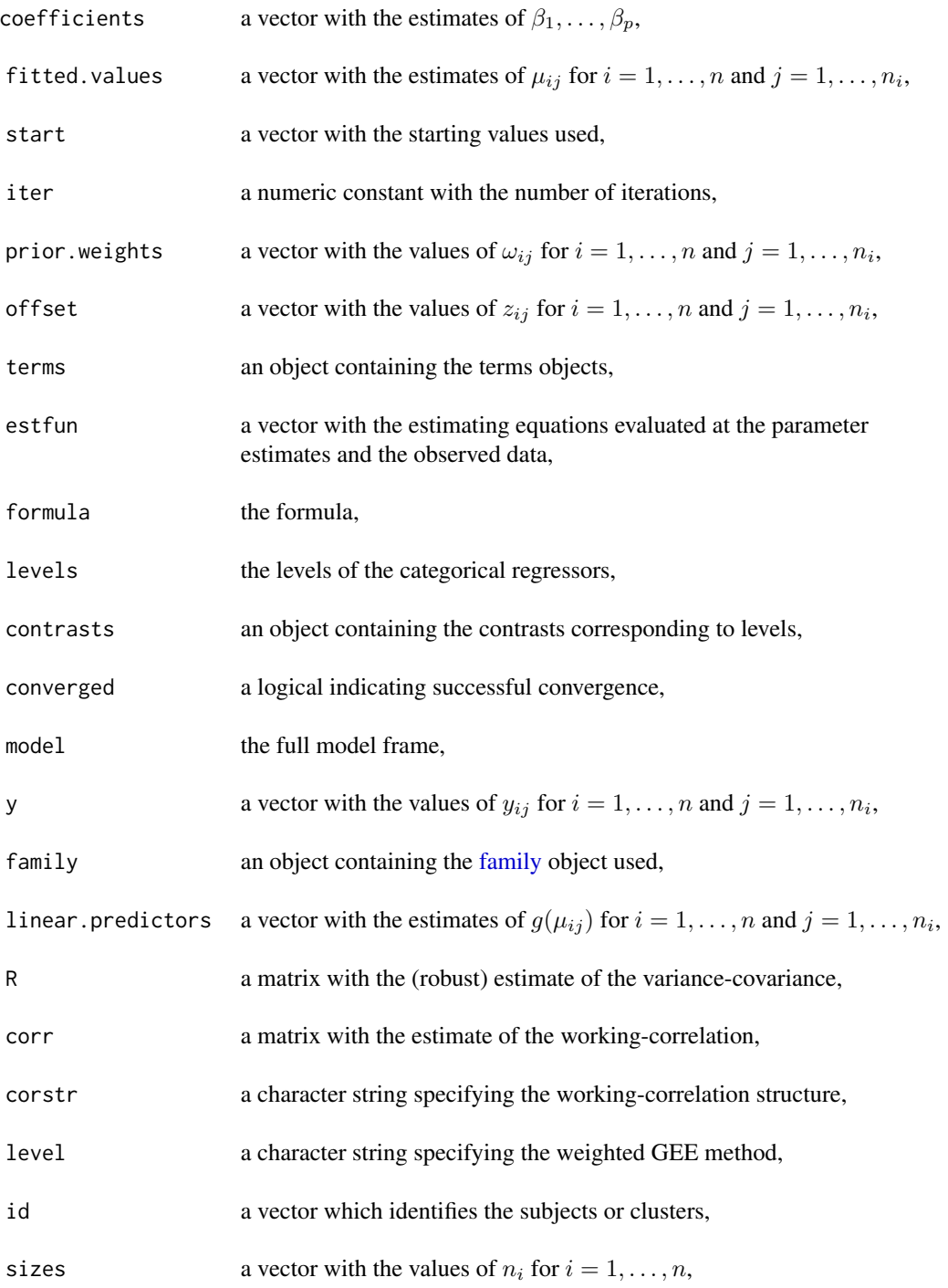

<span id="page-162-0"></span>call the original function call,

#### References

Fitzmaurice G.M., Laird N.M., Ware J.H. (2011). *Applied Longitudinal Analysis. 2nd ed.* John Wiley & Sons.

Preisser J.S., Lohman K.K., Rathouz P.J. (2002). Performance of Weighted Estimating Equations for Longitudinal Binary Data with Drop-Outs Missing at Random. *Statistics in Medicine* 21:3035–3054.

Robins J.M., Rotnitzky A., Zhao L.P. (1995) Analysis of Semiparametric Regression Models for Repeated Outcomes in the Presence of Missing Data. *Journal of the American Statistical Association* 90:122–129.

[Vanegas L.H., Rondon L.M., Paula G.A. \(2023\) Generalized Estimating Equations using the new R](https://journal.r-project.org/articles/RJ-2023-056/) [package glmtoolbox.](https://journal.r-project.org/articles/RJ-2023-056/) *The R Journal* 15:105-133.

#### See Also

[glmgee,](#page-73-0) [gnmgee](#page-81-0)

# Examples

```
###### Example: Amenorrhea rates over time
data(amenorrhea)
amenorrhea2 <- within(amenorrhea,{
Ctime <- factor(Time)
Ctime <- relevel(Ctime, ref="1")
ylag1 <- c(0,amenorrhea[-length(ID)])
ylag1 <- ifelse(Time==0,0,ylag1)})
mod <- amenorrhea ~ poly(Time,2) + Dose | Ctime + Dose + ylag1
### Observation-specified Weighted GEE
fit1 <- wglmgee(mod, family=binomial, data=amenorrhea2, id=ID,
                corstr="AR-M-dependent(1)", level="observations")
summary(fit1)
### Cluster-specified Weighted GEE
fit2 <- wglmgee(mod, family=binomial, data=amenorrhea2, id=ID,
                corstr="Exchangeable", level="clusters")
summary(fit2)
```
<span id="page-163-0"></span>

#### **Description**

Allows to assess if the observed number of zeros is significantly higher than expected according to the fitted count regression model (poisson or negative binomial).

#### Usage

```
zero.excess(
  object,
  alternative = c("excess", "lack", "both"),
  method = c("boot", "naive"),
  rep = 100,verbose = TRUE
)
```
#### Arguments

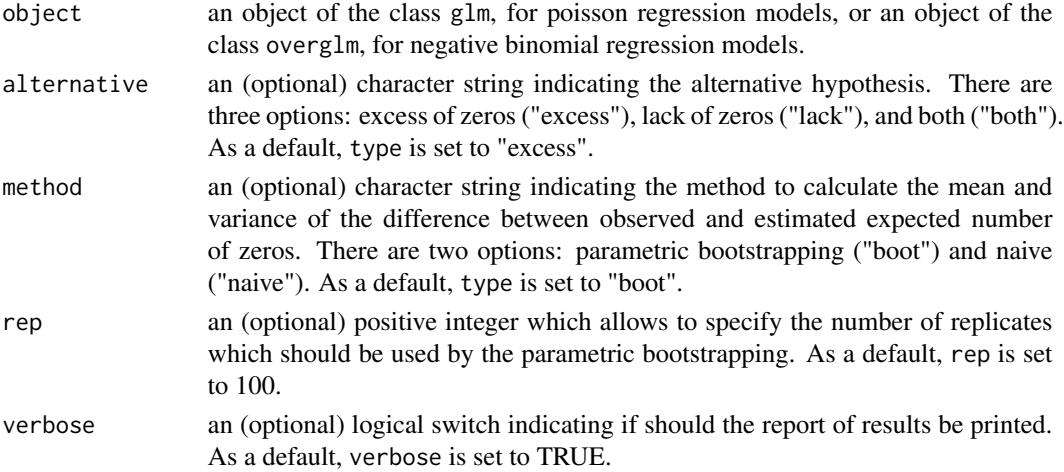

#### Details

According to the formulated count regression model, we have that  $Y_i \sim P(y; \mu_i, \phi)$  for  $i =$  $1, \ldots, n$  are independent variables. Consequently, the expected number of zeros can be estimated by  $P(0; \hat{\mu}_i, \hat{\phi})$  for  $i = 1, \dots, n$ , where  $\hat{\mu}_i$  and  $\hat{\phi}$  represent the estimates of  $\mu_i$  and  $\phi$ , respectively, obtained from the fitted model. Thus, the statistical test can be defined as the standardized difference between the observed and (estimated) expected number of zeros. The standard normal distribution tends to be the distribution of that statistic when the sample size,  $n$ , tends to infinity. In He, Zhang, Ye, and Tang (2019), the above approach is called a naive test since it ignores the sampling variation associated with the estimated model parameters. To correct this, parametric bootstrapping is used to estimate the mean and variance of the difference between the (estimated) expected and observed number of zeros.

#### <span id="page-164-0"></span>zero.excess and the set of the set of the set of the set of the set of the set of the set of the set of the set of the set of the set of the set of the set of the set of the set of the set of the set of the set of the set

# Value

A matrix with 1 row and the following columns:

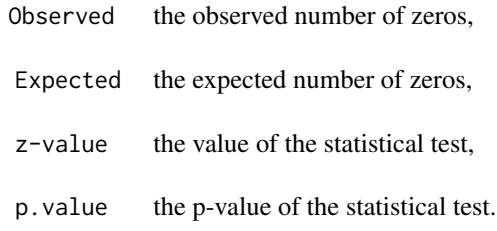

# References

He Hua, Zhang Hui, Ye Peng, Tang Wan (2019) A test of inflated zeros for Poisson regression models, *Statistical Methods in Medical Research* 28, 1157-1169.

# See Also

[overglm,](#page-108-0) [zeroinf](#page-168-0)

#### Examples

```
####### Example 1: Self diagnozed ear infections in swimmers
data(swimmers)
fit1 <- glm(infections ~ frequency + location, family=poisson, data=swimmers)
zero.excess(fit1,rep=50)
fit2 <- overglm(infections ~ frequency + location, family="nb1", data=swimmers)
zero.excess(fit2,rep=50)
```

```
####### Example 2: Article production by graduate students in biochemistry PhD programs
bioChemists <- pscl::bioChemists
fit1 \leq glm(art \sim fem + kid5 + ment, family=poisson, data=bioChemists)
zero.excess(fit1,rep=50)
fit2 <- overglm(art ~ fem + kid5 + ment, family="nb1", data=bioChemists)
zero.excess(fit2,rep=50)
####### Example 3: Roots Produced by the Columnar Apple Cultivar Trajan
data(Trajan)
fit1 <- glm(roots ~ photoperiod, family=poisson, data=Trajan)
zero.excess(fit1,rep=50)
fit2 <- overglm(roots ~ photoperiod, family="nbf", data=Trajan)
zero.excess(fit2,rep=50)
```
<span id="page-165-1"></span><span id="page-165-0"></span>

# Description

Allows to fit a zero-altered (Poisson or negative binomial) regression model to deal with zero-excess in count data.

# Usage

```
zeroalt(
  formula,
  data,
 offset,
  subset,
 na. action = na. omit(),
 weights,
  family = "poi(log)",
  zero.link = c("logit", "probit", "cloglog", "cauchit", "log"),
  reltol = 1e-13,start = list(counts = NULL, zeros = NULL),
  ...
)
```
# Arguments

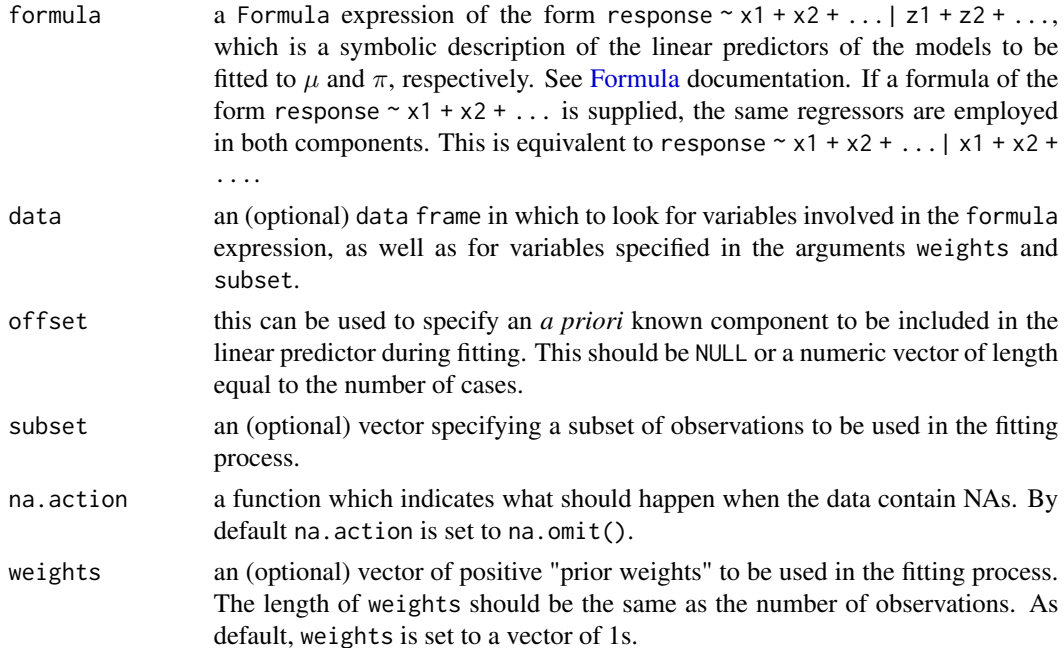

#### <span id="page-166-0"></span>zeroalt to the contract of the contract of the contract of the contract of the contract of the contract of the contract of the contract of the contract of the contract of the contract of the contract of the contract of the

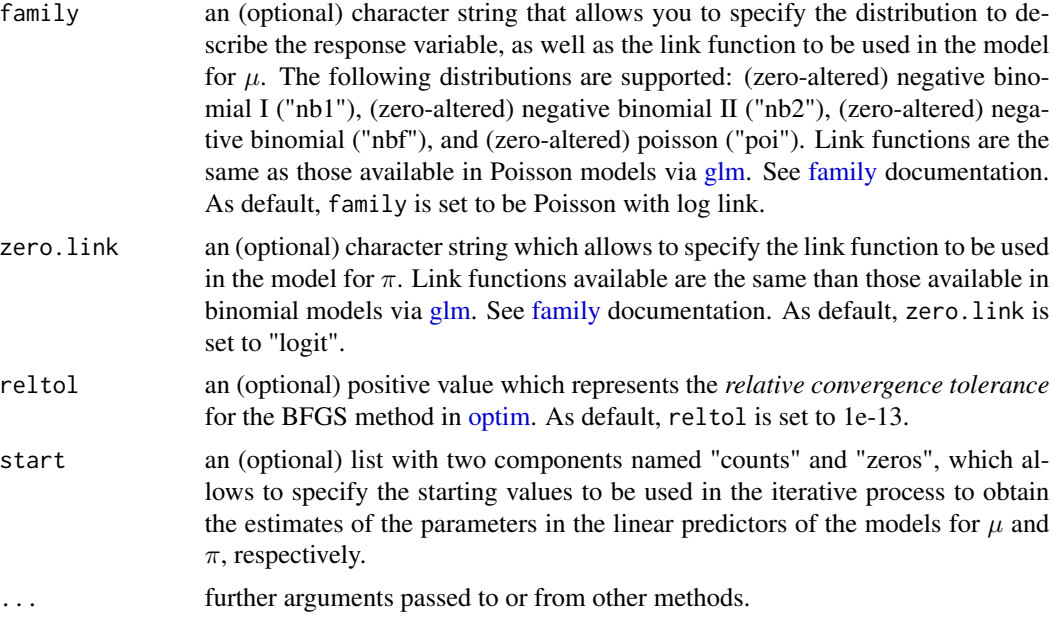

# Details

The zero-altered count distributions, also called *hurdle models*, may be obtained as the mixture between a zero-truncated count distribution and the Bernoulli distribution. Indeed, if Y is a count random variable such that  $Y|\nu = 1$  is 0 with probability 1 and  $Y|\nu = 0 \sim ZTP(\mu)$ , where  $\nu \sim$ Bernoulli( $\pi$ ), then Y is distributed according to the Zero-Altered Poisson distribution, denoted here as ZAP $(\mu, \pi)$ .

Similarly, if Y is a count random variable such that  $Y|\nu = 1$  is 0 with probability 1 and  $Y|\nu = 0$ ~ ZTNB( $\mu, \phi, \tau$ ), where  $\nu$  ~ Bernoulli( $\pi$ ), then Y is distributed according to the Zero-Altered Negative Binomial distribution, denoted here as  $ZANB(\mu, \phi, \tau, \pi)$ . The Zero-Altered Negative Binomial I  $(\mu, \phi, \pi)$  and Zero-Altered Negative Binomial II  $(\mu, \phi, \pi)$  distributions are special cases of ZANB when  $\tau = 0$  and  $\tau = -1$ , respectively.

The "counts" model may be expressed as  $g(\mu_i) = x_i^{\top} \beta$  for  $i = 1, ..., n$ , where  $g(\cdot)$  is the link function specified at the argument family. Similarly, the "zeros" model may be expressed as  $h(\pi_i) = z_i^\top \gamma$  for  $i = 1, \dots, n$ , where  $h(\cdot)$  is the link function specified at the argument zero. 1 ink. Parameter estimation is performed using the maximum likelihood method. The parameter vector  $\gamma$  is estimated by applying the routine [glm.fit,](#page-0-0) where a binary-response model (1 or "success" if response=0 and 0 or "fail" if response>0) is fitted. Then, the rest of the model parameters are estimated by maximizing the log-likelihood function based on the zero-truncated count distribution through the BFGS method available in the routine [optim.](#page-0-0) The accuracy and speed of the BFGS method are increased because the call to the routine [optim](#page-0-0) is performed using the analytical instead of the numerical derivatives. The variance-covariance matrix estimate is obtained as being minus the inverse of the (analytical) hessian matrix evaluated at the parameter estimates and the observed data. A set of standard extractor functions for fitted model objects is available for objects of class *zeroinflation*, including methods to the generic functions such as [print,](#page-0-0) [summary,](#page-0-0) [model.matrix,](#page-0-0) [estequa,](#page-64-0) [coef,](#page-0-0) [vcov,](#page-0-0) [logLik,](#page-0-0) [fitted,](#page-0-0) [confint,](#page-0-0) [AIC,](#page-0-0) [BIC](#page-0-0) and [predict.](#page-0-0) In addition, the model fitted to the data may be assessed using functions such as [anova.zeroinflation,](#page-15-0) [residuals.zeroinflation,](#page-124-0) [df](#page-49-0)[beta.zeroinflation,](#page-49-0) [cooks.distance.zeroinflation](#page-39-0) and [envelope.zeroinflation.](#page-62-0)

# <span id="page-167-0"></span>Value

An object of class *zeroinflation* in which the main results of the model fitted to the data are stored, i.e., a list with components including

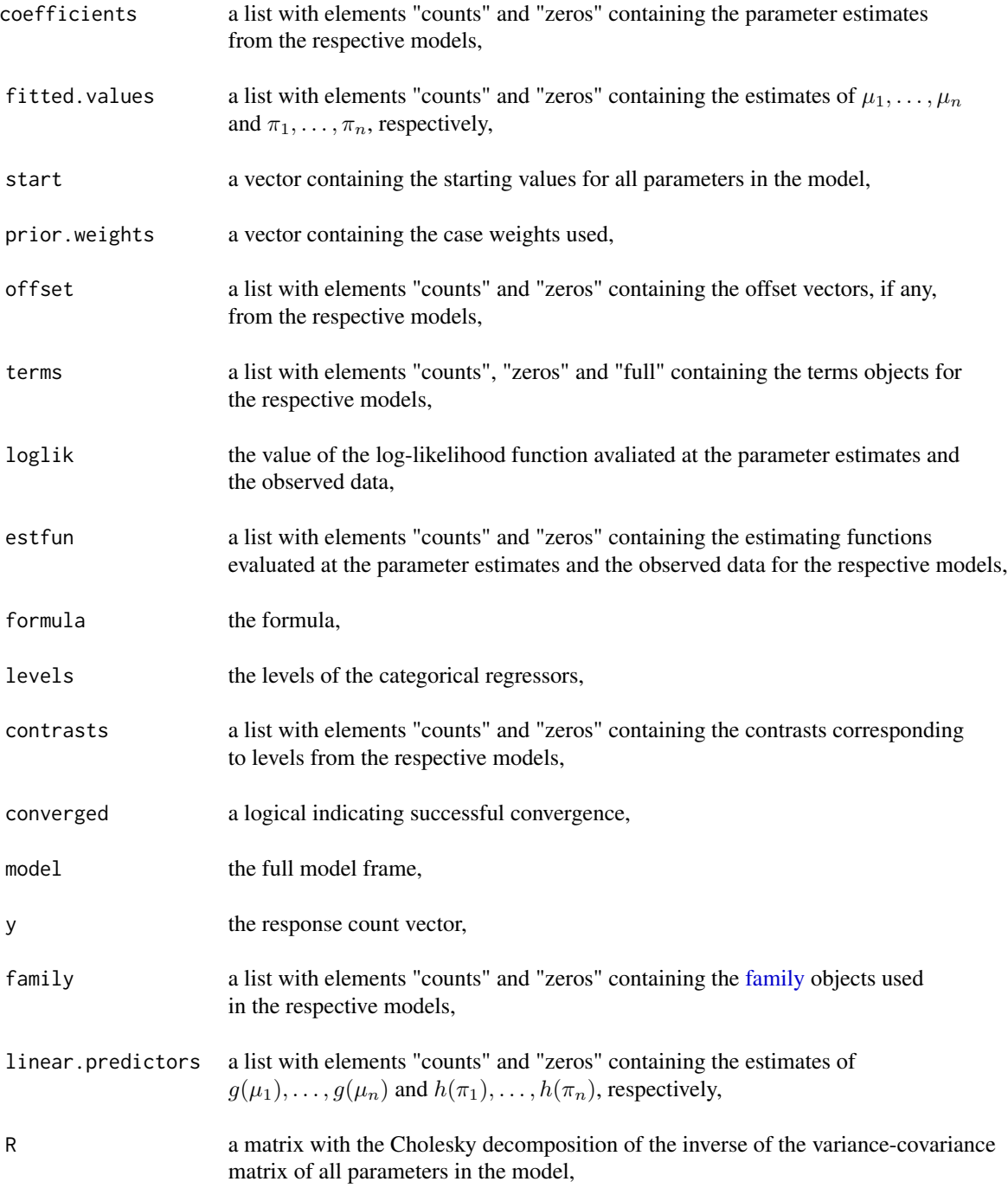

#### <span id="page-168-1"></span>zeroinf and the set of the set of the set of the set of the set of the set of the set of the set of the set of the set of the set of the set of the set of the set of the set of the set of the set of the set of the set of t

call the original function call.

#### References

Cameron A.C., Trivedi P.K. (1998) *Regression Analysis of Count Data*. New York: Cambridge University Press.

Mullahy J. (1986) Specification and Testing of Some Modified Count Data Models. *Journal of Econometrics* 33, 341–365.

#### See Also

[overglm,](#page-108-0) [zeroinf](#page-168-0)

#### Examples

```
####### Example 1: Roots Produced by the Columnar Apple Cultivar Trajan
data(Trajan)
fit1 <- zeroalt(roots ~ photoperiod, family="nbf(log)", zero.link="logit", data=Trajan)
summary(fit1)
####### Example 2: Self diagnozed ear infections in swimmers
data(swimmers)
fit2 <- zeroalt(infections ~ frequency | location, family="nb1(log)", data=swimmers)
summary(fit2)
####### Example 3: Article production by graduate students in biochemistry PhD programs
```

```
bioChemists <- pscl::bioChemists
fit3 <- zeroalt(art ~ fem + kid5 + ment, family="nb1(log)", data = bioChemists)
summary(fit3)
```
<span id="page-168-0"></span>zeroinf *Zero-Inflated Regression Models to deal with Zero-Excess in Count Data*

#### Description

Allows to fit a zero-inflated (Poisson or negative binomial) regression model to deal with zeroexcess in count data.

# Usage

```
zeroinf(
  formula,
  data,
  offset,
  subset,
```
#### 170 zeroinf

```
na.action = na.omit(),weights,
 family = "poi(log)",
 zero.link = c("logit", "probit", "cloglog", "cauchit", "log"),
 reltol = 1e-13,start = list(counts = NULL, zeros = NULL),
  ...
\lambda
```
# Arguments

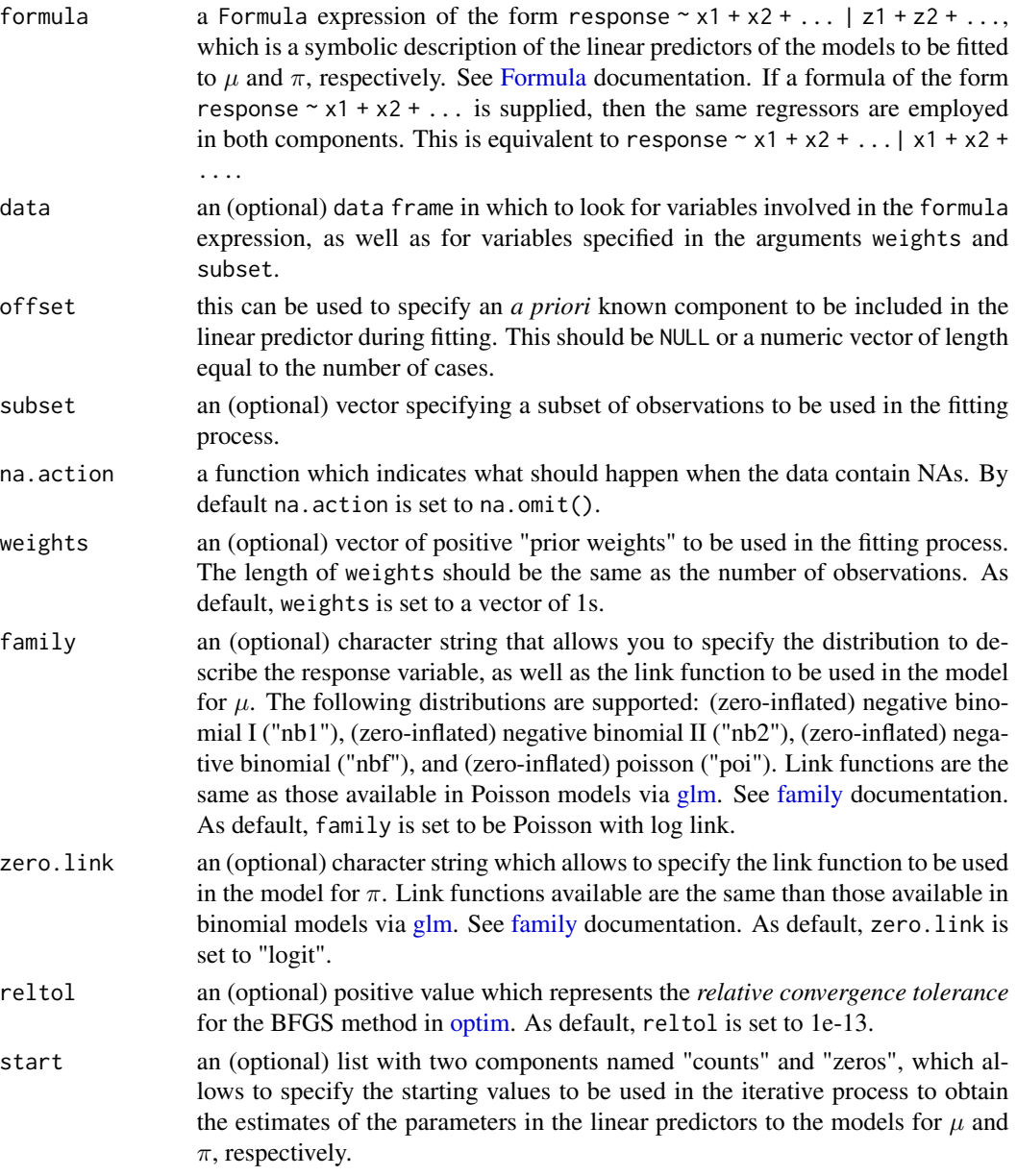

<span id="page-169-0"></span>

<span id="page-170-0"></span>zeroinf 171

... further arguments passed to or from other methods.

#### Details

The zero-inflated count distributions may be obtained as the mixture between a count distribution and the Bernoulli distribution. Indeed, if Y is a count random variable such that  $Y|\nu = 1$  is 0 with probability 1 and  $Y|\nu = 0$  ~ Poisson( $\mu$ ), where  $\nu$  ~ Bernoulli( $\pi$ ), then Y is distributed according to the Zero-Inflated Poisson distribution, denoted here as  $\text{ZIP}(\mu, \pi)$ .

Similarly, if Y is a count random variable such that  $Y|\nu = 1$  is 0 with probability 1 and  $Y|\nu = 0$  ~  $NB(\mu, \phi, \tau)$ , where  $\nu \sim \text{Bernoulli}(\tau)$ , then Y is distributed according to the Zero-Inflated Negative Binomial distribution, denoted here as  $ZINB(\mu, \phi, \tau, \pi)$ . The Zero-Inflated Negative Binomial I  $(\mu, \phi, \pi)$  and Zero-Inflated Negative Binomial II  $(\mu, \phi, \pi)$  distributions are special cases of ZINB when  $\tau = 0$  and  $\tau = -1$ , respectively.

The "counts" model may be expressed as  $g(\mu_i) = x_i^{\top} \beta$  for  $i = 1, ..., n$ , where  $g(\cdot)$  is the link function specified at the argument family. Similarly, the "zeros" model may be expressed as  $h(\pi_i) = z_i^\top \gamma$  for  $i = 1, \dots, n$ , where  $h(\cdot)$  is the link function specified at the argument zero. Link. Parameter estimation is performed using the maximum likelihood method. The model parameters are estimated by maximizing the log-likelihood function through the BFGS method available in the routine [optim.](#page-0-0) Analytical derivatives are used instead of numerical derivatives to increase BFGS method accuracy and speed. The variance-covariance matrix estimate is obtained as being minus the inverse of the (analytical) hessian matrix evaluated at the parameter estimates and the observed data.

A set of standard extractor functions for fitted model objects is available for objects of class *zeroinflation*, including methods for generic functions such as [print,](#page-0-0) [summary,](#page-0-0) [model.matrix,](#page-0-0) [estequa,](#page-64-0) [coef,](#page-0-0) [vcov,](#page-0-0) [logLik,](#page-0-0) [fitted,](#page-0-0) [confint,](#page-0-0) [AIC,](#page-0-0) [BIC](#page-0-0) and [predict.](#page-0-0) In addition, the model fitted to the data may be assessed using functions such as [anova.zeroinflation,](#page-15-0) [residuals.zeroinflation,](#page-124-0) [dfbeta.zeroinflation,](#page-49-0) [cooks.distance.zeroinflation](#page-39-0) and [envelope.zeroinflation.](#page-62-0)

# Value

An object of class *zeroinflation* in which the main results of the model fitted to the data are stored, i.e., a list with components including

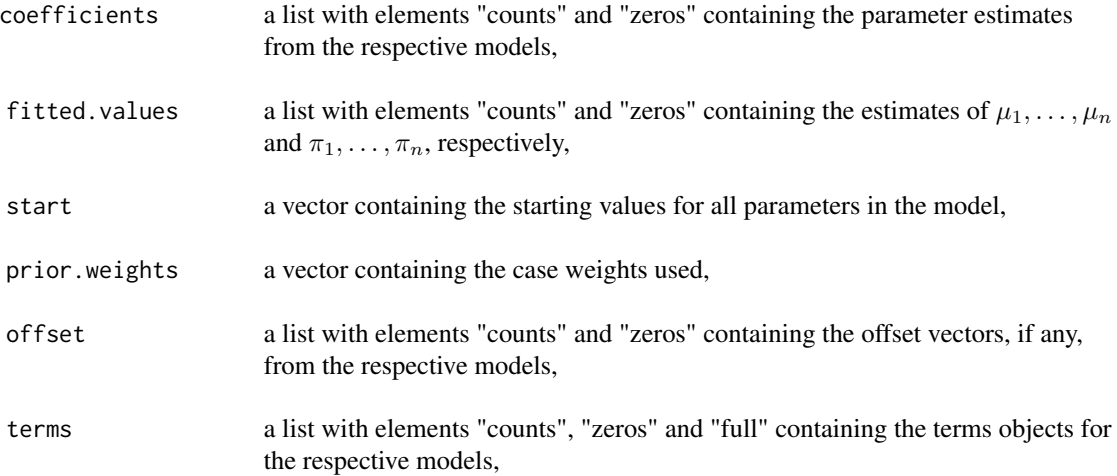

#### <span id="page-171-0"></span>172 zeroinf

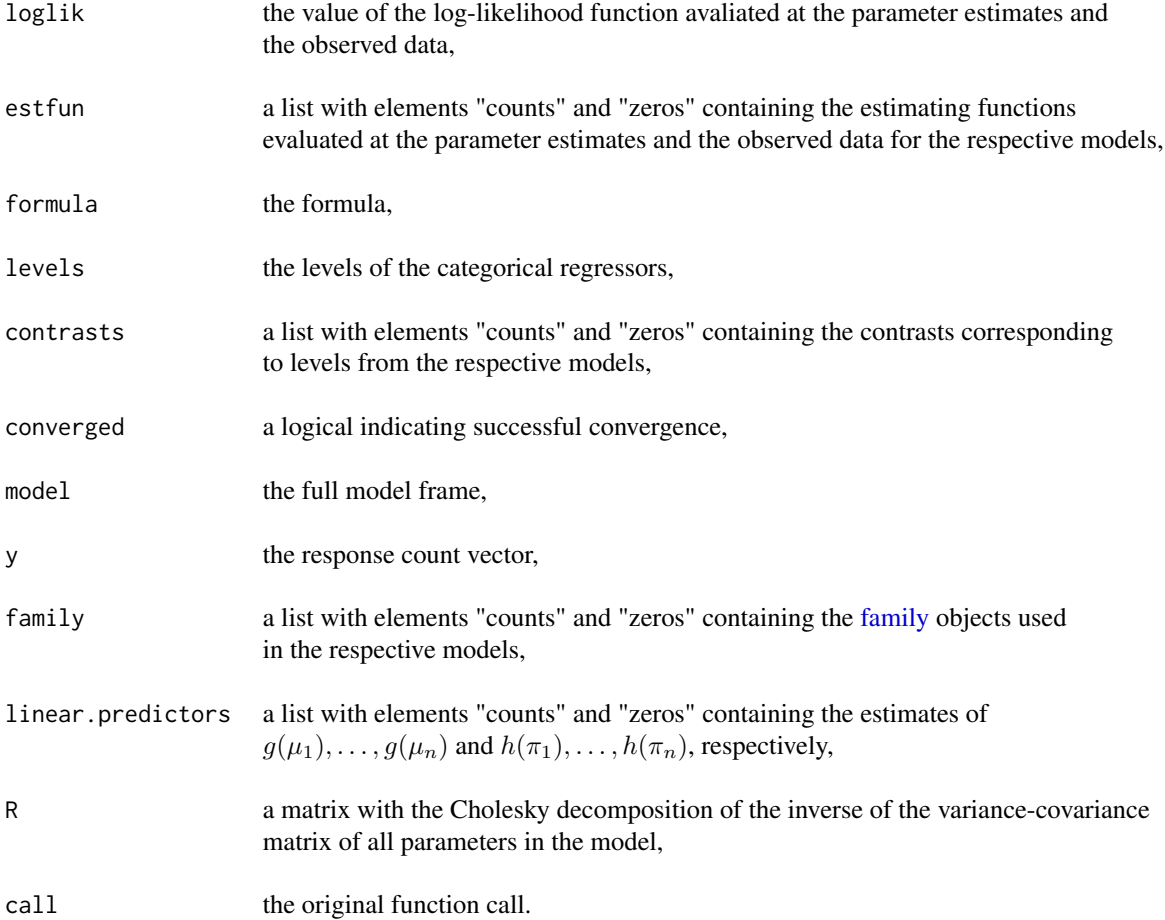

#### References

Cameron A.C., Trivedi P.K. 1998. *Regression Analysis of Count Data*. New York: Cambridge University Press.

Lambert D. 1992. Zero-Inflated Poisson Regression, with an Application to Defects in Manufacturing. *Technometrics* 34, 1-14.

Garay A.M., Hashimoto E.M., Ortega E.M.M., Lachos V. (2011) On estimation and influence diagnostics for zero-inflated negative binomial regression models. *Computational Statistics & Data Analysis* 55, 1304-1318.

# See Also

[overglm,](#page-108-0) [zeroalt](#page-165-0)

# Examples

####### Example 1: Roots Produced by the Columnar Apple Cultivar Trajan

zeroinf and the contract of the contract of the contract of the contract of the contract of the contract of the contract of the contract of the contract of the contract of the contract of the contract of the contract of th

```
data(Trajan)
fit1 <- zeroinf(roots ~ photoperiod, family="nbf(log)", zero.link="logit", data=Trajan)
summary(fit1)
####### Example 2: Self diagnozed ear infections in swimmers
data(swimmers)
fit2 <- zeroinf(infections ~ frequency | location, family="nb1(log)", data=swimmers)
summary(fit2)
####### Example 3: Article production by graduate students in biochemistry PhD programs
bioChemists <- pscl::bioChemists
fit3 <- zeroinf(art ~ fem + kid5 + ment | ment, family="nb1(log)", data = bioChemists)
summary(fit3)
```
# Index

∗ datasets advertising, [8](#page-7-0) amenorrhea, [11](#page-10-0) aucuba, [19](#page-18-0) bladder, [21](#page-20-0) brains, [26](#page-25-0) calls, [27](#page-26-0) cellular, [28](#page-27-0) cholecystectomy, [29](#page-28-0) Cortisol, [41](#page-40-0) coupons, [42](#page-41-0) depression, [43](#page-42-0) dilution, [51](#page-50-0) Drosophila, [52](#page-51-0) fabric, [70](#page-69-0) Grass, [86](#page-85-0) GUIDE, [87](#page-86-0) ldh, [94](#page-93-0) liver, [97](#page-96-0) mammary, [105](#page-104-0) Melanopus, [106](#page-105-0) Oranges, [106](#page-105-0) orobanche, [107](#page-106-0) ossification, [108](#page-107-0) paramecium, [114](#page-113-0) pipeline, [115](#page-114-0) rabbits, [119](#page-118-0) races, [120](#page-119-0) richness, [128](#page-127-0) rinse, [129](#page-128-0) Seizures, [133](#page-132-0) shelflife, [135](#page-134-0) skincancer, [136](#page-135-0) spruces, [137](#page-136-0) Steel, [138](#page-137-0) swimmers, [148](#page-147-0) Trajan, [150](#page-149-0) uti, [151](#page-150-0)

adjR2, [4](#page-3-0)

adjR2.glm, [5](#page-4-0) adjR2.gnm, [6](#page-5-0) adjR2.lm, [7](#page-6-0) advertising, [8](#page-7-0) AGPC, [9,](#page-8-0) *[30](#page-29-0)*, *[73](#page-72-0)*, *[113](#page-112-0)*, *[118](#page-117-0)*, *[130](#page-129-0)*, *[134](#page-133-0)* AIC, *[167](#page-166-0)*, *[171](#page-170-0)* amenorrhea, [11](#page-10-0) anova.glmgee, [12,](#page-11-0) *[76](#page-75-0)*, *[84](#page-83-0)* anova.gnm, [13,](#page-12-0) *[80](#page-79-0)* anova.overglm, [14,](#page-13-0) *[111](#page-110-0)* anova.zeroinflation, [16,](#page-15-1) *[167](#page-166-0)*, *[171](#page-170-0)* anova2, [17](#page-16-0) as.data.frame, *[79](#page-78-0)* aucuba, [19](#page-18-0) bestSubset, [19,](#page-18-0) *[141](#page-140-1)* BIC, *[167](#page-166-0)*, *[171](#page-170-0)* bladder, [21,](#page-20-0) *[97](#page-96-0)* BoxTidwell, [22](#page-21-0) BoxTidwell.glm, [23,](#page-22-0) *[25](#page-24-0)* BoxTidwell.lm, *[24](#page-23-0)*, [24](#page-23-0) brains, [26](#page-25-0) calls, [27](#page-26-0) cellular, [28](#page-27-0) cholecystectomy, [29](#page-28-0) CIC, *[10](#page-9-0)*, [30,](#page-29-0) *[73](#page-72-0)*, *[113](#page-112-0)*, *[118](#page-117-0)*, *[130](#page-129-0)*, *[134](#page-133-0)* coef, *[167](#page-166-0)*, *[171](#page-170-0)* confint, *[167](#page-166-0)*, *[171](#page-170-0)* confint.gnm, [31](#page-30-0) confint2, [33](#page-32-0) cooks.distance.glmgee, [34,](#page-33-0) *[76](#page-75-0)*, *[84](#page-83-0)* cooks.distance.gnm, [37,](#page-36-0) *[80](#page-79-0)* cooks.distance.overglm, [38,](#page-37-0) *[111](#page-110-0)* cooks.distance.zeroinflation, [40,](#page-39-1) *[167](#page-166-0)*, *[171](#page-170-0)* Cortisol, [41](#page-40-0) coupons, [42](#page-41-0)

depression, [43](#page-42-0)

#### INDEX 175

dfbeta.glmgee, *[36](#page-35-0)*, [44,](#page-43-0) *[76](#page-75-0)*, *[84](#page-83-0)* dfbeta.gnm, [46,](#page-45-0) *[80](#page-79-0)* dfbeta.overglm, *[37](#page-36-0)*, *[39](#page-38-0)*, [48,](#page-47-0) *[111](#page-110-0)* dfbeta.zeroinflation, *[41](#page-40-0)*, [50,](#page-49-1) *[167](#page-166-0)*, *[171](#page-170-0)* dilution, [51](#page-50-0) Drosophila, [52](#page-51-0)

envelope, [53](#page-52-0) envelope.glm, [53,](#page-52-0) *[60](#page-59-0)*, *[62](#page-61-0)*, *[64](#page-63-0)* envelope.gnm, *[55](#page-54-0)*, [56,](#page-55-0) *[80](#page-79-0)* envelope.lm, *[55](#page-54-0)*, *[58](#page-57-0)*, [58,](#page-57-0) *[62](#page-61-0)*, *[64](#page-63-0)* envelope.overglm, *[55](#page-54-0)*, *[58](#page-57-0)*, *[60](#page-59-0)*, [61,](#page-60-0) *[64](#page-63-0)*, *[111](#page-110-0)* envelope.zeroinflation, *[62](#page-61-0)*, [63,](#page-62-1) *[167](#page-166-0)*, *[171](#page-170-0)* estequa, [65,](#page-64-1) *[167](#page-166-0)*, *[171](#page-170-0)* estequa.glm, [65](#page-64-1) estequa.glmgee, [66](#page-65-0) estequa.overglm, [68](#page-67-0) estequa.zeroinflation, [69](#page-68-0)

fabric, [70](#page-69-0) family, *[75](#page-74-0)*, *[77](#page-76-0)*, *[80](#page-79-0)*, *[82](#page-81-1)*, *[85](#page-84-0)*, *[110](#page-109-0)*, *[112](#page-111-0)*, *[160](#page-159-0)*, *[162](#page-161-0)*, *[167,](#page-166-0) [168](#page-167-0)*, *[170](#page-169-0)*, *[172](#page-171-0)* FisherScoring, [71](#page-70-0) fitted, *[167](#page-166-0)*, *[171](#page-170-0)* Formula, *[166](#page-165-1)*, *[170](#page-169-0)*

GHYC, *[10](#page-9-0)*, *[30](#page-29-0)*, [72,](#page-71-0) *[113](#page-112-0)*, *[118](#page-117-0)*, *[130](#page-129-0)*, *[134](#page-133-0)* glance.glmgee, [74,](#page-73-1) *[76](#page-75-0)*, *[84](#page-83-0)* glm, *[75](#page-74-0)*, *[81,](#page-80-0) [82](#page-81-1)*, *[110](#page-109-0)*, *[160](#page-159-0)*, *[167](#page-166-0)*, *[170](#page-169-0)* glm.fit, *[167](#page-166-0)* glmgee, [74,](#page-73-1) *[81](#page-80-0)*, *[85](#page-84-0)*, *[163](#page-162-0)* gnm, [78](#page-77-0) gnmgee, *[77](#page-76-0)*, *[81](#page-80-0)*, [82,](#page-81-1) *[163](#page-162-0)* Grass, [86](#page-85-0) GUIDE, [87](#page-86-0) gvif, [88](#page-87-0) gvif.glm, [88,](#page-87-0) *[90](#page-89-0)*, *[92](#page-91-0)* gvif.lm, *[89](#page-88-0)*, [90,](#page-89-0) *[92](#page-91-0)* gvif.overglm, [91,](#page-90-0) *[111](#page-110-0)*

hltest, [92](#page-91-0)

```
ldh, 94
leverage, 95
leverage.glmgee, 95
liver, 21, 97
localInfluence, 98
localInfluence.glm, 98
localInfluence.glmgee, 76, 99
```
localInfluence.gnm, *[80](#page-79-0)*, [101](#page-100-0) localInfluence.overglm, [103,](#page-102-0) *[111](#page-110-0)* logLik, *[167](#page-166-0)*, *[171](#page-170-0)*

mammary, [105](#page-104-0) Melanopus, [106](#page-105-0) model.matrix, *[167](#page-166-0)*, *[171](#page-170-0)*

nls, *[83](#page-82-0)*

optim, *[110,](#page-109-0) [111](#page-110-0)*, *[167](#page-166-0)*, *[170,](#page-169-0) [171](#page-170-0)* Oranges, [106](#page-105-0) orobanche, [107](#page-106-0) ossification, [108](#page-107-0) overglm, [109,](#page-108-1) *[165](#page-164-0)*, *[169](#page-168-1)*, *[172](#page-171-0)*

# PAC, [113](#page-112-0) paramecium, [114](#page-113-0) pipeline, [115](#page-114-0) predict, *[167](#page-166-0)*, *[171](#page-170-0)* predict.glmgee, [116](#page-115-0)

print, *[167](#page-166-0)*, *[171](#page-170-0)*

#### QIC, *[10](#page-9-0)*, *[30](#page-29-0)*, *[73](#page-72-0)*, *[113](#page-112-0)*, [117,](#page-116-0) *[130](#page-129-0)*, *[134](#page-133-0)*

rabbits, [119](#page-118-0) races, [120](#page-119-0) residuals.glmgee, *[76](#page-75-0)*, *[84](#page-83-0)*, [121](#page-120-0) residuals.gnm, *[80](#page-79-0)*, [122](#page-121-0) residuals.overglm, *[111](#page-110-0)*, [124](#page-123-0) residuals.zeroinflation, [125,](#page-124-1) *[167](#page-166-0)*, *[171](#page-170-0)* residuals2, [127](#page-126-0) richness, [128](#page-127-0) rinse, [129](#page-128-0) RJC, *[10](#page-9-0)*, *[30](#page-29-0)*, *[73](#page-72-0)*, *[113](#page-112-0)*, *[118](#page-117-0)*, [130,](#page-129-0) *[134](#page-133-0)* ROCc, [131](#page-130-0)

Seizures, [133](#page-132-0) selfStart, *[83](#page-82-0)* SGPC, *[10](#page-9-0)*, *[30](#page-29-0)*, *[73](#page-72-0)*, *[113](#page-112-0)*, *[118](#page-117-0)*, *[130](#page-129-0)*, [134](#page-133-0) shelflife, [135](#page-134-0) skincancer, [136](#page-135-0) spruces, [137](#page-136-0) Steel, [138](#page-137-0) stepCriterion, [139](#page-138-1) stepCriterion.glm, [139,](#page-138-1) *[143](#page-142-0)*, *[146](#page-145-1)*, *[148](#page-147-0)* stepCriterion.glmgee, *[76](#page-75-0)*, *[141](#page-140-1)*, [141,](#page-140-1) *[146](#page-145-1)*, *[148](#page-147-0)* stepCriterion.lm, *[141](#page-140-1)*, *[143](#page-142-0)*, [144,](#page-143-1) *[148](#page-147-0)*

#### 176 **INDEX**

stepCriterion.overglm , *[111](#page-110-0)* , *[141](#page-140-1)* , *[143](#page-142-0)* , *[146](#page-145-1)* , [146](#page-145-1) summary , *[167](#page-166-0)* , *[171](#page-170-0)* swimmers , [148](#page-147-0) tidy.glmgee , *[76](#page-75-0)* , *[84](#page-83-0)* , [149](#page-148-0) Trajan, [150](#page-149-0) uti , [151](#page-150-0) vcov , *[167](#page-166-0)* , *[171](#page-170-0)* vcov.glmgee , *[12](#page-11-0)* , [152](#page-151-0) vdtest , [154](#page-153-1) vdtest.glm , [154](#page-153-1) , *[157](#page-156-0)* , *[159](#page-158-0)* vdtest.gnm , *[155](#page-154-0)* , [156](#page-155-1) vdtest.lm , *[155](#page-154-0)* , *[157](#page-156-0)* , [158](#page-157-1) wglmgee , *[77](#page-76-0)* , *[85](#page-84-0)* , [159](#page-158-0) zero.excess, [164](#page-163-0) zeroalt , *[112](#page-111-0)* , [166](#page-165-1) , *[172](#page-171-0)*

zeroinf , *[112](#page-111-0)* , *[165](#page-164-0)* , *[169](#page-168-1)* , [169](#page-168-1)